# IMPLEMENTACIÓN DEL PORTAL WEB OFICIAL DEL CENTRO DE ESTUDIOS E INVESTIGACIONES LATINOAMERICANAS – CEILAT DE LA UNIVERSIDAD DE NARIÑO Y DESARROLLO DE UN SISTEMA DE INFORMACIÓN PARA EL MANEJO Y CONTROL DE SUS ESTUDIANTES

CARLOS ANDRÉS MELO JARAMILLO

UNIVERSIDAD DE NARIÑO FACULTAD DE INGENIERÍA PROGRAMA DE INGENIERÍA DE SISTEMAS SAN JUAN DE PASTO 2008

# IMPLEMENTACIÓN DEL PORTAL WEB OFICIAL DEL CENTRO DE ESTUDIOS E INVESTIGACIONES LATINOAMERICANAS – CEILAT DE LA UNIVERSIDAD DE NARIÑO Y DESARROLLO DE UN SISTEMA DE INFORMACIÓN PARA EL MANEJO Y CONTROL DE SUS ESTUDIANTES

# CARLOS ANDRÉS MELO JARAMILLO

Trabajo presentado como requisito para optar al título de Ingeniero de Sistemas

> **Director** GIOVANNI HERNÁNDEZ Ingeniero de Sistemas

UNIVERSIDAD DE NARIÑO FACULTAD DE INGENIERÍA PROGRAMA DE INGENIERÍA DE SISTEMAS SAN JUAN DE PASTO 2008

"Las Ideas y Conclusiones aportadas en la tesis de grado son de responsabilidad exclusiva de su autor".

Articulo 1. Del Acuerdo Nº. 324 de Octubre 11de 1966, emanado del Honorable Consejo Directivo de la Universidad de Nariño.

Nota de Aceptación

Firma del Presidente del Jurado

Firma del Jurado

Firma del Jurado

San Juan de Pasto, Mayo de 2008

#### RESUMEN

Actualmente, el manejo Sistematizado de la información es parte fundamental de cualquier organización, es sin lugar a dudas uno de los recursos y/o activos más importantes para la realización de sus actividades en forma rápida y eficiente.

Los adelantos tecnológicos alcanzados en el área computacional, área de comunicaciones y tecnologías de información, le han dado a las organizaciones un sin número de herramientas que ayudan a la toma de decisiones y a la solución de diferentes necesidades en áreas determinadas. Aquí se encuentran los sistemas de información computarizados, una herramienta software que otorga múltiples beneficios gracias a la velocidad con que se realiza el procesamiento de la información y que permite además obtener reportes de manera rápida y confiable.

Igualmente Internet, herramienta que permite la universalización del acceso a la información, la adquisición y eficaz utilización del conocimiento potenciando el desarrollo y la construcción de un Mundo más moderno y totalmente conectado. Hablar de Internet hoy en día es cada vez más frecuente, su gran desarrollo se ha generado a partir de las crecientes necesidades del hombre por comunicarse y agilizar procesos, convirtiéndose en el medio de circulación de información mas utilizado por las organizaciones para la presentación de su portafolio de servicios y acceso a ellos, a través de sus Portales Web.

Teniendo en cuenta que hoy en día, el desarrollo de las organizaciones gira en torno del aprovechamiento de las nuevas tecnologías, se hace necesario para todas las organizaciones no quedarse al margen de dichos avances; y para ayudar a cumplir los objetivos de las organizaciones es de vital importancia la utilización de los recursos tecnológicos, por lo tanto se presenta un proyecto en la modalidad de pasantía orientado a la Implementación del Portal Web para el Centro de Estudios e Investigaciones Latinoamericanas - CEILAT, y un Sistema de Información para el manejo, control y gestión de sus estudiantes.

#### **ABSTRACT**

At the moment, the Systematized handling of the information is fundamental part of any organization, it is without place to doubts one of the resources or assets more important for the realization of its activities in quick and efficient mode.

The technological advances reached in the area of computer, area of communications and technologies of information, they have given to the organizations a without number of tools that help to the taking of decisions and to the solution of different necessities in certain areas. Here they are the systems information computerize, a software tool that grants multiple benefits thanks to the speed with which is carried out the processing of the information and that also allows to obtain reports in a quick and reliable way.

Equally Internet, tool that allows the universalization from the access to the information, the acquisition and effective use of the knowledge, potentially the development and the construction of a more modern and completely World connecting. To speak of Internet today in day is more and more frequent, their great development has been generated starting from the man's growing necessities to communicate and to speed up processes, becoming the circulation of information more used by the organizations for the presentation of its briefcase of services and access to them, through its Portals Web.

Keeping in mind that today in day, the organizations development rotate in lathe of the use of the new technologies, becomes necessary for all the organizations not to stay to the margin of this advances; and to help to complete the objectives of the organizations it is of vital importance the use of the technological resources, therefore is presented a project in the internship modality guided to the Implementation of the Portal Web for the Center of Studies and Latin American Investigations - CEILAT, and a System of Information for the handling, control and its students' administration.

#### DEDICATORIA

El presente trabajo esta dedicado al Ser que transformó y dio Vida a mi Vida. A "Dios…"

A Dios… por el regalo maravilloso de la Vida, por su Amor de Padre y por sus bendiciones a mi Vida que son nuevas cada mañana.

A Dios… por esa sonrisa que dibuja en mi rostro cada día; por ser la Luz que me ilumina y la dulce voz que me conduce en mi caminar.

A Dios… por mi Familia, por el hogar en que crecí, por los padres que dispuso para que me cuidasen y por mis hermanos, que ha sido siempre los mejores.

A Dios… el Amor de mi Vida, la Luz de mi existir que hoy me permite finalizar mis estudios y culminar con éxito una Meta mas en mi Vida.

A Él sea La Gloria y el Imperio por todos lo siglos de los siglos.

Amen.

# **CONTENIDO**

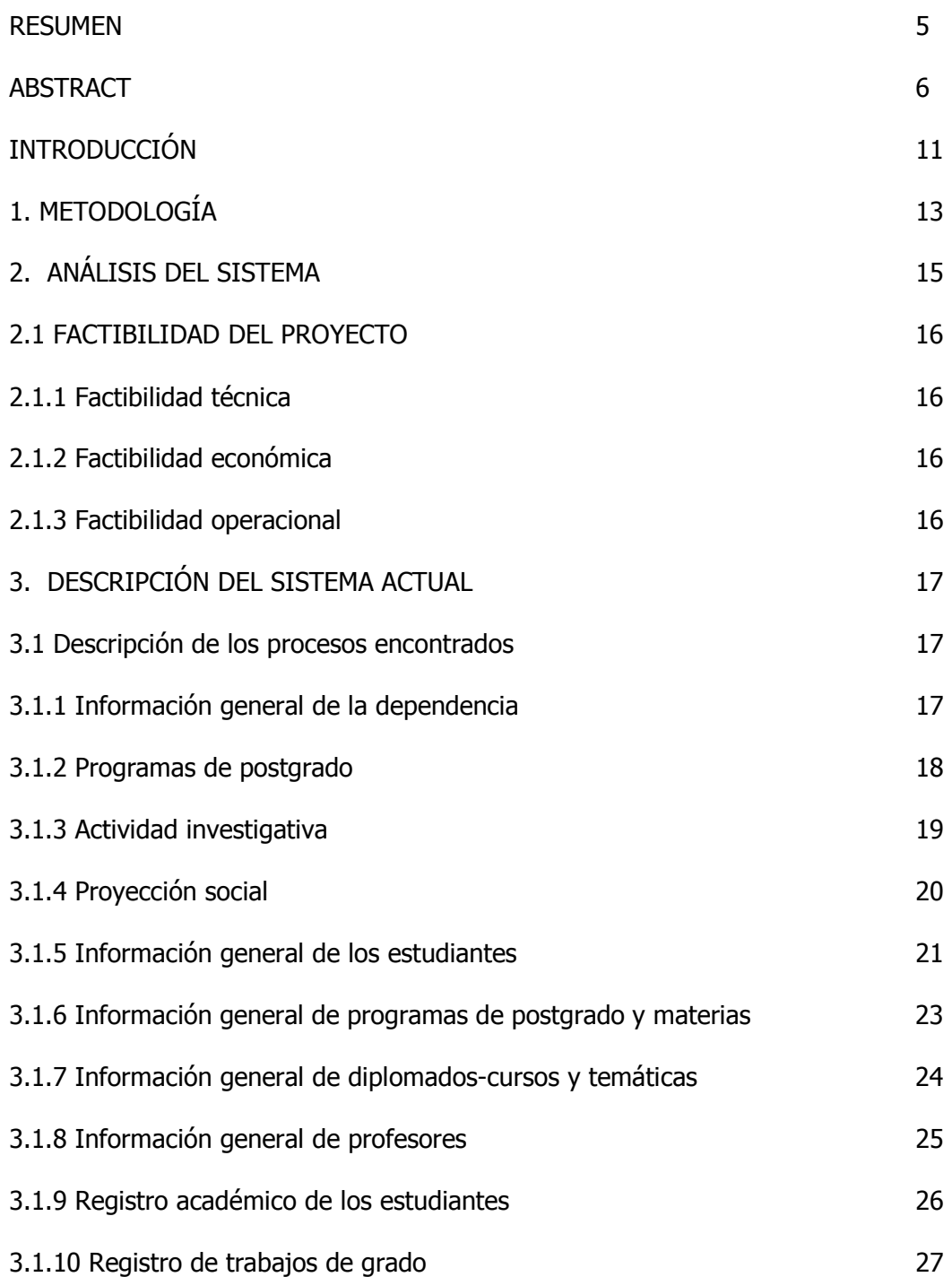

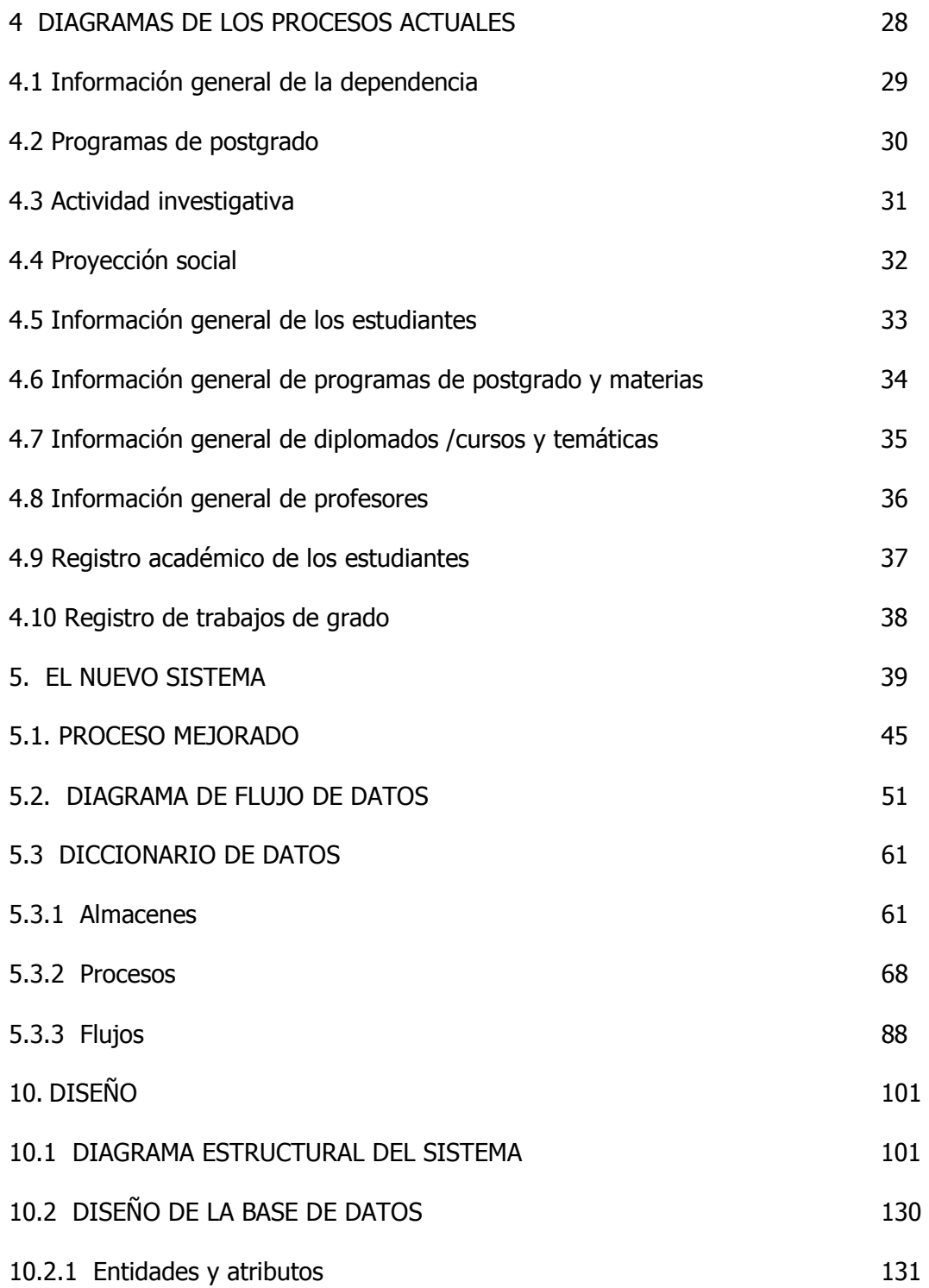

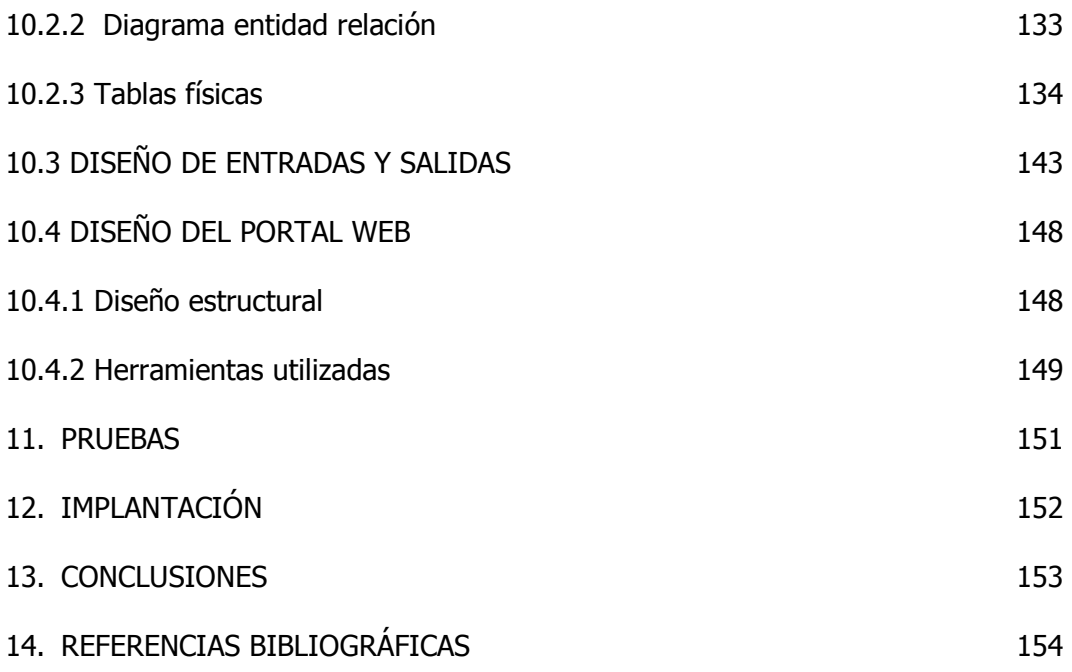

#### INTRODUCCIÓN

El Centro de Estudios e Investigaciones Latinoamericanas – CEILAT es una instancia académico – administrativa de la Universidad de Nariño, cuya naturaleza es el estar al servicio académico, investigativo y cultural. Como su nombre lo indica es un "Centro de Estudios" dedicado a la educación y capacitación de profesionales de las diferentes áreas; misión que logra a través de sus programas de postgrados, seminarios, talleres y otras actividades académicas de interés en las áreas de su competencia. Igualmente es un "Centro de Investigaciones" dedicado y comprometido con el fomento y desarrollo de la actividad investigativa dentro de la Universidad para lo cual trabaja conjuntamente con docentes y estudiantes investigadores brindando apoyando y promoviendo dicho trabajo.

En este momento el Centro de Estudios e Investigaciones Latinoamericanas – CEILAT no cuenta con un mecanismo eficiente para dar a conocer información sobre su dependencia, sus instalaciones, portafolio de servicios, actividades académicas e investigativas, así como información sobre sus programas de postgrado, diplomados, seminarios y demás cursos.

De igual manera ocurre con el registro y control de los estudiantes que han cursado sus especializaciones, de los cuales el Centro de Estudios e Investigaciones Latinoamericanas maneja únicamente reportes impresos que no representan un mecanismo apropiado para la gestión y manejo de sus egresados. Lo mismo ocurre con los datos de los estudiantes de los diplomados y cursos impartidos por el CEILAT, de los cuales se ha llevado únicamente registros en papel.

Se ha presentado casos en donde información relacionada a los estudiantes de las especializaciones, diplomados y demás cursos ha sido requerida con diversos fines (expedición de certificados y constancias, etc.) y se ha tenido que recurrir a los soportes en papel que se maneja de ellos, lo cual ha dificultado mucho la búsqueda y ubicación de la información que se necesita.

Teniendo en cuenta los puntos anteriormente señalados y en base a las necesidades encontradas se plantea el proyecto "IMPLEMENTACIÓN DEL PORTAL WEB OFICIAL DEL CENTRO DE ESTUDIOS E INVESTIGACIONES LATINOAMERICANAS – CEILAT DE LA UNIVERSIDAD DE NARIÑO Y DESARROLLO DE UN SISTEMA DE INFORMACIÓN PARA EL MANEJO Y CONTROL DE SUS ESTUDIANTES" para ser desarrollado bajo la modalidad de Pasantía.

El Objetivo general del Portal Web del Centro de Estudios e Investigaciones Latinoamericanas es el de mostrar información importante de la entidad, información sobre sus instalaciones, programas de postgrado, portafolio de servicios y actividades académicas e investigativas.

Como objetivos específicos, el Portal Web:

- Dará a conocer al Centro de Estudios e Investigaciones Latinoamericanas, su infraestructura, personal y labor académica de forma interactiva.
- Publicará noticias, actividades y eventos de interés para la comunidad educativa, además de la programación de los cursos y Calendario Académico de las Especializaciones.

El Sistema de Información tiene como objetivo principal llevar un registro actualizado de los estudiantes del Centro y facilitará el manejo, control y gestión de los mismos.

Como objetivos específicos, el Sistema de Información:

- Facilitará los procesos de Registro, Control y Consulta de datos de los estudiantes del Centro de Estudios e Investigaciones Latinoamericanas.
- Mantendrá actualizada la información de los estudiantes, llevando un Registro Sistematizado.
- Generará reportes de una manera clara y sencilla, según las necesidades y requerimientos exigidos.

## 1. METODOLOGÍA

Para el desarrollo del proyecto denominado "IMPLEMENTACION DEL PORTAL WEB OFICIAL DEL CENTRO DE ESTUDIOS E INVESTIGACIONES LATINOAMERICANAS – CEILAT DE LA UNIVERSIDAD DE NARIÑO Y DESARROLLO DE UN SISTEMA DE INFORMACIÓN PARA EL MANEJO Y CONTROL DE SUS ESTUDIANTES", se ha determinado utilizar el modelo de ciclo de vida basado en la Construcción de Prototipos que es una técnica útil para la recopilación rápida de información específica acerca de los requerimientos de información de los usuarios, los prototipos son una visión preliminar del sistema futuro. Con un prototipo los usuarios pueden ver de hecho, que es posible, y como se traducen sus requerimientos en hardware y software, cuando se usa prototipos, se está buscando reacciones, sugerencias, innovaciones y planes de revisión del usuario para hacer mejoras al prototipo, y, por lo tanto, modificar los planes del sistema con un mínimo de gastos y trastornos.

Para aplicar este modelo se procederá de la siguiente manera:

Recolección y refinamiento de requisitos en esta etapa se realizará la recolección de la información en el Centro de Estudios e Investigaciones Latinoamericanas – CEILAT de la Universidad de Nariño, para lo cual se utilizarán técnicas tradicionales (entrevistas, encuestas, observación directa) que permitan resaltar los requerimientos de información saliente y tomando decisiones para llevarlo a un modelo funcional que posteriormente se convertirá en el prototipo.

Diseño rápido con la información recolectada se realizará un diseño rápido, centrado sobre todo en la arquitectura del sistema y la definición de la estructura de las interfaces más que en aspectos procedimentales de los programas: el trabajo estará fijado más en la forma y en la apariencia que en el contenido.

Construcción del prototipo en esta etapa a partir del diseño se construirá el prototipo.

Evaluación del prototipo por el cliente una vez listo el prototipo, será presentado al Director del Centro de Estudios e Investigaciones Latinoamericanas – CEILAT de la Universidad de Nariño, se hará una demostración de los Módulos. En este punto el CEILAT puede ver una implementación de los requisitos que definió inicialmente y sugerir las modificaciones necesarias en las especificaciones para que satisfagan mejor sus necesidades.

Refinamiento del prototipo a partir de las modificaciones sugeridas por el Director del Centro de Estudios e Investigaciones Latinoamericanas – CEILAT de la Universidad de Nariño y los cambios que se muestren necesarios en los requisitos, se procederá a construir un nuevo prototipo y así sucesivamente hasta que los requisitos queden totalmente formalizados, y se pueda entonces empezar con el desarrollo del producto final.

Producto de ingeniería se desarrollará el producto final que satisfaga las necesidades y expectativas del Centro de Estudios e Investigaciones Latinoamericanas – CEILAT de la Universidad de Nariño.

## 2. ANÁLISIS DEL SISTEMA

En esta etapa se realizó la recolección de la información en el Centro de Estudio e Investigaciones Latinoamericanas de la Universidad de Nariño, para lo cual se utilizaron técnicas tradicionales como entrevistas y observación directa que permitieron identificar en primera instancia los requerimientos en cuanto al manejo de la información.

En primer término se hizo entrevistas con el Director del Centro con base a un cronograma de Recolección de Información con el fin de establecer cuales serían los aspectos de mayor importancia para publicar en el Portal Web y la información que se manejará dentro del Sistema de Información.

Posteriormente, en colaboración con Secretaría del CEILAT, se logró recolectar información referente a la misión, visión, funciones y objetivos del centro, igualmente información correspondiente a la actividad investigativa del CEILAT, su proyección hacia la comunidad, congresos, seminarios y todas aquellas publicaciones producto de su trabajo investigativo y académico. De igual manera se procedió a la recolección de información referente a sus especializaciones, en donde se hizo especial énfasis en los objetivos de cada programa, justificación, perfil profesional, aspectos y estructura curricular.

En relación al Sistema de Información se identificó en primer lugar los requerimientos de información tanto de especializaciones, diplomados y demás cursos impartidos por el CEILAT, se realizó levantamiento de los Registros impresos que se tenía y con base a estos datos se procedió a identificar los procesos, dependencias y relaciones. Posteriormente se desarrollo los flujogramas de datos correspondientes al manejo de información de los estudiantes y las especializaciones para lo cual se tuvo en cuenta los diferentes niveles en la especificación de la información.

Después del análisis y la recolección de información se realizó una evaluación de los recursos existentes con el fin de determinar la factibilidad del proyecto.

#### 2.1 FACTIBILIDAD DEL PROYECTO

- Factibilidad técnica el Centro de Estudio e Investigaciones Latinoamericanas CEILAT cuenta con equipos de Cómputo capaces de soportar la aplicación correspondiente al Sistema de Información, además la Universidad de Nariño brinda el servicio de alojamiento de Páginas Web a las diferentes dependencias a través de su Servidor Web.
- Factibilidad económica el Centro de Estudio e Investigaciones Latinoamericanas CEILAT cuenta con los recursos necesarios para la ejecución del proyecto ya que posee Equipos de Computo Modernos para el Desarrollo e implementación del Sistema de Información por lo que el Centro no entrará en ningún tipo de gasto, además, los costos de la realización del proyecto se asumen por parte del estudiante.
- Factibilidad operacional debido a las exigencias del mundo actual se observa la importancia de tener un sitio web donde se pueda dar a conocer información Institucional, Administrativa, Productos y Servicios haciendo uso de un Medio de Difusión Masiva de Información como lo es INTERNET, por todo esto el CEILAT está en Disposición de aprovechar las ventajas que le ofrece este servicio y así, dar a conocer y promocionar sus Especializaciones.

# 3. DESCRIPCIÓN DEL SISTEMA ACTUAL

## 3.1 Descripción de procesos encontrados

3.1.1 Información General de la Dependencia este proceso se realiza al momento en que un Usuario (Estudiante, Institución, etc) se acerca a las Instalaciones del CEILAT manifestando interés en alguna de las Especializaciones, Cursos o Diplomados que este imparte. Es en ese momento donde de manera muy breve y superficial se da a conocer la naturaleza del CEILAT como centro de formación y capacitación; y el lugar que ocupa dentro de la Universidad de Nariño.

#### Entidades que participan en el proceso:

- Usuarios
- Secretaria CEILAT

## Algoritmo textual

el proceso cumple con los siguientes pasos:

- El usuario se dirige a las oficinas del CEILAT donde manifiesta interés en alguno de los servicios que éste ofrece.
- Dentro del CEILAT es atendido por la secretaria del centro, quien proporciona la información solicitada por el usuario.
- El usuario manifiesta interés en conocer mas sobre el CEILAT como dependencia y centro de estudios.
- La secretaria del centro brinda información relacionada con los objetivos, funciones, reglamento y acuerdos de creación del CEILAT dentro de la Universidad de Nariño

## Ventajas

• Se tiene una mayor comunicación y un contacto mas humano con los Usuarios, brindándose una mejor atención.

## Desventajas

- Los usuarios deben acercarse personalmente a las Oficinas del CEILAT para conocer y enterarse de su labor como Centro de Estudios e Investigaciones.
- La información suministrada a los usuarios acerca de las funciones y áreas de desempeño del CEILAT es muy especifica en cuanto a algunas áreas de trabajo.

**3.1.2 Programas de postgrados** en este proceso se da a conocer los Programas de Postgrado impartidos por el CEILAT; así como información relacionada con cursos de ascenso, de apoyo académico, y diplomados. Esto se realiza a través del uso de Plegables y Volantes donde se indica de manera muy general información referente a las Especializaciones, Objetivos, Perfiles y Materias. Lo mismo en el caso de Cursos y Diplomados; su naturaleza y temáticas a trabajar.

Otras formas de brindar este tipo de información es por medio de propaganda Radial y finalmente de manera personal (face to face).

## Entidades que participan en el proceso:

- Usuarios
- Secretaria CEILAT

Algoritmo textual el proceso cumple con los siguientes pasos:

• El CEILAT publica información alusiva a sus Programas de Estudios (Especializaciones, Diplomados, Cursos) mediante publicidad Visual y Radial.

- El usuario se dirige a las oficinas del CEILAT solicitando mayor información de los Programas de Estudios.
- La secretaria del CEILAT proporciona la información solicitada por el usuario, explicando el Plan de estudios y núcleos temáticos a trabajar.
- Con base en esta información el usuario decide si cursar o no el programa; en caso afirmativo se inicia el Proceso de inscripción.

## Ventajas

- Se dispone de una forma de publicidad de fácil uso y muy económica como lo es: el uso de Plegables y Volantes.
- A través de la Radio se tiene a disposición una gran área de cobertura para la publicidad de sus Programas de Postgrado; a demás se hace uso de uno de los medios de comunicación mas accesible por los usuarios.

## **Desventajas**

- La información suministrada al público en los plegables y demás publicidad con relación a los programas de postgrados y demás cursos de capacitación ofrecidos por el CEILAT es muy superficial y poco detallada.
- Los usuarios interesados en los Programas de Postgrado y demás cursos deben acercarse a las Oficinas del CEILAT para recibir una información mas detallada y completa.

3.1.3 Actividad Investigativa los Productos, resultado de la actividad investigativa del CEILAT son publicados en formato Impreso tales como Libros, Revistas, Módulos que se encuentran dentro de su Biblioteca; y que son accesibles al Público en general.

## Entidades que participan en el proceso:

- Usuarios
- Director CFILAT
- Biblioteca CEILAT

Algoritmo textual el proceso cumple con los siguientes pasos:

- El Director del CEILAT publica el trabajo de investigación desarrollado por sus estudiantes, docentes y grupos de investigación.
- La Biblioteca del CEILAT clasifica y organiza dicho material bibliográfico.
- El usuario se dirige a la Biblioteca del CEILAT solicitando el material bibliográfico de las diferentes publicaciones desarrolladas por este.
- La Biblioteca del CEILAT realiza el Proceso de Préstamos y Consulta de dicho material.

#### Ventajas

- Uso de libros y revistas, medios de publicación de información de gran uso y que permite además la expresión, divulgación y conservación de su investigación.
- Fácil acceso al material bibliográfico, mediante el servicio de consulta y préstamo proporcionado por la Biblioteca del Centro.

## **Desventajas**

- La Producción investigativa y bibliográfica del CEILAT no es accesible a usuarios fuera del contexto local.
- Para el acceso a los libros y demás material bibliográfico, los usuarios deben acercarse a la Biblioteca del CEILAT para consulta y prestamos.

3.1.4 Proyección Social en este Aspecto el CEILAT se caracteriza por su constante interacción con la sociedad y el público en general, tanto en el contexto regional como fuera de este; así mismo manifiesta una relación estrecha con la Comunidad Educativa e Investigativa. Proyección que alcanza gracias a los diferentes Cursos y Seminarios de Capacitación que realiza, lo mismo que con sus Congresos punto de encuentro tanto académico, investigativo, social y cultural con proyección internacional.

Los documentos, módulos, memorias, y demás material producido en estas actividades de Proyección a la comunidad son conservados en el archivo del Ceilat bajo formato Impreso y Digital.

## Entidades que participan en el proceso:

- Usuarios
- Secretaria CEILAT

Algoritmo textual el proceso cumple con los siguientes pasos:

- El CEILAT guarda en su archivo documentos impresos y digitales de los diferentes eventos y actividades realizadas como proyección a la comunidad.
- El usuario se dirige a las oficinas del CEILAT solicitando revisar el material trabajado y/o producido en estos eventos.
- El CEILAT facilita el Material solicitado para consulta y fotocopia.

## Ventajas

• Se conserva toda la Documentación relacionada con los diferentes eventos y actividades realizadas por el CEILAT con Proyección hacia la comunidad.

## Desventajas

• El trabajo realizado por el CEILAT y que forma parte de su Proyección hacia la comunidad no es publicado y por tanto desconocido la mayoría de las veces.

3.1.5 Información General de los Estudiantes El CEILAT conserva en su archivo interno copia de los formularios de inscripción, listados de asistencia y demás reportes relacionados con los estudiantes de sus Especializaciones y Diplomados; organizados en carpetas individuales por cada año. Además dispone de Reportes en formato Digital (Excel) suministrados por el Centro de informática.

## Entidades que participan en el proceso:

- **Estudiantes**
- Director CEILAT
- Secretaria CEILAT

Algoritmo textual el proceso cumple con los siguientes pasos:

- En el proceso de inscripción a las especializaciones y Diplomados, los estudiantes diligencian un formulario de inscripción con todos sus datos personales y demás información.
- La Secretaria del CEILAT se encarga de guardar estos formularios en el Archivo interno del Centro.
- Cuando el CEILAT en sus procesos de auto evaluación o por solicitud de un ente superior necesita información general de sus estudiantes, su Director solicita a la secretaria realizar un reporte con la información disponible de estos.
- La Secretaria del CEILAT consulta en los reportes digitales con que dispone cuando dicha información esta disponible en estos reportes; en caso contrario se remite al archivo interno y a las carpetas donde se guardan los Formularios y reportes con este tipo de información.
- La Secretaria del CEILAT elabora el informe solicitado y lo presenta al Director del Centro.

## Ventajas

El CEILAT dispone de la información suministra por los mismos estudiantes al momento de su inscripción, con sus respectivos soportes y demás documentos.

#### **Desventajas**

Cuando el CEILAT requiere algún tipo de información relacionada con sus estudiantes, debe recurrir a los soportes que conserva en su archivo interno, búsqueda que se realiza físicamente en sus Archivadores y luego en la Carpeta correspondiente. Este proceso genera una pérdida considerable de tiempo ya que se busca manualmente esta información hoja por hoja.

3.1.6 Información general de programas de postgrados y materias El CEILAT guarda en su archivo interno los reporte enviados a Ocara donde informa las materias vigentes para cada semestre y especialización.

#### Entidades que participan en el proceso:

- Director CEILAT
- Secretaria CEILAT

Algoritmo textual el proceso cumple con los siguientes pasos:

- EL Director del CEILAT en reunión con el Comité curricular definen el Plan de estudios para los programas de postgrados en cada semestre, ya sea que se mantenga el mismo plan o sufra alguna modificación; el cual es entregado a la secretaria del centro.
- La Secretaria del CEILAT elabora un reporte con el plan de estudio de las especializaciones, que enviará a Ocara y del que guardará una copia en el archivo del CFILAT.

#### Ventajas

• El CEILAT cuenta con un soporte impreso en su archivo interno en el que se relacionan los Planes de Estudios de sus especializaciones para cada semestre.

#### **Desventajas**

- Este tipo de documentación y archivo no es un medio eficiente que permita al CEILAT relacionar y/o generar un reporte con información de las materias de sus especializaciones en un periodo determinado.
- La información con que cuenta de sus postgrados y materias se encuentra en reportes impresos en papel que dificultan la búsqueda de una información especifica.

3.1.7 Información general de diplomados/ cursos y temáticas El CEILAT organiza en carpetas individuales toda la información correspondiente a cada diplomado o curso (fechas, convenios, temáticas, docentes, etc.) que le permitirá en un futuro consultar cualquier tipo de información relacionada a estos.

#### Entidades que participan en el proceso:

- Director CEILAT
- Secretaria CEILAT
- **Profesores**

- EL Director del CEILAT es quien se encarga de concretar contratos o convenios con entidades externas, instituciones y entidades Gubernamentales para la capacitación de su personal a través de los Diplomados y cursos que el Ceilat ofrece.
- EL Director del CEILAT entrega a la secretaria el contrato de prestación de servicios y demás documentación.
- La secretaria se encarga de organizar la documentación relacionada a los diplomados en carpetas y archivadores.
- EL Director del CEILAT nombra la planta profesoral para los Diplomados y cursos.
- Los Profesores hacen entrega de su respectiva Hoja de Vida y plan de trabajo a la secretaria del Ceilat.

• Cuando el CEILAT debe presentar informes de su gestión administrativa a la VIPRI o a la administración general; la Secretaria se remite a las carpetas que contienen la información de estos diplomados y elabora el informe solicitado.

#### Ventajas

• Maneja un archivo organizado de su Diplomados en donde se encuentra toda la información correspondiente a estos.

#### **Desventajas**

- Búsqueda manual de información de sus Diplomados en los Archivadores y Carpetas, generando una pérdida considerable de tiempo en este proceso.
- La información con que cuenta de sus Diplomados se encuentra en reportes impresos en papel que dificultan la búsqueda de una información especifica.

3.1.8 Información General de los Profesores El CEILAT guarda en su archivo interno las Hojas de Vida de sus profesores con lo que dispone de toda la información relacionada a su Personal Docente.

## Entidades que participan en el proceso:

- **Profesores**
- Director CEILAT
- Secretaria CEILAT

- EL Director del CEILAT nombra la planta profesoral para las Especializaciones, Diplomados y demás cursos.
- Los Profesores hacen entrega de la hoja de vida con sus respectivos soportes a la secretaria del Ceilat.
- La secretaria de Ceilat organiza las hojas de vida en carpetas.

• Cuando el CEILAT requiere información de sus Docentes; la Secretaria se remite a las carpetas con las hojas de vida y elabora el informe solicitado.

#### Ventajas

• El CEILAT dispone de toda la información relacionada con sus Profesores, sus respectivos soportes y documentación.

#### Desventajas

- Búsqueda manual de información de su Personal Docente, generando una pérdida considerable de tiempo en este proceso ya que debe remitirse a las Hojas de Vida.
- La información de su Personal Docente contenida en las hojas de vida se encuentra en reportes impresos en papel que dificultan la búsqueda de una información específica.

3.1.9 Registro académico de los Estudiantes El CEILAT guarda en su archivo interno los oficios enviados a Ocara con el Registro de notas de los estudiantes de sus especializaciones, así mismo los listados de personas capacitadas en sus diplomados y cursos. Igualmente cuenta con reportes suministrados por el Centro de Informática con el registro académico de los estudiantes de sus especializaciones.

## Entidades que participan en el proceso:

- **Profesores**
- Secretaria CEILAT

- Los Profesores hacen entrega de las notas de los estudiantes de las especializaciones a la secretaria del Ceilat.
- La secretaria de Ceilat organiza los reportes con el Registro de notas de los estudiantes y los remite a Ocara, dejando una copia para su archivo interno.

• Cuando el CEILAT requiere información relacionada con el registro académico de sus estudiantes solicita esta información al Centro de Informática o se remite a los reportes que conserva en su archivo.

#### Ventajas

• El CEILAT conserva en su archivo el registro de notas de sus estudiantes que sirven como respaldo ante cualquier evento futuro.

#### **Desventajas**

- Este tipo de registros no se considera como un medio eficiente para generar un reporte con la información académica de cada estudiante.
- La información suministrada por el centro de informática corresponde únicamente a estudiantes de Postgrado y no incluye a estudiantes de Diplomados y cursos.

3.1.10 Registro de trabajos de grado El CEILAT cuenta en su biblioteca con un ejemplar de los trabajos de grado de sus estudiantes de Postgrado y un reporte hecho manualmente con los títulos de estos trabajos.

## Entidades que participan en el proceso:

- Estudiantes
- Biblioteca CEILAT

- Los Estudiantes hacen entrega de un ejemplar de su trabajo de grado en la biblioteca del Ceilat.
- La funcionaria de Biblioteca organiza los ejemplares de los trabajos de grado en los estantes y registra el título de la tesis en el reporte que maneja.

• Cuando el CEILAT requiere información relacionada con los trabajos de grado de sus estudiantes consultan los reportes manejados por biblioteca.

#### Ventajas

• El CEILAT conserva en su Biblioteca el documento impreso correspondiente al Trabajo de grado de los estudiantes de sus especializaciones, que sirve como Material de consulta.

#### **Desventajas**

• No cuenta con un registro sistematizado de los trabajos de grado, que facilite la consulta y la generación de reportes con información de estos trabajos.

## 4. DIAGRAMAS DE LOS PROCESOS ACTUALES

Para realizar la representación de los procesos actuales se hará uso de los diagramas de flujo secuenciales los cuales permiten visualizar con mayor claridad el recorrido de la información.

Los símbolos empleados para realizar la representación son:

- Fin de proceso (terminador)
- **Proceso**
- Flujo de Datos
- **Condición**
- Conector fuera de página

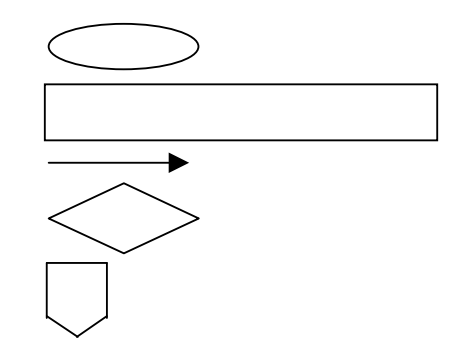

# 4.1.1 Información general de la dependencia

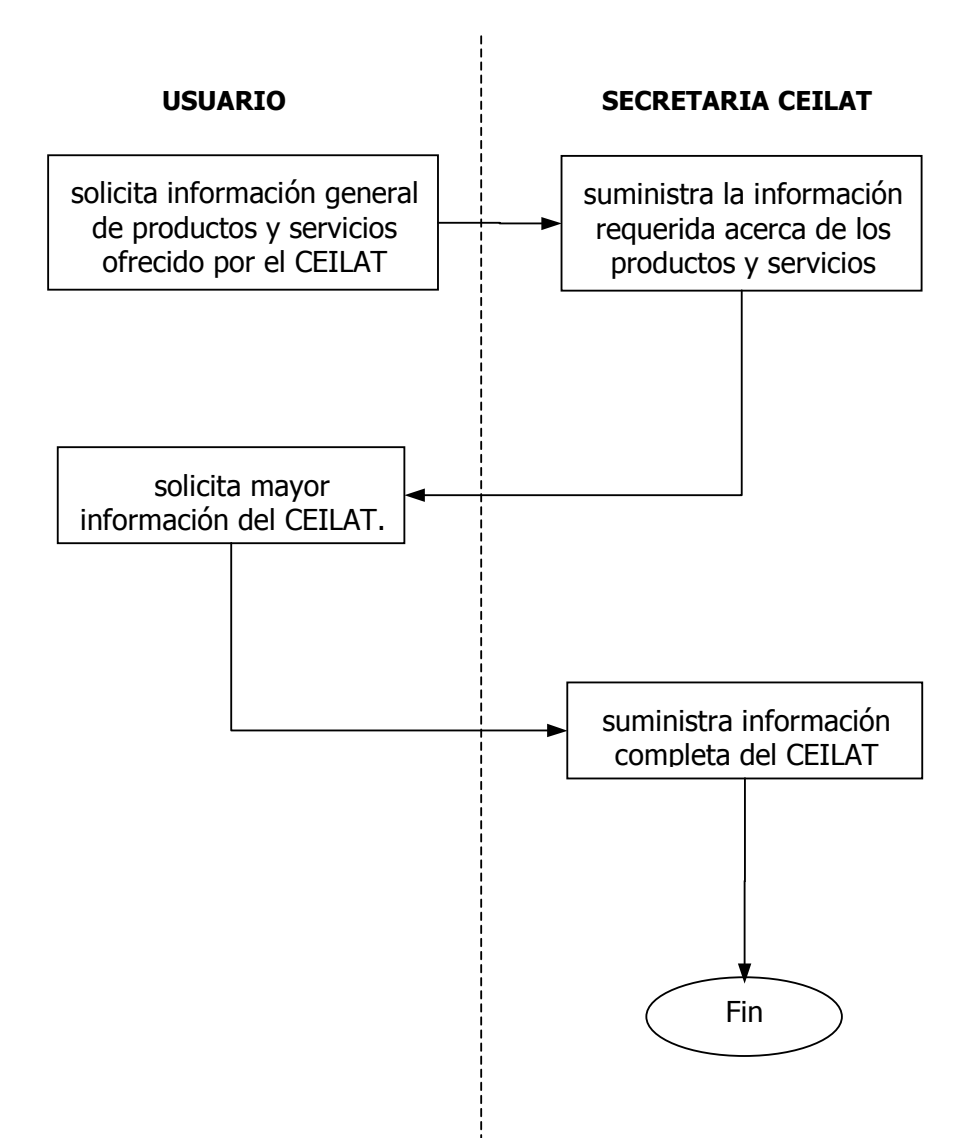

# 4.2 Programas de postgrados

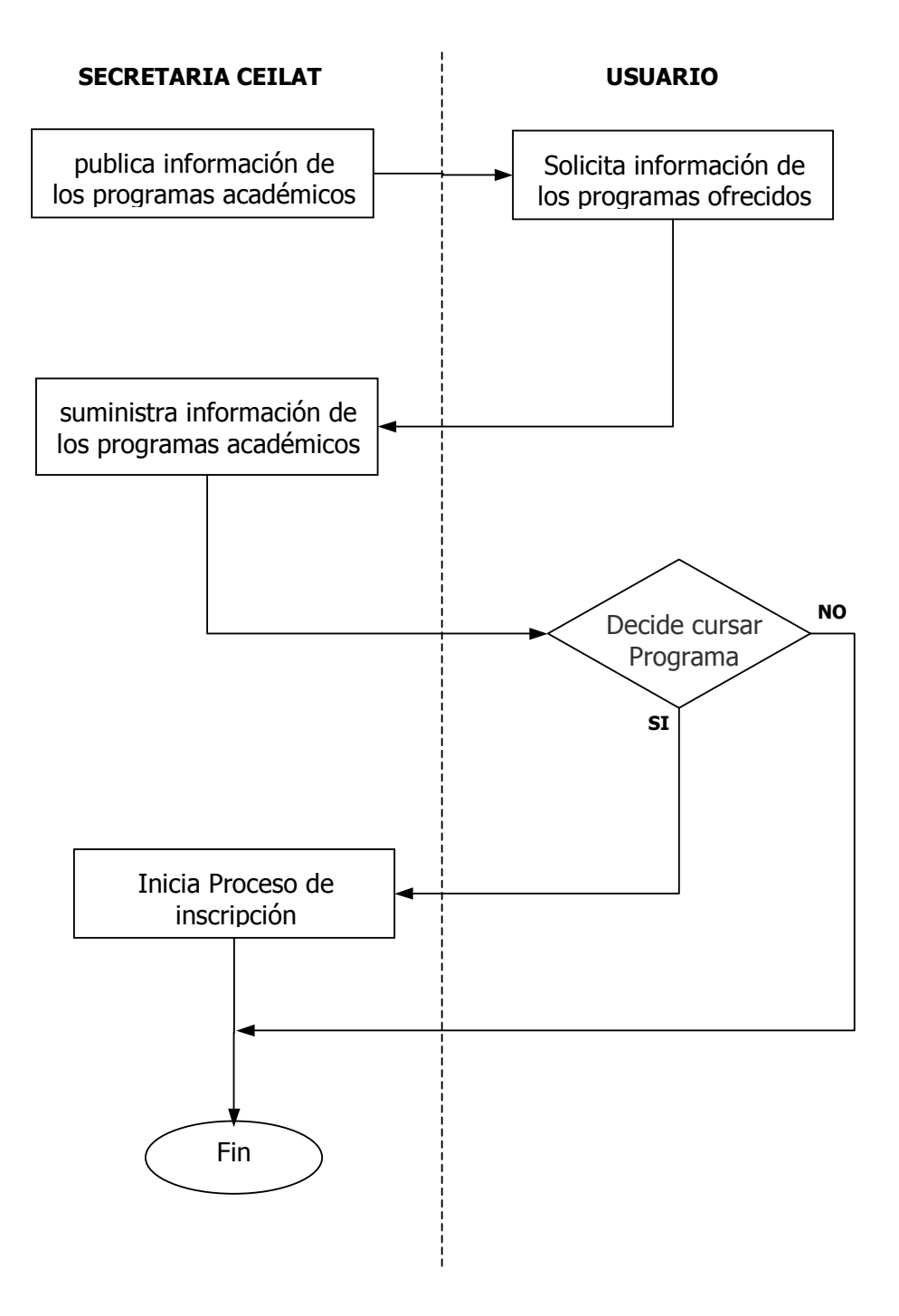

# 4.3 Actividad investigativa

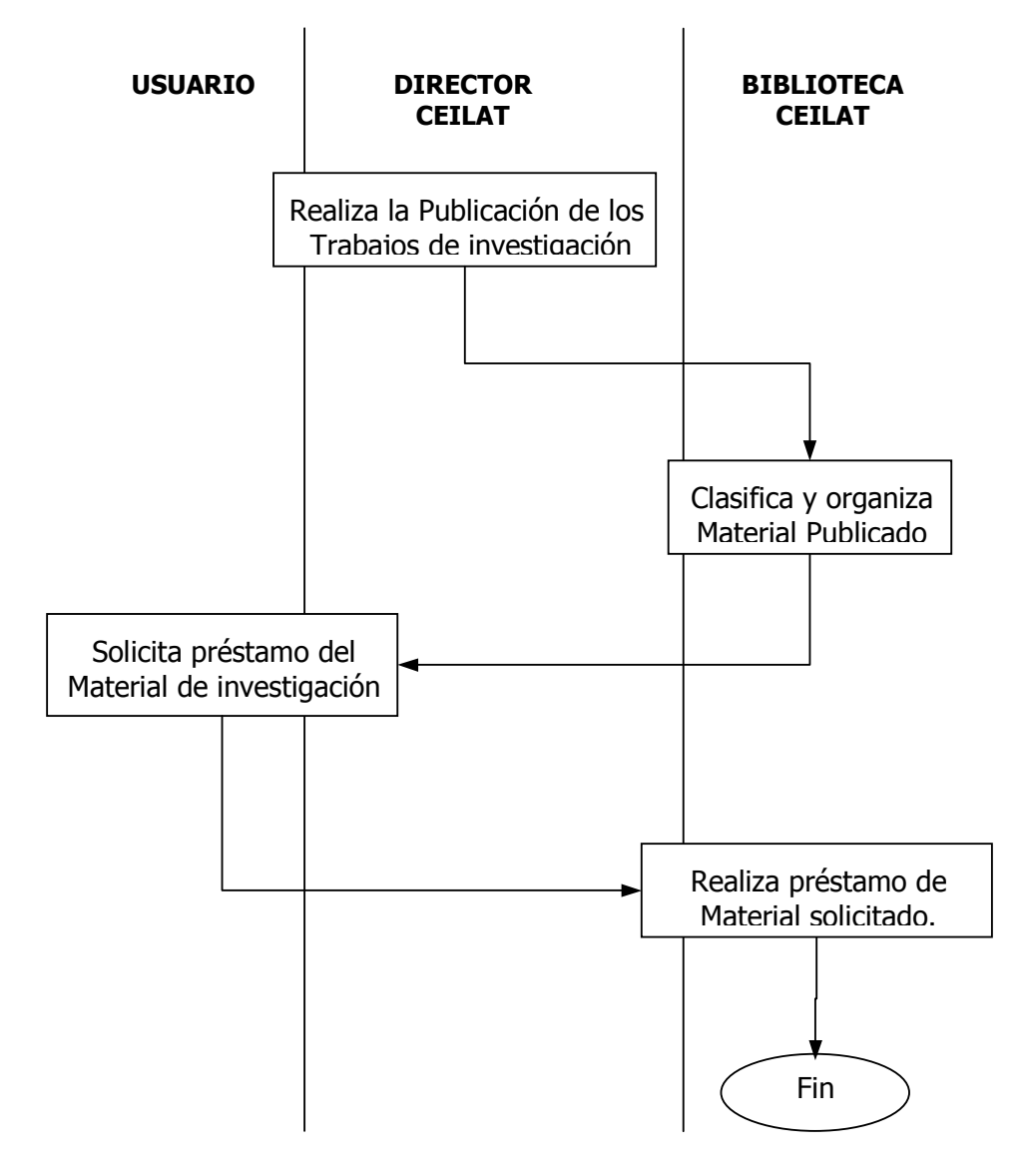

# 4.4 Proyección social

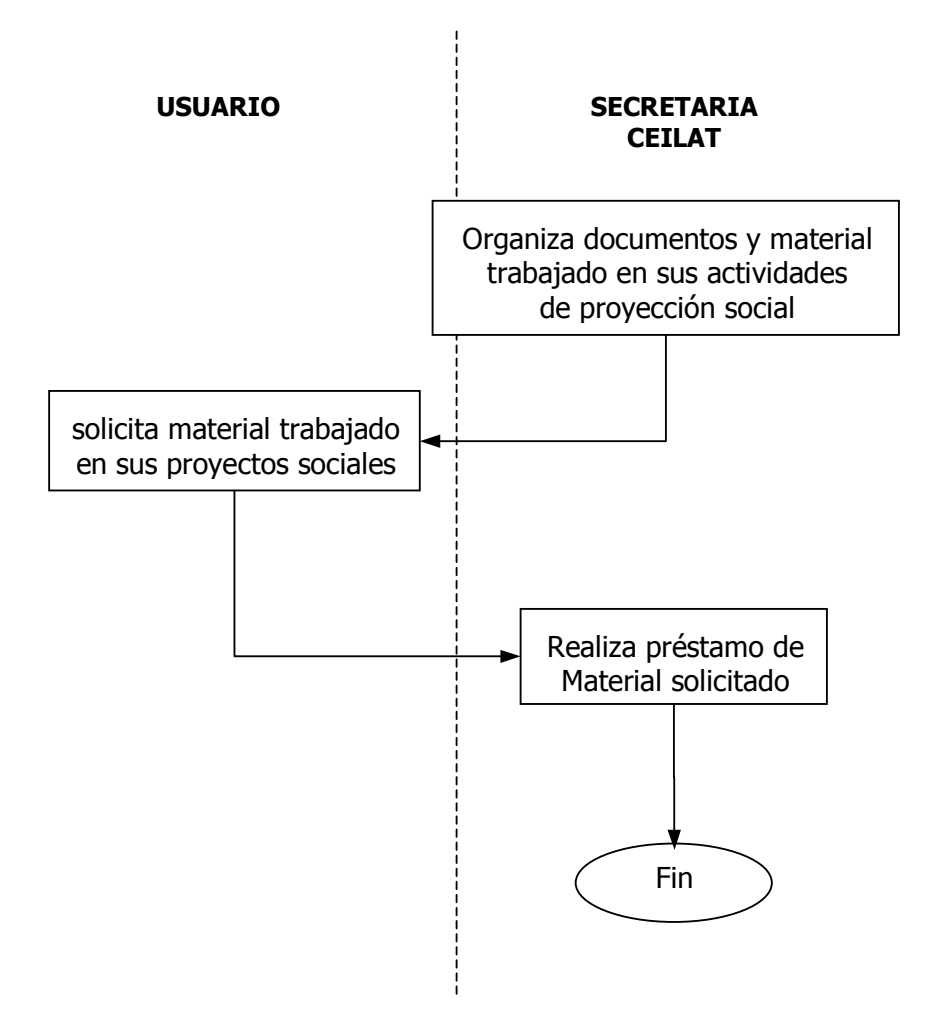

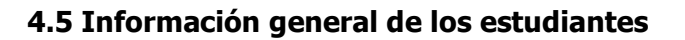

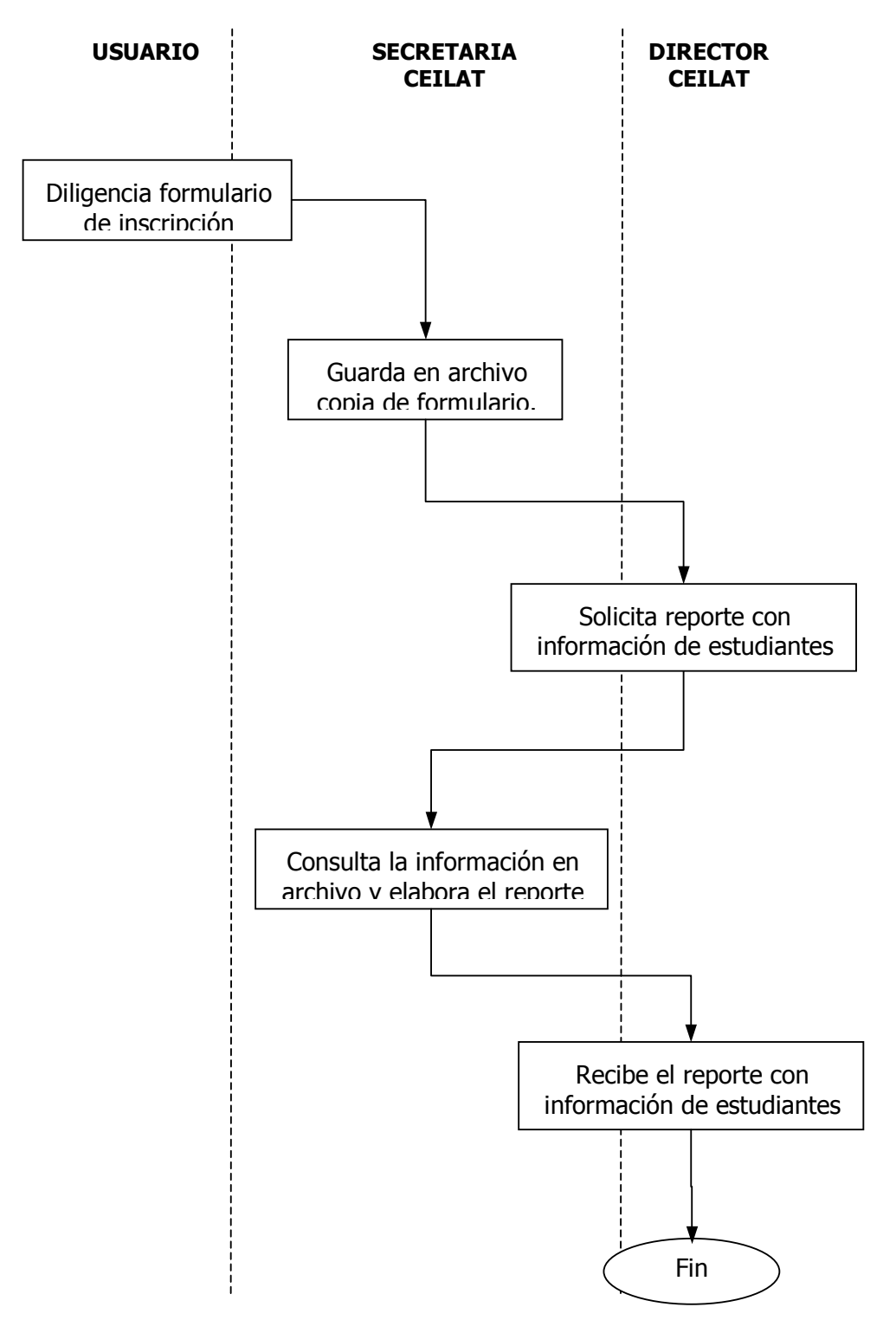

# 4.6 Información general de programas de postgrados y materias

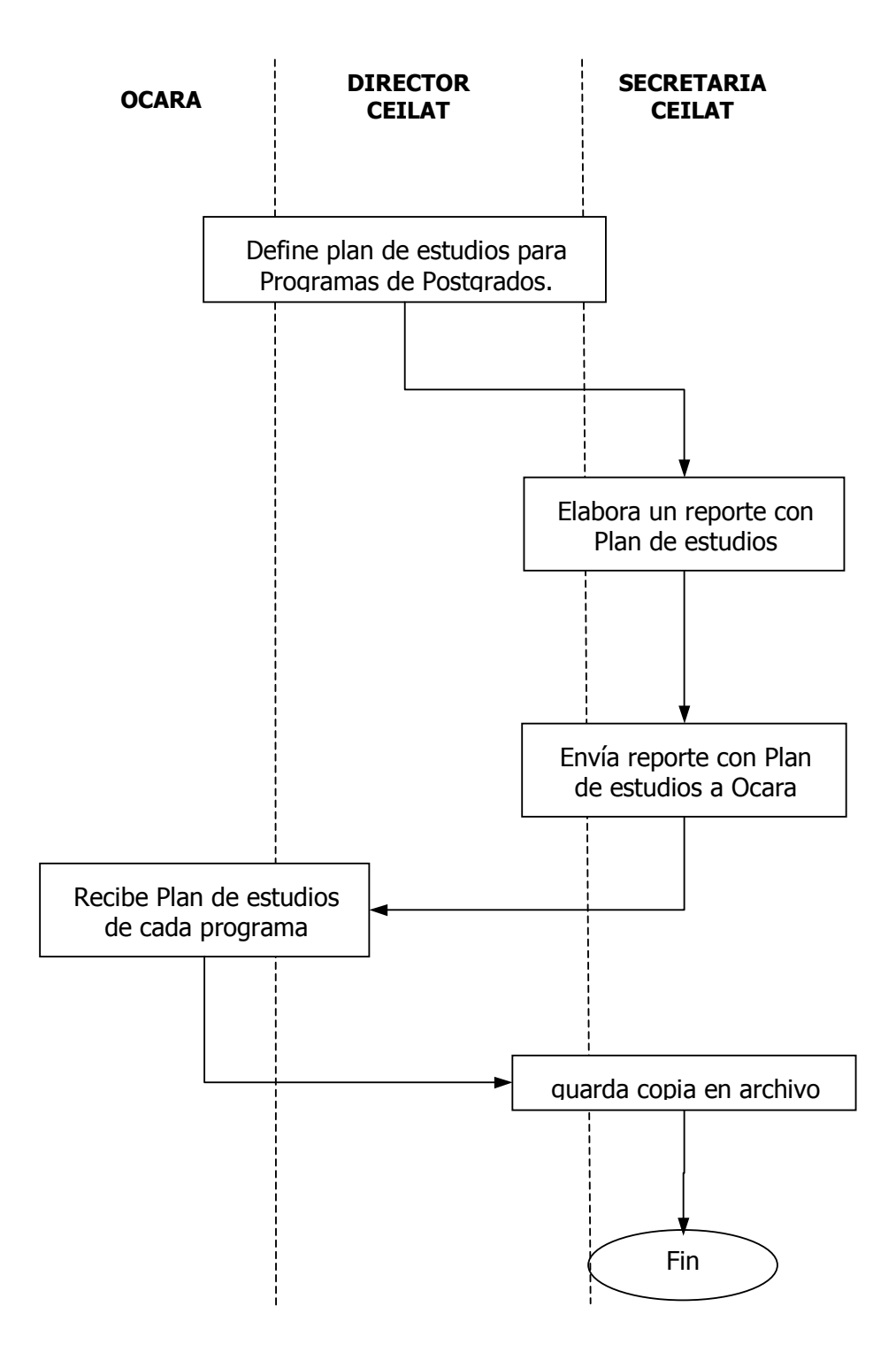

#### 4.7 Información general de diplomados y temáticas

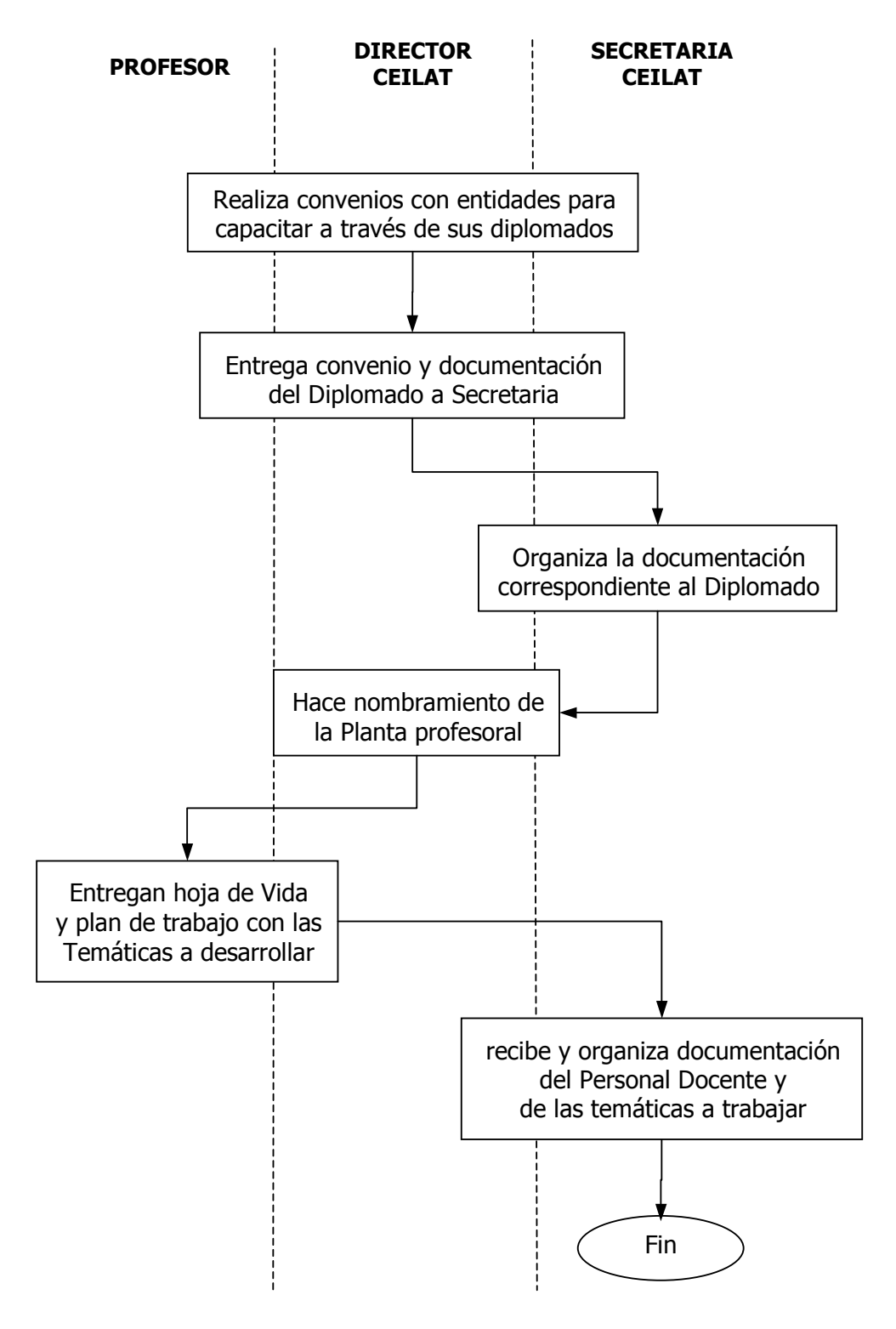

35

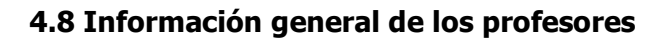

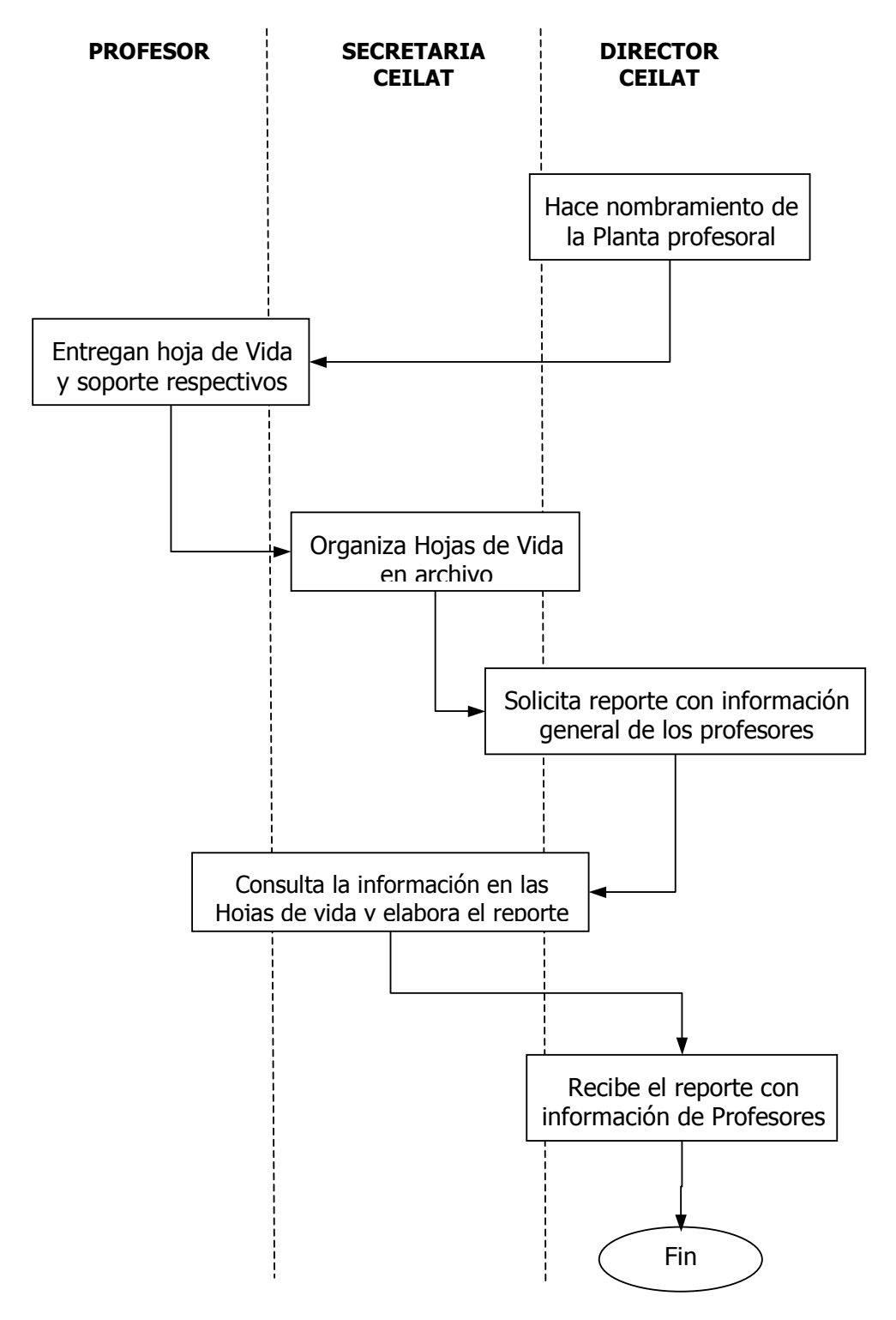
# 4.9 Registro académico de los estudiantes

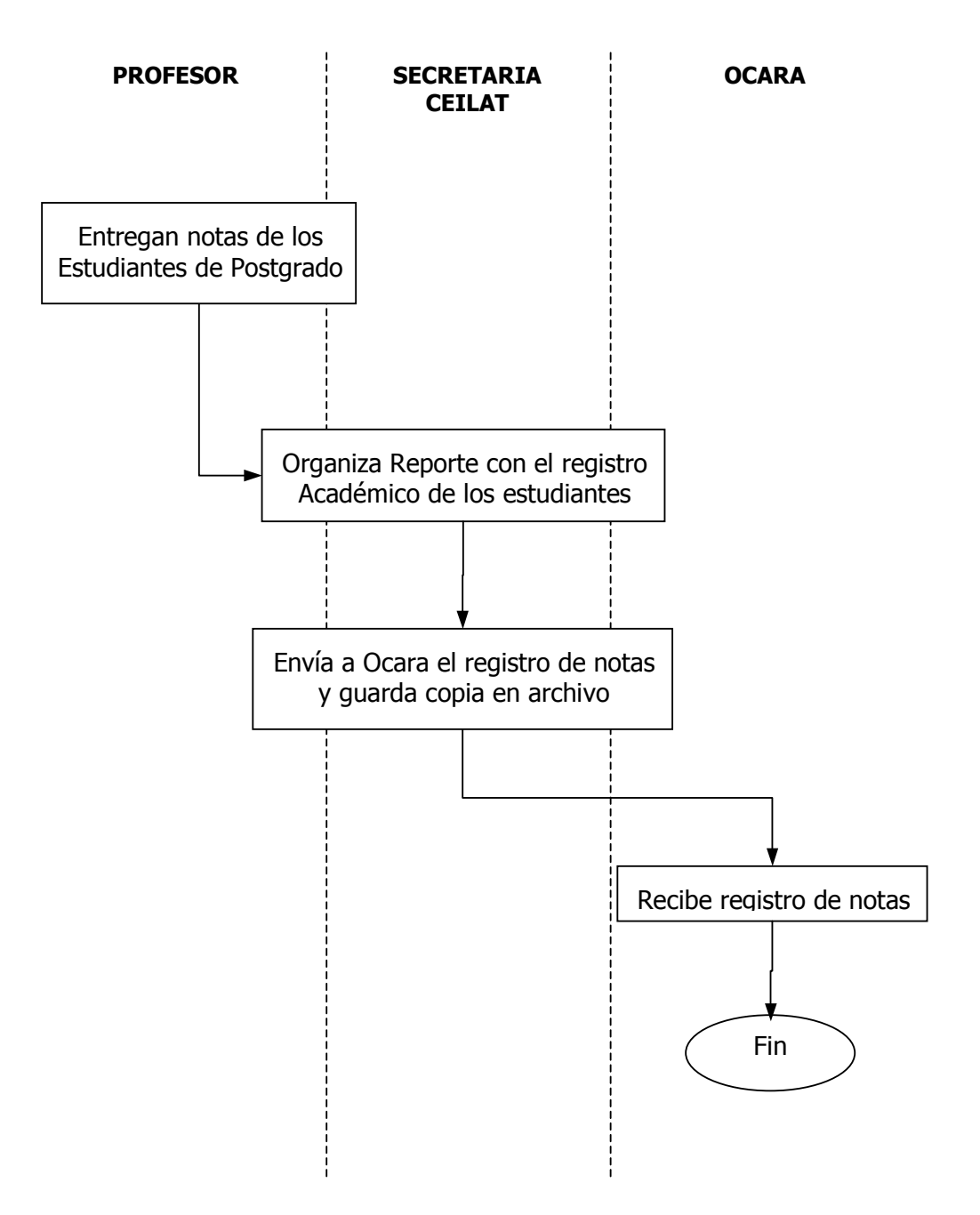

# 4.10 Registro de trabajos de grado

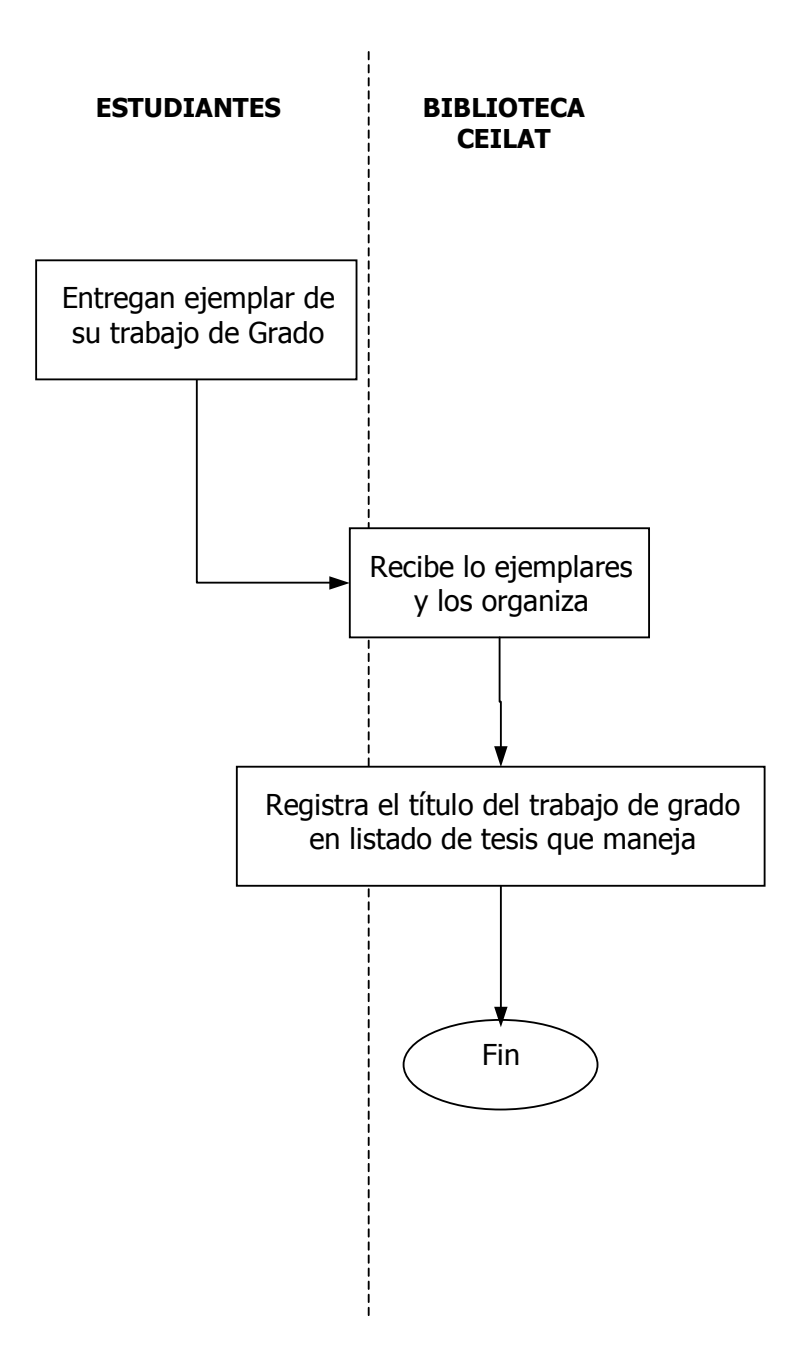

### 5. EL NUEVO SISTEMA

#### 5.1 PROCESO MEJORADO

Gracias a la implementación de su PORTAL WEB, el CENTRO DE ESTUDIOS E INVESTIGACIONES LATINOAMERICANAS – CEILAT tendrá a su disposición todo el potencial que ofrece INTERNET para la presentación de su portafolio de servicios, publicación de información relevante sobre su dependencia, actividad académica e investigativa y Proyección Social.

De esta forma, el PORTAL WEB estará compuesto por cuatro vínculos principales así:

- Nuestra dependencia Publicará toda la información relacionada con el Centro
	- Acuerdos de Creación, Reglamentación y Comité Curricular del CEILAT.
	- Definición, justificación, misión y objetivos del CEILAT.
	- Estructura Orgánica, Administrativa y académica del CEILAT.
	- Así como Ingresos y fuente de financiación del CEILAT.
- Nuestra investigación Publicará toda la información relacionada con la Actividad Investigativa del CEILAT.
	- Información de líneas y grupos de investigación: Aspecto generales y objetivos de las líneas y grupos de investigación, fases de desarrollo, investigaciones en ejecución, publicaciones realizadas e integrantes de los grupos.
	- Publicación de su Actividad Investigativa: Se presentara los diferentes trabajos publicados por el CEILAT como fruto de su Actividad Investigativa: Libros cuya publicación fue posible gracias al apoyo continuo del CEILAT y los diferentes Tomos de la Revista Estudios Latinoamericanos producción propia del CEILAT que año tras año publica el trabajo investigativo desarrollado por el Centro.
- Nuestros programas Publicará toda la información relacionada con los Programas de Postgrado ofrecidos por el CEILAT.
	- **Aspecto generales del programa:** Nombre del Programa, Título a expedir, a quien esta dirigido, modalidad, periodicidad y duración del Programa, así como el horario de clase.
	- *Información detallada de cada programa*: Publicará información especifica de cada Programa de Postgrado como: justificación, objetivos y Perfil Profesional, igualmente Aspectos y Estructura Curricular de los mismos, así como las asignaturas y Núcleos Temáticos de cada Programa.
- **Proyección social** Publicará información relacionada con las actividades y demás eventos realizados por el CEILAT con Proyección hacia la comunidad, tales como Congresos, Seminarios, Talleres, Cursos de Capacitación y Diplomados.
	- **Congresos:** Presentará información relativa al Congreso Internacional de Pensamiento Latinoamericano, evento organizado y desarrollado por el CEILAT de la Universidad de Nariño en cooperación con los Centros de Investigación de Universidades extranjeras; como punto de encuentro para presentar y debatir propuestas sobre el devenir de América Latina.
	- *Diplomados*: Publicará la información mas relevante relacionada con los diferentes Diplomados desarrollados por el CEILAT, especificando Convenios, fechas, sedes, Temáticas, docentes y estudiantes.
	- Seminarios y cursos: Publicará la información relacionada con los diferentes Seminarios, Cursos de Apoyo Académico, Cursos de Ascenso y demás Talleres desarrollados por el CEILAT.
- Información adicional Se publicará además información de los Funcionarios del CEILAT, Docentes de sus programas, calendario académico, horario de sus especializaciones y Noticias de interés a la comunidad educativa, académica e investigativa.

Con la implementación del SISTEMA DE INFORMACIÓN, el CEILAT tendrá a su disposición información actualizada respecto de sus estudiantes, información de sus programas de postgrados y Diplomados e información de Registro Académico; tendrá además la posibilidad de generar diferentes tipos reportes, según las necesidades o requerimientos que se exijan.

El Sistema de Información tendrá los siguientes módulos en base a la información manejada y requerida por el Centro de Estudios e Investigaciones Latinoamericanas – CEILAT de la Universidad de Nariño.

- Módulo estudiantes Prestará los servicios de Adición, consulta, actualización y Eliminación de Registros, así como la generación de Reportes con información de los estudiantes de Postgrados, Diplomados y Cursos; manejara la siguiente información:
	- **Información personal:** registra los datos básicos de los estudiantes (cedula, apellidos, nombres, dirección, teléfonos)
	- **Nivel de estudios:** registra la información relacionada con el Nivel de Estudios de los estudiantes (Titulo, Institución , Año).
	- *Información Laboral/Institucional:* registra la información relacionada con la institución donde labora o a la cual esta vinculado.(Institución, cargo o tipo de vinculación, dirección, teléfonos).
- Módulo Postgrados Prestará los servicios de adición, consulta, actualización y Eliminación de Registros, así como la generación de Reportes con información general de los programas de postgrados impartidos por el CEILAT; manejara la siguiente información:
	- *Información General:* registra los datos básicos de los programas de postgrados (código de programa, grado del programa, nombre del programa, registro ICFES)
- Módulo materias Prestará los servicios de adición, consulta, actualización y eliminación de registros, así como la generación de reportes con información de las materias de cada programa de postgrado; manejara la siguiente información:
	- *Información general:* registra los datos básicos de cada materia en los diferentes programas de postgrados (código de materia, nombre de la materia, programa al que pertenece)
- Módulo Profesores Prestara los servicios de adición, consulta, actualización y eliminación de registros, así como la generación de reportes con información de los profesores tanto de postgrados como de diplomados y cursos; manejara la siguiente información:
	- **Información Personal:** registra los datos básicos de los Profesores (cedula, apellidos, nombres, dirección, teléfonos)
	- *Nivel de Estudios:* registra la información relacionada con el Nivel de Estudios de los Profesores (título, institución , año).
	- *Información Laboral/Institucional:* registra la información relacionada con la institución donde labora o a la cual esta vinculado.(institución, cargo o tipo de vinculación, dirección, teléfonos).
- Módulo Periodos Prestara los servicios de Adición, consulta, actualización y Eliminación de Registros, así como la generación de Reportes con información de las Periodos académicos para los programas de postgrados; manejara la siguiente información:
	- **Información General:** registra las fechas correspondientes a cada Periodo académico (semestre o periodo académico, fecha inicial, fecha final)
- Módulo Registro Académico Postgrados Prestara los servicios de Adición, consulta, actualización y Eliminación de Registros, así como la generación de Reportes con información general sobre el Registro Académico de cada estudiante de Postgrado; manejara la siguiente información:
- Información de Registro Académico: registra el reporte de notas de cada estudiante de Postgrado (estudiante, programa de postgrado, materia, Periodo académico, profesor y Nota)
- Módulo Tesis Prestara los servicios de Adición, consulta, actualización y Eliminación de Registros, así como la generación de Reportes con información general de los trabajos de grado; manejara la siguiente información:
	- **Información General:** Registrara los datos básicos de los trabajos de grado de cada estudiante de Postgrado (signatura topográfica, título de la tesis, asesor que oriento la tesis, año en que fue presentada)
- Módulo Relación Tesis Prestara los servicios de Adición, consulta, actualización y Eliminación de Registros, así como la generación de Reportes con la relación de los trabajos de grado de los estudiante de Postgrado; manejara la siguiente información:
	- *Información General:* Registra información que permitirá relacionar los trabajos de grado con los estudiantes de Postgrado (programa de postgrado, tesis presentada, estudiantes que la presentan).
- Módulo Diplomados Prestara los servicios de Adición, consulta, actualización y Eliminación de Registros, así como la generación de Reportes con información general de los Diplomados y cursos de capacitación impartidos por el CEILAT; manejara la siguiente información:
	- **Información General:** registra los datos básicos de los Diplomados (Tipo de Diplomado, nombre del Diplomado, fecha de inicio, fecha de finalización, información adicional)
- Módulo Temáticas Prestara los servicios de Adición, consulta, actualización y Eliminación de Registros, así como la generación de Reportes con información de las Temáticas trabajadas en cada Diplomados o curso; manejara la siguiente información:
- **Información General:** registra los datos básicos de cada temáticas para cada diplomado (temática trabajada, Diplomado en la que se trabajo, Profesor que trabajo dicha temática, sede donde se dicto).
- Módulo Registro Académico Diplomados Prestara los servicios de Adición, consulta, actualización y Eliminación de Registros, así como la generación de Reportes con información general sobre el Registro Académico de los estudiantes de Diplomado; manejara la siguiente información:
	- Información de Registro Académico: registra el reporte académico de cada estudiante de Diplomado (estudiante, curso o diplomado, sede donde se trabajo, grupo y número de créditos).
- Módulo Sedes Prestara los servicios de Adición, consulta, actualización y Eliminación de Registros, así como la generación de Reportes con información de las sedes donde se trabajaron los diplomados; manejara la siguiente información:
	- **Información General:** registra el nombre de la sedes donde se trabajo el diplomado (nombre de la sede)
- Módulo Usuarios Prestara los servicios de Adición, consulta, actualización y Eliminación de los usuarios con acceso al sistema de Información; manejara la siguiente información:
	- *Información Usuarios:* (nombre de la usuario, contraseña)

## 5.2 DIAGRAMA DE FLUJO DE DATOS

Después de efectuar la recolección de información principalmente con el Director y la Secretaria del Centro de Estudios e Investigaciones Latinoamericanas – CEILAT se procedió a realizar los diagramas de flujo de datos que es un compendio de el análisis de los requisitos de los usuarios del sistema, posterior a este se realizó el Diccionario de Datos que esta comprendido del diccionario de almacenes, procesos y flujos.

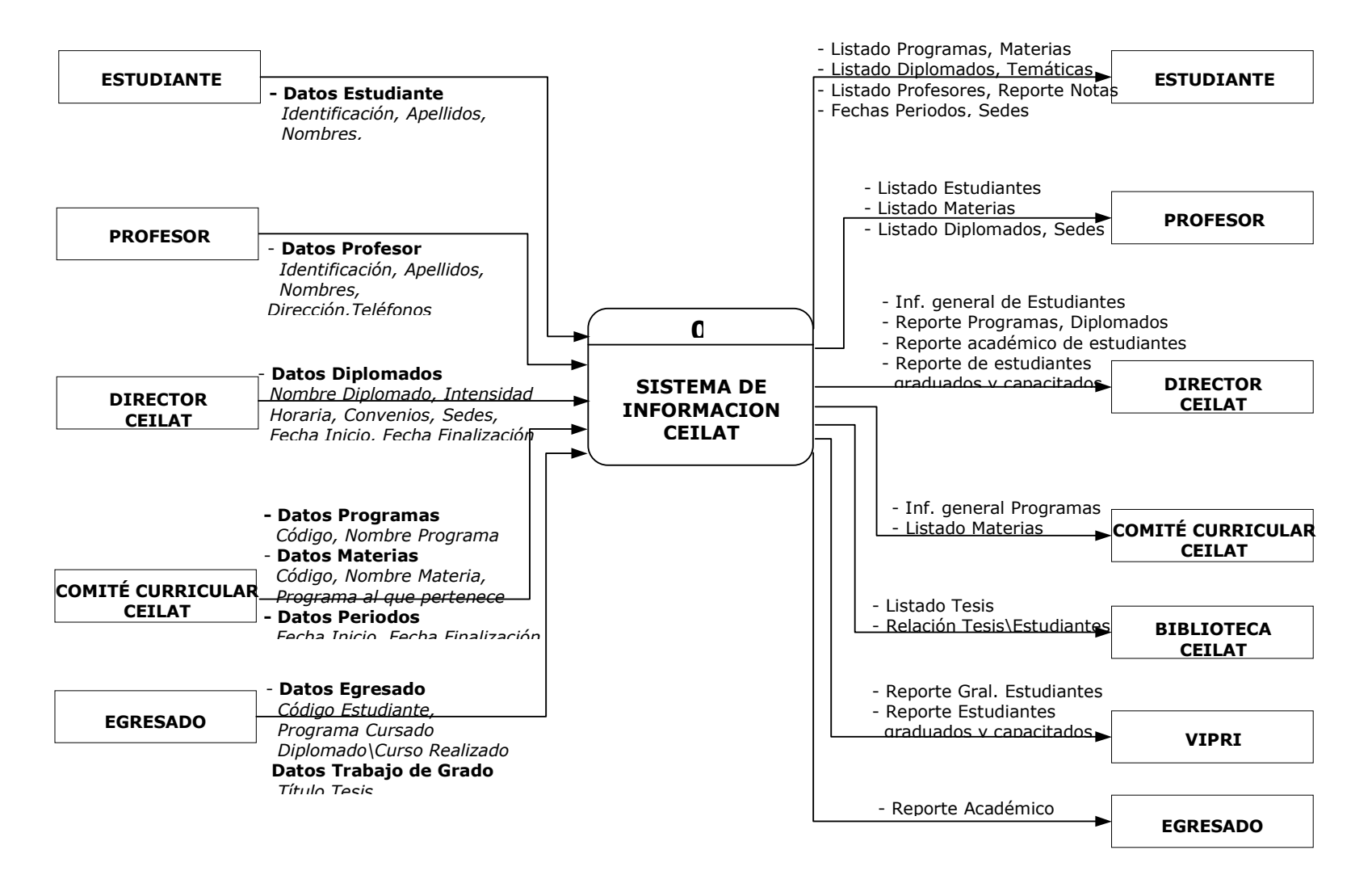

#### NIVEL 0. DIAGRAMA DE CONTEXTO

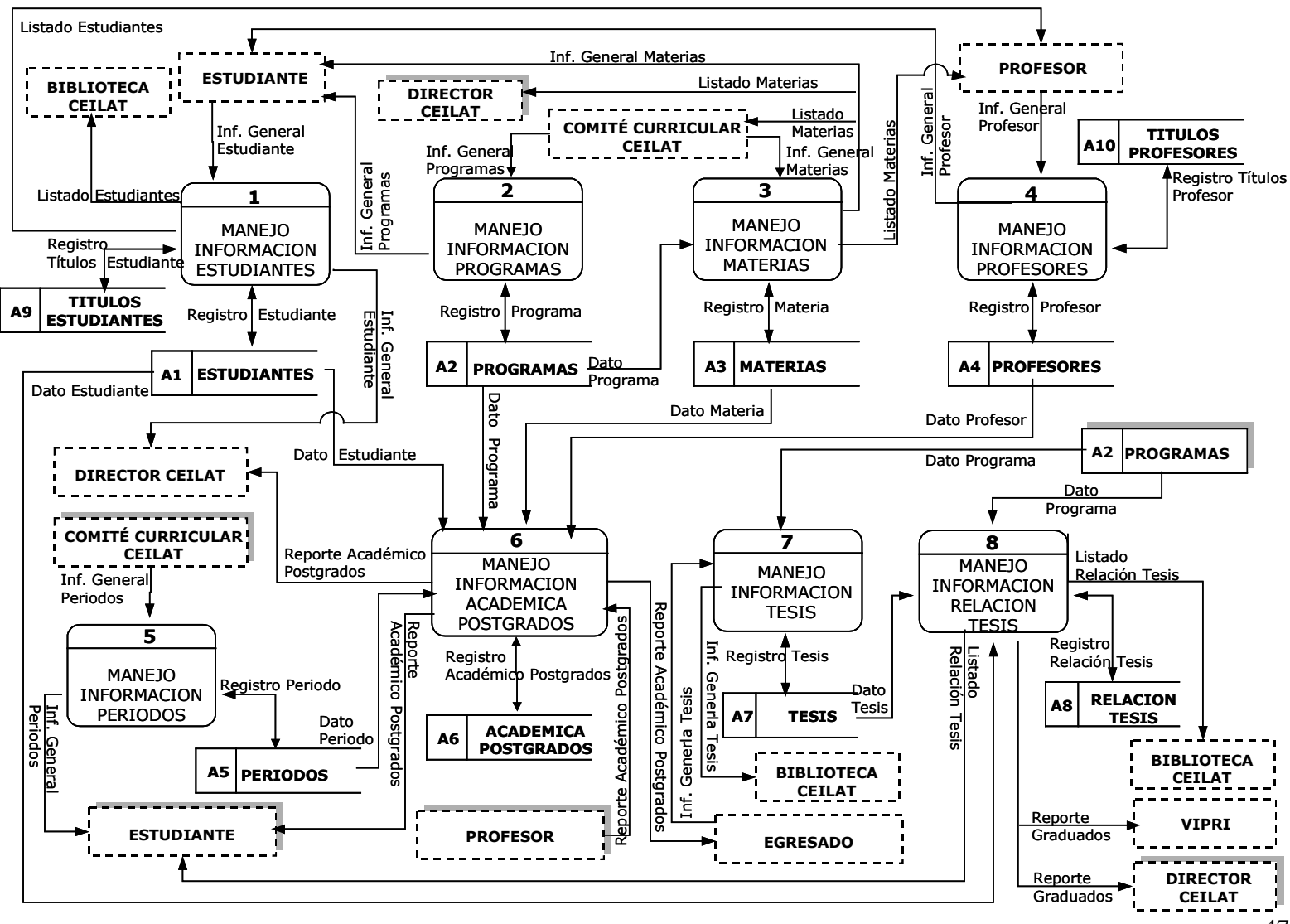

#### NIVEL 1. MANEJO INFORMACIÓN POSTGRADOS

47

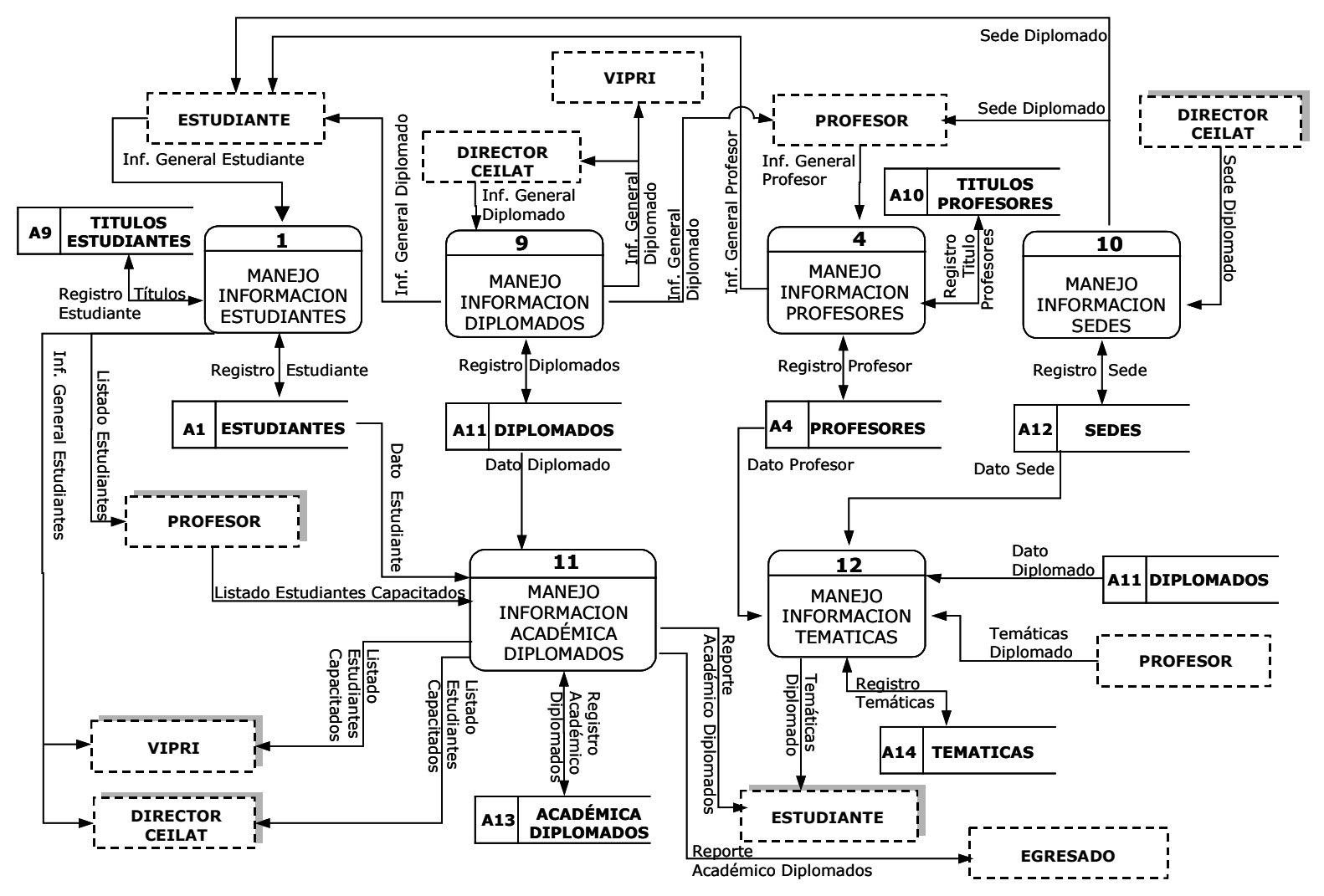

#### NIVEL 1. MANEJO INFORMACIÓN DIPLOMADOS

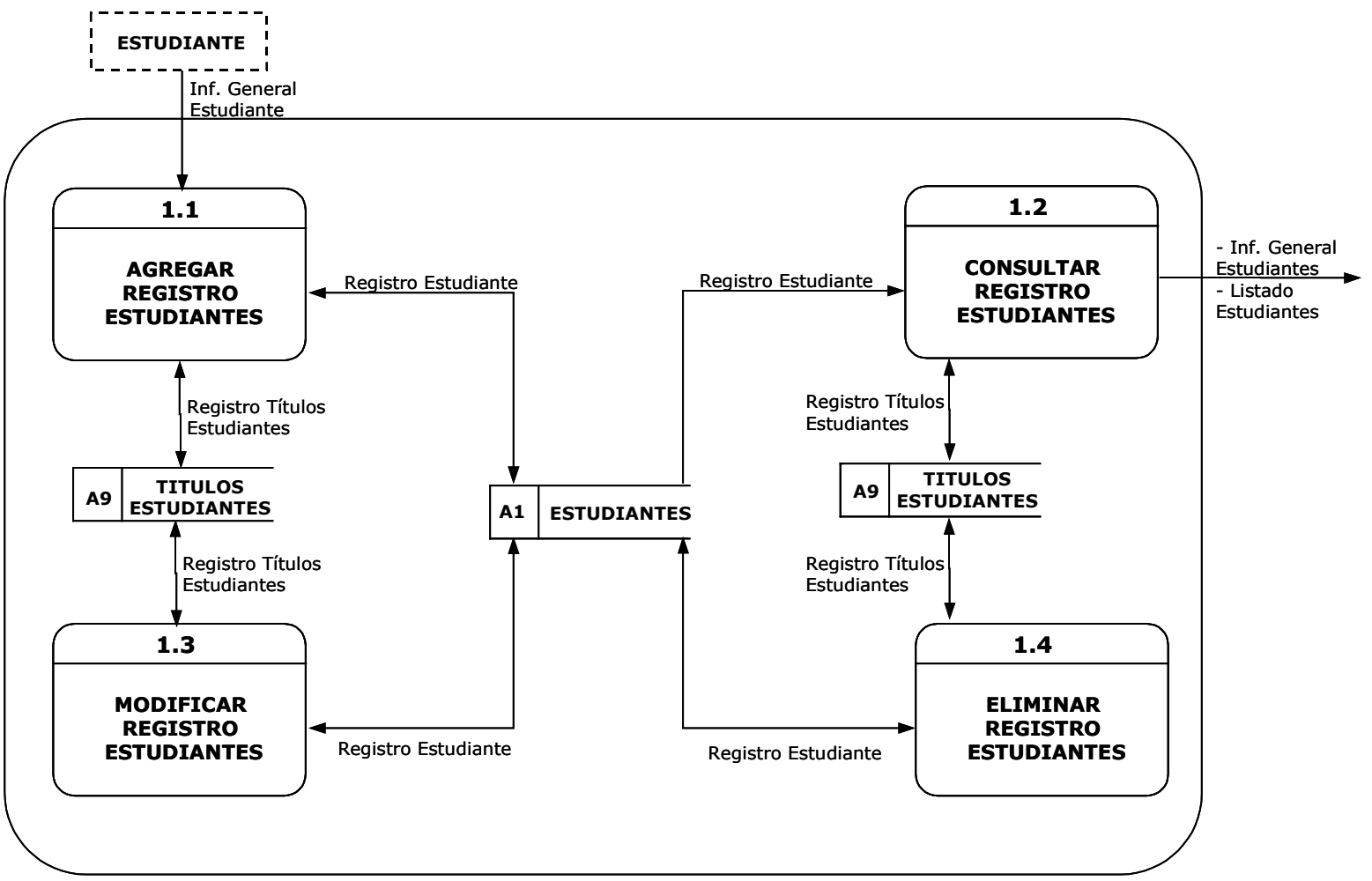

# NIVEL 2. MANEJO INFORMACIÓN ESTUDIANTES <sup>1</sup>

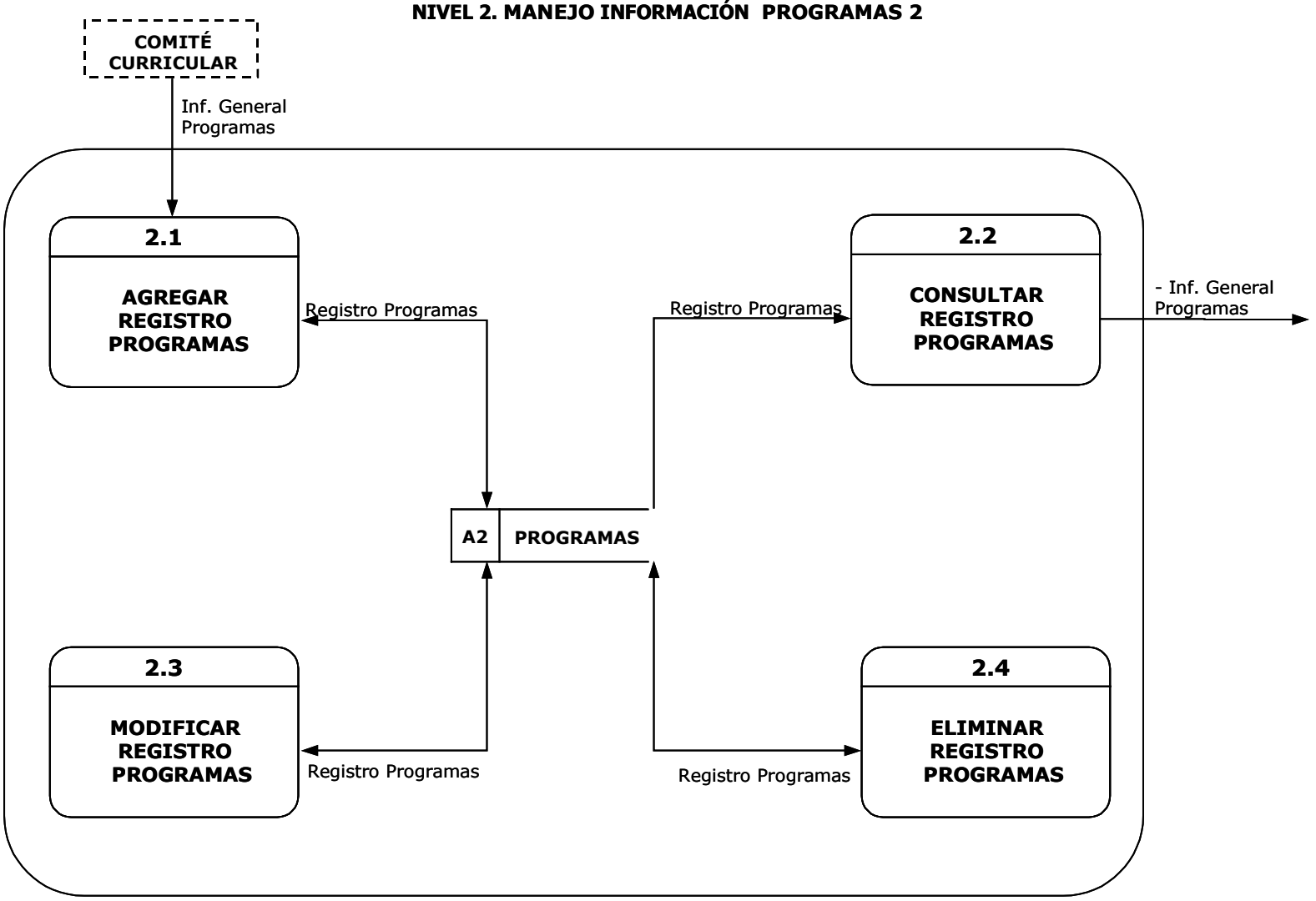

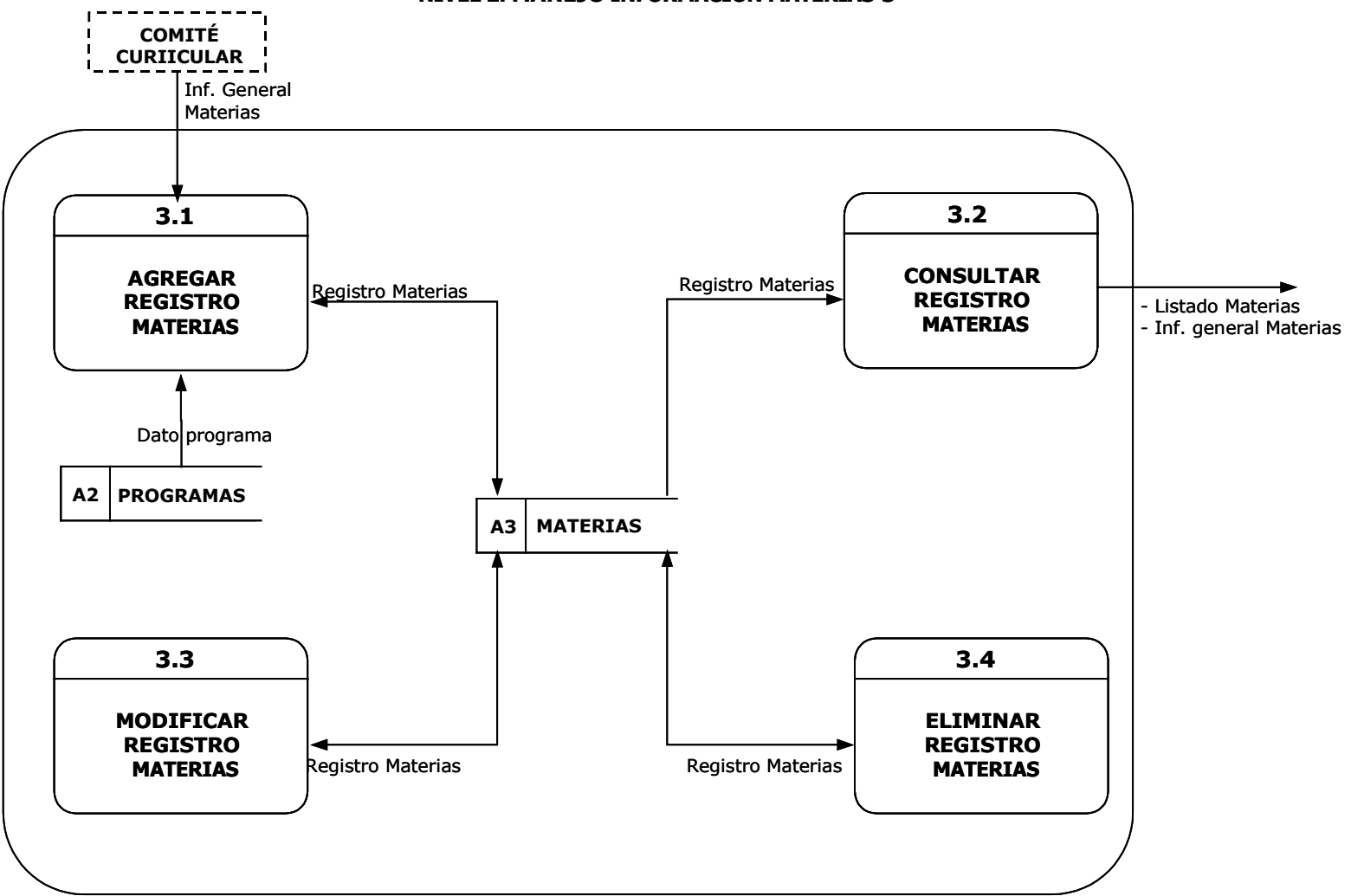

NIVEL 2. MANEJO INFORMACIÓN MATERIAS <sup>3</sup>

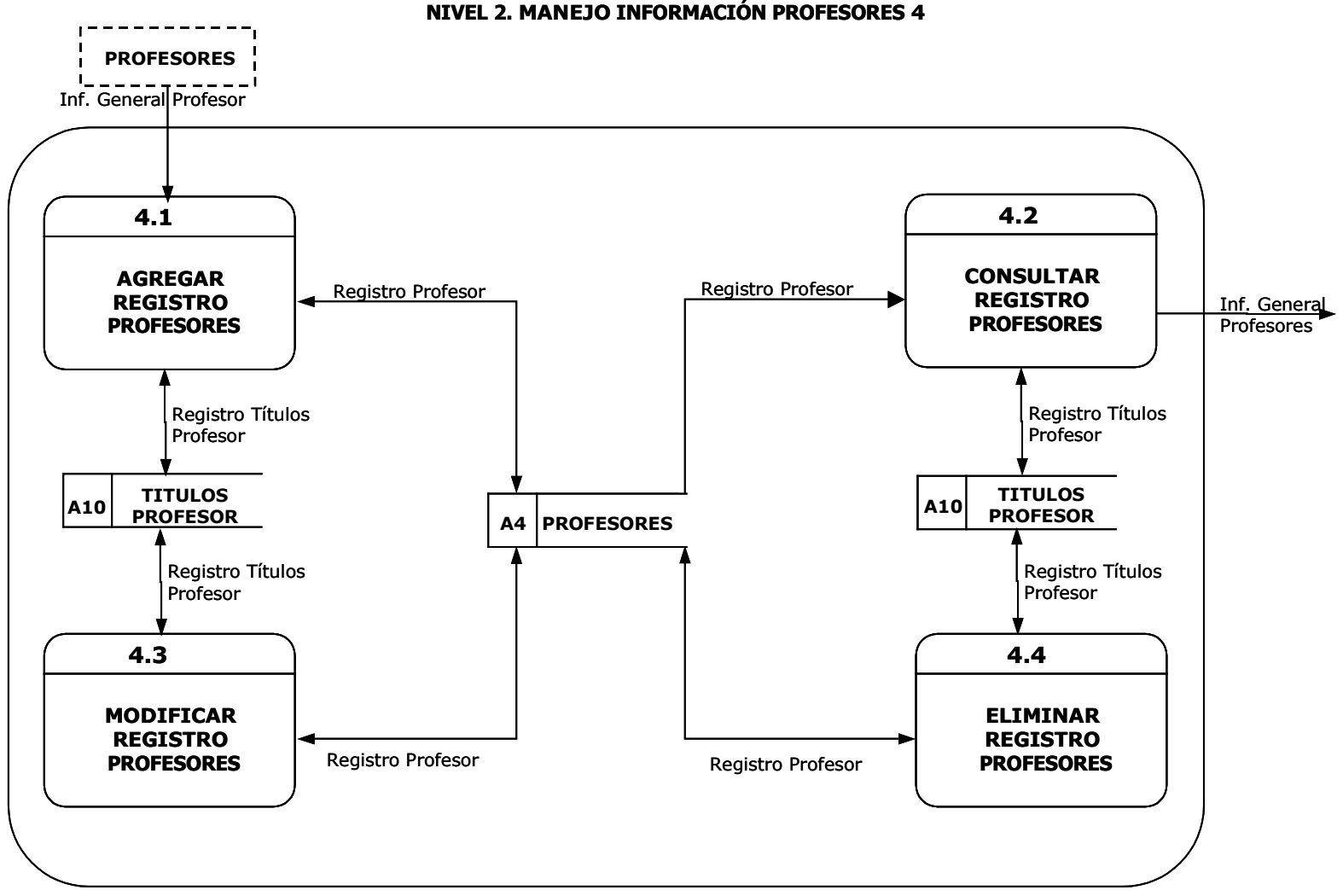

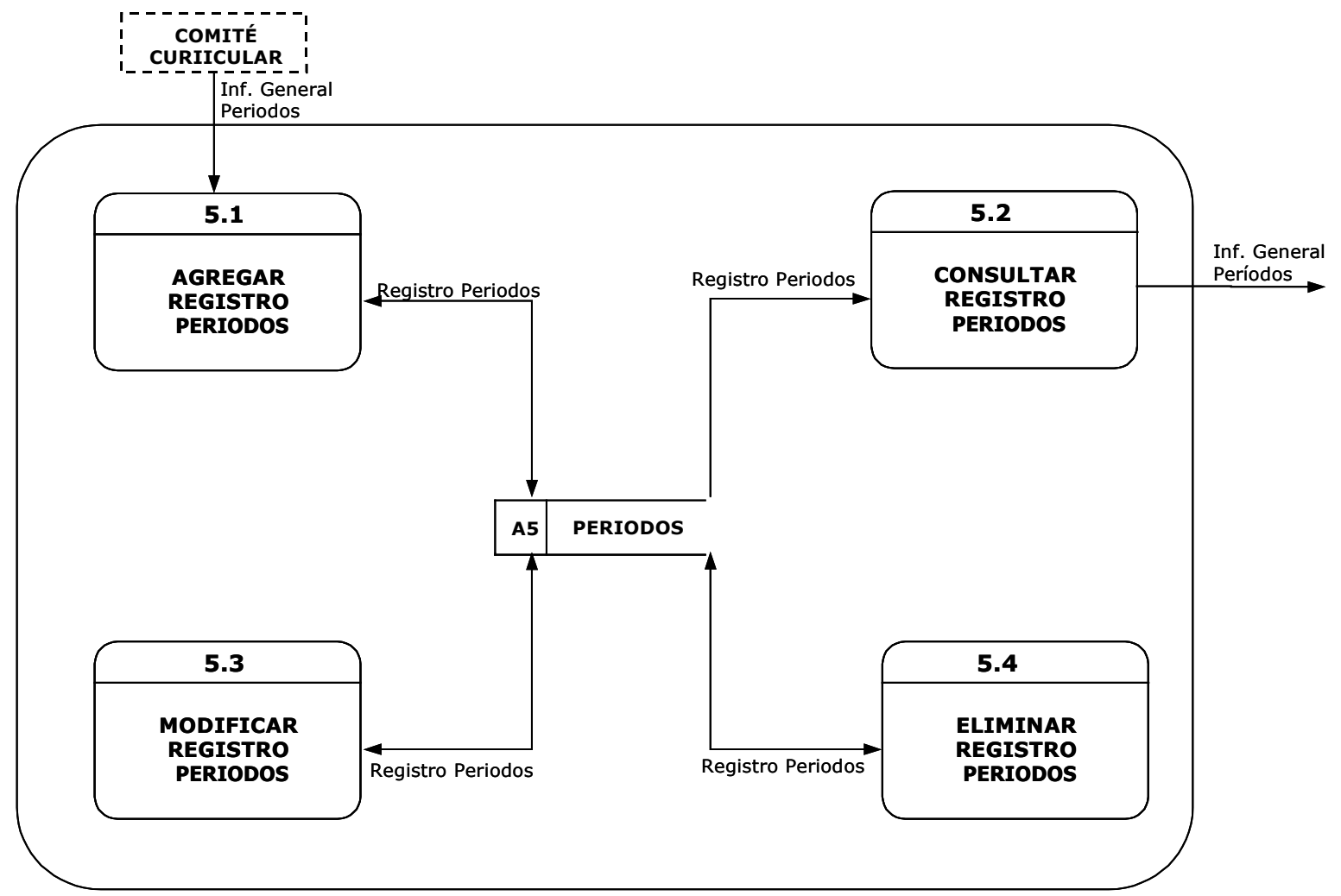

# NIVEL 2. MANEJO INFORMACIÓN PERIODOS <sup>5</sup>

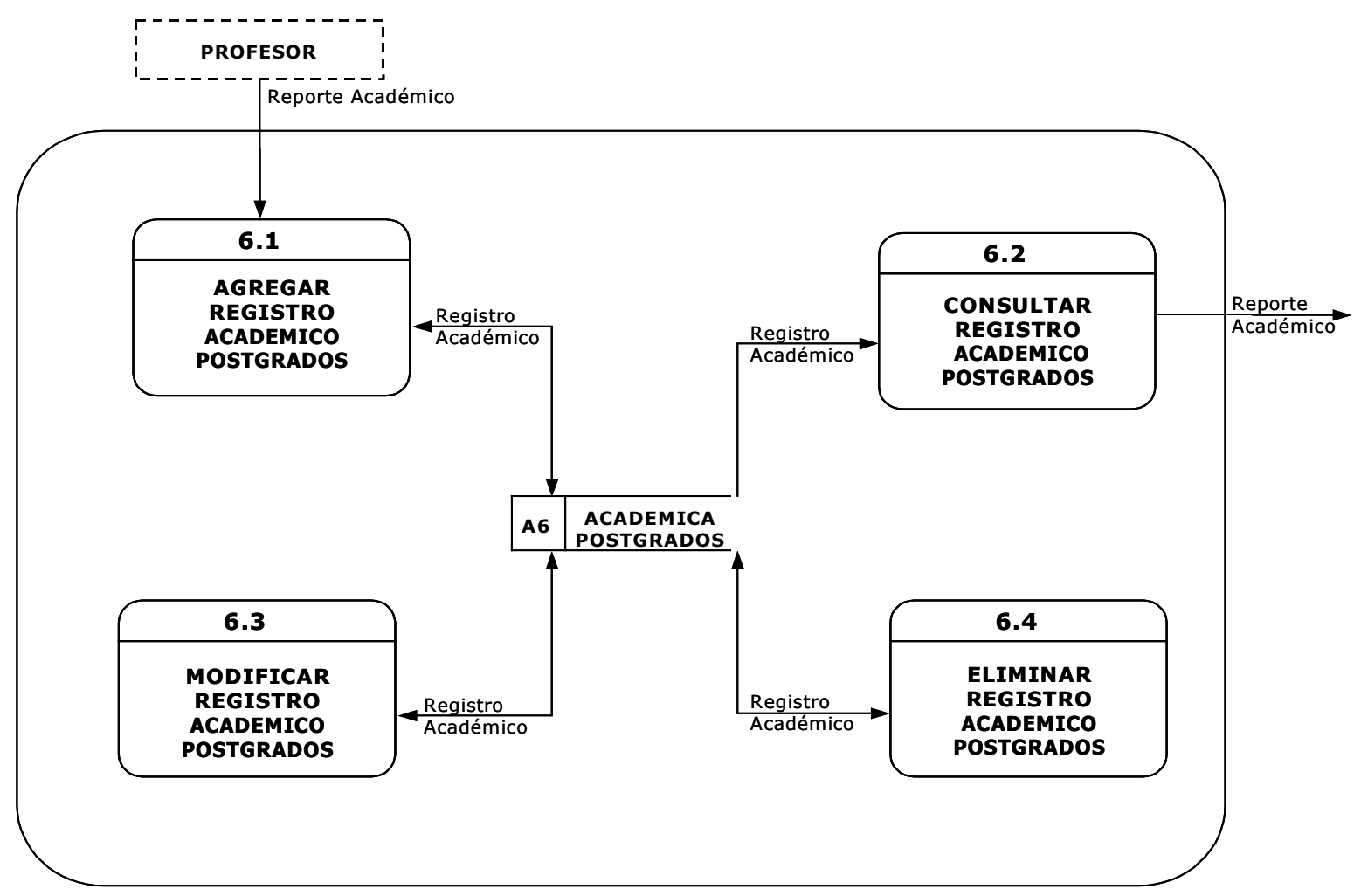

# NIVEL 2. MANEJO INFORMACIÓN ACADÉMICA POSTGRADOS <sup>6</sup>

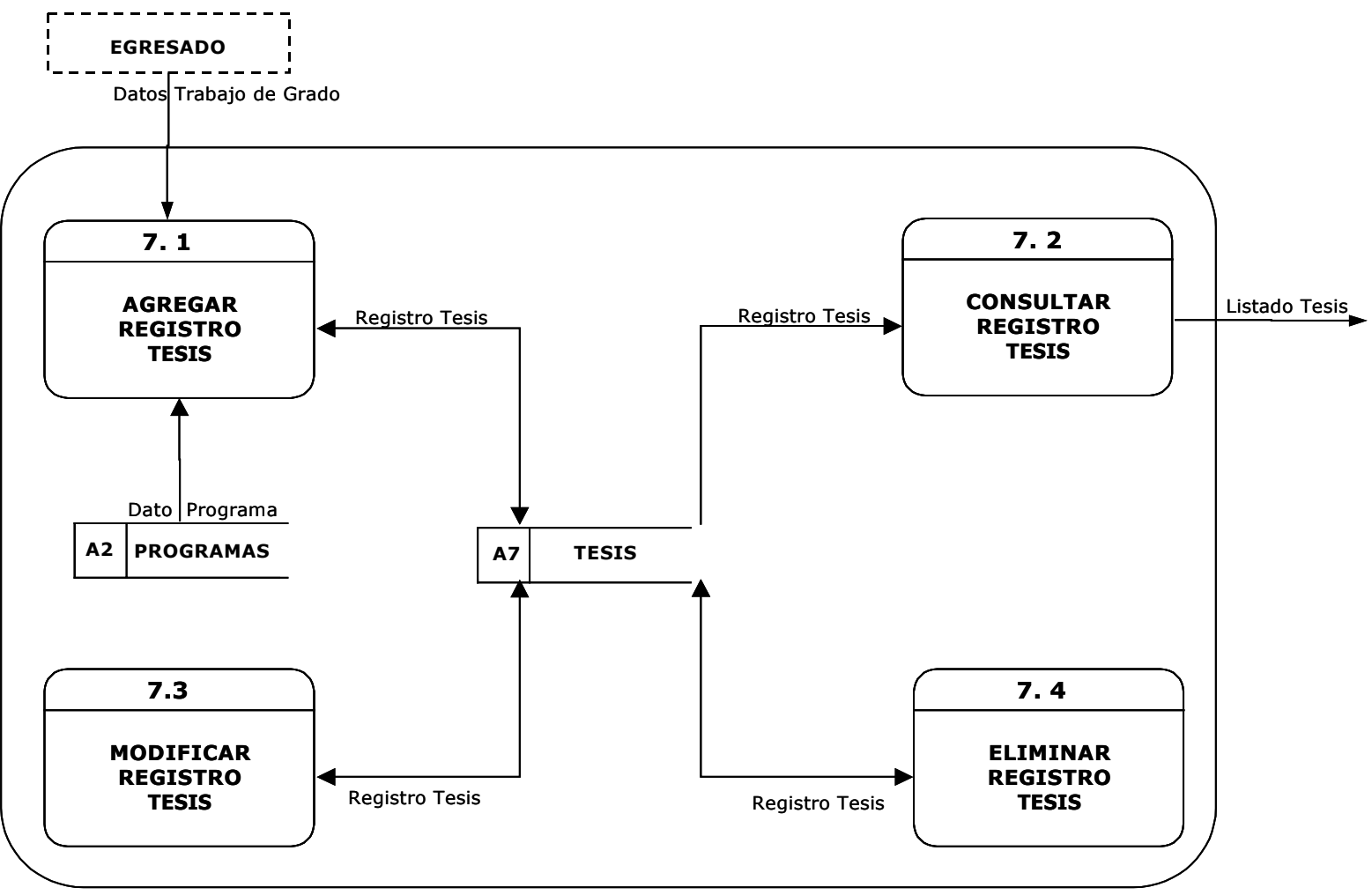

# NIVEL 2. MANEJO INFORMACIÓN TESIS <sup>7</sup>

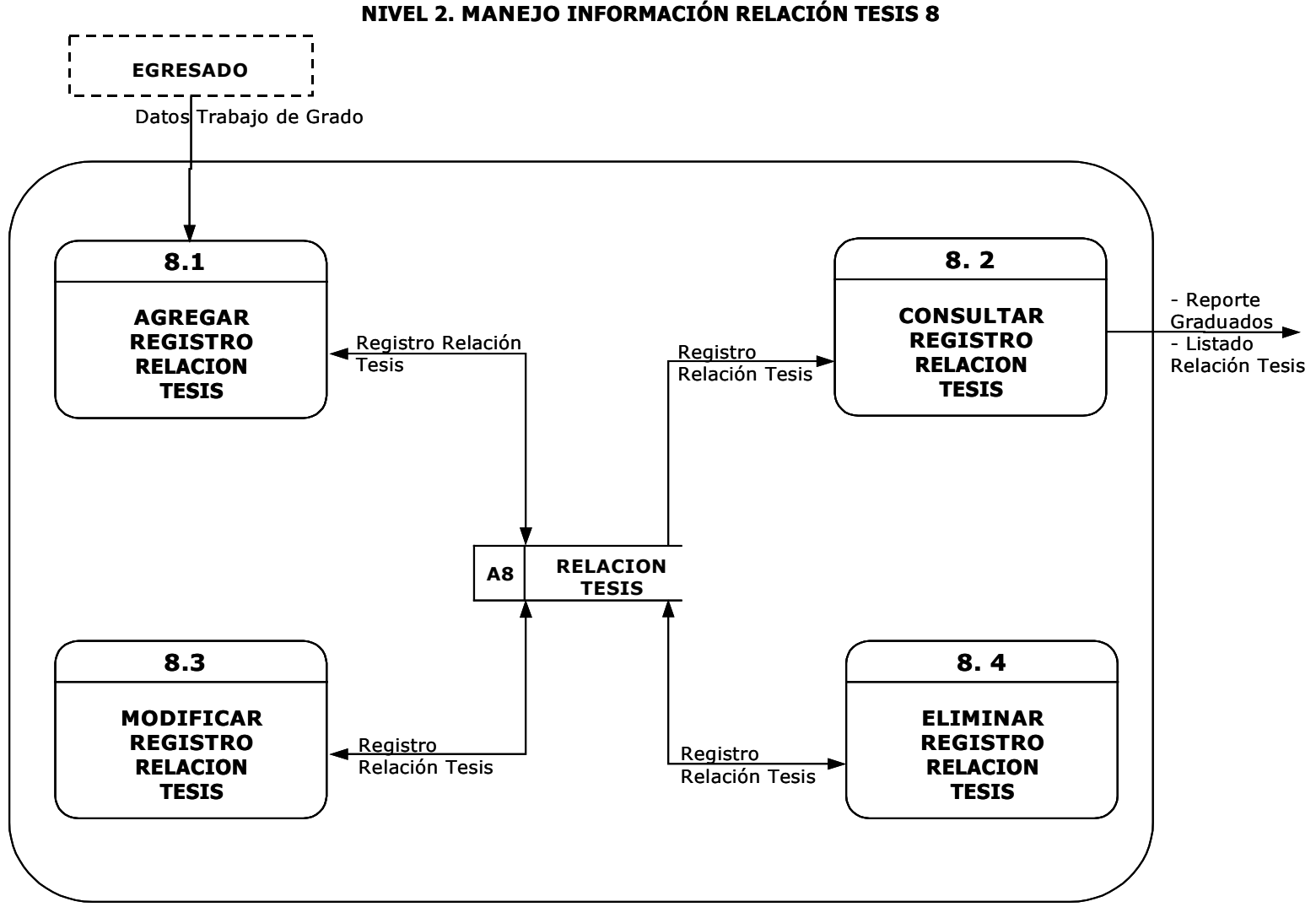

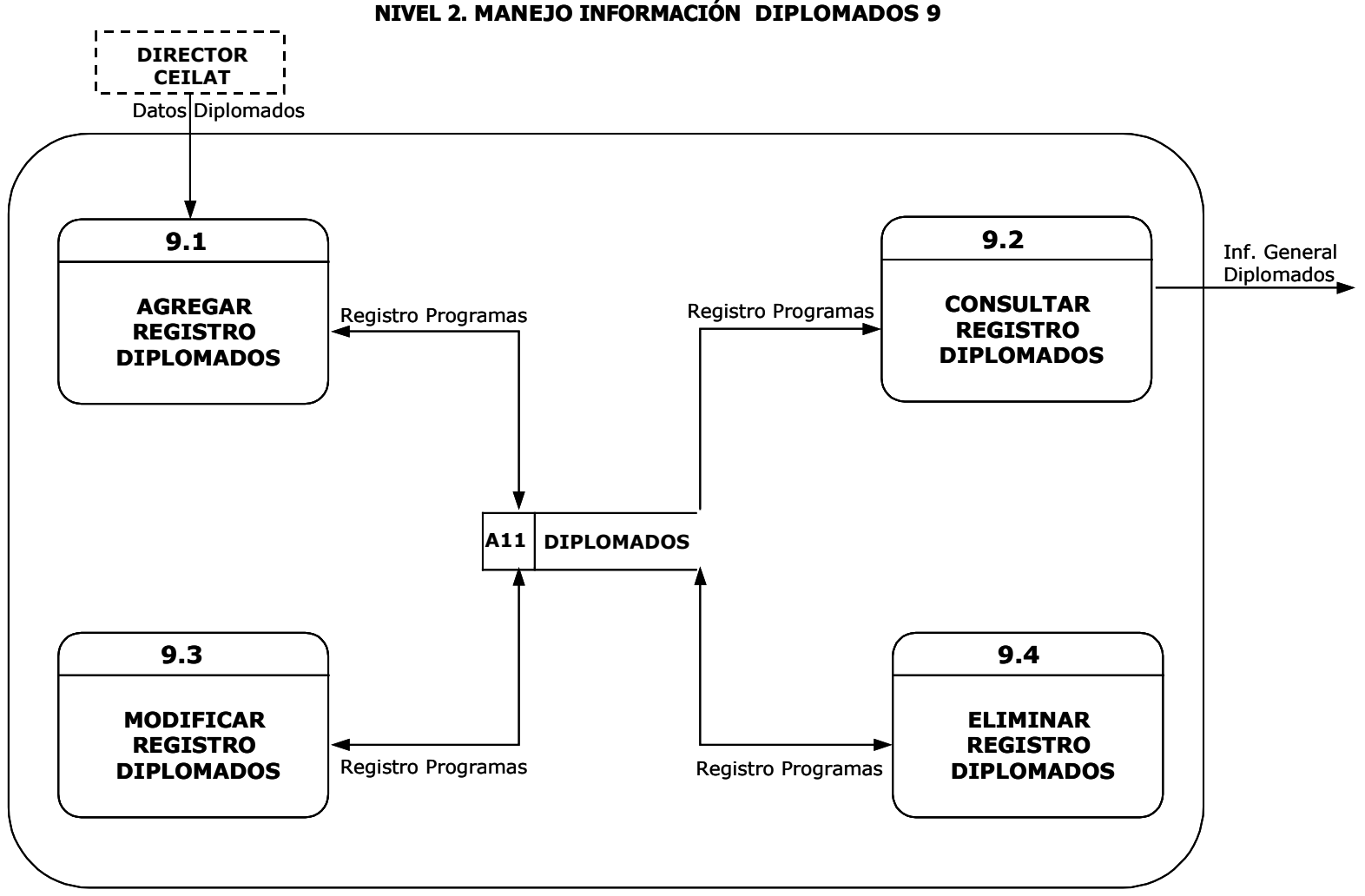

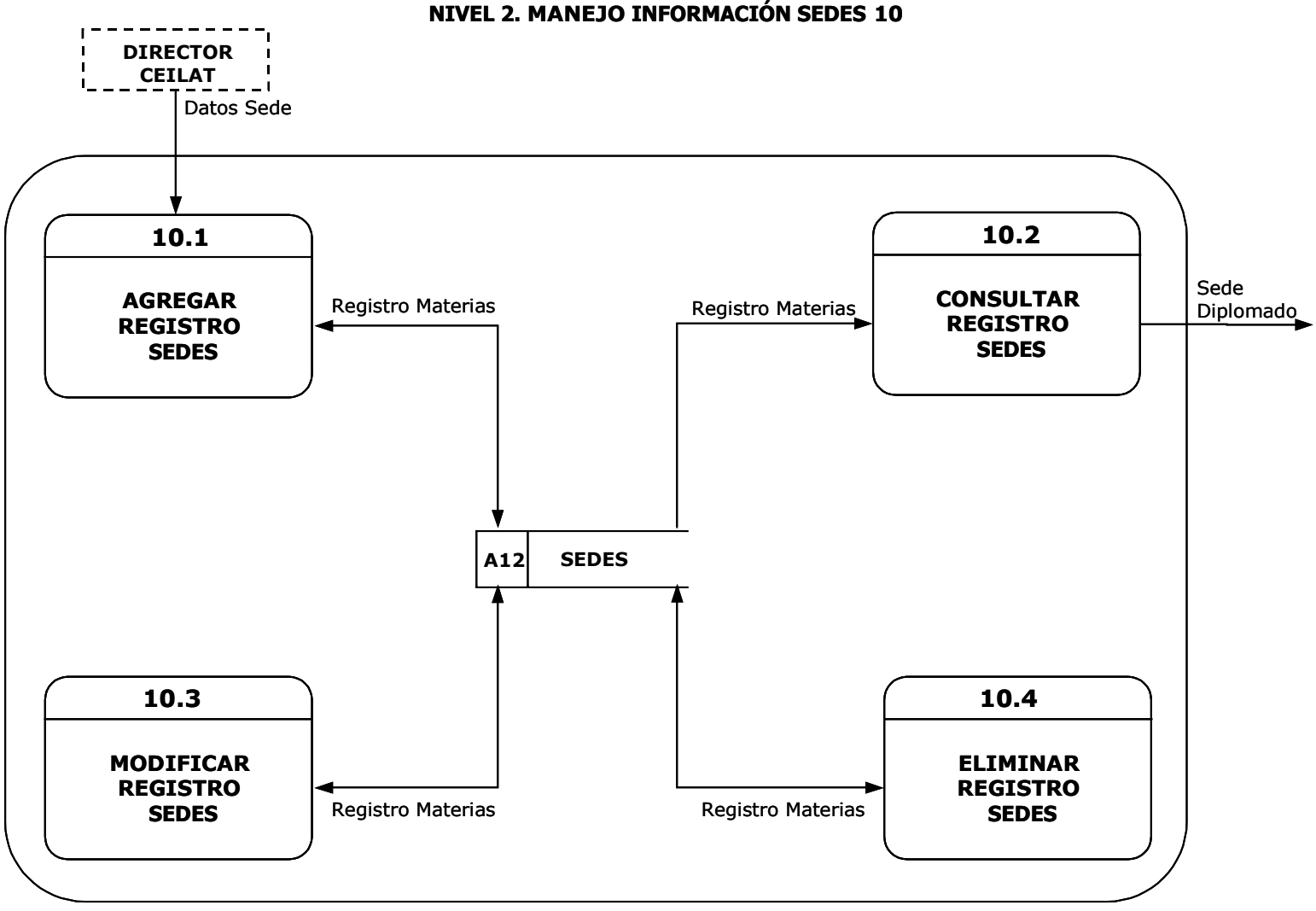

# NIVEL 2. MANEJO INFORMACIÓN ACADÉMICA POSTGRADOS 11

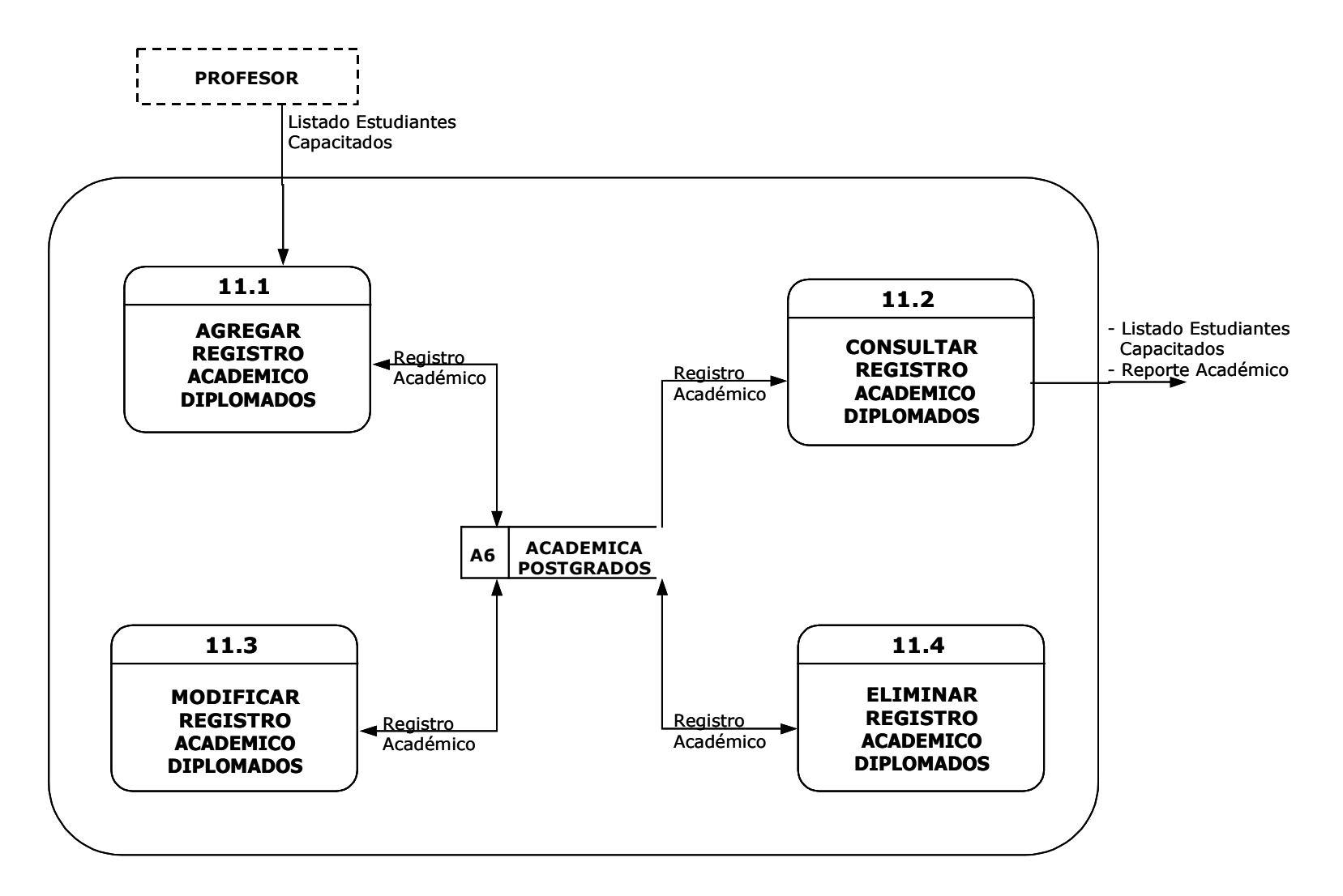

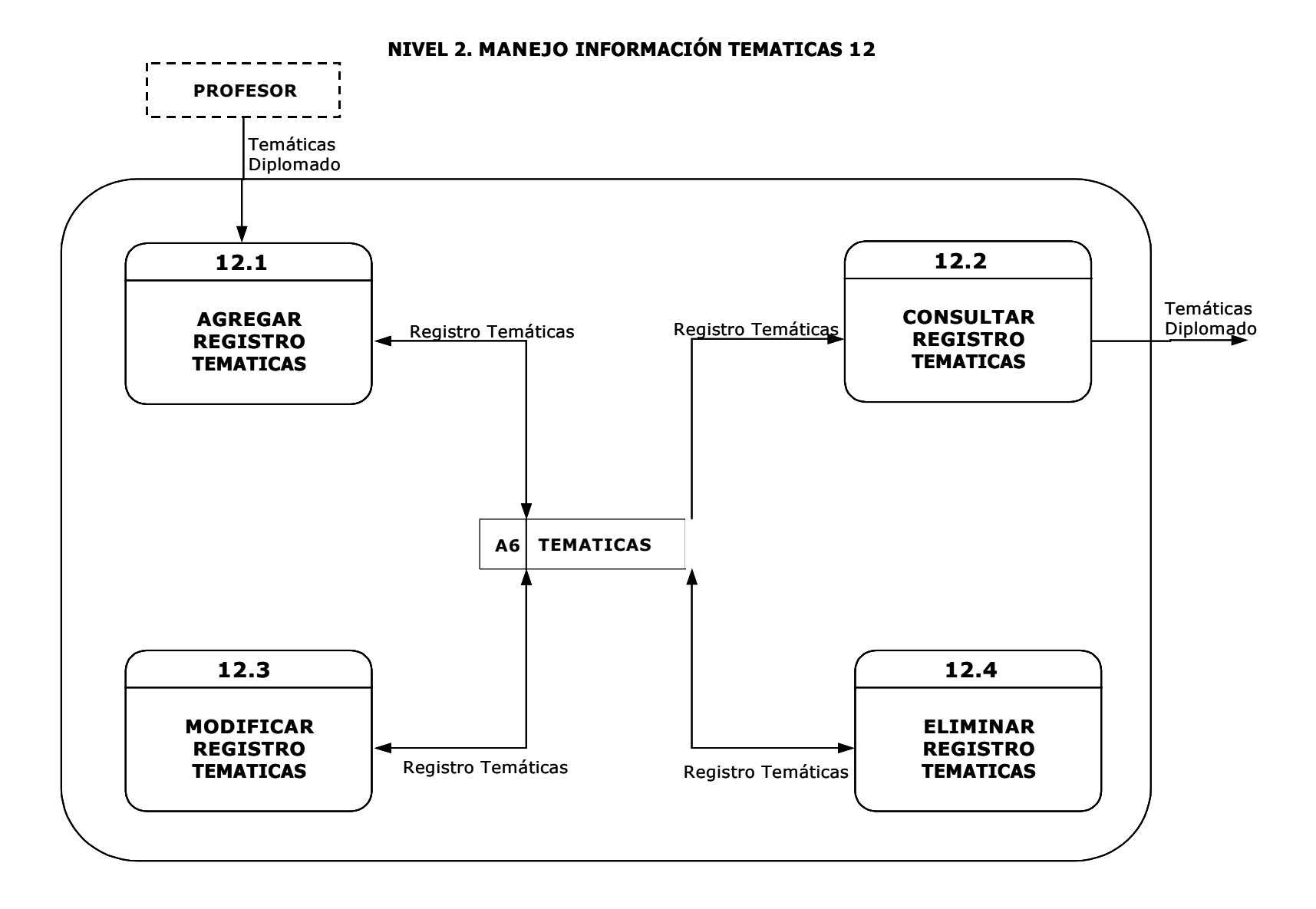

## 5.3 DICCIONARIO DE DATOS

#### 5.3.1 Almacenes

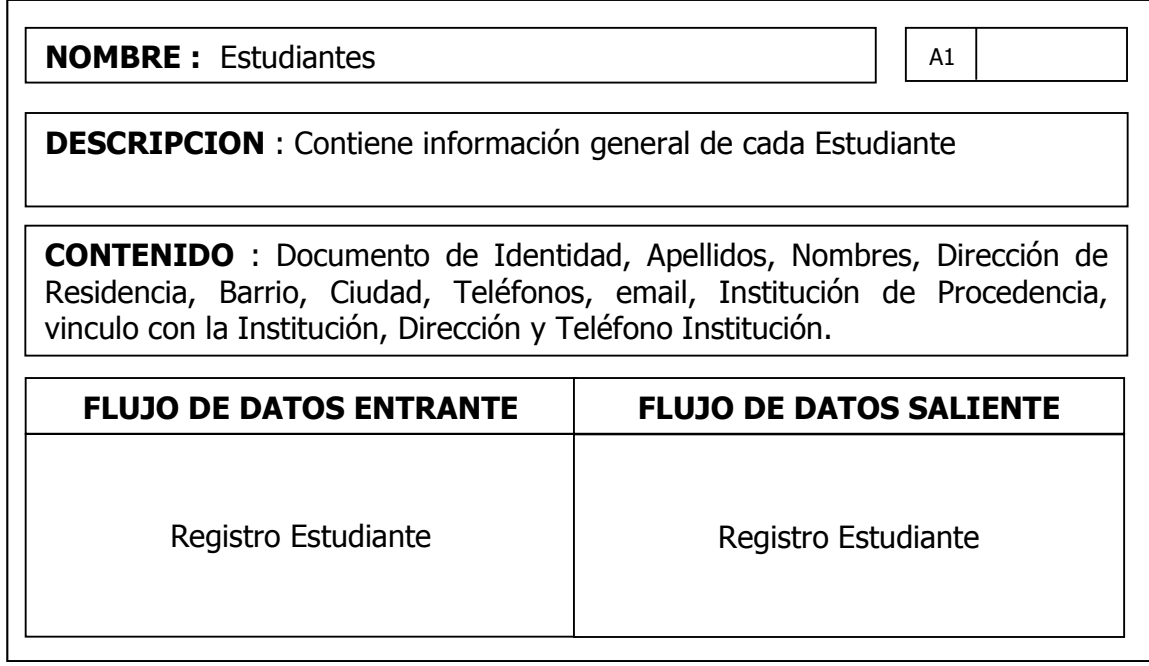

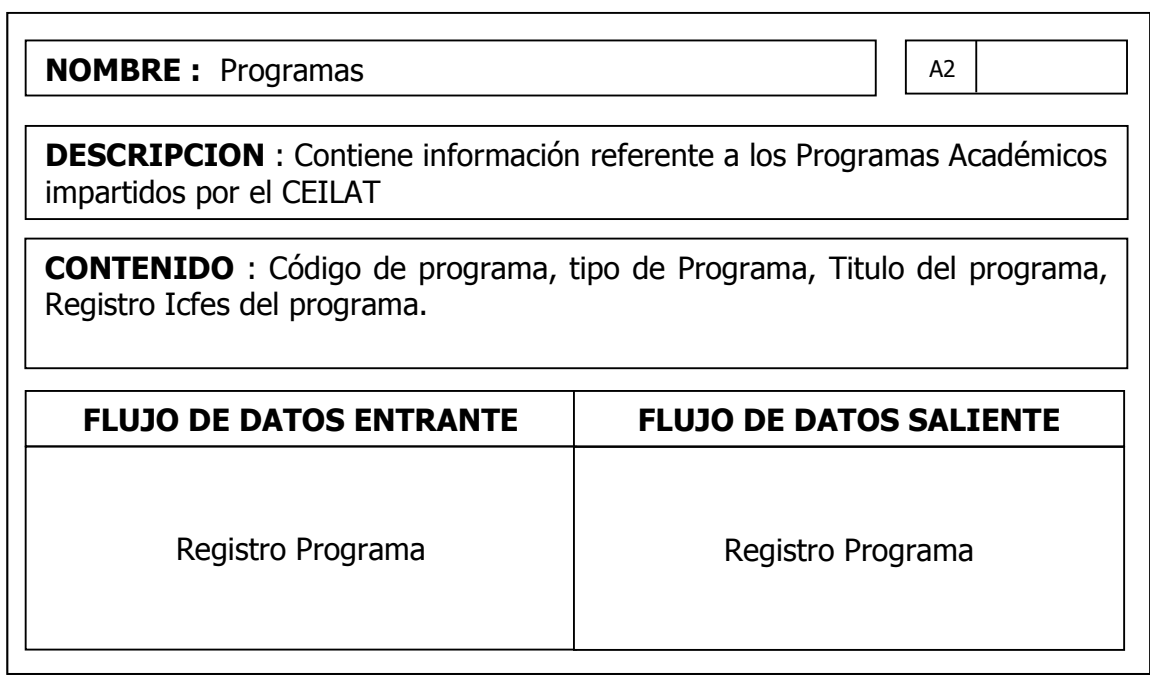

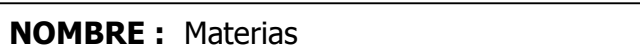

A3

**DESCRIPCION :** Este proceso maneja los datos de los lugares registrados **DESCRIPCION** : Contiene información general de las Materias por cada Programa Académico

**ENTRADAS DESCRIPCION PROCESO SALIDAS** CONTENIDO : Código de Materia, Nombre de Materia, Código de programa.

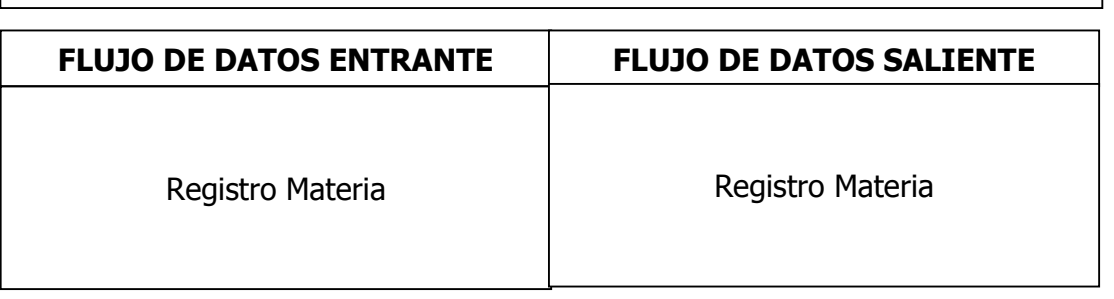

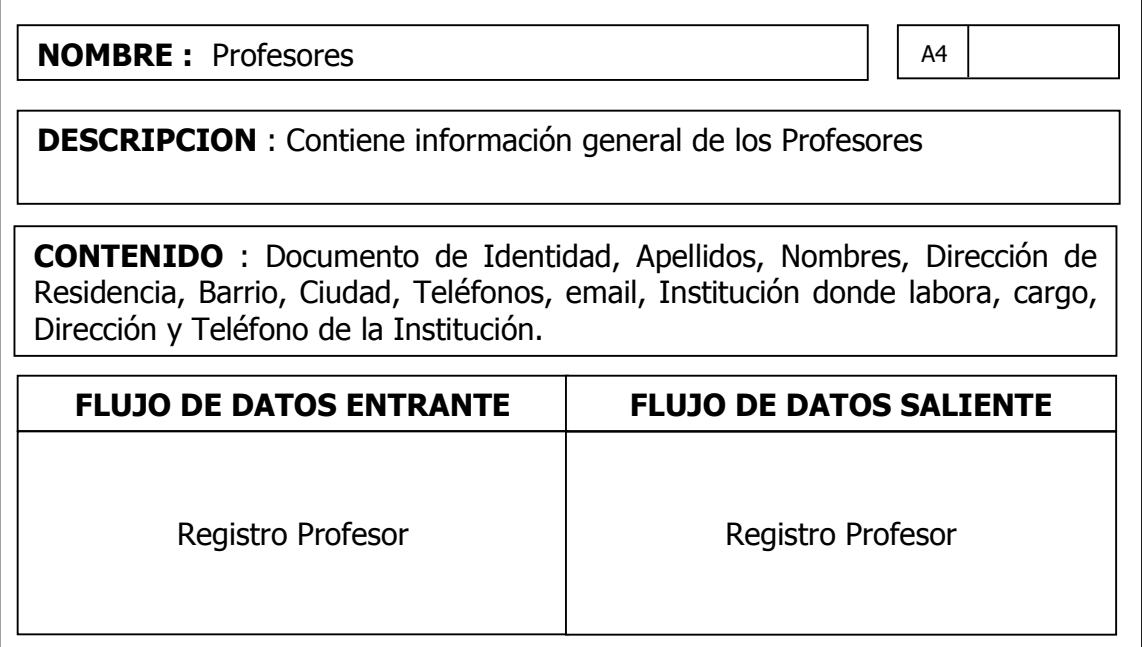

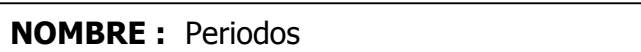

A5

**DESCRIPCION :** Este proceso maneja los datos de los lugares registrados DESCRIPCION : Contiene información general de los Periodos Académico

**ENTRADAS DESCRIPCION PROCESO SALIDAS**

CONTENIDO : Código de Periodo, Periodo Académico, Fecha Inicio, fecha Fin

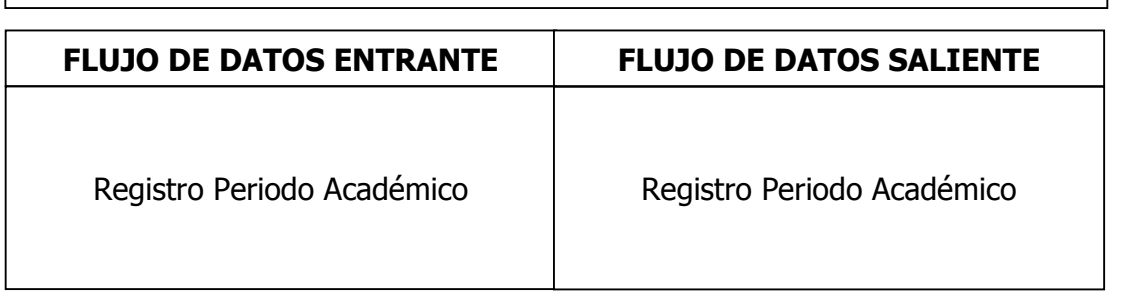

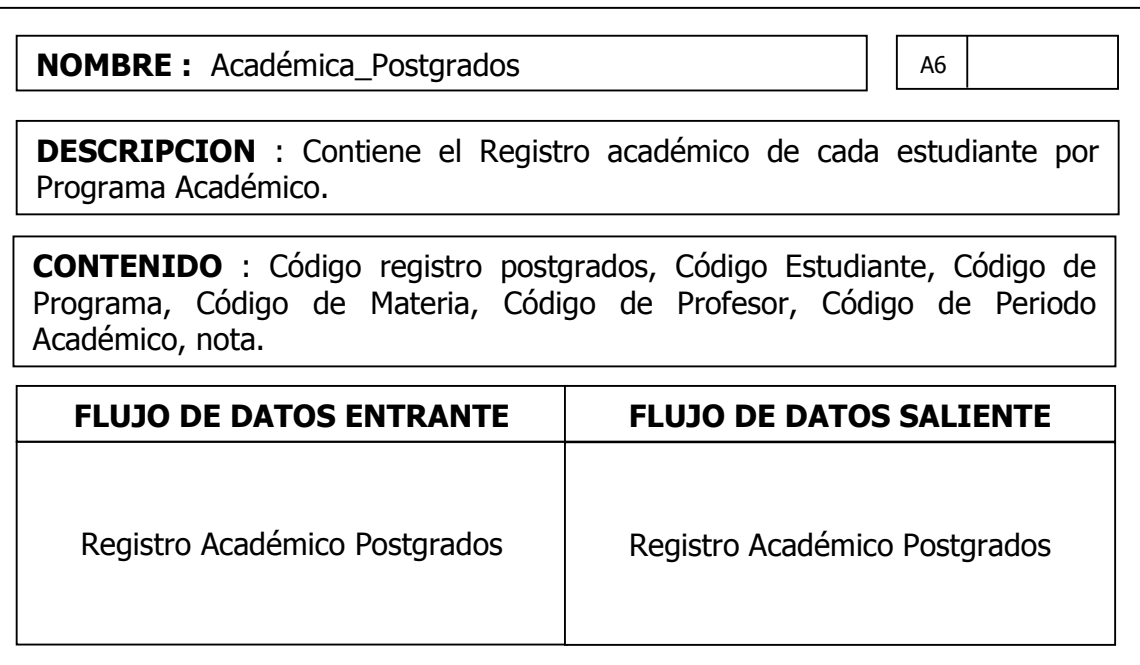

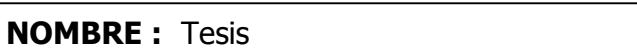

A7

**DESCRIPCION :** Este proceso maneja los datos de los lugares registrados DESCRIPCION : Contiene información general de las tesis clasificadas por Programas

**ENTRADAS** Nombre Tesis **DESCRIPCION PROCESO** Año. En este proceso se un este proceso se un eleva en el segundo de la contradición de la contradición de la **SALIDAS** CONTENIDO : Código de Tesis, Código de Programa,Signatura Tesis, Nombre Tesis, Asesor y Año.

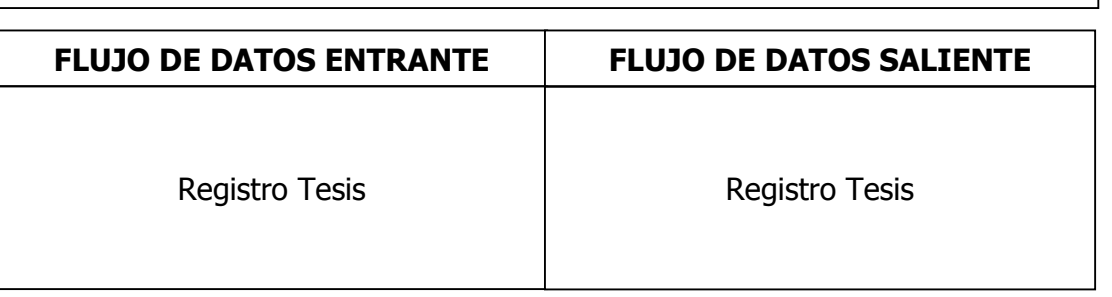

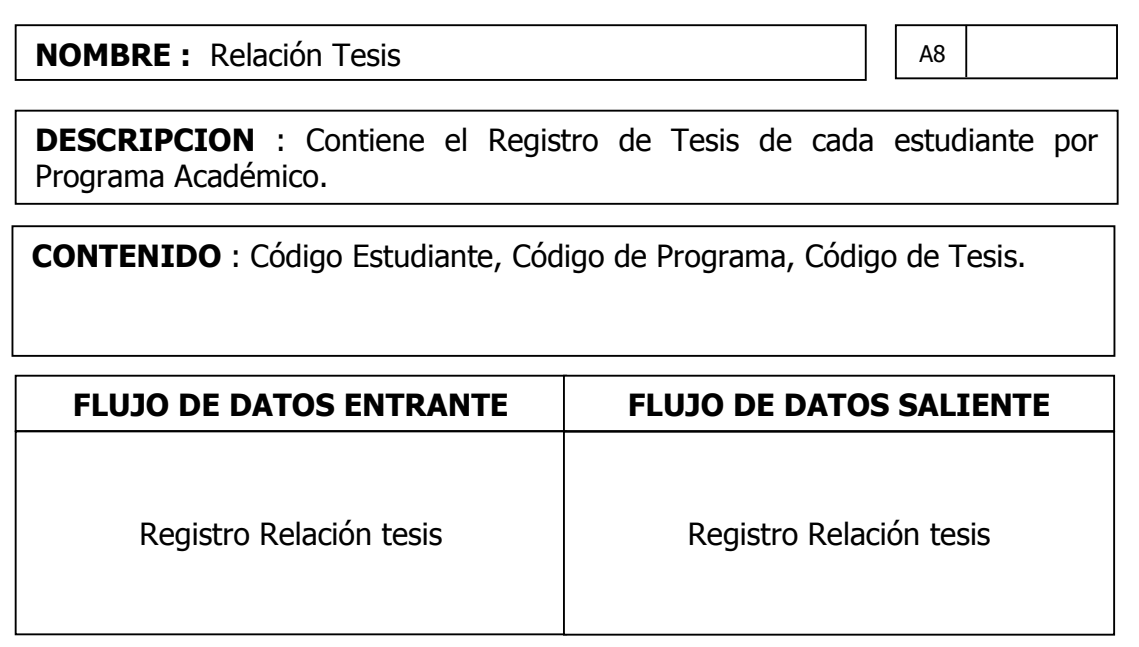

**NOMBRE :** Títulos\_Estudiantes

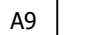

**DESCRIPCION :** Este proceso maneja los datos de los lugares registrados DESCRIPCION : Contiene información de Títulos y Estudios realizados por cada Estudiante.

**ENTRADAS** Obtenido, Ins **DESCRIPCION PROCESO** nde lo obtuvo y año. **SALIDAS** CONTENIDO : Código de Titulo, Código de Estudiante, Grado de titulo, Titulo Obtenido, Institución donde lo obtuvo y año.

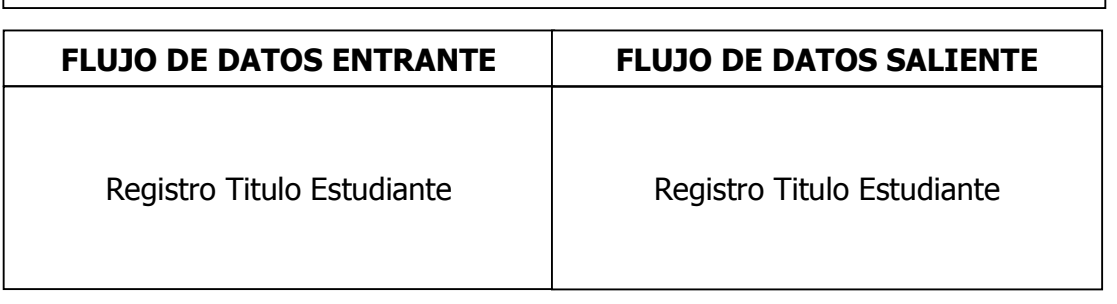

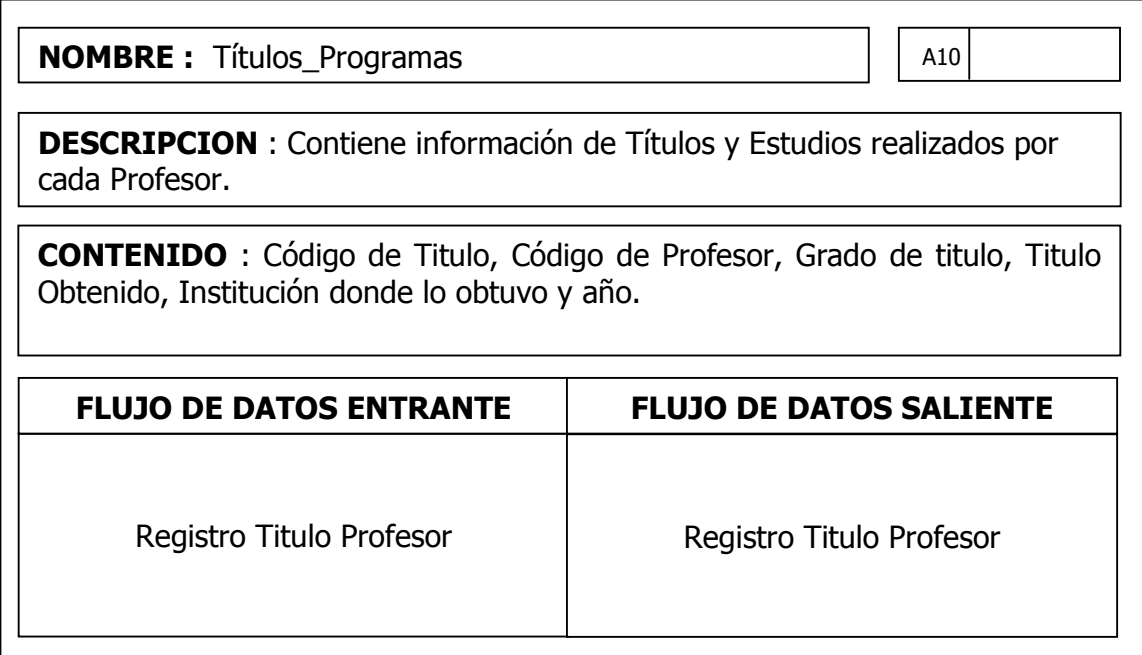

**NOMBRE :** Diplomados

A11

**DESCRIPCION :** Este proceso maneja los datos de los lugares registrados **DESCRIPCION** : Contiene información referente a Diplomados y demás Cursos impartidos por el CEILAT

**ENTRADAS** del Diplomad **DESCRIPCION PROCESO** blomado, fin Diploma **SALIDAS** solución Diploma CONTENIDO : Código de Curso\Diplomado, tipo de Curso\Diplomado, Titulo del Diplomado, Inicio Diplomado, fin Diplomado, Resolución Diplomado.

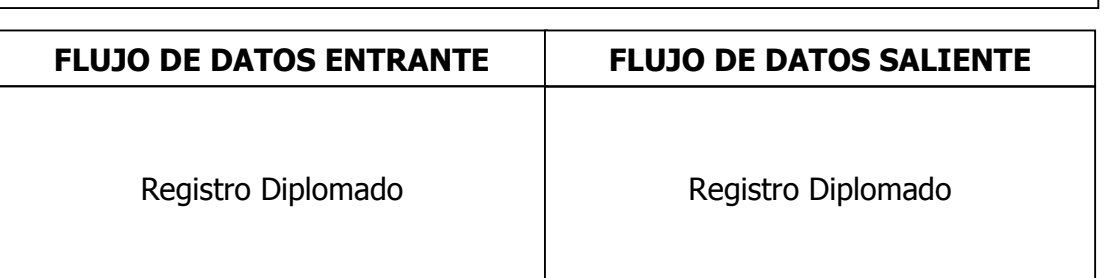

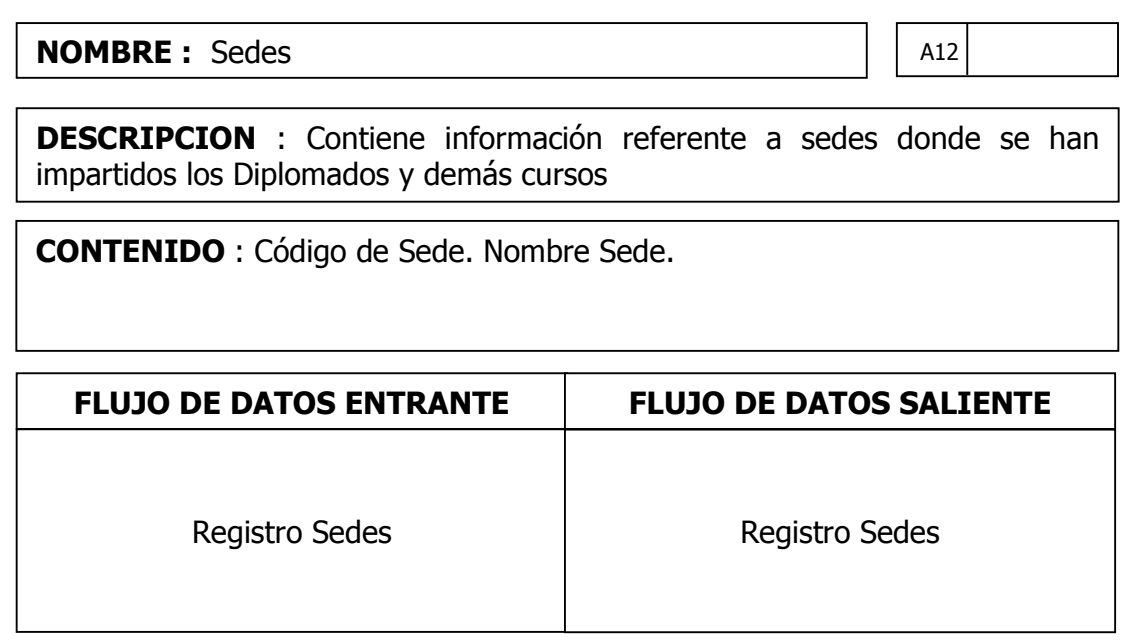

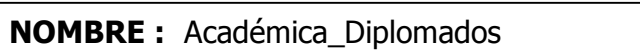

**ENTRADAS**

A13

**SALIDAS**

**DESCRIPCION :** Este proceso maneja los datos de los lugares registrados DESCRIPCION : Contiene el Registro académico de cada estudiante por Curso\Diplomado.

Diplomado, Código de Sede, Grupo, Numero ditos. CONTENIDO : Código Registro diplomado, Código Estudiante, Código de Diplomado, Código de Sede, Grupo, Numero de Créditos.

**DESCRIPCION PROCESO**

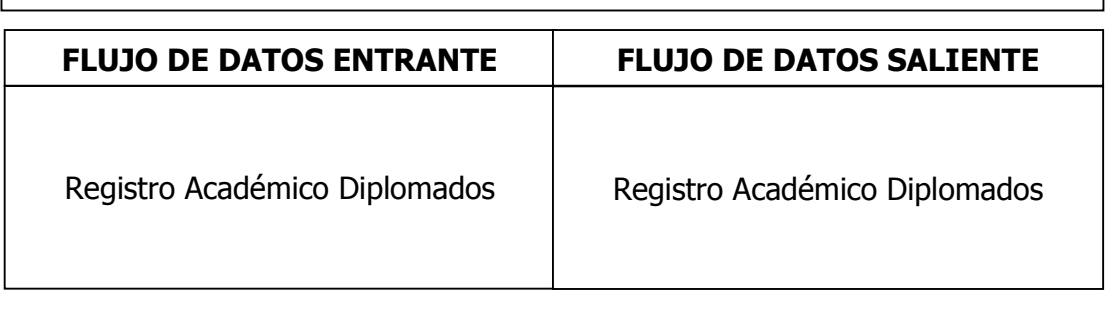

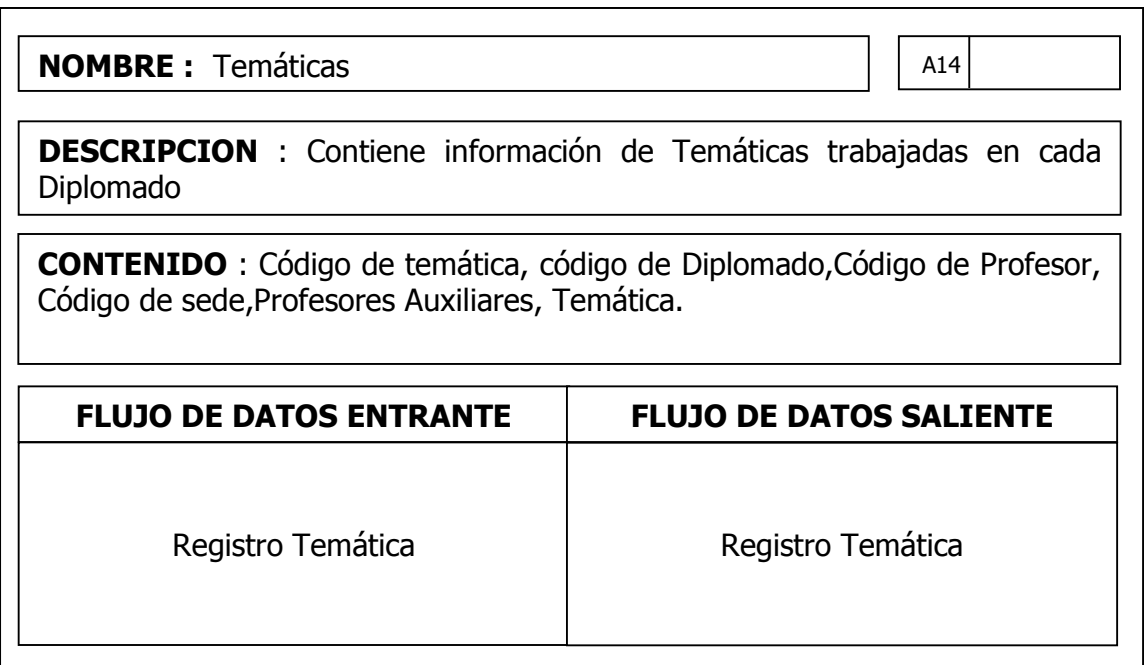

#### 5.3.2 Procesos

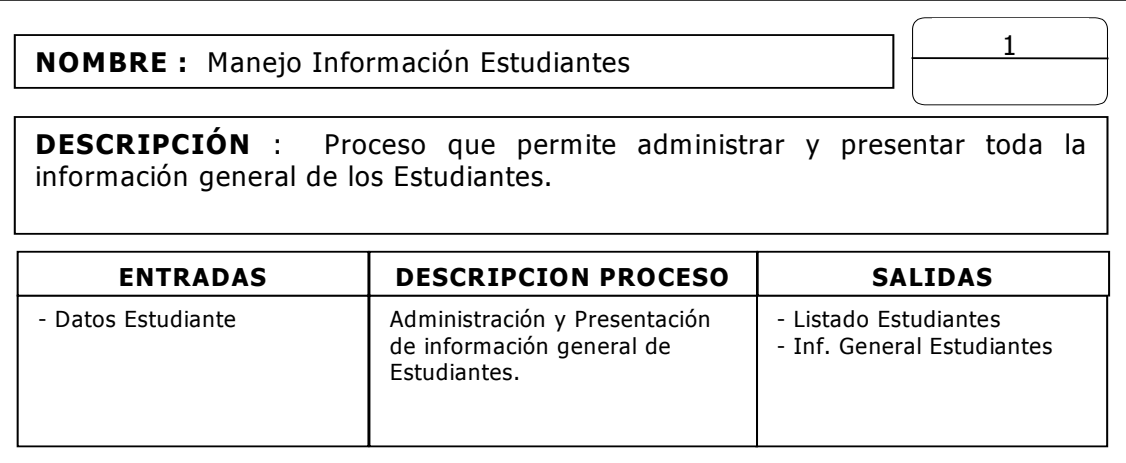

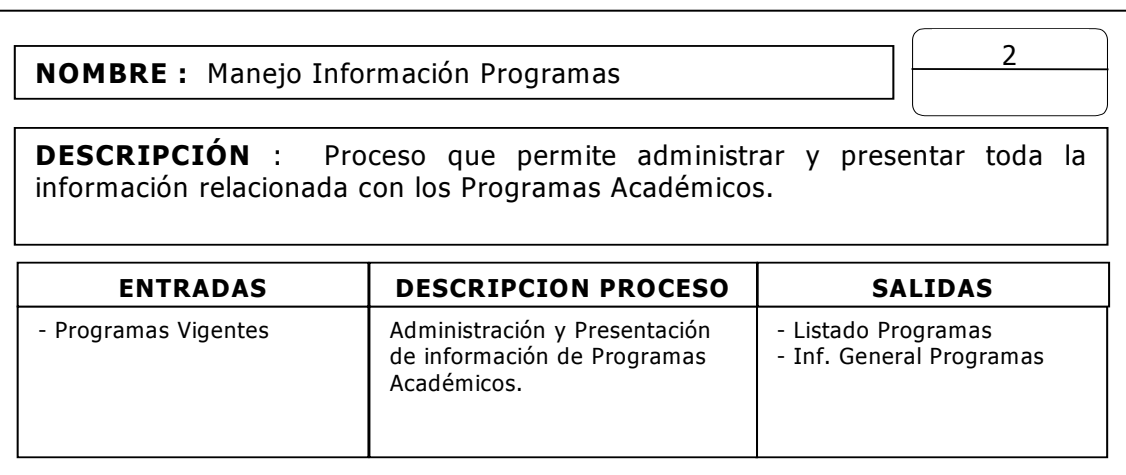

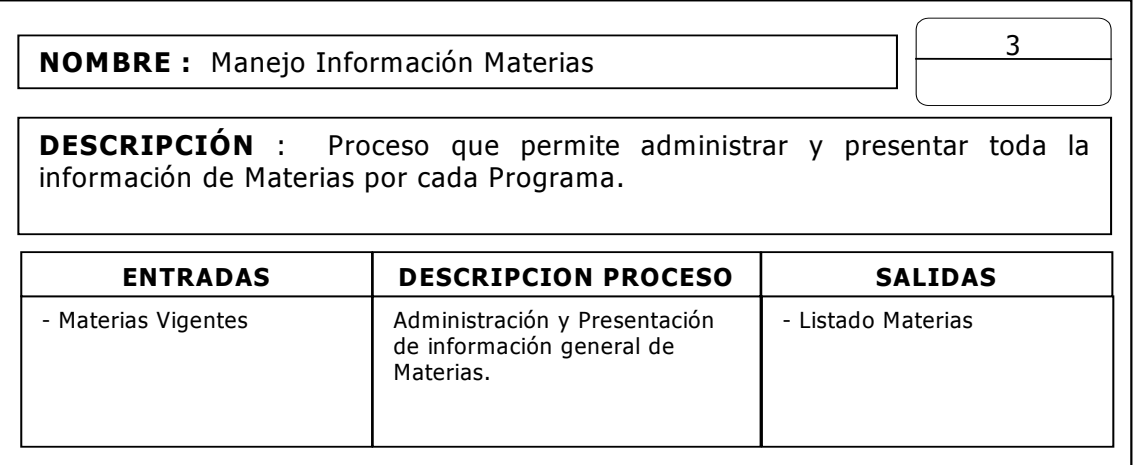

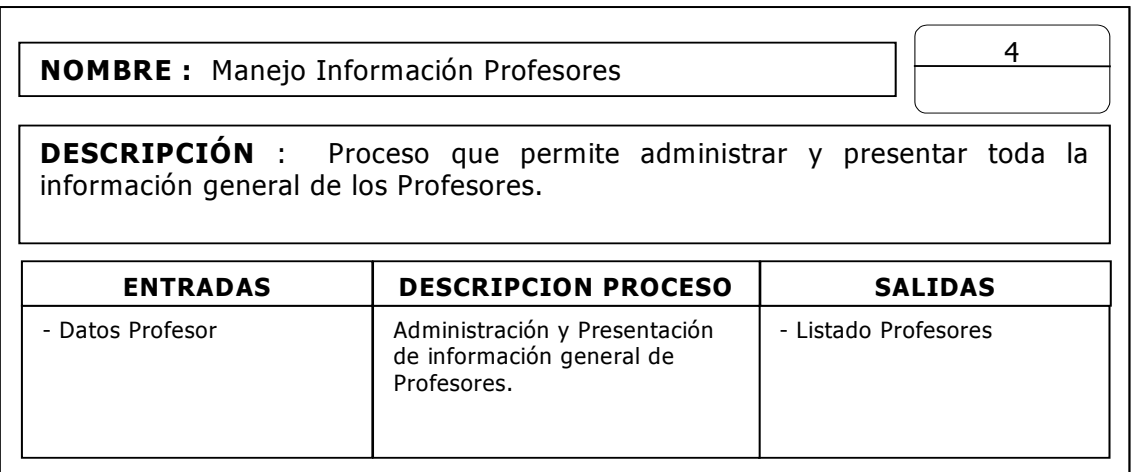

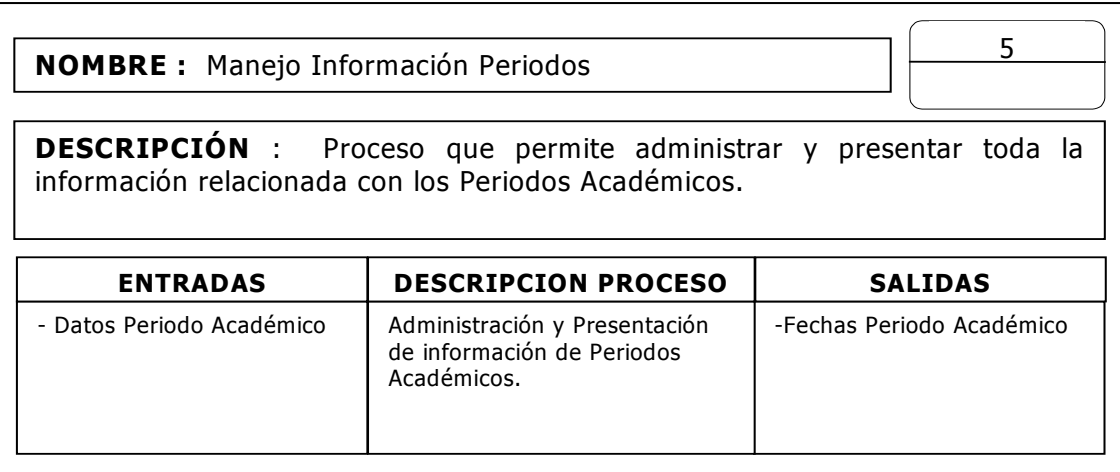

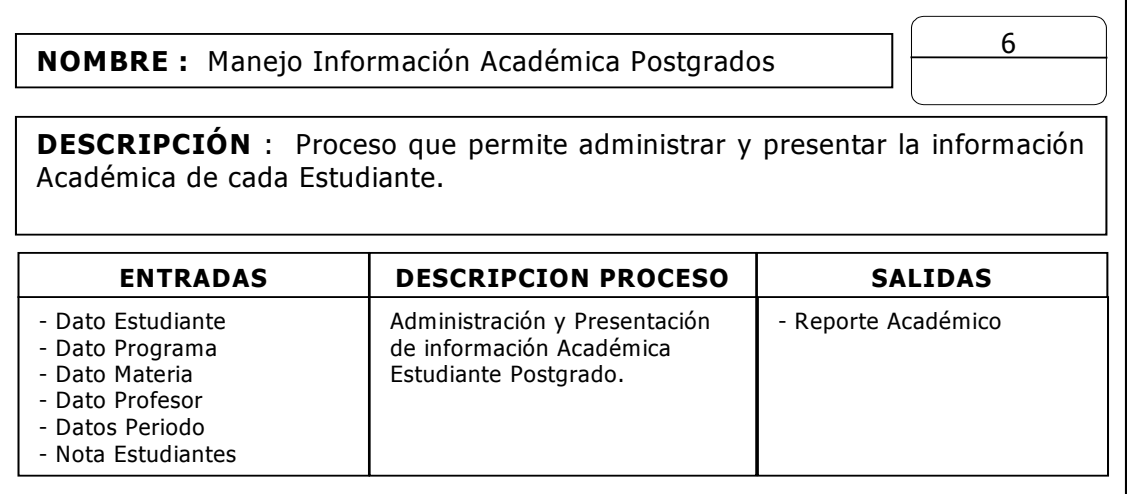

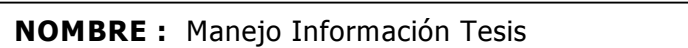

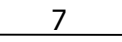

**DESCRIPCIÓN :** Este proceso maneja los datos de los lugares **DESCRIPCIÓN** : Proceso que permite administrar y presentar toda la información general de Tesis.

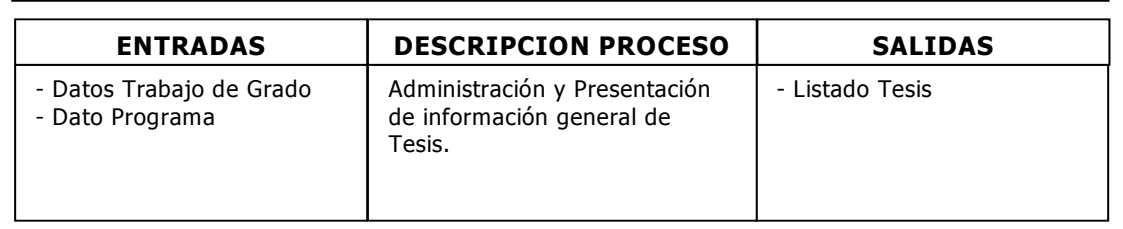

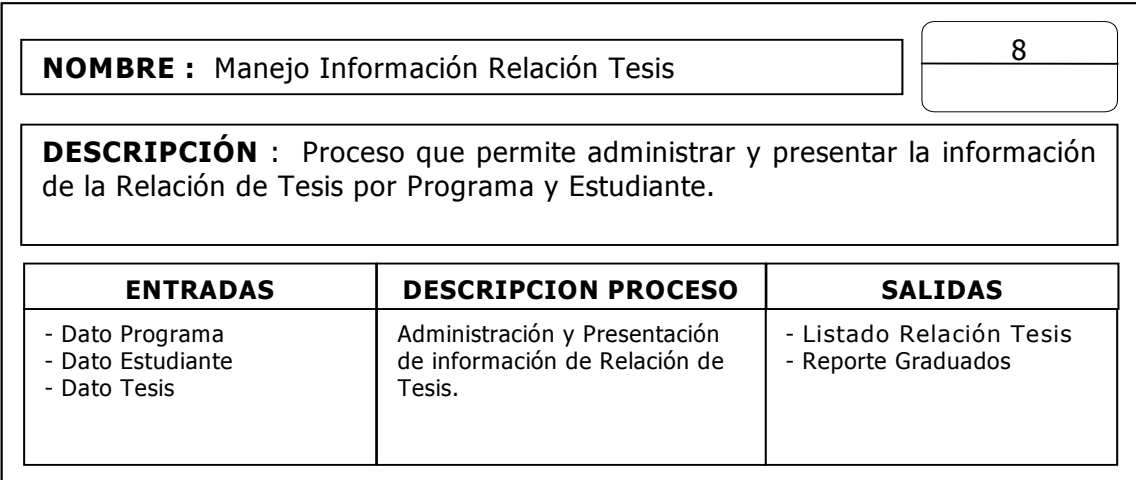

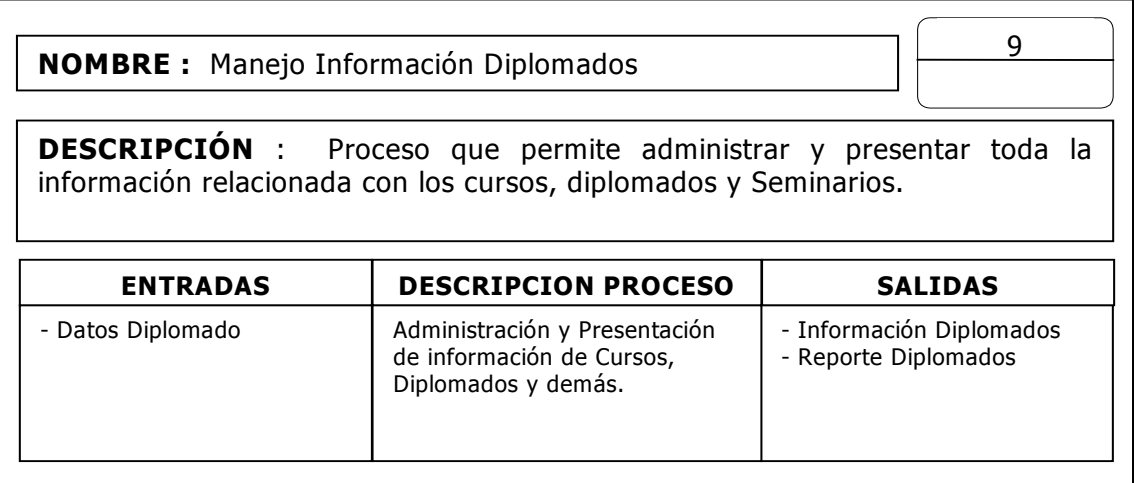

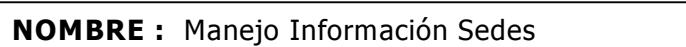

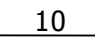

**DESCRIPCIÓN :** Este proceso maneja los datos de los lugares **DESCRIPCION** : Proceso que permite administrar y presentar toda la información referente a las Sedes donde se realizo el diplomado.

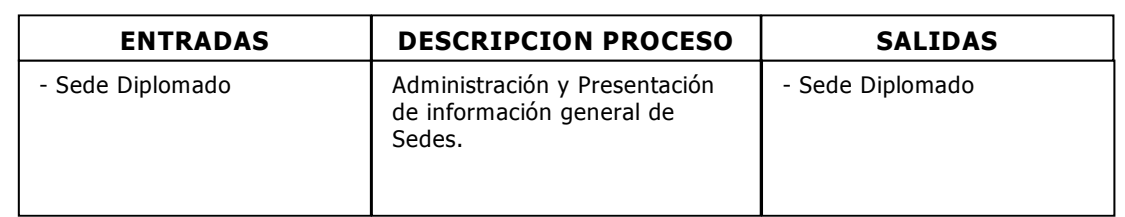

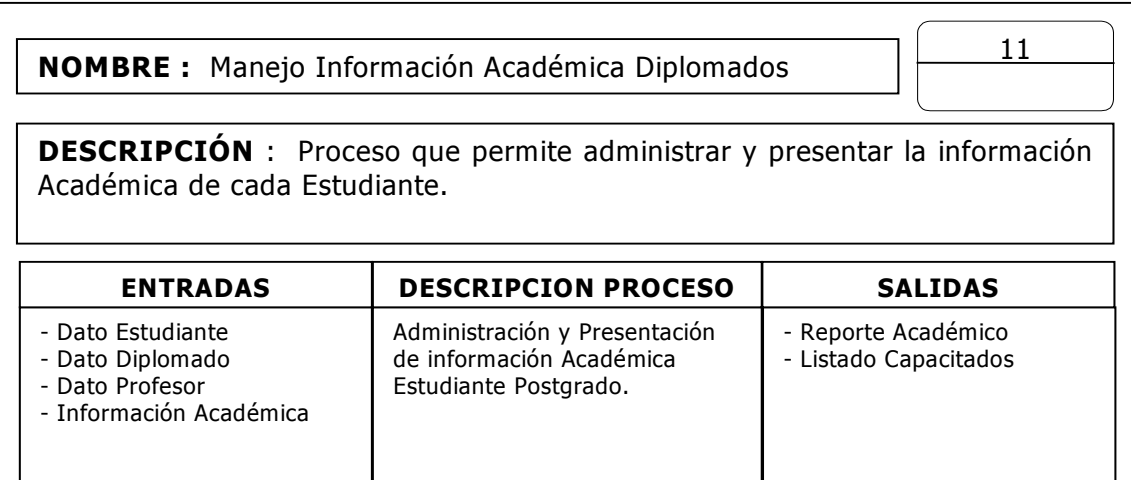

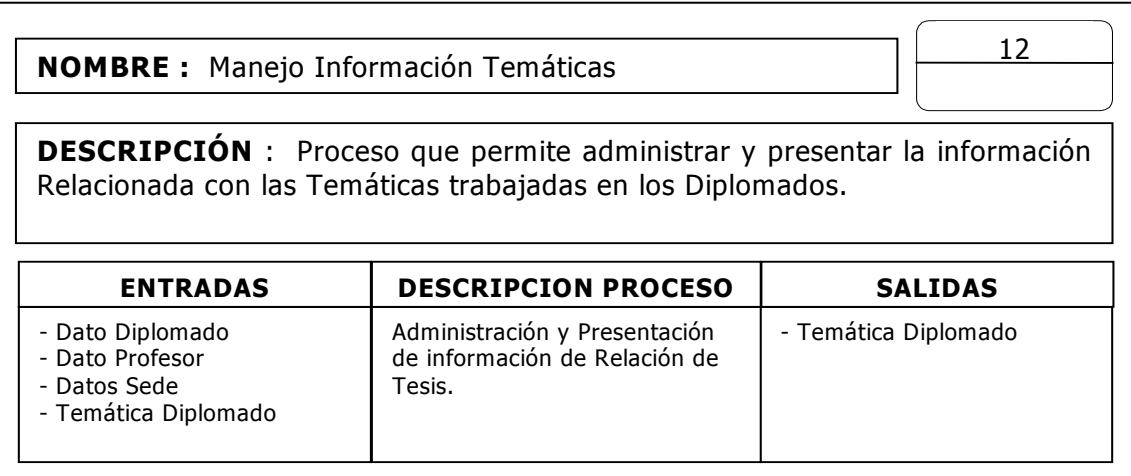

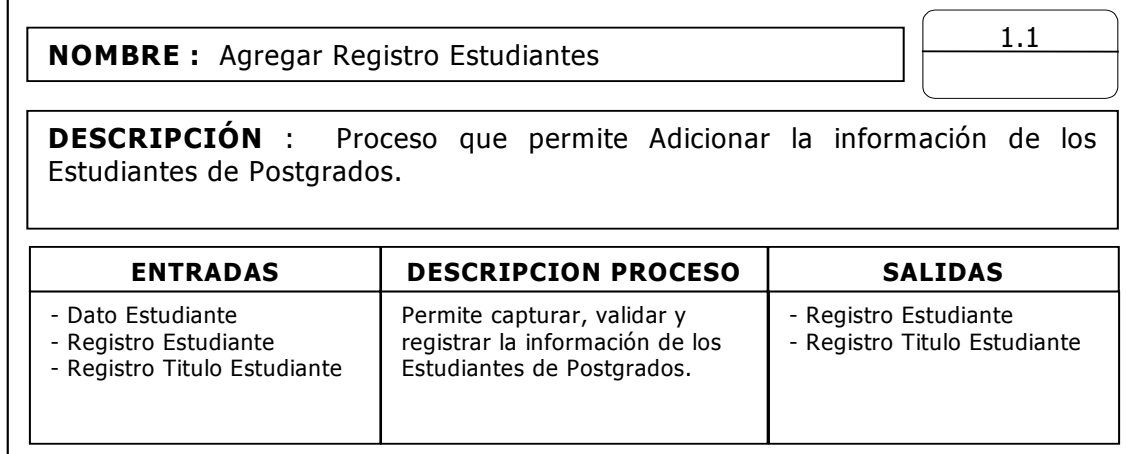

 $\sqrt{ }$ 

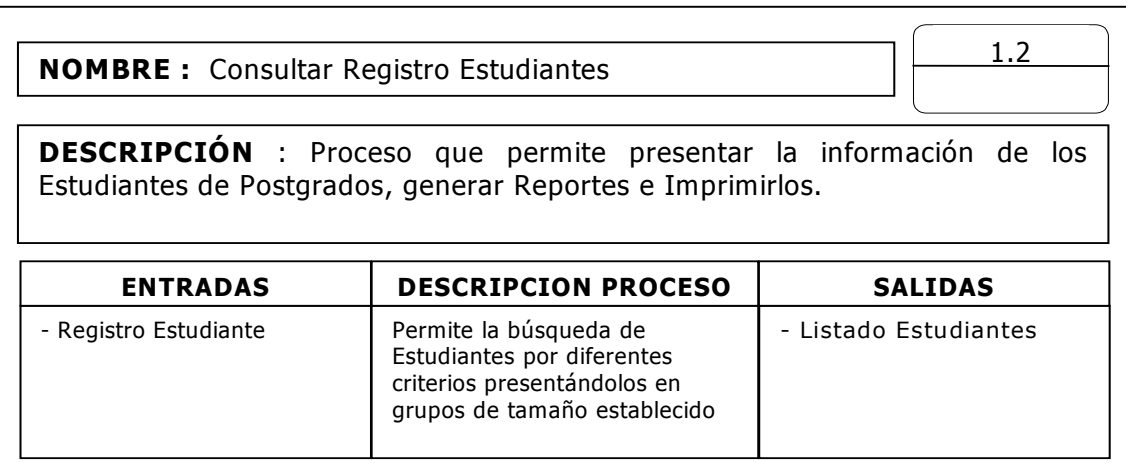

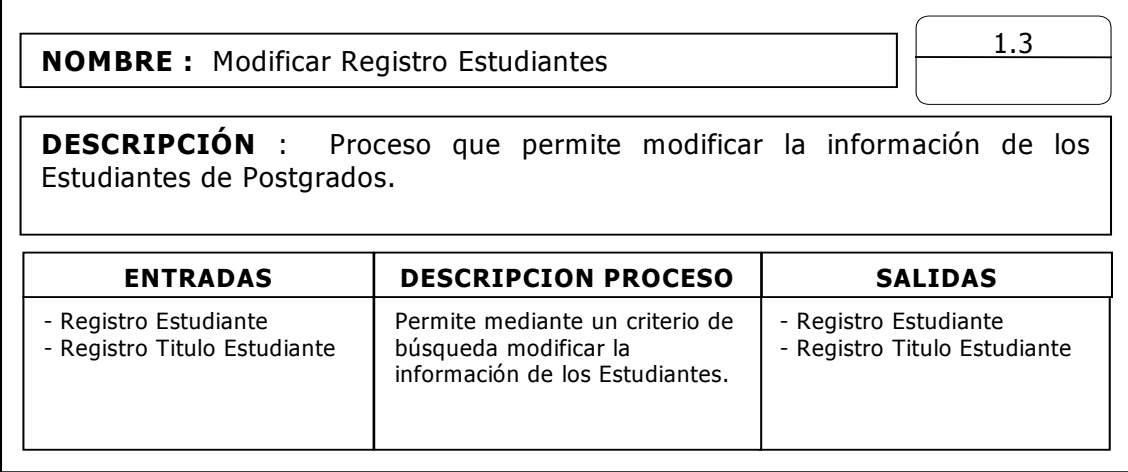
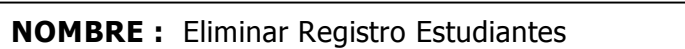

1.4

**DESCRIPCIÓN :** Este proceso maneja los datos de los lugares **DESCRIPCION** : Proceso que permite Eliminar la información de los Estudiantes de Postgrados.

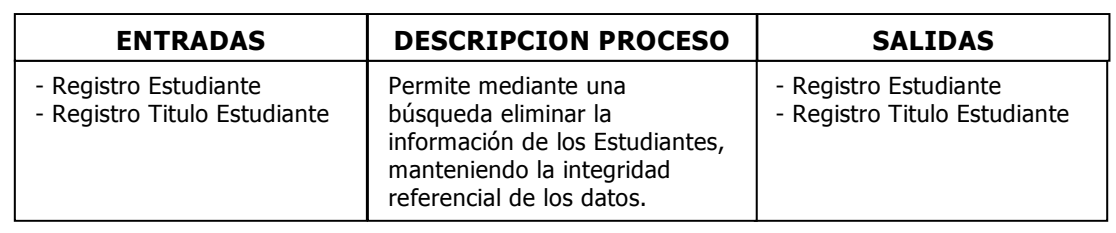

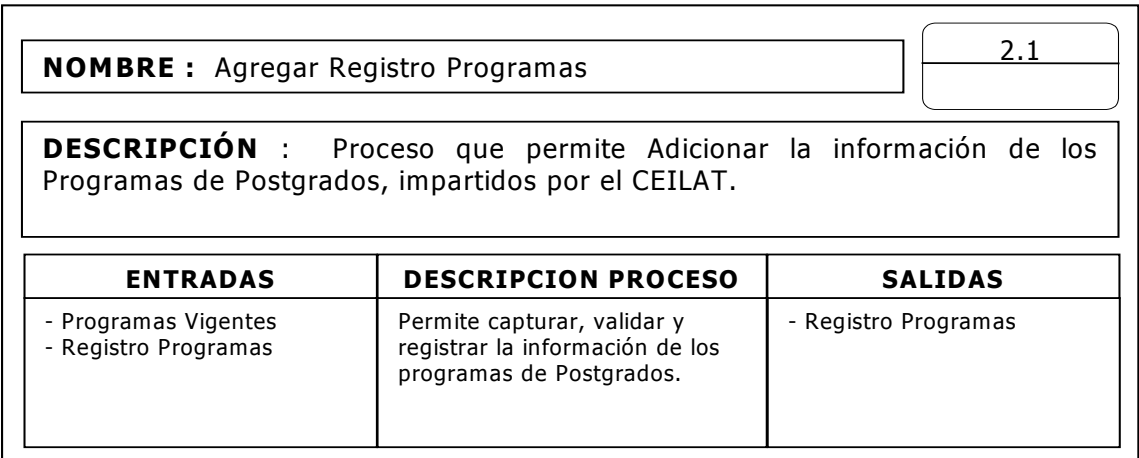

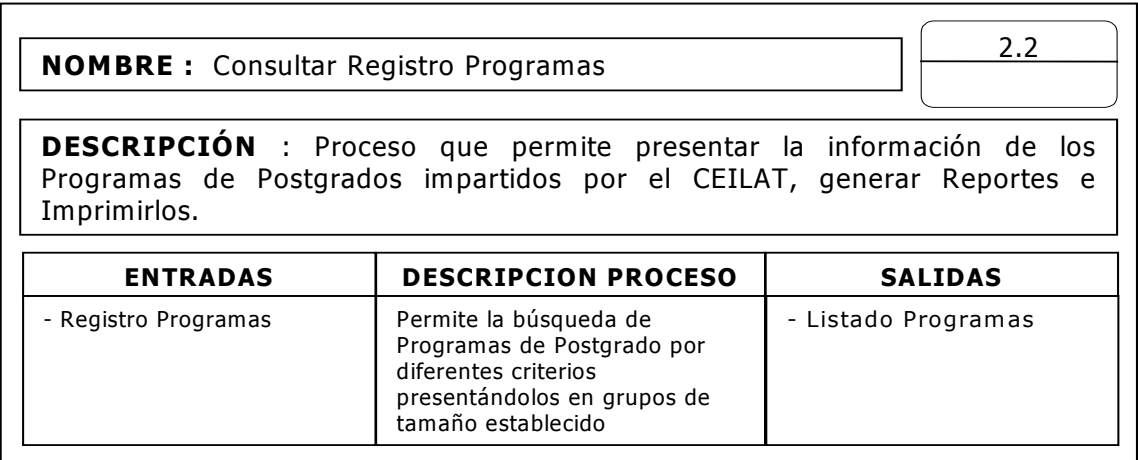

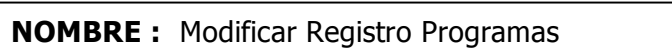

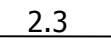

<u>descripción : este proceso maneja los datos de los datos de los datos de los datos de los datos de los lugares</u> **DESCRIPCION** : Proceso que permite modificar la información de los Programas de Postgrados.

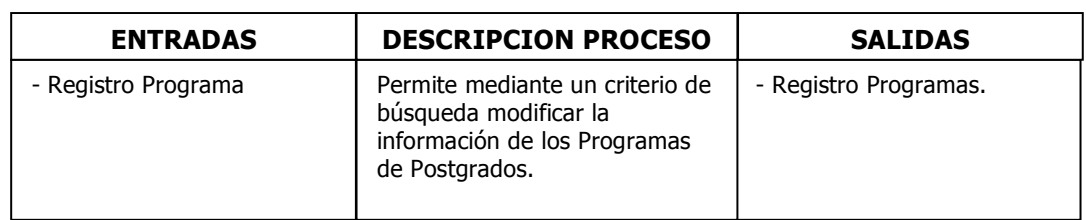

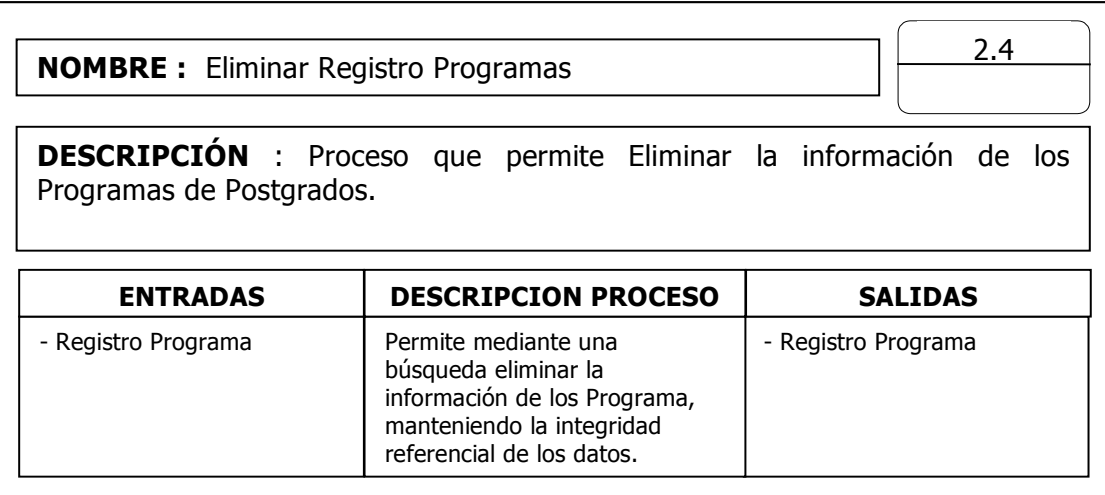

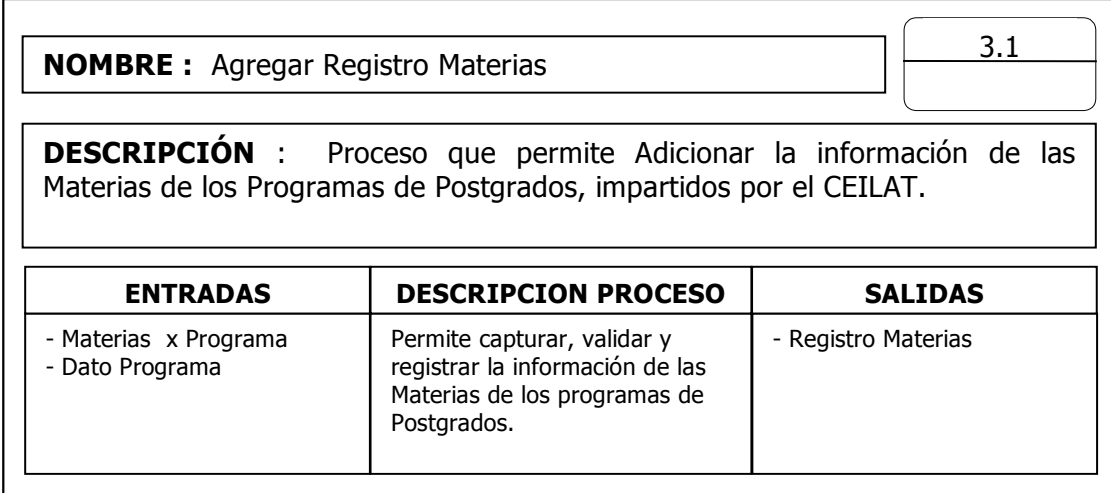

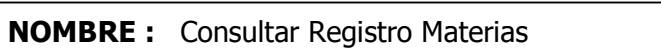

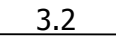

**DESCRIPCIÓN :** Este proceso maneja los datos de los lugares **DESCRIPC ENTRADA DESCRIPCIÓN SALIDA DESCRIPCION** : Proceso que permite presentar la información de las Materias de los Programas de Postgrados impartidos por el CEILAT , generar Reportes e Imprimirlos.

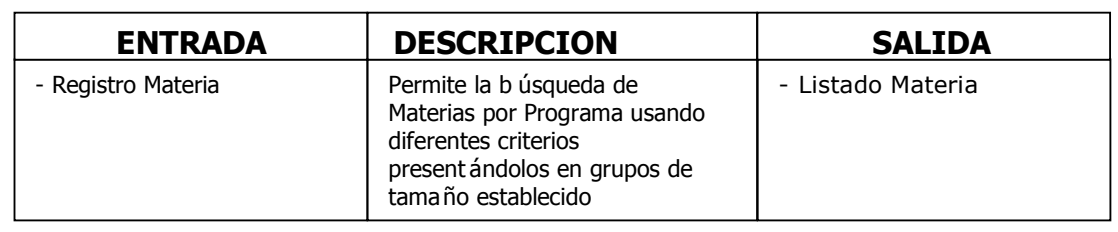

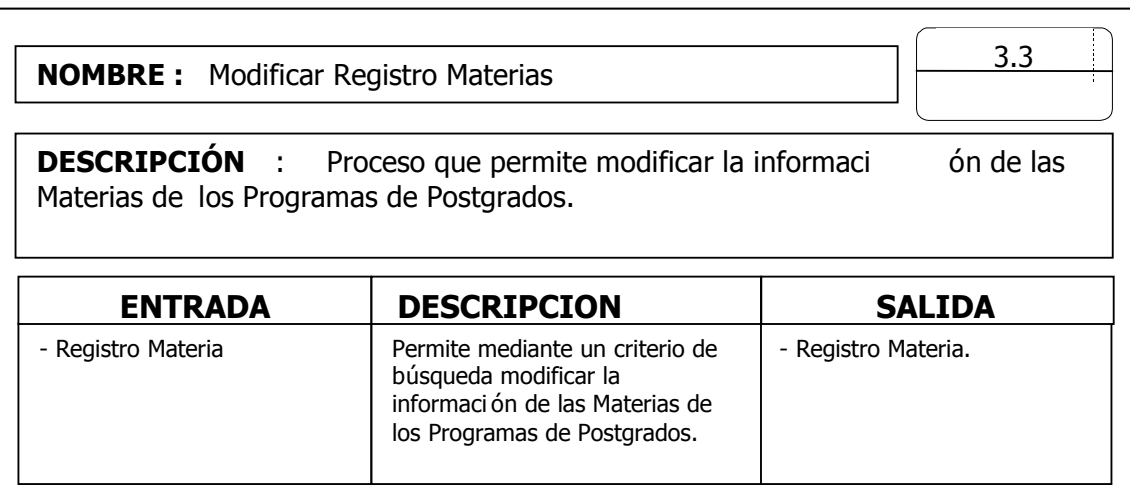

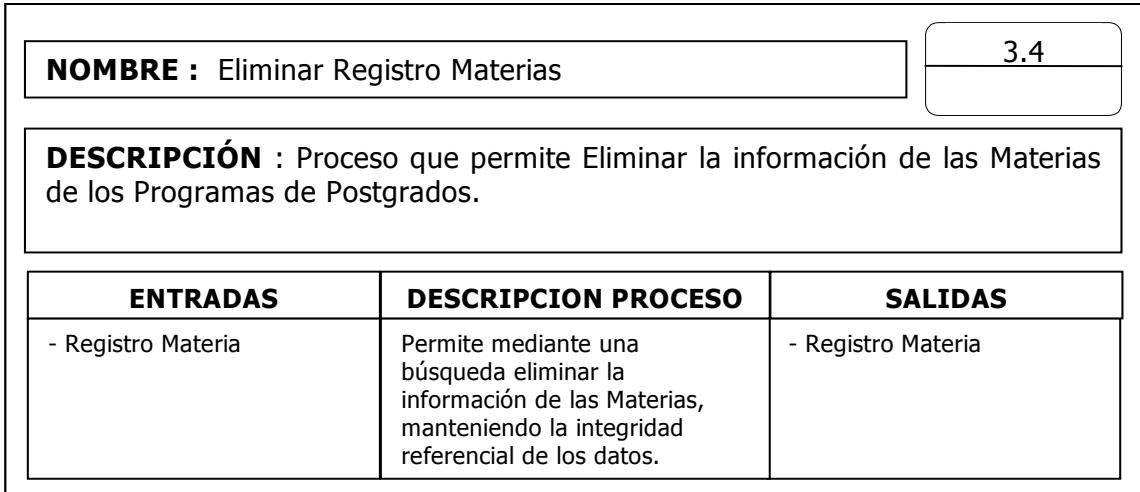

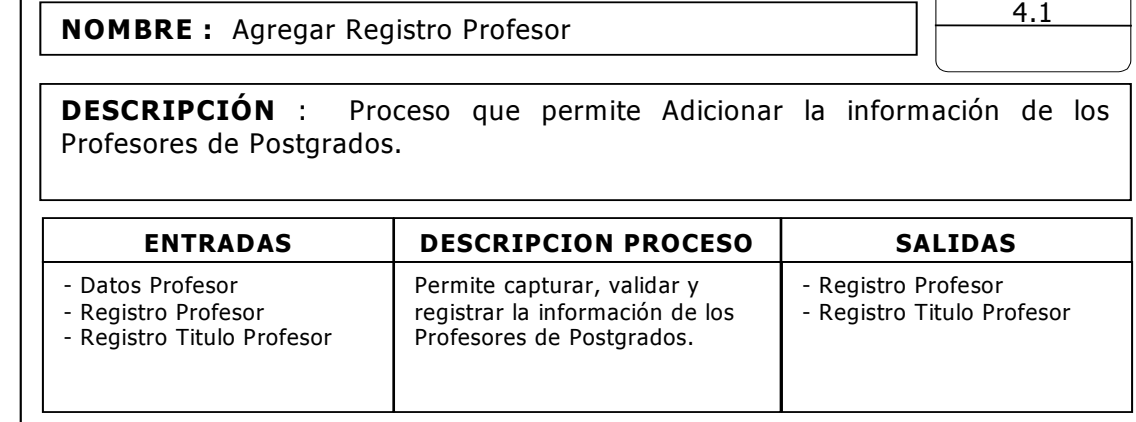

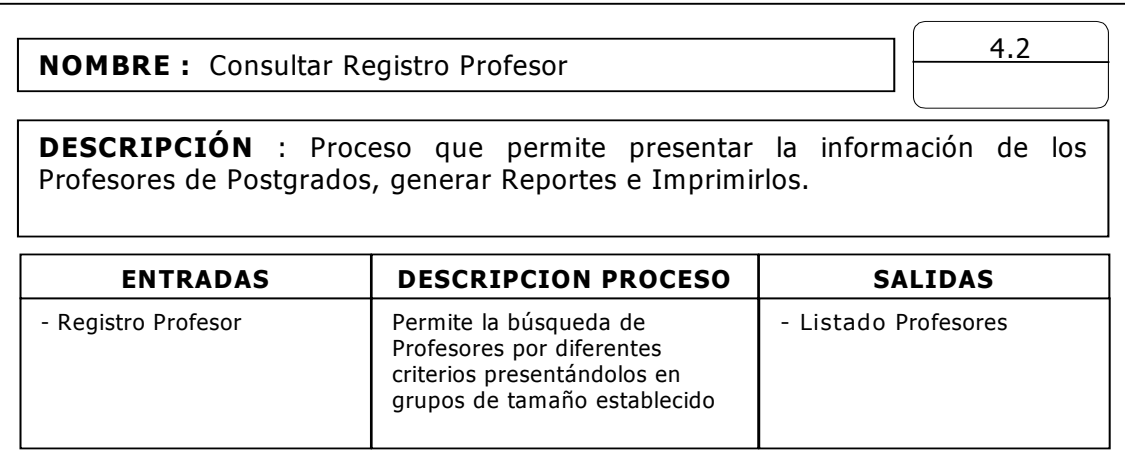

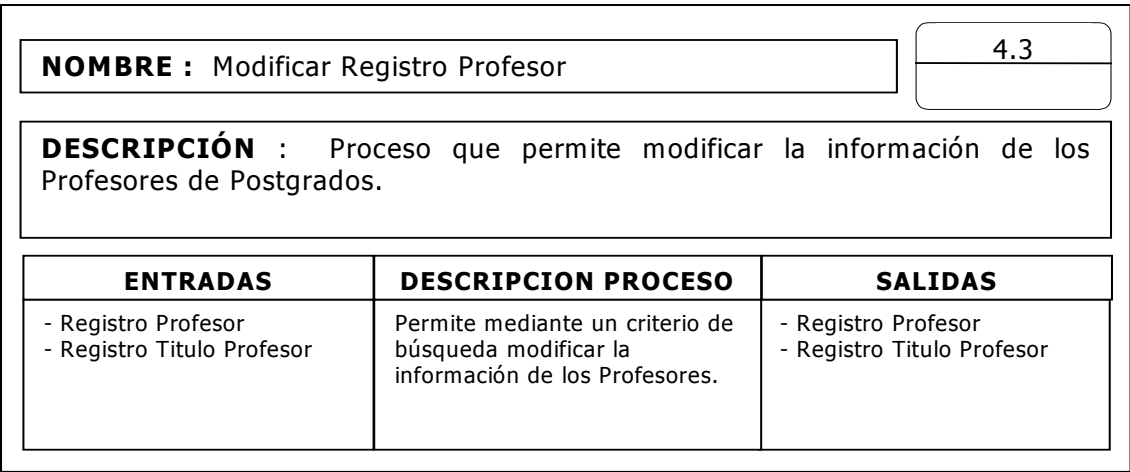

Τ

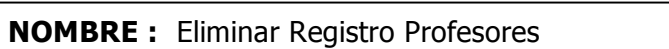

**ENTRADA** 

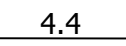

**SALIDA**

<u>descripción : este proceso maneja los datos de los datos de los datos de los datos de los datos de los lugares</u> **DESCRIPCION** : Proceso que permite Eliminar la información de los Profesores de Postgrados.

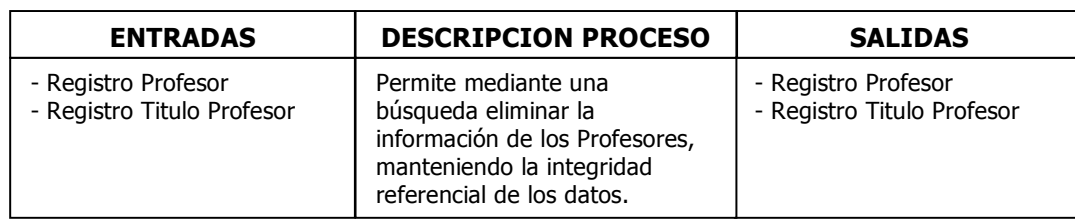

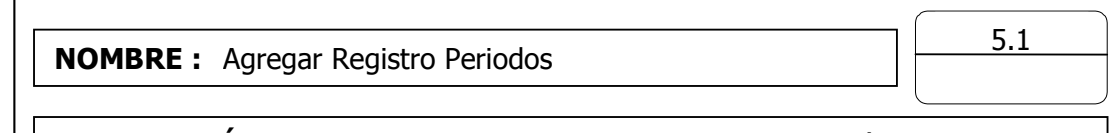

**DESCRIPCIÓN** : Proceso que permite Adicionar la información de los Periodos Académicos de Postgrados.

<u>DESCRIPCIÓN DESCRIPCIÓN </u>

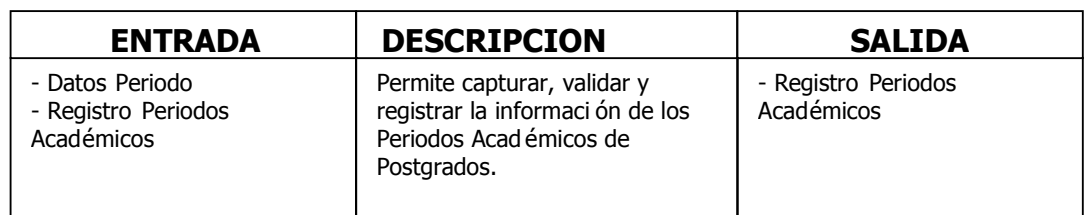

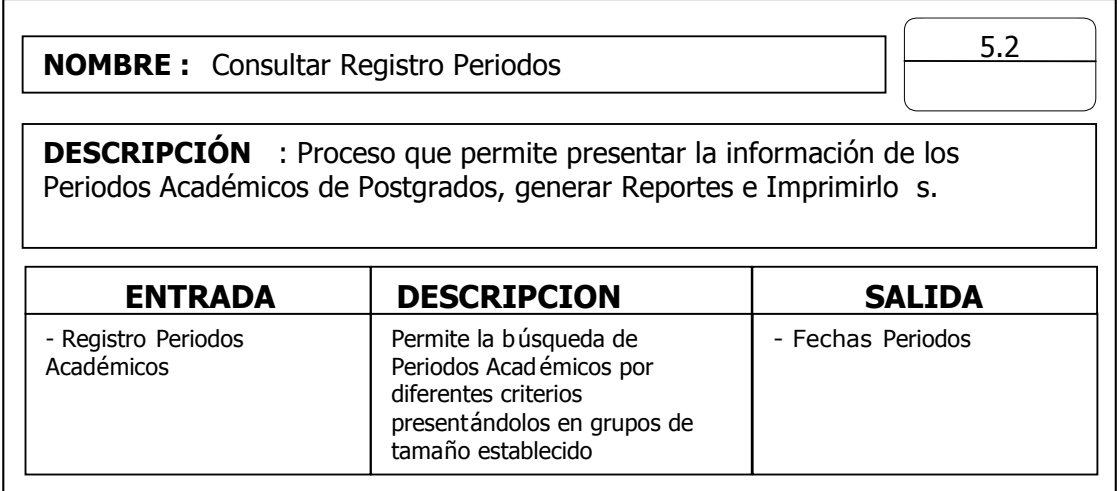

**NOMBRE :** Modificar Registro Periodos

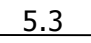

**DESCRIPCIÓN :** Este proceso maneja los datos de los lugares **DESCRIPCIÓN: DESCRIPCION** : Proceso que permite modificar la información de los Periodos Académicos de Postgrados.

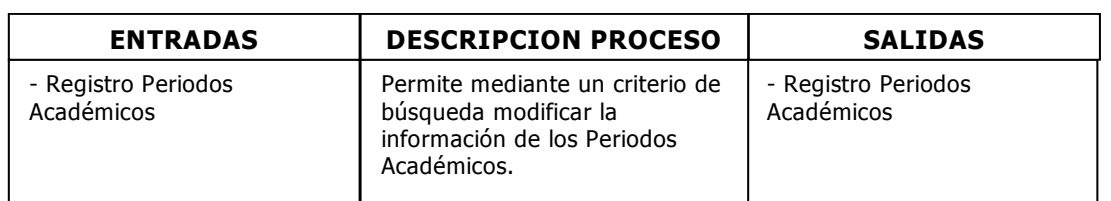

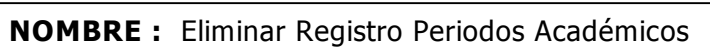

5.4

**DESCRIPCIÓN :** Este proceso maneja los datos de los lugares **DESCRIPCIÓN** : Proceso que permite Eliminar la información de los Periodos Académicos de Postgrados.

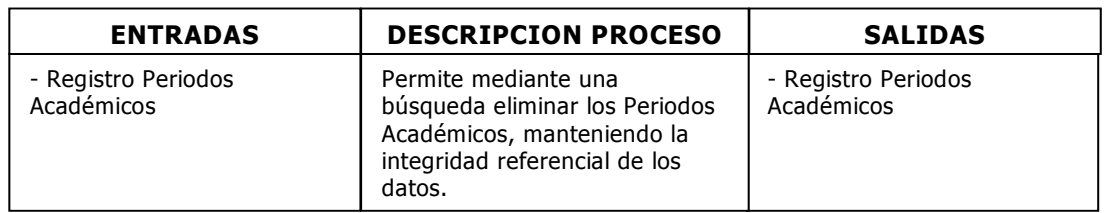

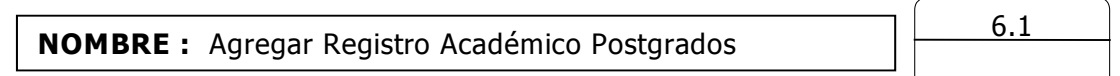

**DESCRIPCIÓN :** Este proceso maneja los datos de los lugares **DESCRIPCION :** Proceso que permite Adicionar el Registro Académico de los Estudiantes de Postgrados.

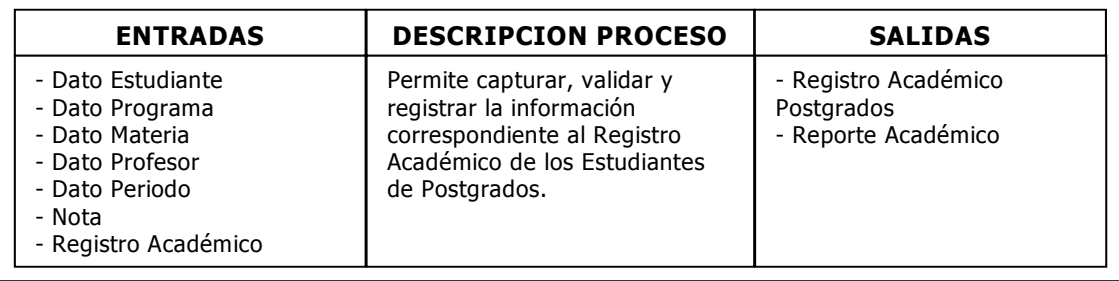

**NOMBRE :** Consultar Registro Académico Postgrados

6.2

<u>descripción : este proceso maneja los datos de los datos de los datos de los datos de los datos de los datos d</u><br>Este proceso maneja los lugares de los lugares de los lugares de los lugares de los lugares de los lugares de **DESCRIPCION** : Proceso que permite presentar información con el Registro Académico de los Estudiantes de Postgrados, generar Reportes e Imprimirlos.

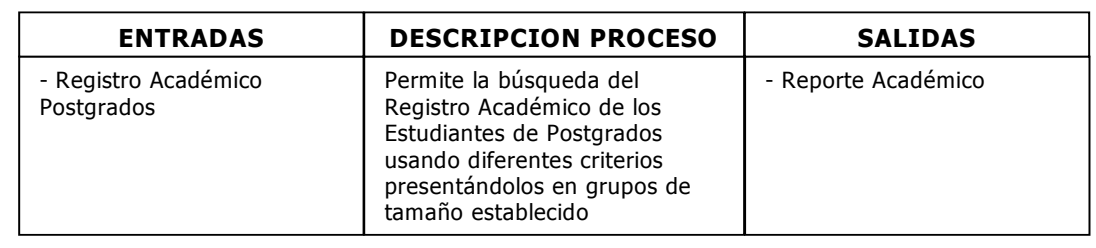

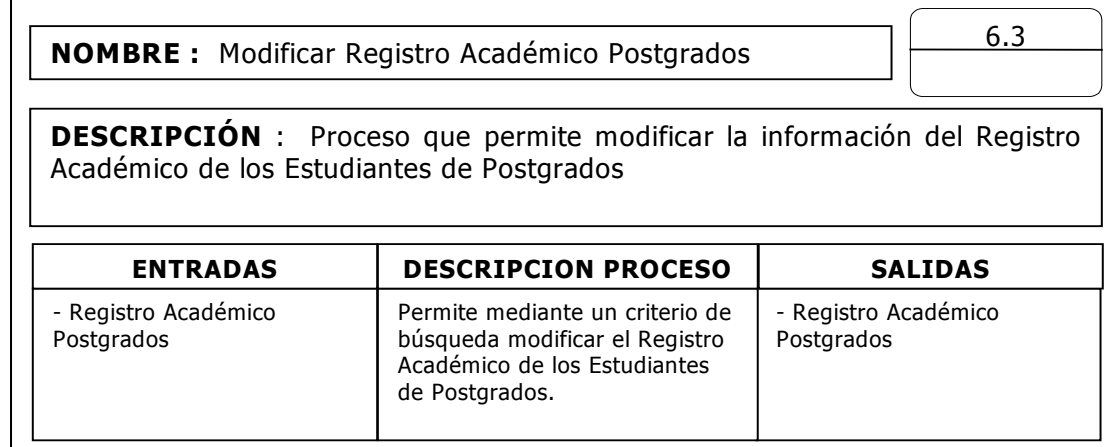

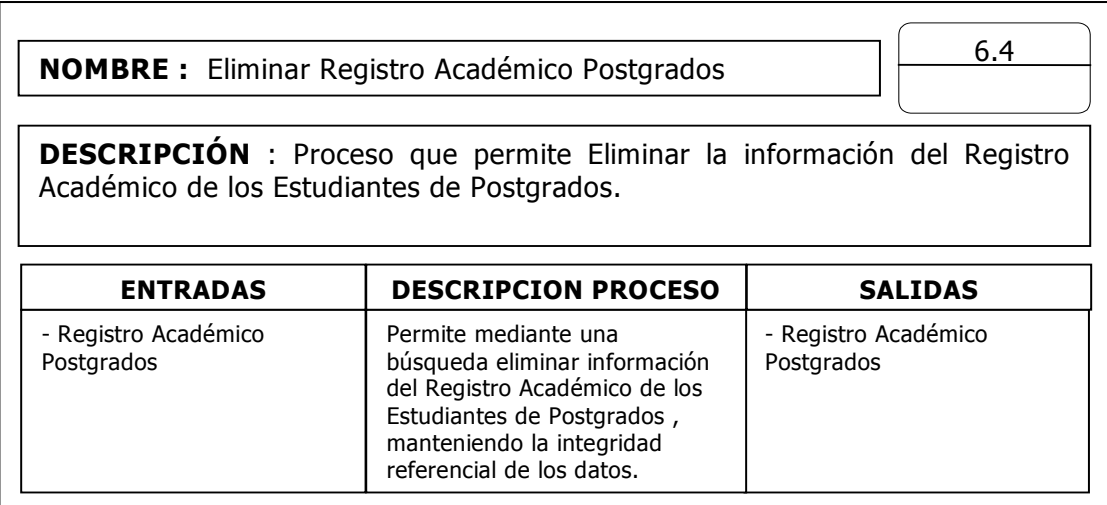

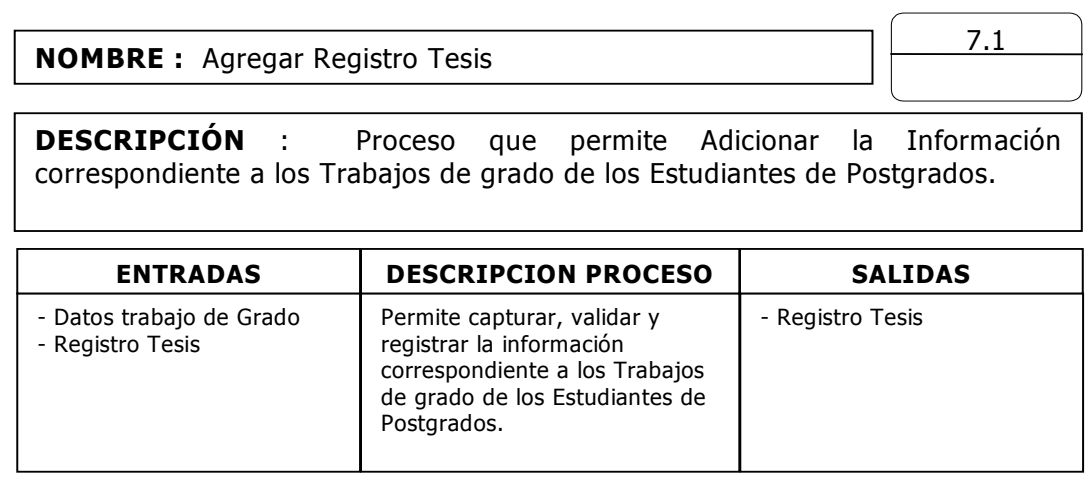

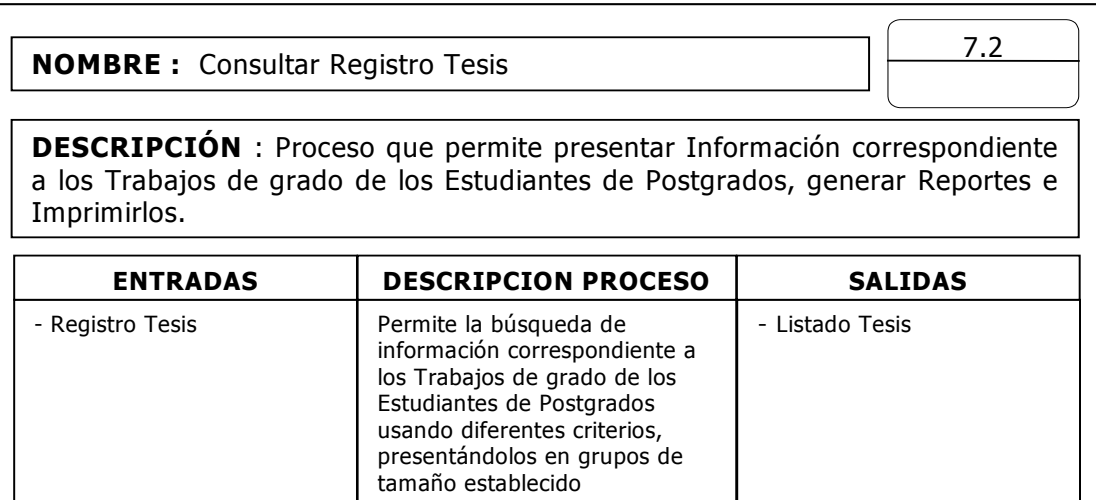

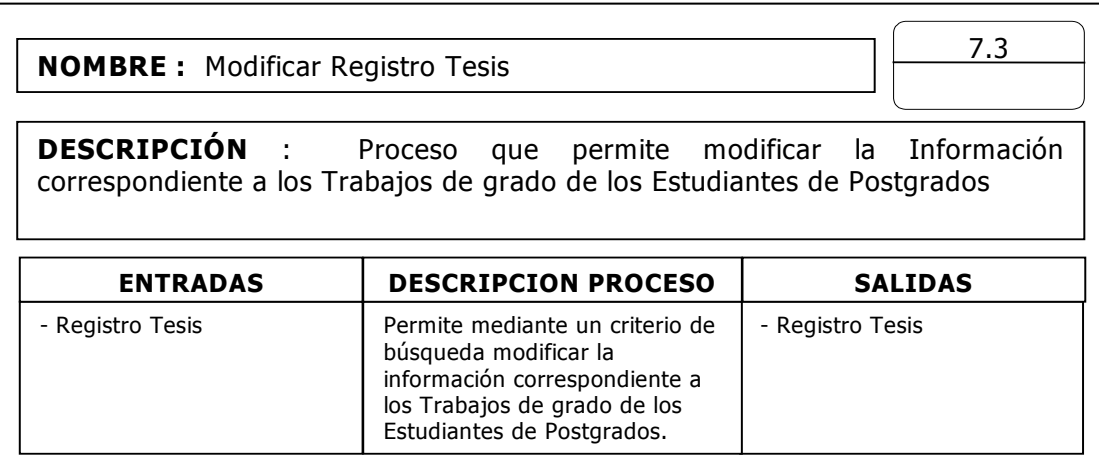

**NOMBRE :** Eliminar Registro Tesis

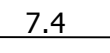

**DESCRIPCIÓN :** Este proceso maneja los datos de los lugares **DESCRIPCION** : Proceso que permite Eliminar Información correspondiente a los Trabajos de grado de los Estudiantes de Postgrados.

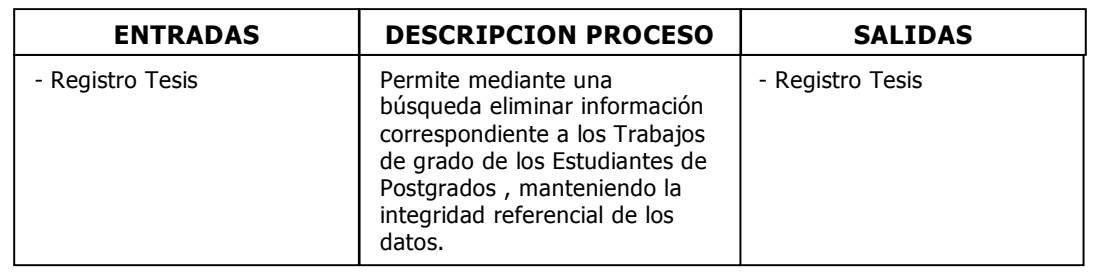

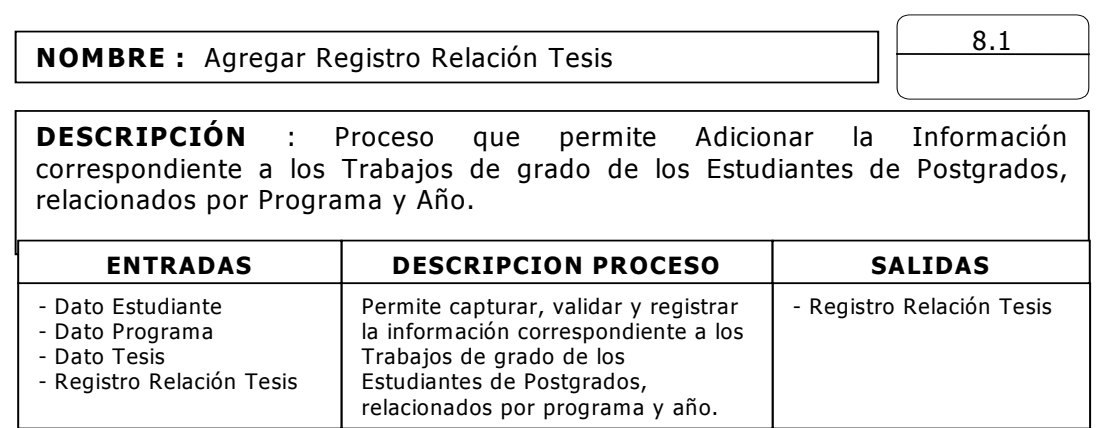

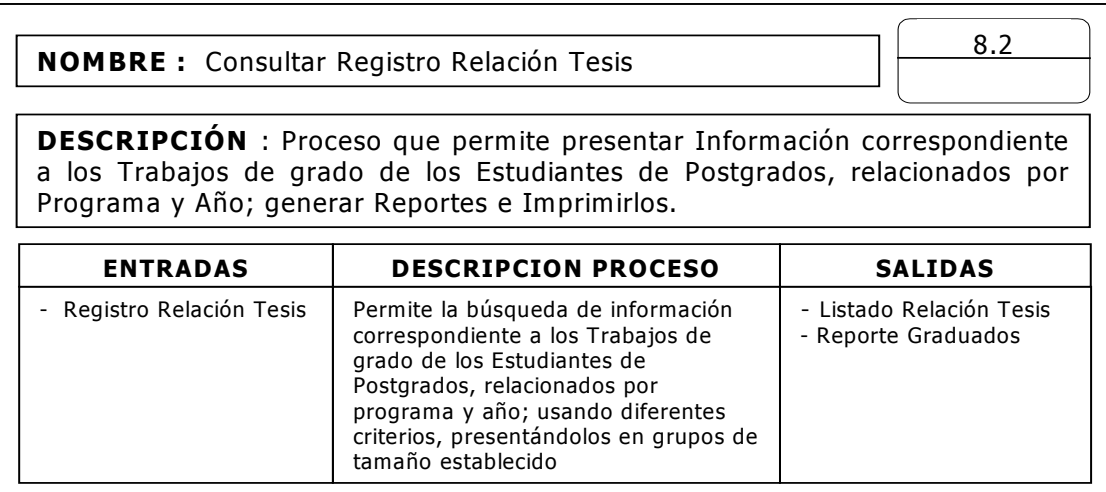

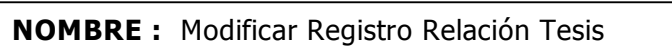

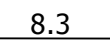

**DESCRIPCIÓN :** Este proceso maneja los datos de los lugares **DESCRIPCIÓN:** relacionados por Programa y Año DESCRIPCIÓN : Proceso que permite modificar la Información correspondiente a los Trabajos de grado de los Estudiantes de Postgrados,

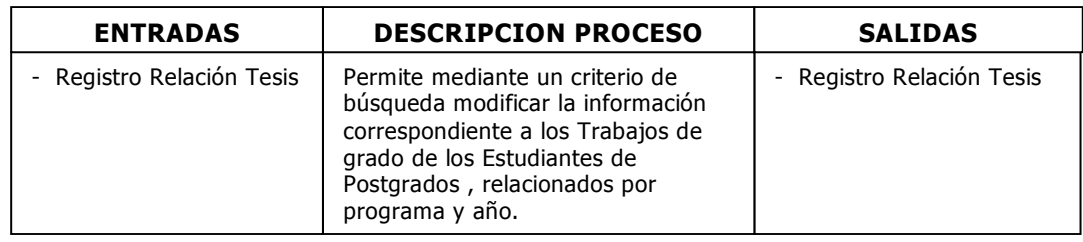

**NOMBRE :** Eliminar Registro Relación Tesis

8.4

**DESCRIPCIÓN :** Este proceso maneja los datos de los lugares **DESCRIPCIÓN** : Proceso que permite Eliminar Información correspondiente a Programa y Año. los Trabajos de grado de los Estudiantes de Postgrados, relacionados por

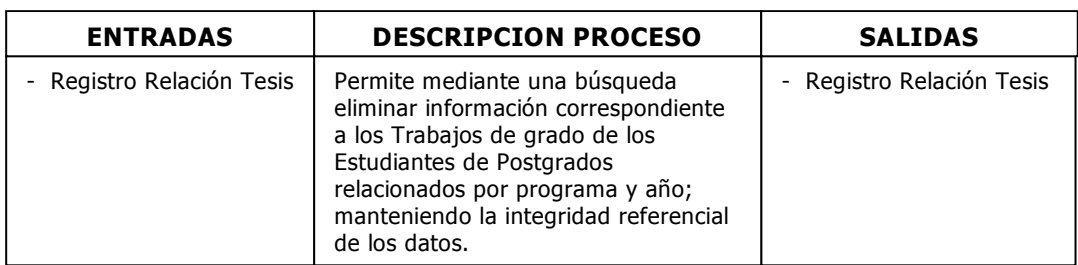

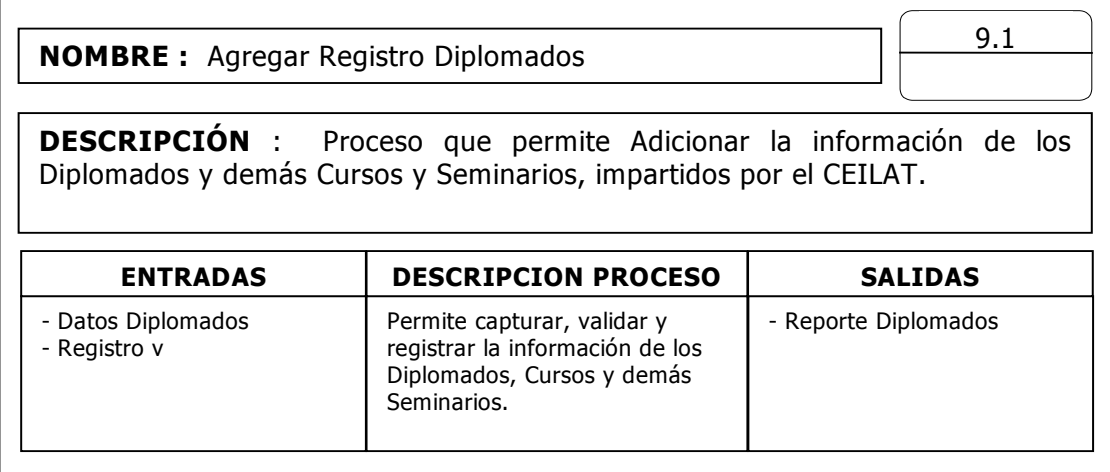

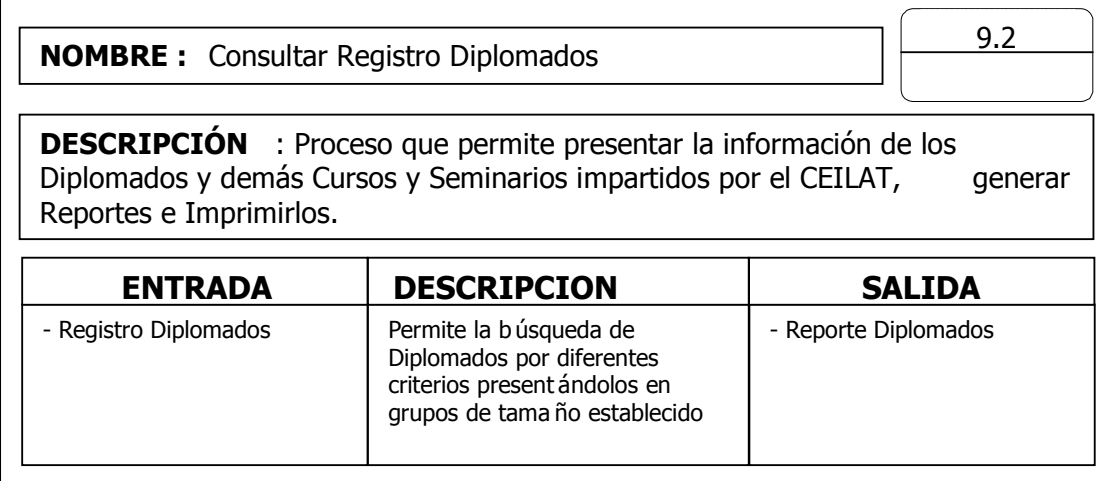

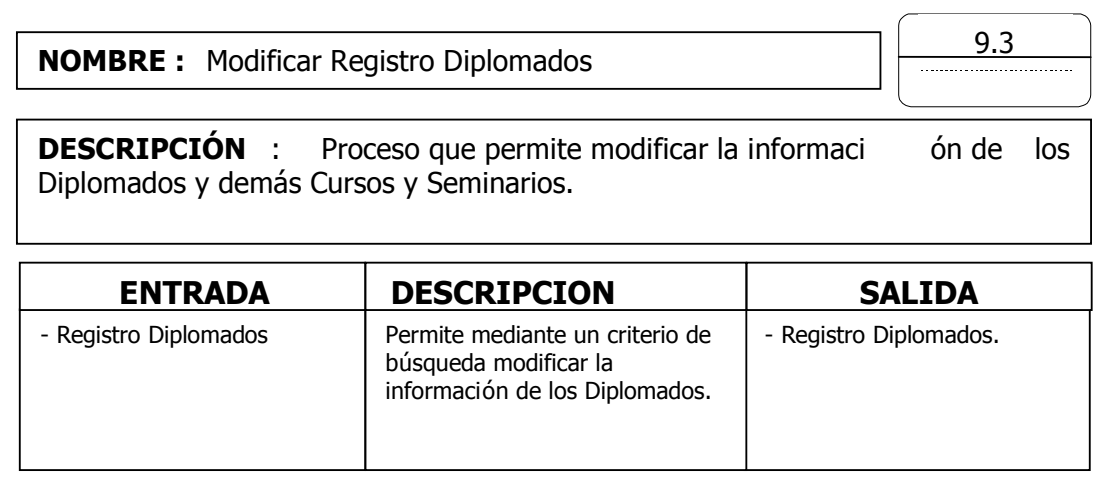

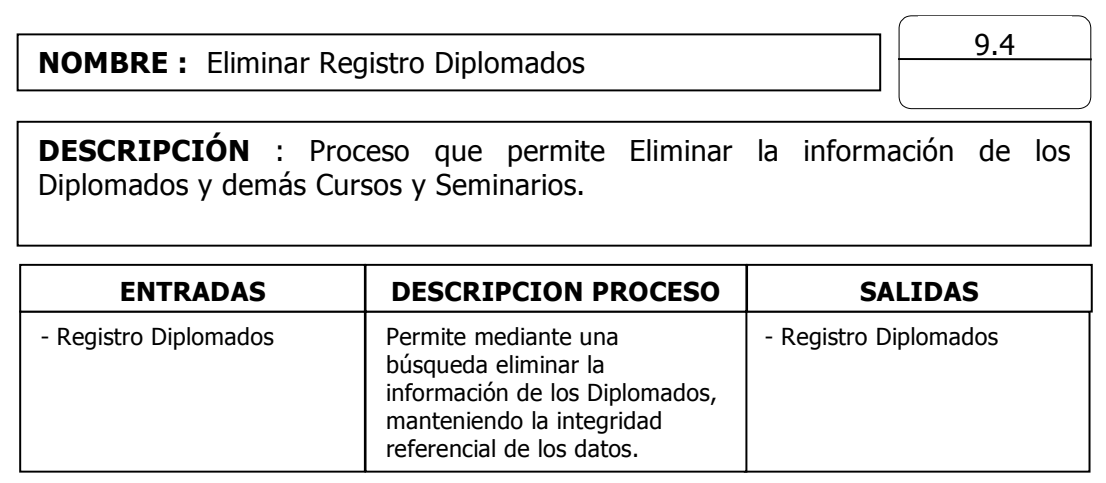

**NOMBRE :** Agregar Registro Sedes

10.1

**DESCRIPCIÓN :** Este proceso maneja los datos de los lugares **DESCRIPCION** : Proceso que permite Adicionar la información de las Sedes el CEILAT. donde se dictaran los Diplomados, Seminarios y demás Cursos, impartidos por

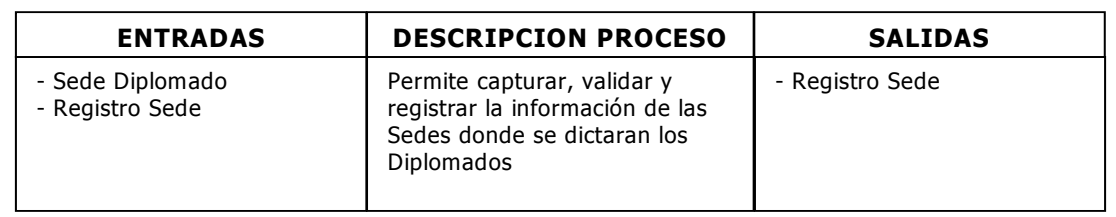

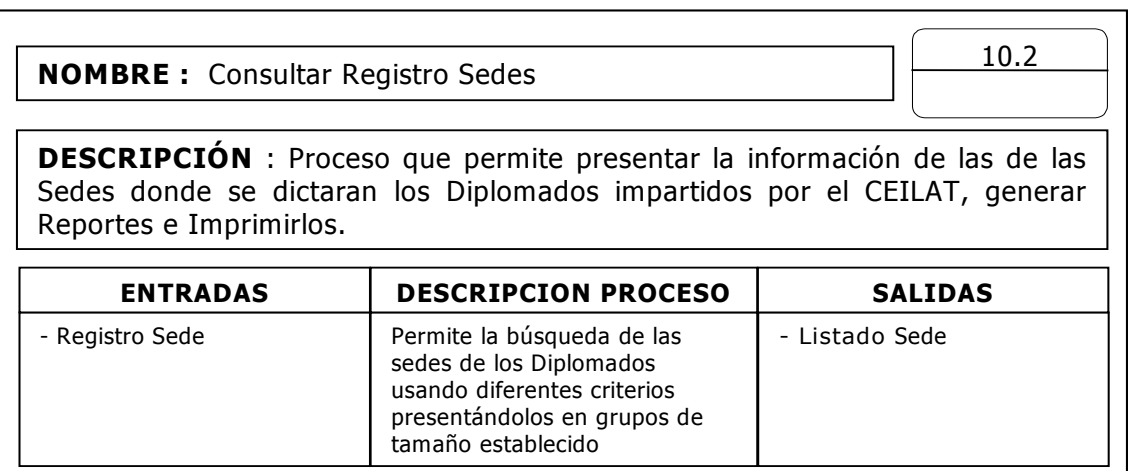

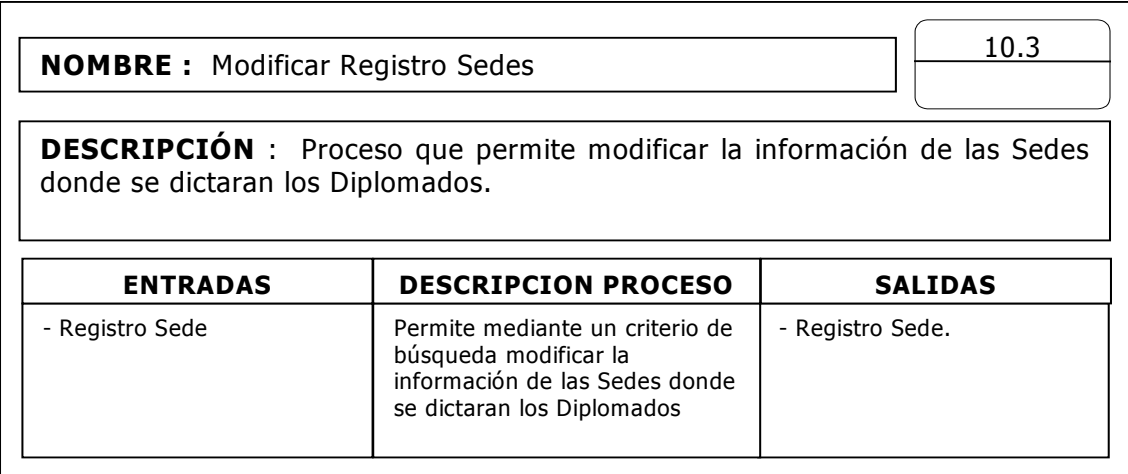

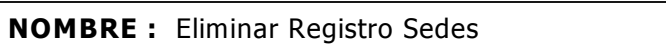

**ENTRADA** 

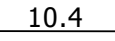

**DESCRIPCIÓN :** Este proceso maneja los datos de los lugares **DESCRIPCIÓN** : Proceso que permite Eliminar la información de las Sedes donde se dictaran los Diplomados.

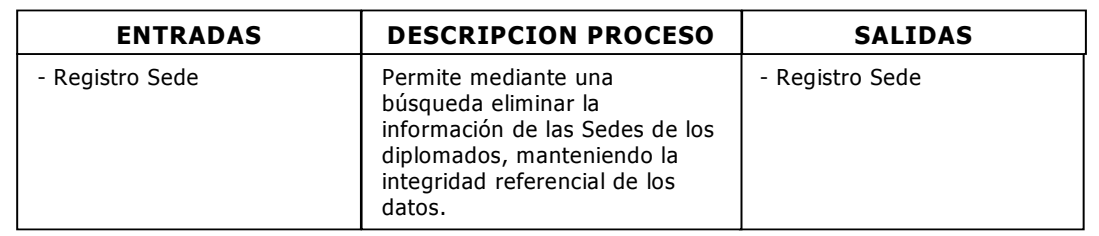

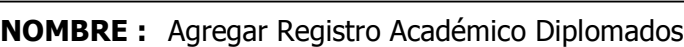

11.1

**SALIDA** 

<u>descripción : este proceso maneja los datos de los datos de los datos de los datos de los datos de los datos d</u><br>Este proceso de los lugares de los lugares de los lugares de los lugares de los lugares de los lugares de los **DESCRIPCIÓN** : Proceso que permite Adicionar el Registro Académico de los Estudiantes de los Diplomados.

**DESCRIPCIÓN** 

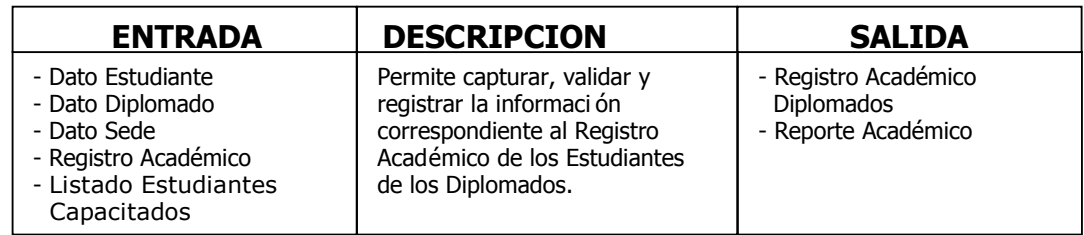

**NOMBRE :** Consultar Registro Académico Diplomados <u>descripción : este proceso maneja los datos de los datos de los datos de los datos de los datos de los datos d</u><br>Este proceso maneja los datos de los lugares de los lugares de los lugares de los lugares de los lugares de l **DESCRIPCIÓN** : Proceso que permite presentar información con el Registro Imprimirlos.<br><u>Imprimirlos</u>. <u>ENTRADA</u> <u>DESCRIPCIÓN DE SERVICIÓN E</u> DESCRIPCION SALIDA Permite la b úsqueda del Registro Academico de los<br>Estudiantes de los Diplomados usando diferentes criterios **SALIDA SALIDA** Académico de los Estudiantes de los Diplomados, generar Reportes e 11.2 - Reporte Académico - Listado Estudiantes Capacitados Registro Acad émico de los presentándolos en grupos de tamaño establecido - Registro Académico Diplomados

**NOMBRE :** Modificar Registro Académico Diplomados

11.3

<u>descripción : este proceso maneja los datos de los datos de los datos de los datos de los datos de los lugares</u> **DESCRIPCION** : Proceso que permite modificar la información del Registro Académico de los Estudiantes de los Diplomados

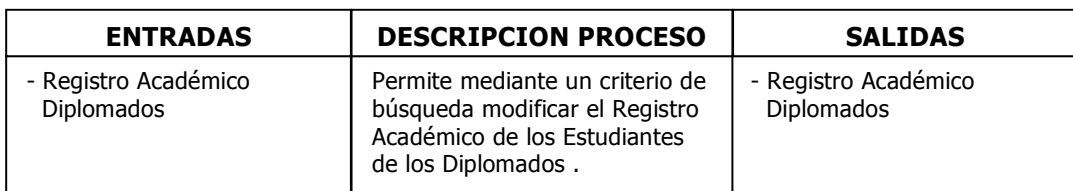

**NOMBRE :** Eliminar Registro Académico Diplomados

11.4

<u>descripción : este proceso maneja los datos de los datos de los datos de los datos de los datos de los datos d</u><br>Este proceso maneja los lugares de los lugares de los lugares de los lugares de los lugares de los lugares de **DESCRIPCION** : Proceso que permite Eliminar la información del Registro Académico de los Estudiantes de los Diplomados.

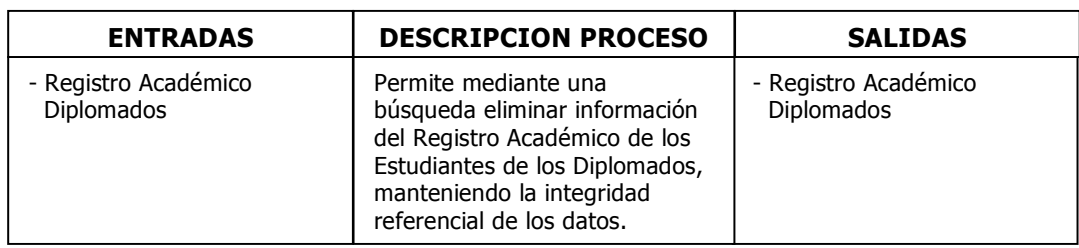

**NOMBRE :** Agregar Registro Temáticas <u>descripción : este proceso maneja los datos de los datos de los datos de los datos de los datos de los datos d</u> **DESCRIPCIÓN**: ENTRADAS DESCRIPCION PROCESO SALIDAS Permite capturar, validar y | - Registro temáticas registrar la información de las<br>temáticas trabajadas en los compares ex **SALIDAS** Proceso que permite Adicionar la información de las Temáticas trabajadas en los Diplomados, impartidos por el CEILAT. 12.1 registrar la información de las - Temáticas Diplomado - Dato profesor - Dato Sede - registro temáticas

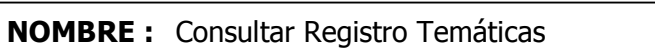

12.2

**DESCRIPCIÓN :** Este proceso maneja los datos de los lugares **DESCRIPCIÓN** : Proceso que permite presentar la información de las **ENTRADA** Reportes e Imprimirlos. <u>DESCRIPCIÓN DESCRIPCIÓN </u> **SALIDA** Temáticas trabajadas en los Diplomados impartidos por el CEILAT, generar

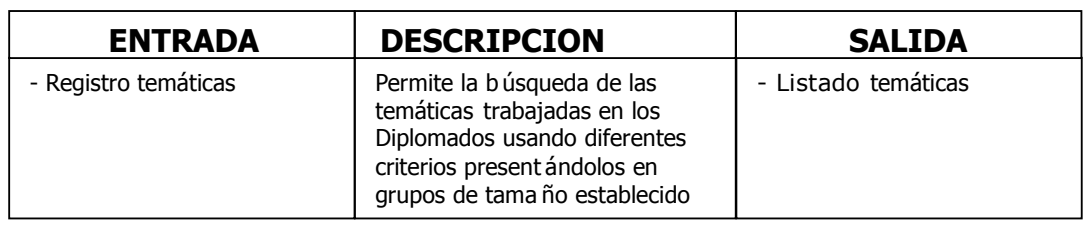

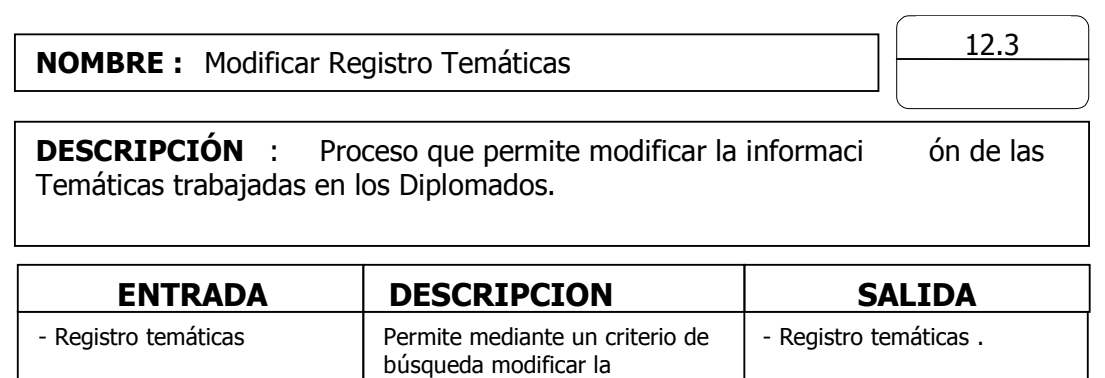

pusqueda modificar la<br>información de las temáticas lugares trabajadas en los Diplomados.

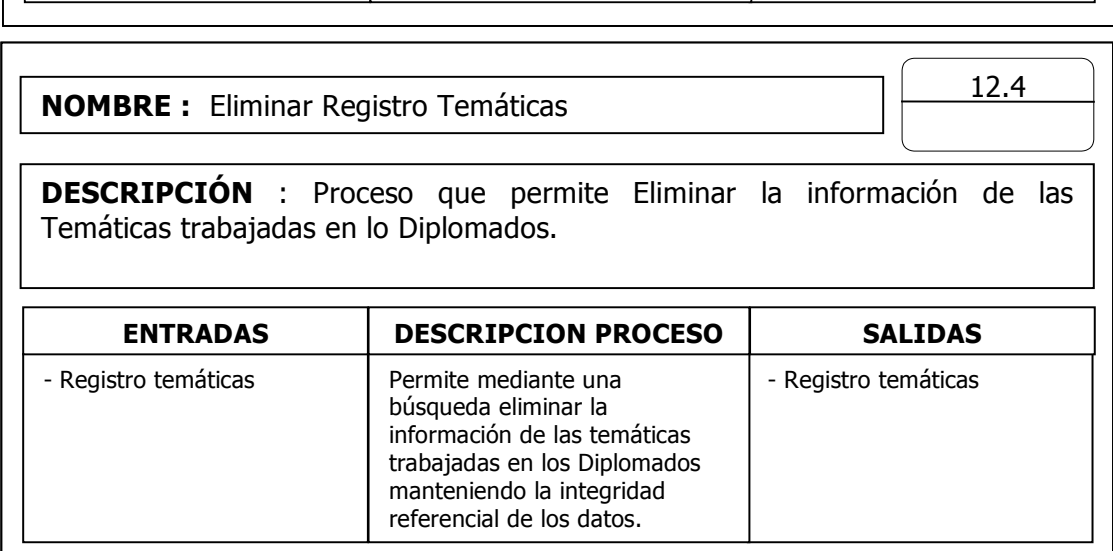

# 5.3.3 Flujos

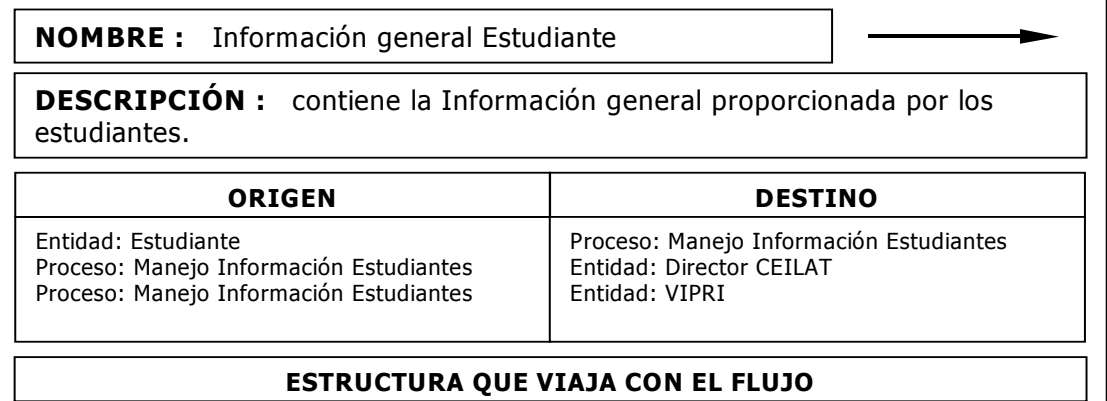

- Información general de Estudiantes (Identificación,Apellidos,Nombres,Dirección,Teléfonos,etc.)

NOMBRE : Listado Estudiantes

DESCRIPCIÓN : reporte con información general de los estudiantes inscritos en alguno de los Programas de Postgrado o Diplomados.

ORIGEN RESTINO

Proceso: Manejo Información Estudiantes

Entidad: Profesor

#### ESTRUCTURA QUE VIAJA CON EL FLUJO

- Información general de Estudiantes (Identificación,Apellidos,Nombres,Dirección,Teléfonos,etc.)

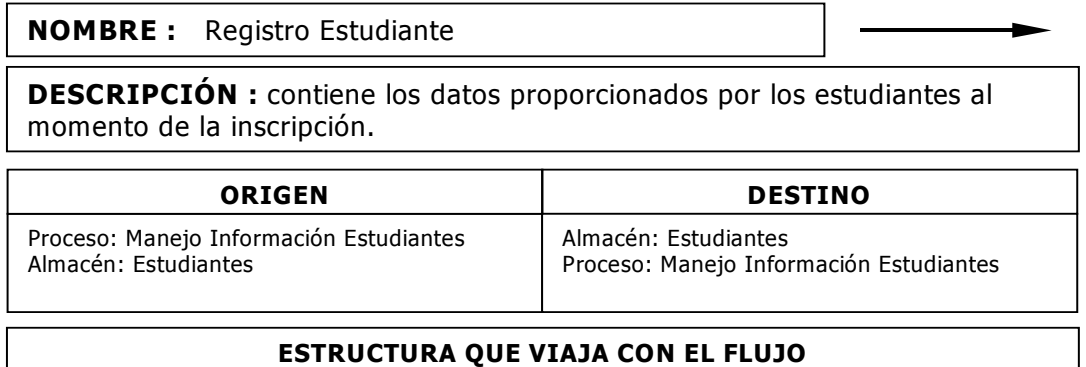

Identificación + Apellidos+ Nombres + Dirección + barrio + Ciudad + Teléfonos + email +lugar Trabajo + Cargo + Dirección Trabajo + Teléfono Trabajo

# NOMBRE : Registro Títulos Estudiantes

DESCRIPCIÓN : contiene los datos proporcionados por los estudiantes al momento de la inscripción; respecto de su Formación Académica.

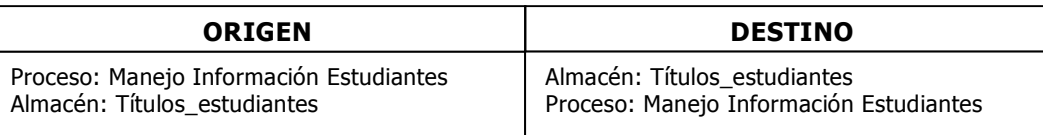

#### ESTRUCTURA QUE VIAJA CON EL FLUJO

Titulo + Institución Educativa + Año

NOMBRE : Información general Programas

DESCRIPCIÓN : contiene los datos generales acerca de los Programas Académicos proporcionados por el Comité Curricular del CEILAT.

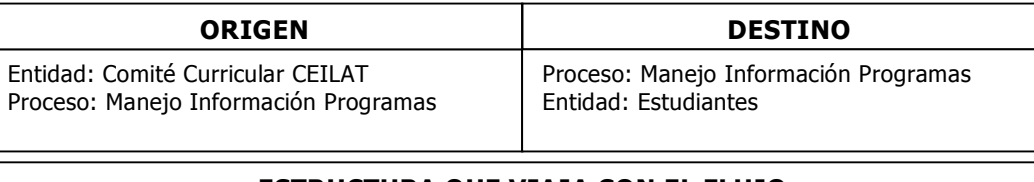

#### ESTRUCTURA QUE VIAJA CON EL FLUJO

- Información General Programas de Postgrado (Nombre del Programa, Grado del Programa, Registro ICFES)

NOMBRE : Registro Programa DESCRIPCIÓN : contiene los datos generales acerca de los Programas Académicos. Proceso: Manejo Información Estudiantes Almacén: Programas ORIGEN | DESTINO Almacén: Programas Proceso: Manejo Información Estudiantes Código Programa+ Grado Programa + Titulo Programa + Registro ICFES ESTRUCTURA QUE VIAJA CON EL FLUJO

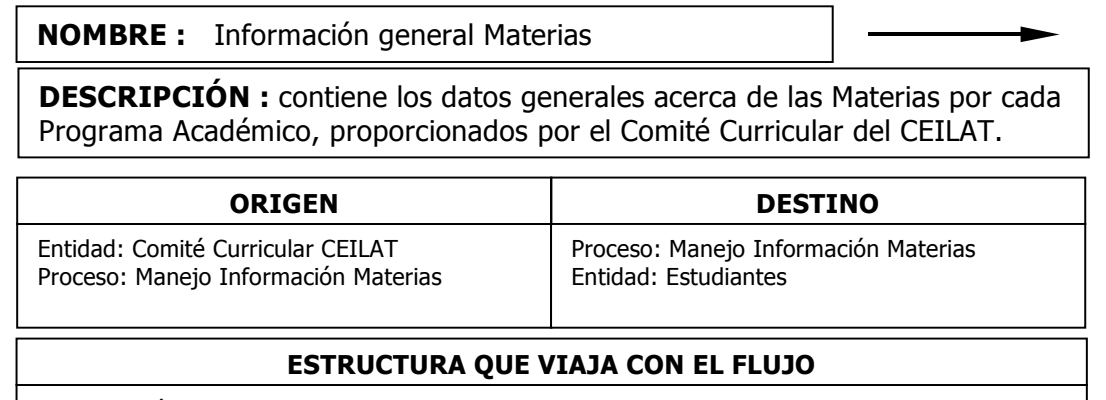

- Información General Materias (Nombre de la Materia, Programa al que pertenece)

NOMBRE : Listado Materias

DESCRIPCIÓN : reporte con información general de las Materias de cada Programas de Postgrado.

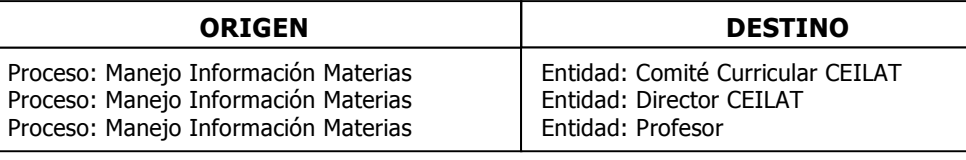

# ESTRUCTURA QUE VIAJA CON EL FLUJO

- Información general de Materias x Programa

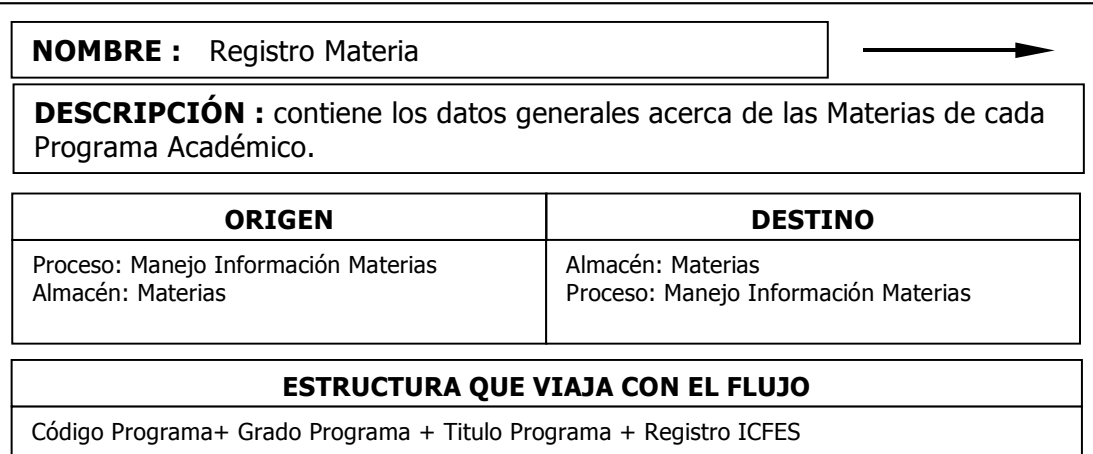

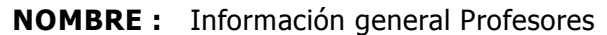

DESCRIPCIÓN : contiene la Información general proporcionada por los Profesores.

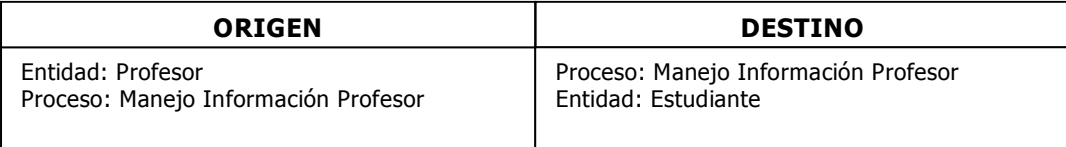

# ESTRUCTURA QUE VIAJA CON EL FLUJO

- Información general de Profesores (Identificación,Apellidos,Nombres,Dirección,Teléfonos,etc.)

NOMBRE : Registro Profesor

DESCRIPCIÓN : contiene los datos proporcionados por los Profesores tanto de Postgrados como de los Diplomados.

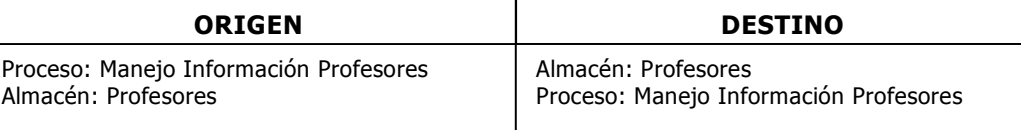

# ESTRUCTURA QUE VIAJA CON EL FLUJO

Identificación + Apellidos+ Nombres + Dirección + barrio + Ciudad + Teléfonos + email +lugar Trabajo + Cargo + Dirección Trabajo + Teléfono Trabajo

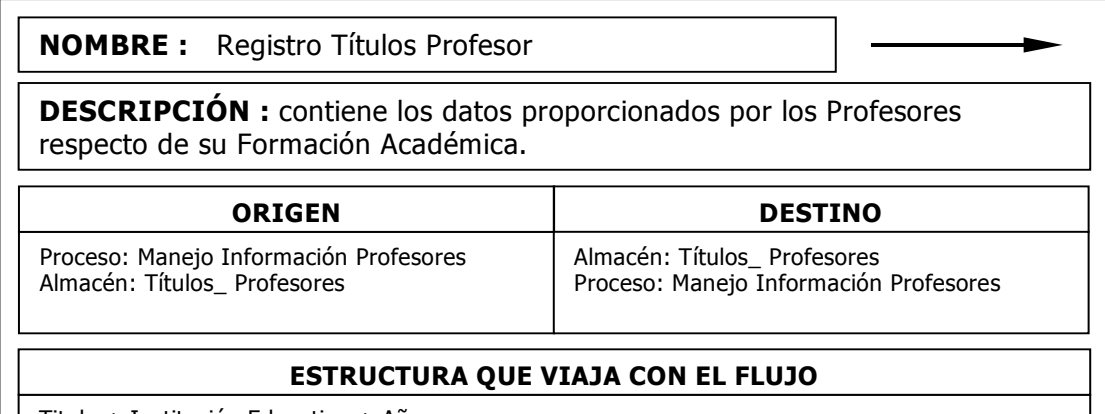

Titulo + Institución Educativa + Año

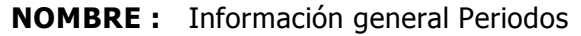

DESCRIPCIÓN : contiene los datos generales de los Periodos Académicos para los Programa de Postgrados proporcionados por el Comité Curricular del CEILAT.

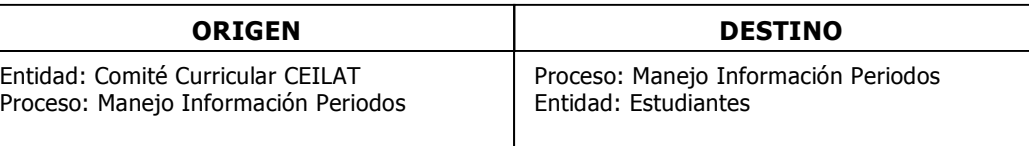

# ESTRUCTURA QUE VIAJA CON EL FLUJO

- Información General de Periodos Académicos (Fecha de inicio, fecha de Finalización)

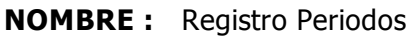

DESCRIPCIÓN : contiene los datos generales acerca de los Periodos Académicos para cada Programa.

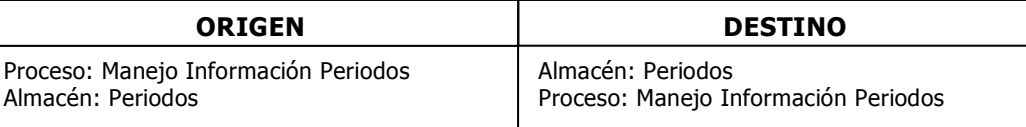

#### ESTRUCTURA QUE VIAJA CON EL FLUJO

Código Periodo + Semestre Académico + Fecha\_inicio + Fecha\_Fin

NOMBRE : Reporte Académico Postgrados

**DESCRIPCIÓN :** contiene las Notas suministrada por los Profesores que forman del Registro Académico de cada Estudiante de Postgrado.

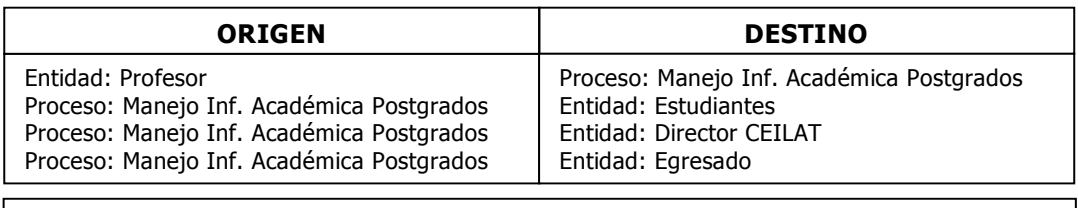

# ESTRUCTURA QUE VIAJA CON EL FLUJO

- Información con el Registro Académicos (Estudiantes, Diplomados, Fechas, Sedes)

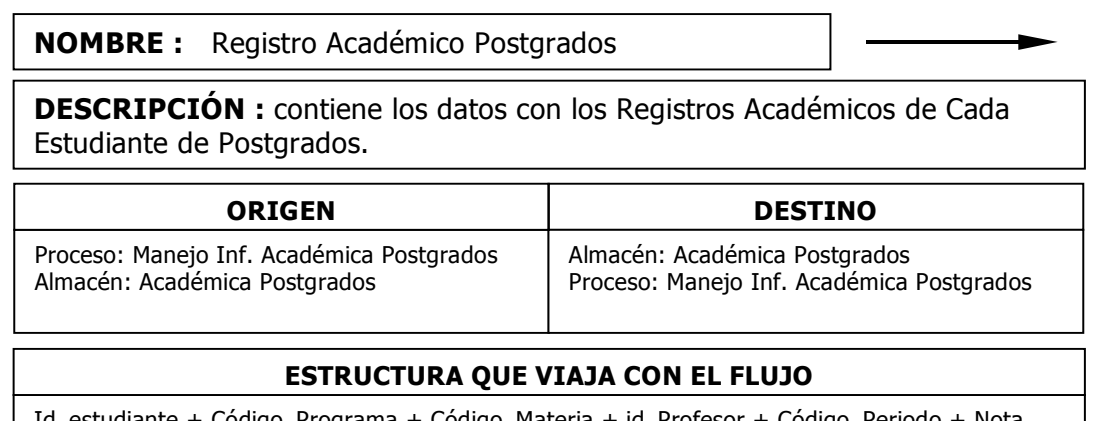

ama + Código\_Materia + id\_Profesor + Código T

NOMBRE : Información general Tesis

DESCRIPCIÓN : contiene la Información general de los Trabajos de Grado de los Estudiantes.

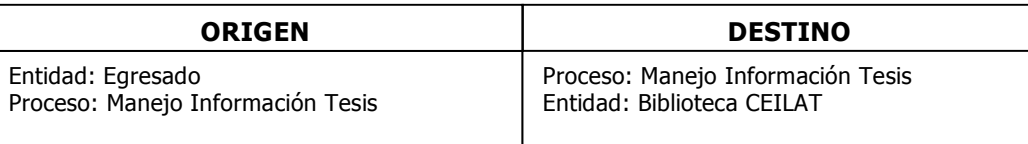

# ESTRUCTURA QUE VIAJA CON EL FLUJO

- Información general Tesis (Signatura Tesis, Titulo Tesis, Programa, Asesor, Año)

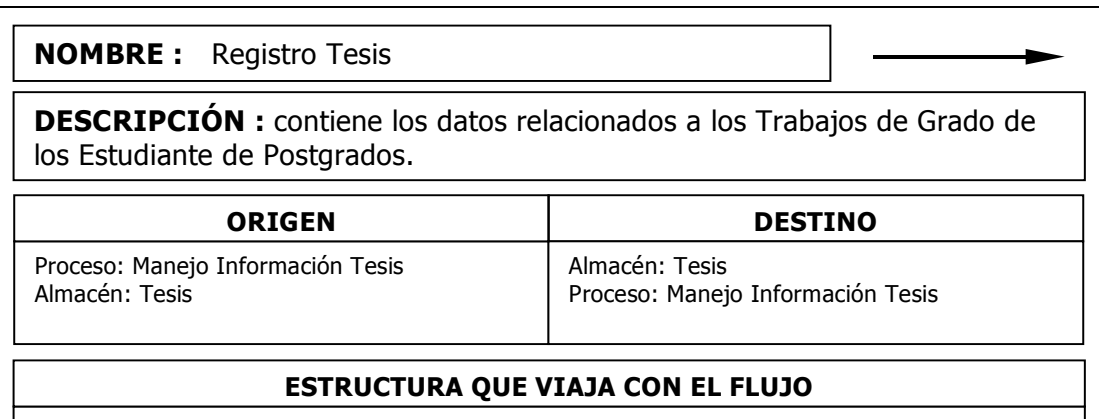

Código\_tesis +Signatura Tesis + Titulo Tesis + Código\_Programa + Asesor + Año

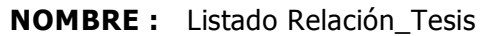

DESCRIPCIÓN : reporte con la relación de los Trabajos de Grado de los Estudiantes.

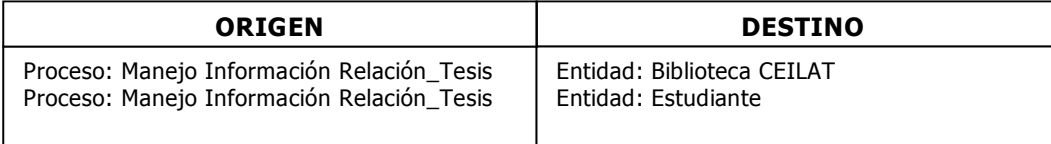

# ESTRUCTURA QUE VIAJA CON EL FLUJO

- Información con la relación de Tesis y Estudiantes (Tesis, Programa, Estudiantes)

NOMBRE : Registro Relación \_Tesis

DESCRIPCIÓN : contiene el Registro de los Trabajos de Grado de los Estudiantes de Postgrados.

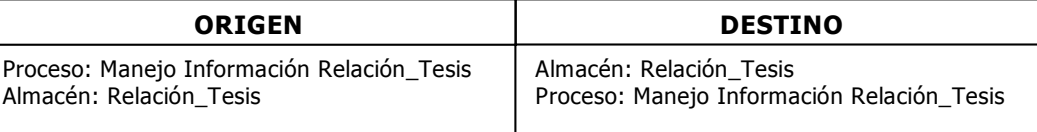

#### ESTRUCTURA QUE VIAJA CON EL FLUJO

Id\_estudiante + Código\_Programa + Código\_Tesis

NOMBRE : Reporte\_Graduados

DESCRIPCIÓN : reporte con los Estudiantes Graduados en cada Programa de Postgrado.

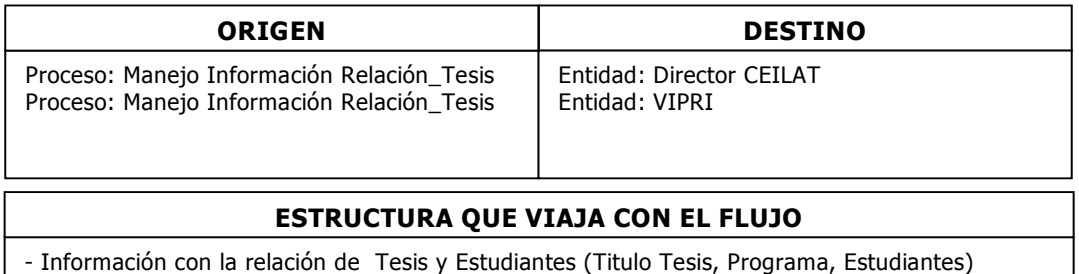

# NOMBRE : Dato Estudiante

DESCRIPCIÓN : contiene el código de Estudiante, campo que permitirá relacionarlo en otros Procesos y Almacenamientos.

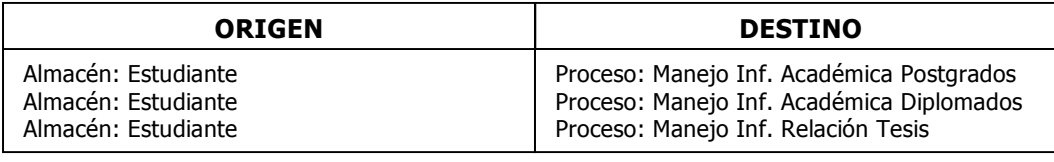

#### ESTRUCTURA QUE VIAJA CON EL FLUJO

- Id\_estudiante

# NOMBRE : Dato Programa

DESCRIPCIÓN : contiene el código de programa, campo que permitirá relacionarlo en otros Procesos y Almacenamientos.

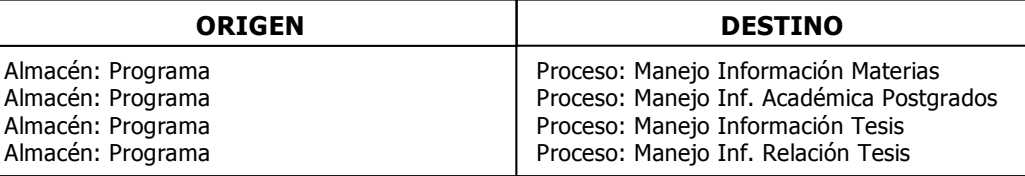

#### ESTRUCTURA QUE VIAJA CON EL FLUJO

- Código\_Programa

#### NOMBRE : Dato Materia

DESCRIPCIÓN : contiene el código de Materia, campo que permitirá relacionarlo en otros Procesos y Almacenamientos.

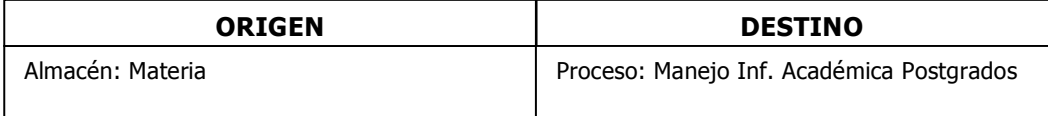

# ESTRUCTURA QUE VIAJA CON EL FLUJO

- Código\_Materia

# NOMBRE : Dato Profesor DESCRIPCIÓN : contiene el código de Profesor, campo que permitirá relacionarlo en otros Procesos y Almacenamientos.

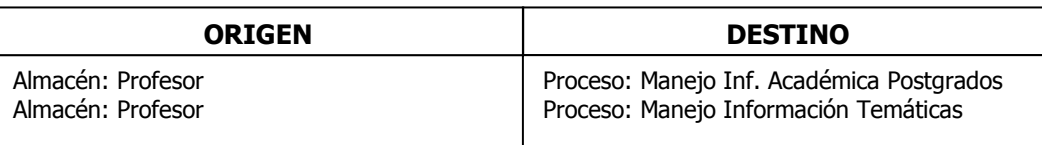

# ESTRUCTURA QUE VIAJA CON EL FLUJO

- Id\_Profesor

NOMBRE : Dato Periodo

DESCRIPCIÓN : contiene el código de Periodo, campo que permitirá relacionarlo en otros Procesos y Almacenamientos.

Almacén: Periodo ORIGEN RESTINO

Proceso: Manejo Inf. Académica Postgrados

# ESTRUCTURA QUE VIAJA CON EL FLUJO

- Código\_Periodo

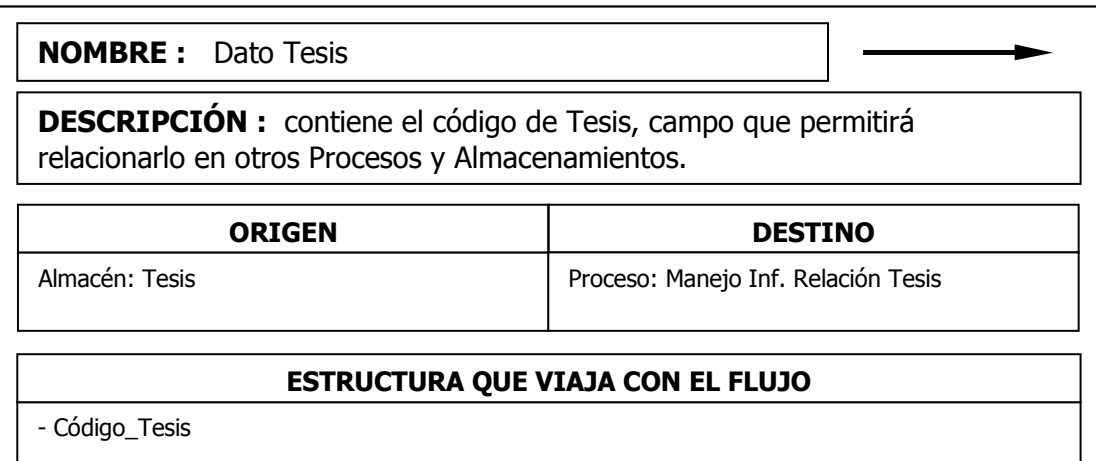

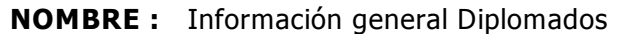

DESCRIPCIÓN : contiene los datos generales acerca de los Diplomados suministrados por el Director del CEILAT.

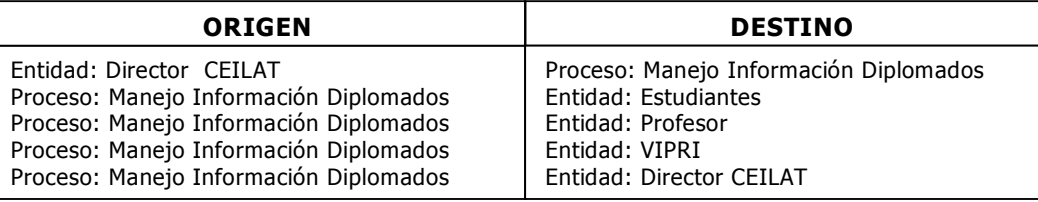

#### ESTRUCTURA QUE VIAJA CON EL FLUJO

- Información General Diplomados (Nombre del Diplomado, Fechas\_Inicio, Fechas\_Fin, Convenios, Resoluciones)

NOMBRE : Registro Diplomados

DESCRIPCIÓN : contiene el Registro con la Información General de los Diplomados.

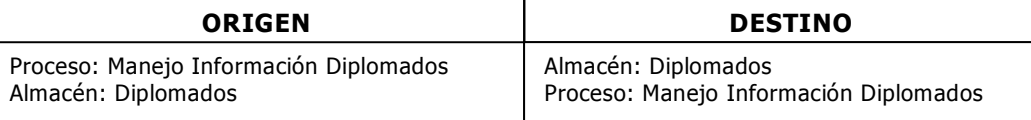

#### ESTRUCTURA QUE VIAJA CON EL FLUJO

Código Diplomado + Tipo Diplomado + Titulo Diplomado + Fecha Inicio + Fecha Fin + Observaciones

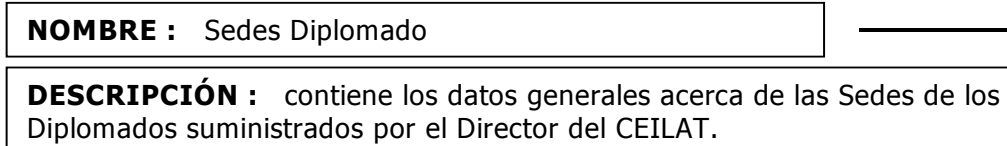

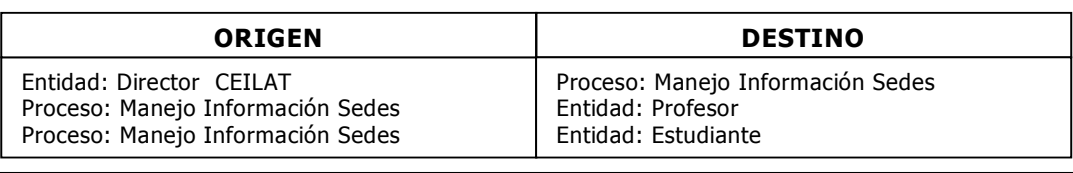

#### ESTRUCTURA QUE VIAJA CON EL FLUJO

- Información General Sede (Municipio Sede donde se realizará el Diplomado)

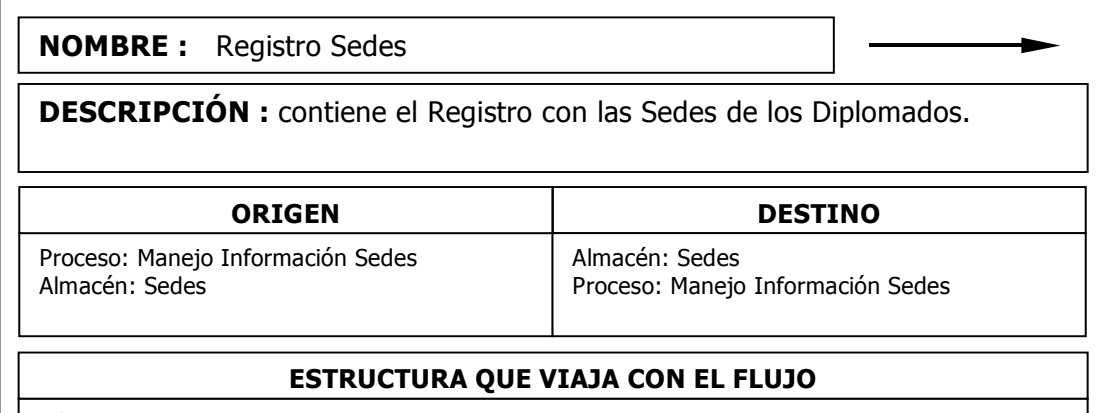

Código Sede + Nombre Sede

NOMBRE : Listado Estudiantes Capacitados

DESCRIPCIÓN : contiene los datos con los Registros Académicos de los Estudiantes de Diplomados.

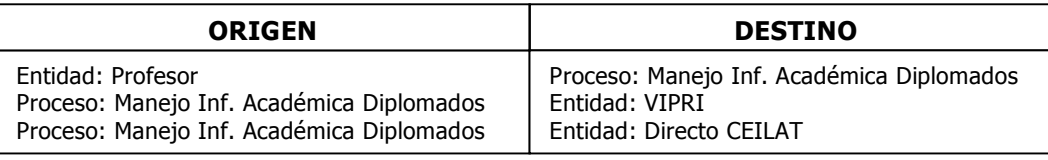

#### ESTRUCTURA QUE VIAJA CON EL FLUJO

Inf. Académica Diplomados (Estudiantes, Diplomados, Fechas, Sedes)

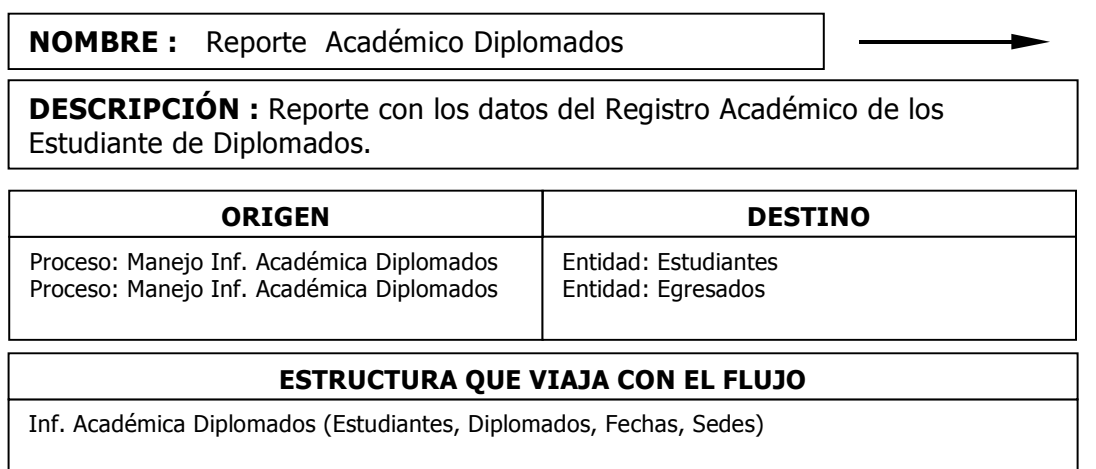

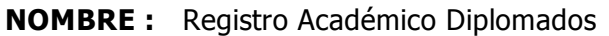

DESCRIPCIÓN : contiene los datos con los Registros Académicos de los Estudiante de Diplomados.

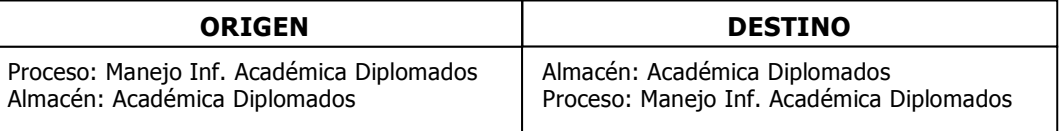

### ESTRUCTURA QUE VIAJA CON EL FLUJO

Id\_estudiante + Código\_Diplomado + Código\_Sede + Grupo + No Créditos

NOMBRE : Temáticas Diplomado

DESCRIPCIÓN : contiene las Temáticas a Trabajar en los Diplomados suministradas por los Profesores.

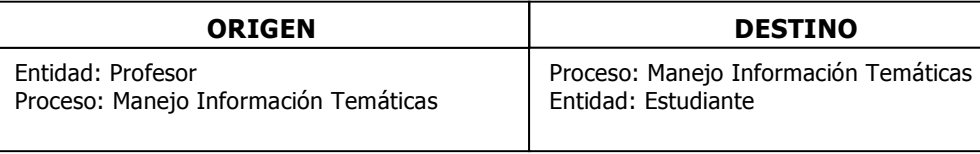

### ESTRUCTURA QUE VIAJA CON EL FLUJO

- Información General Temáticas (Diplomado, Sede, profesor, Temática)

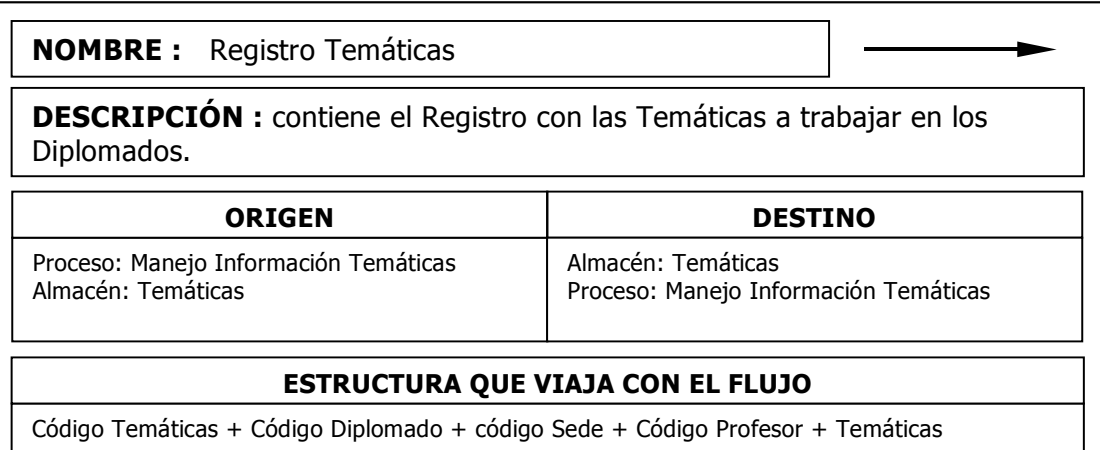

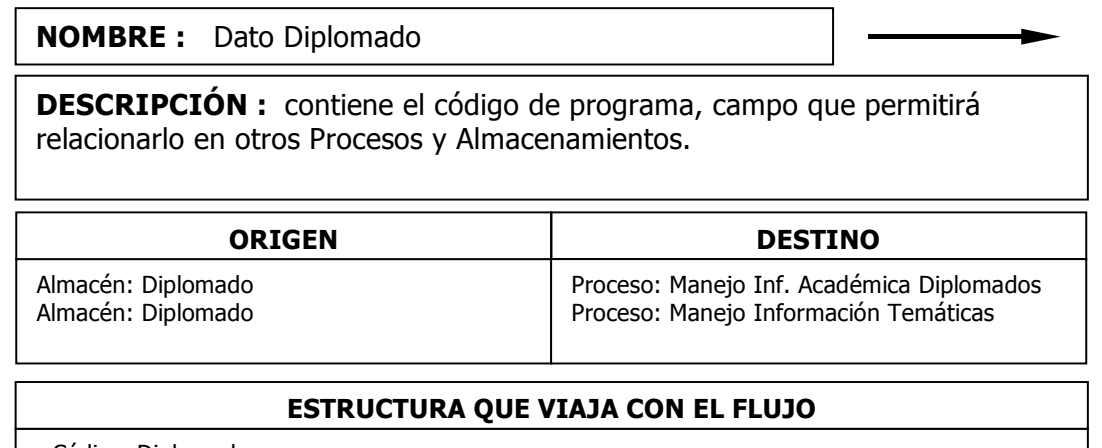

- Código\_Diplomado

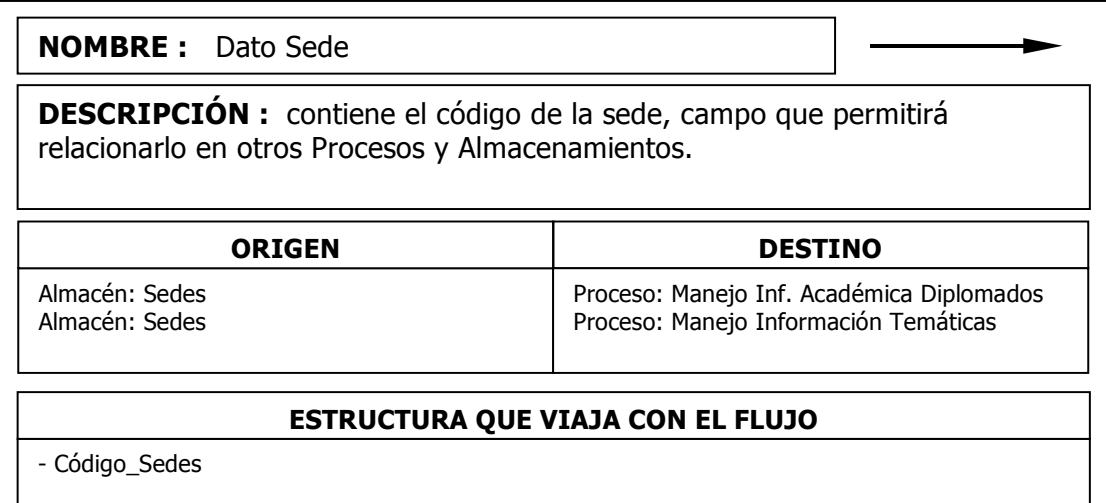

# 10. DISEÑO

Con la información recolectada en el análisis se realizó un diseño rápido del Sistema de Información, igualmente se realizó el Diseño de la Base de Datos teniendo en cuenta los diferentes requerimientos encontrados en el análisis; así como el Diseño de las Interfaces. Con esto se prosiguió a la Construcción del primer Prototipo del Aplicativo; el cual fue evaluado por Director del Centro quien sugirió algunas modificaciones.

Posteriormente en base a las modificaciones sugeridas se procedió a construir un nuevo prototipo y así sucesivamente hasta que los requisitos quedaron totalmente formalizados, y por último se desarrolló el producto final en donde se tuvo en cuenta los diagramas estructurales , el diseño de la base de datos, el diseño de entradas y salidas y el diseño general del Sistema.

# 10.1 DIAGRAMA ESTRUCTURAL DEL SISTEMA

A través de estos diagramas se describe de una forma mas detallada los procesos definidos en los diagramas de flujo de datos, haciendo una representación descendente de los procesos involucrados en el sistema. El diagrama de estructura hace descripción gráfica de los módulos que se compone el sistema desde los principales hasta los mas detallados, haciendo una jerarquización descriptiva del sistema.

#### MANEJO INFORMACION ESTUDIANTE

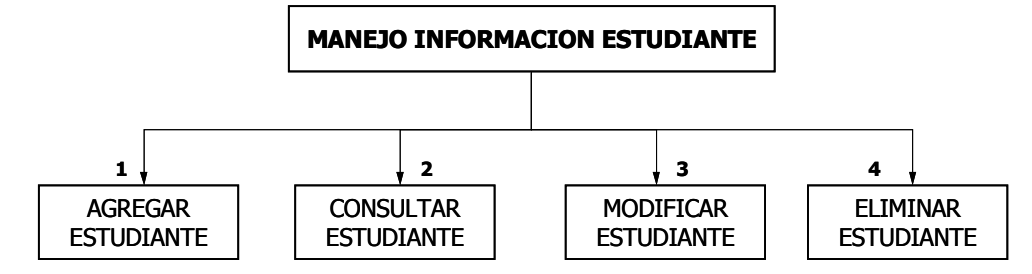

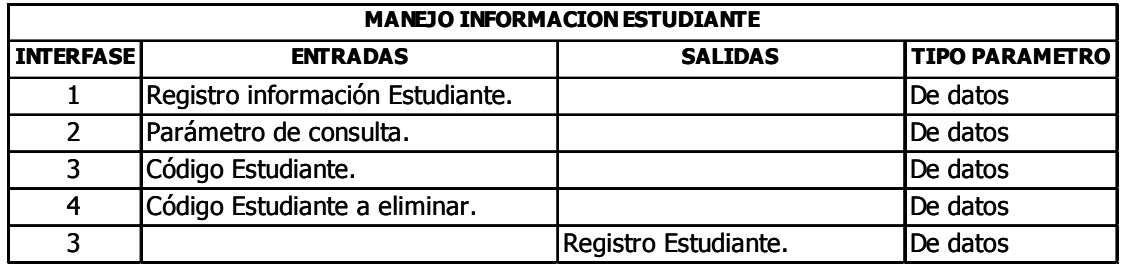

# AGREGAR ESTUDIANTE

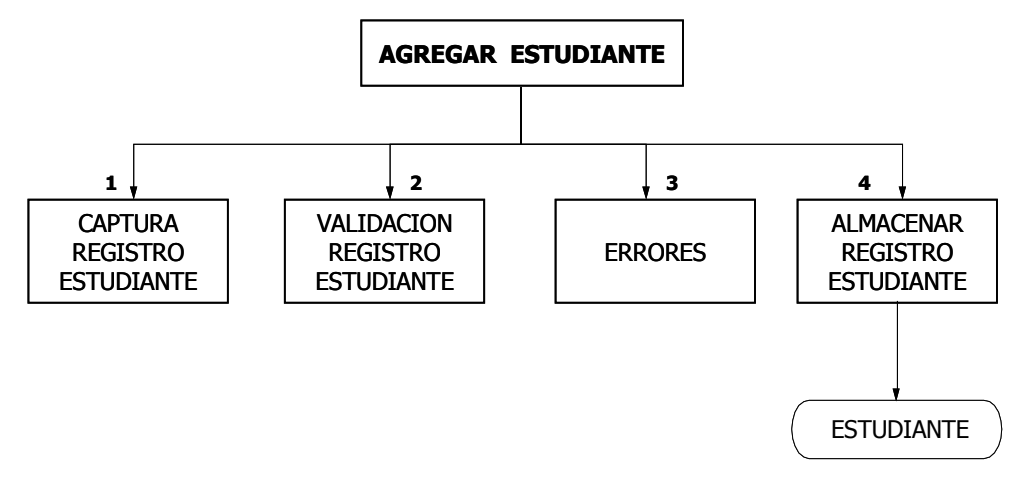

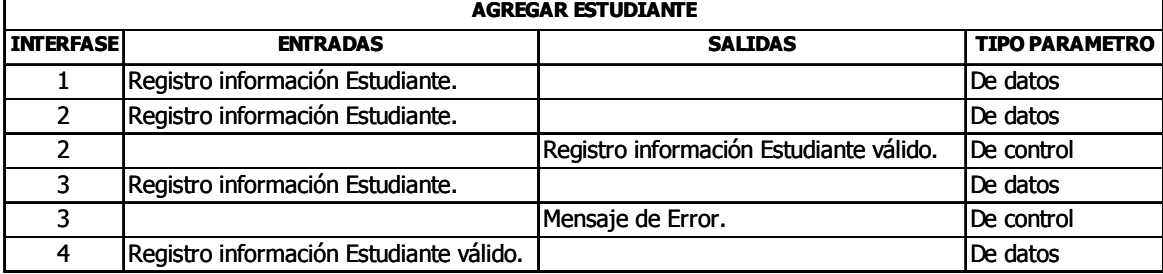

### CONSULTAR ESTUDIANTE

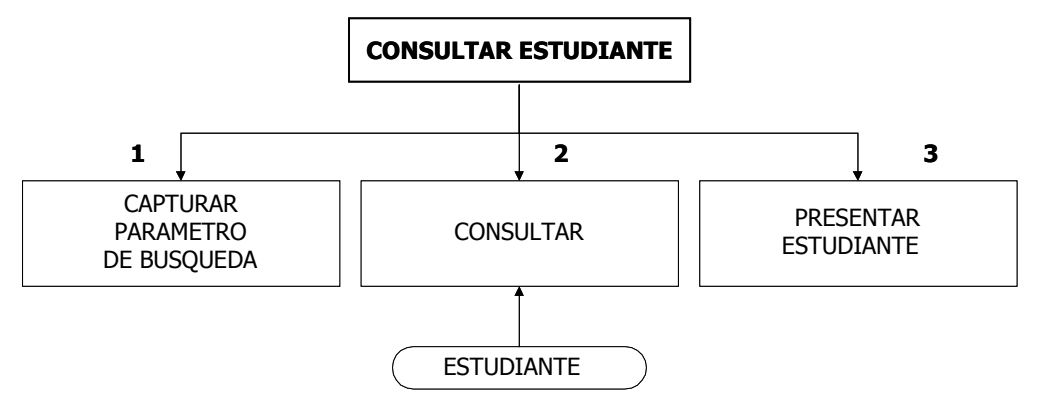

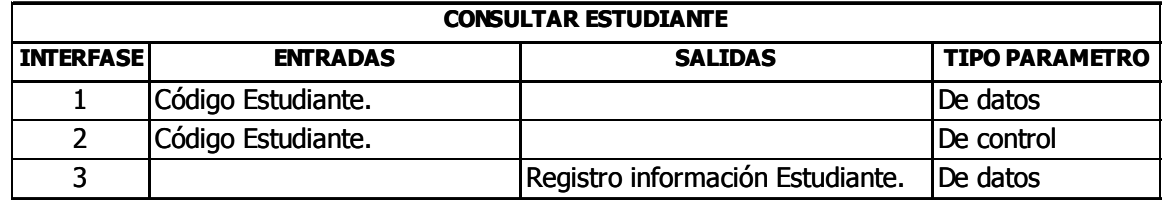

# MODIFICAR ESTUDIANTE

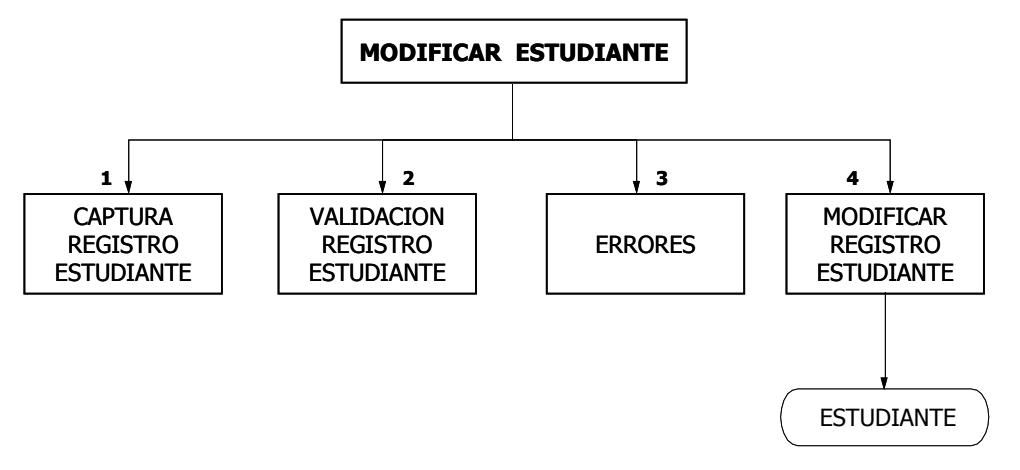

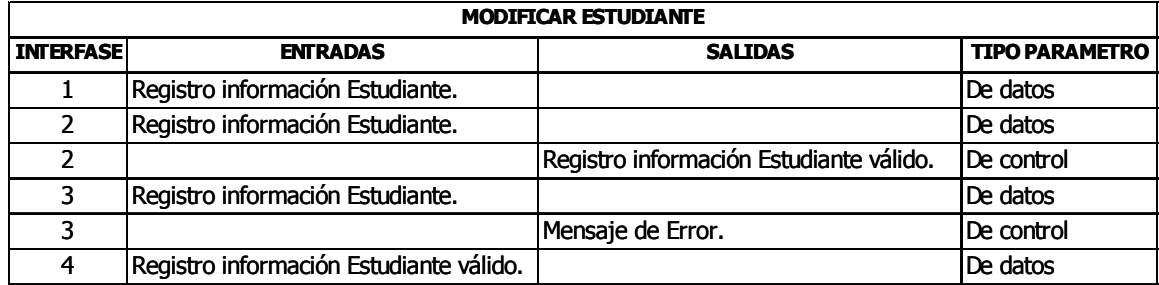

### ELIMINAR ESTUDIANTE

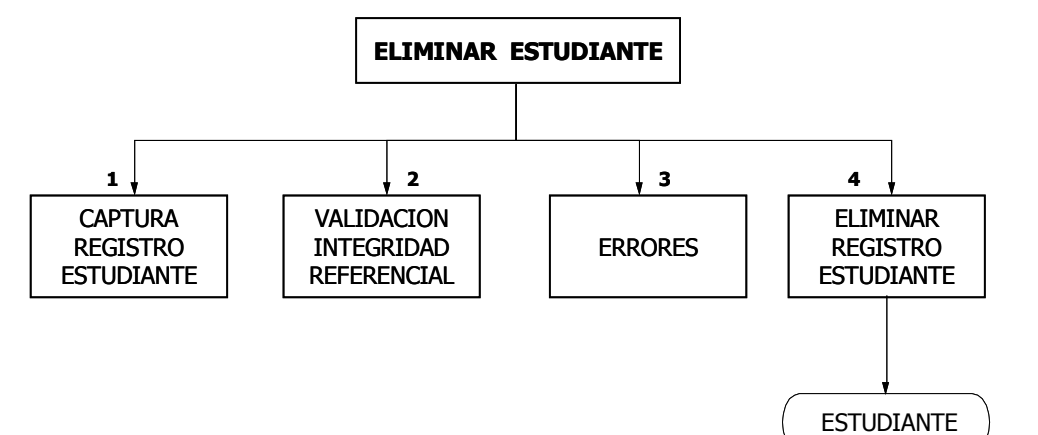

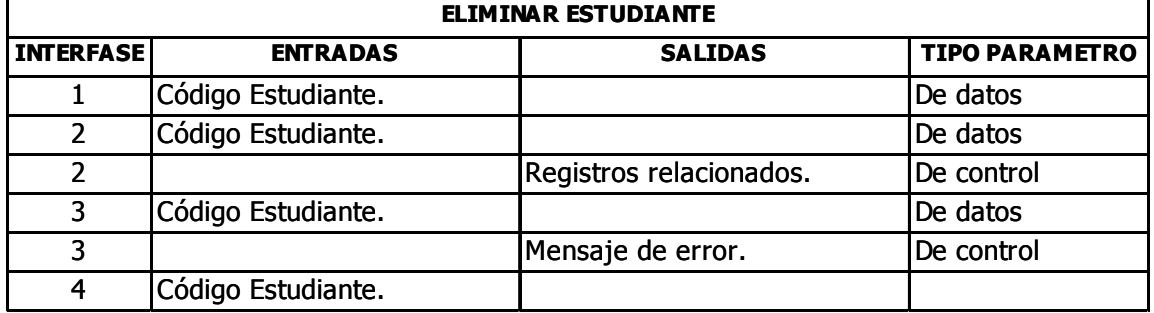

#### MANEJO INFORMACION PROGRAMAS

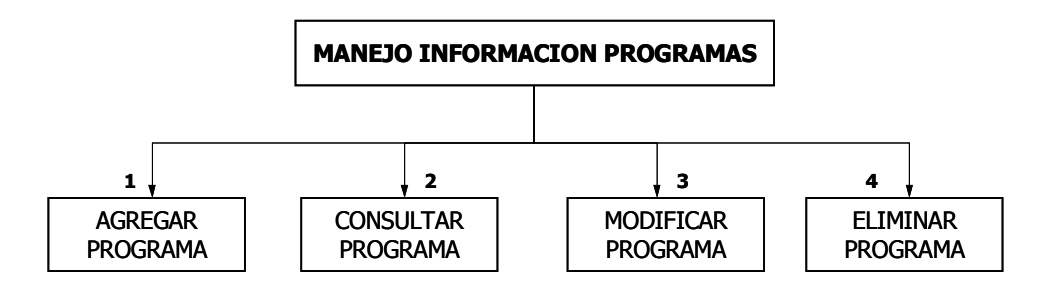

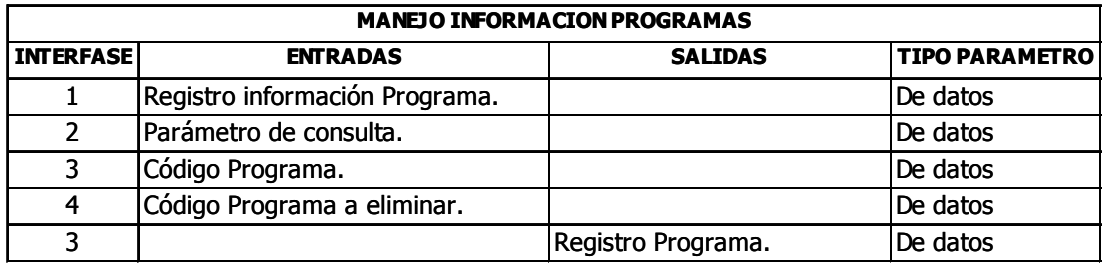

#### AGREGAR PROGRAMA

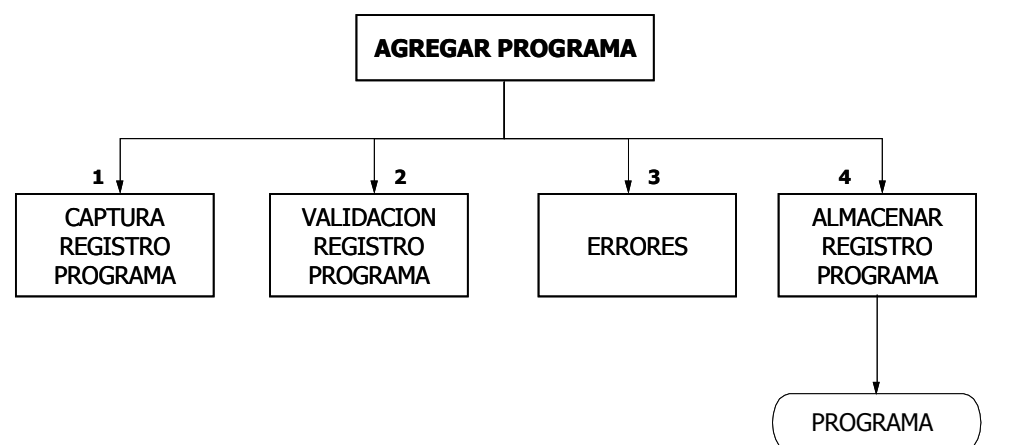

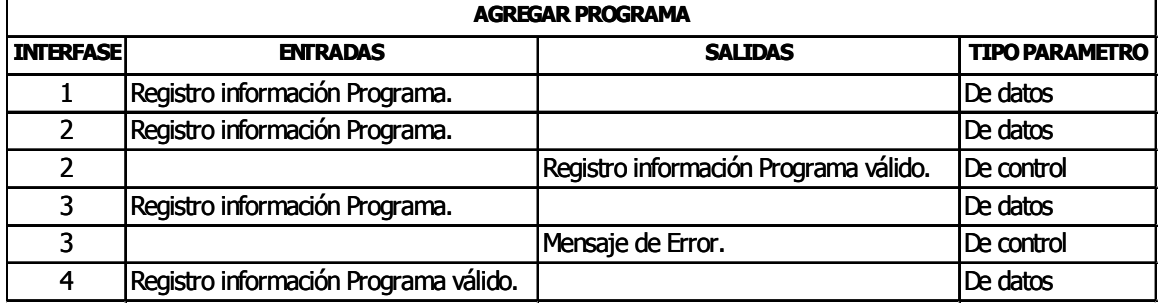

# CONSULTAR PROGRAMA

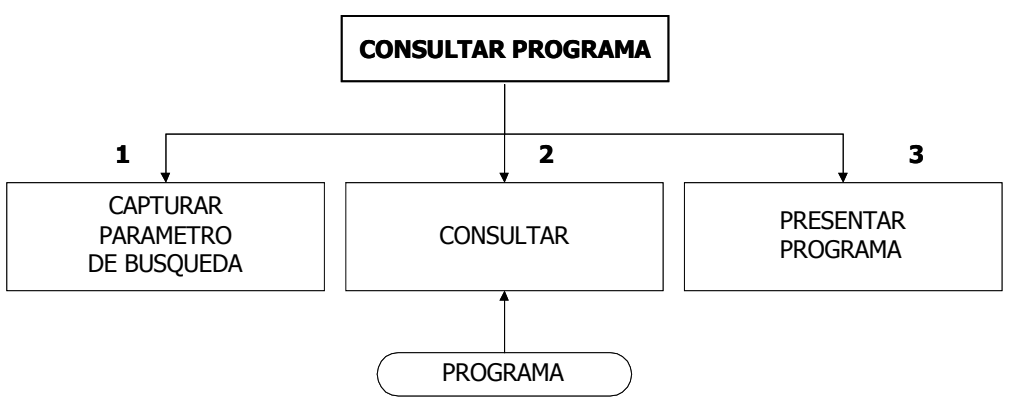

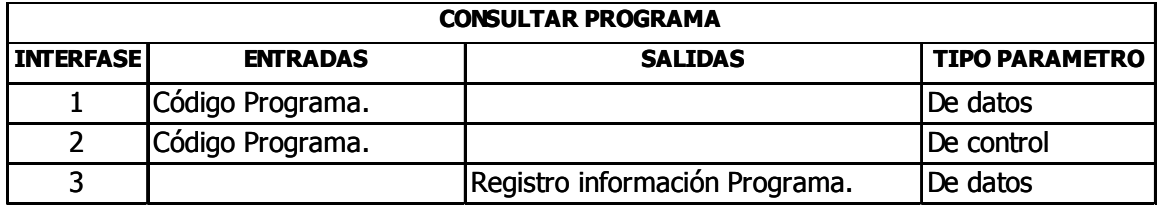

#### ELIMINAR PROGRAMA

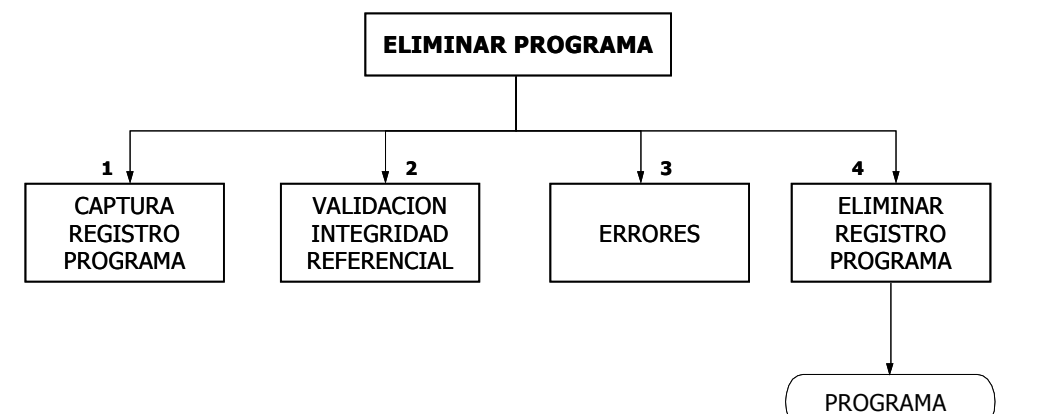

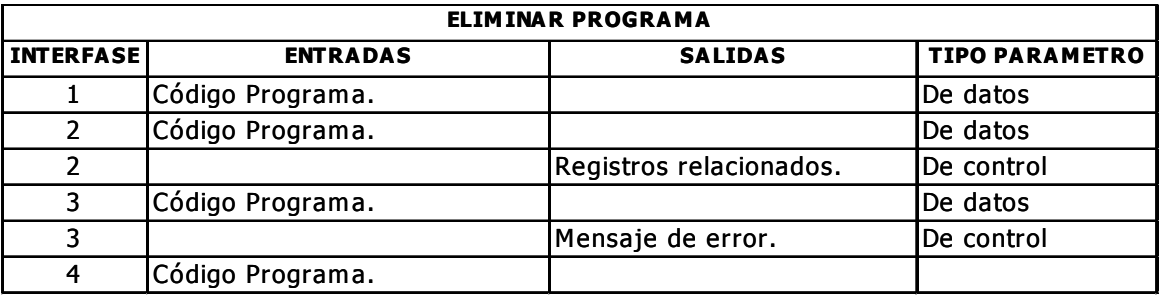

#### CONSULTAR PROGRAMA

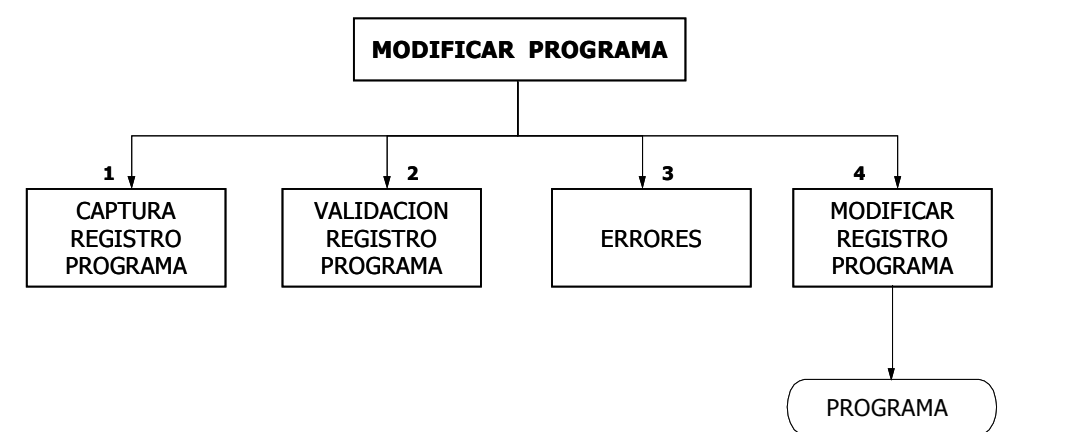

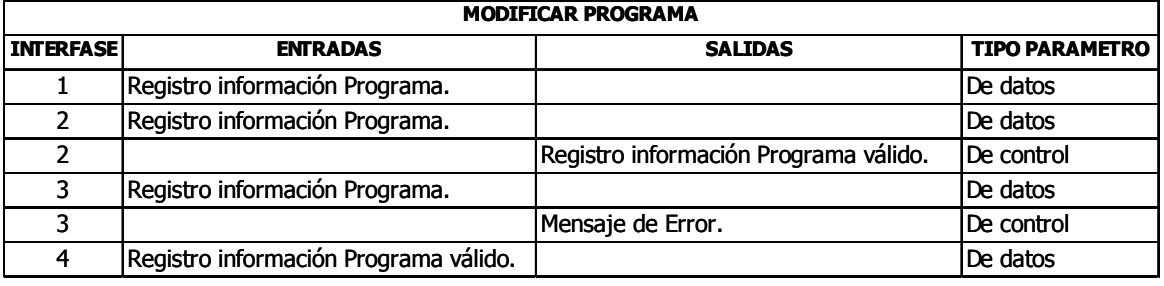

# MANEJO INFORMACION MATERIAS

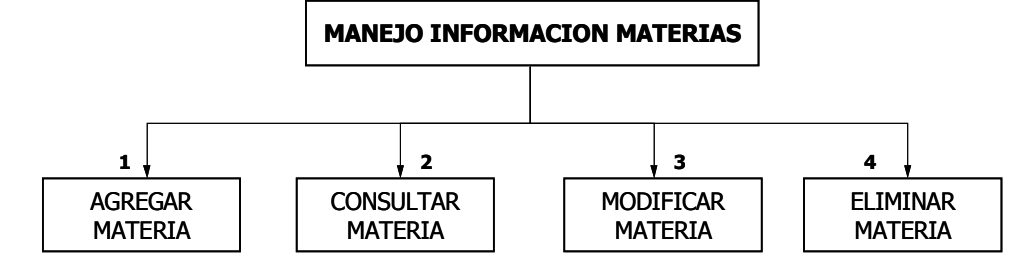

| <b>MANEJO INFORMACION MATERIAS</b> |                               |                   |                       |
|------------------------------------|-------------------------------|-------------------|-----------------------|
| <b>INTERFASE</b>                   | <b>ENTRADAS</b>               | <b>SALIDAS</b>    | <b>TIPO PARAMETRO</b> |
|                                    | Registro información Materia. |                   | IDe datos             |
|                                    | Parámetro de consulta.        |                   | De datos              |
|                                    | Código Materia.               |                   | De datos              |
| 4                                  | Código Materia a eliminar.    |                   | De datos              |
|                                    |                               | Registro Materia. | De datos              |

AGREGAR MATERIA

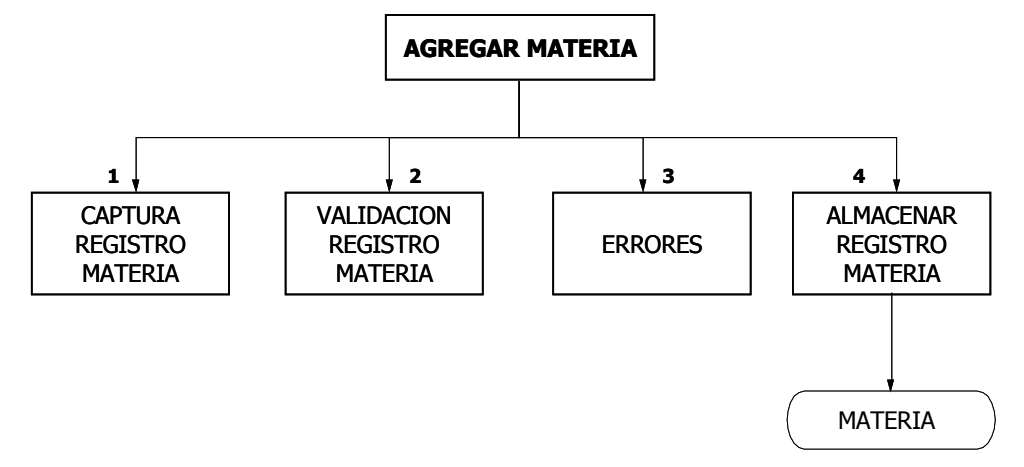

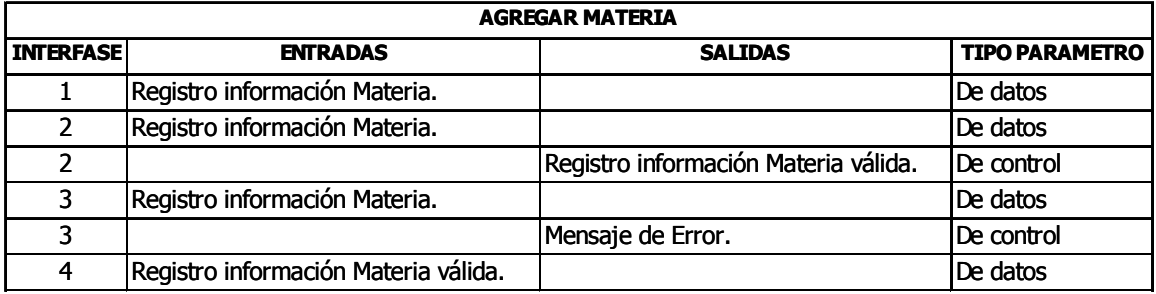

# CONSULTAR MATERIA

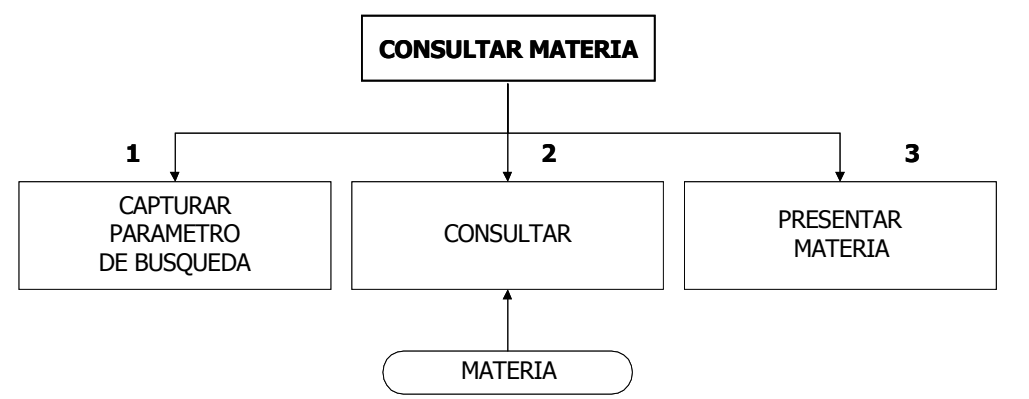

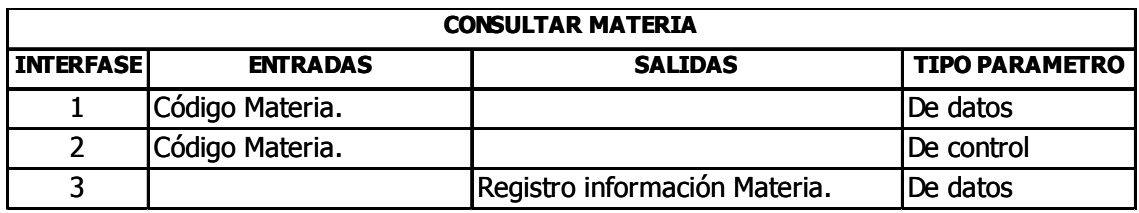

#### MODIFICAR MATERIA

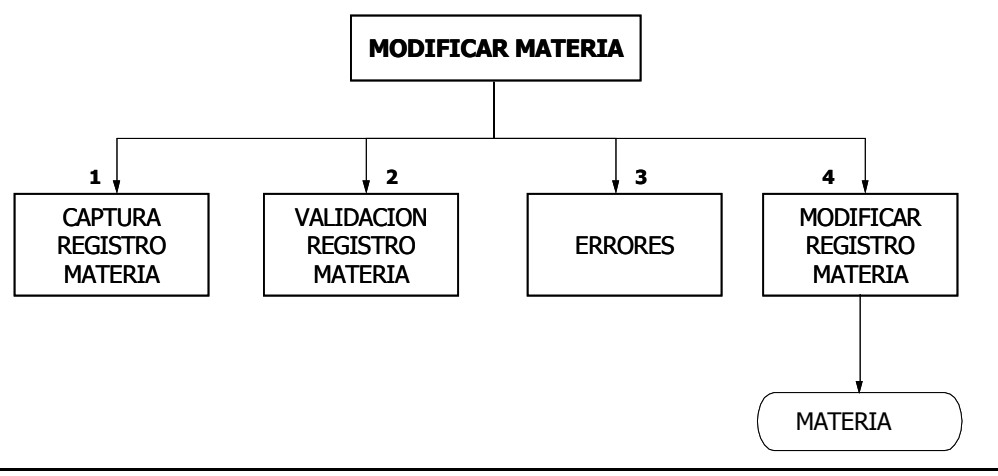

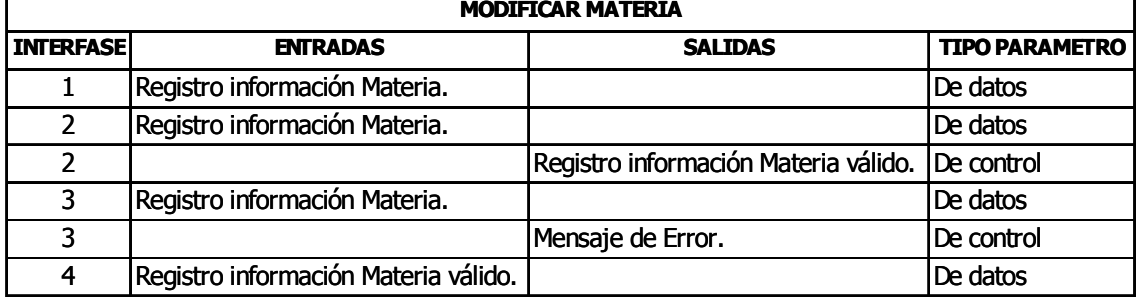
#### ELIMINAR MATERIA

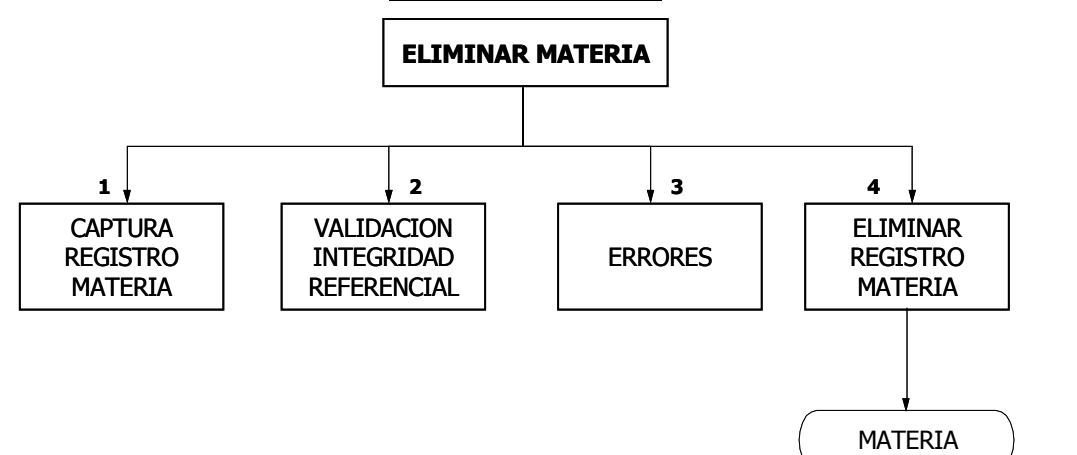

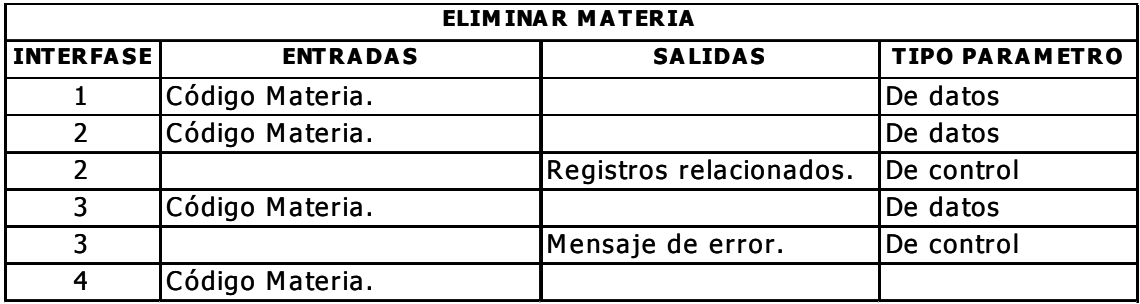

#### MANEJO INFORMACION PROFESOR

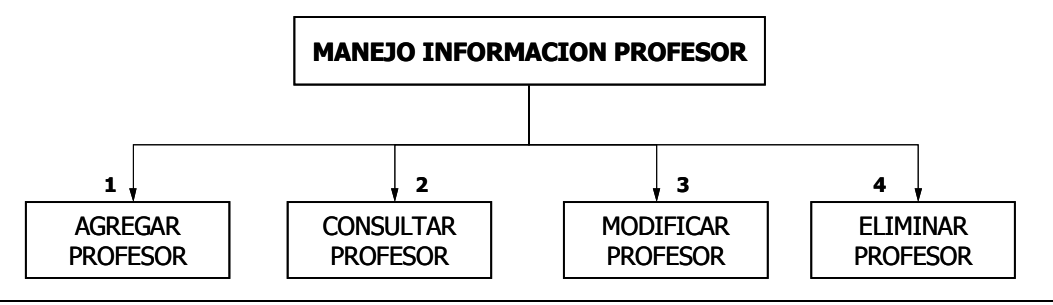

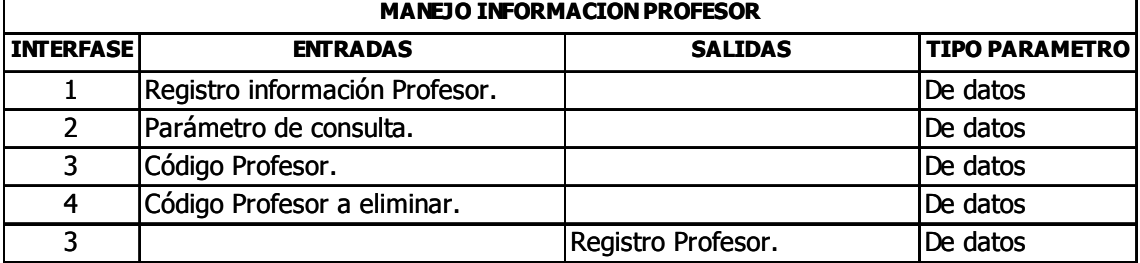

#### AGREGAR PROFESOR

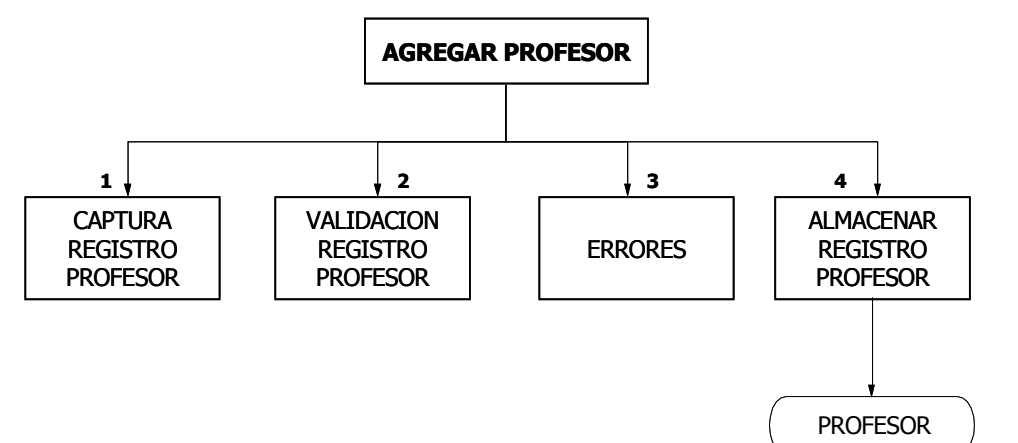

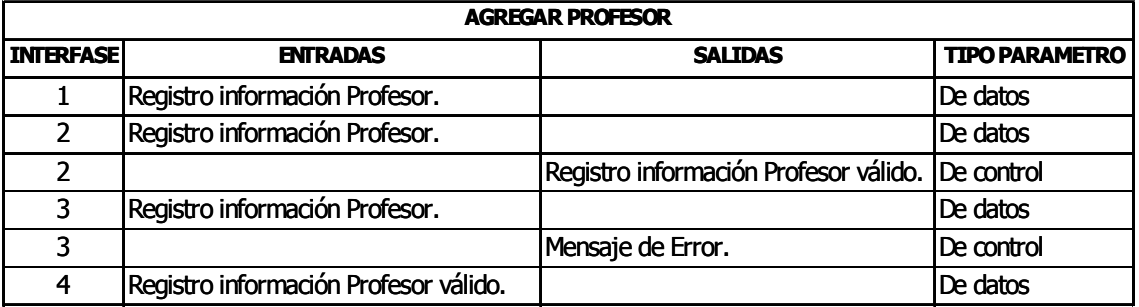

#### CONSULTAR PROFESOR

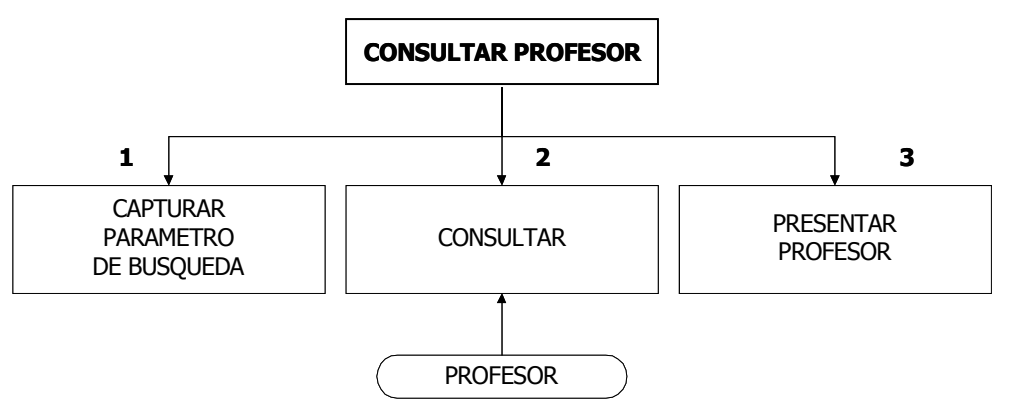

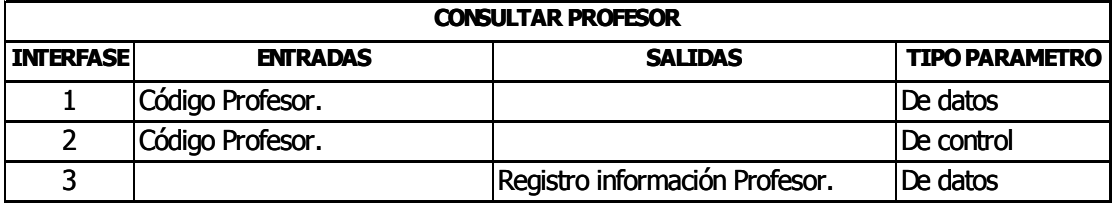

#### MODIFICAR PROFESOR

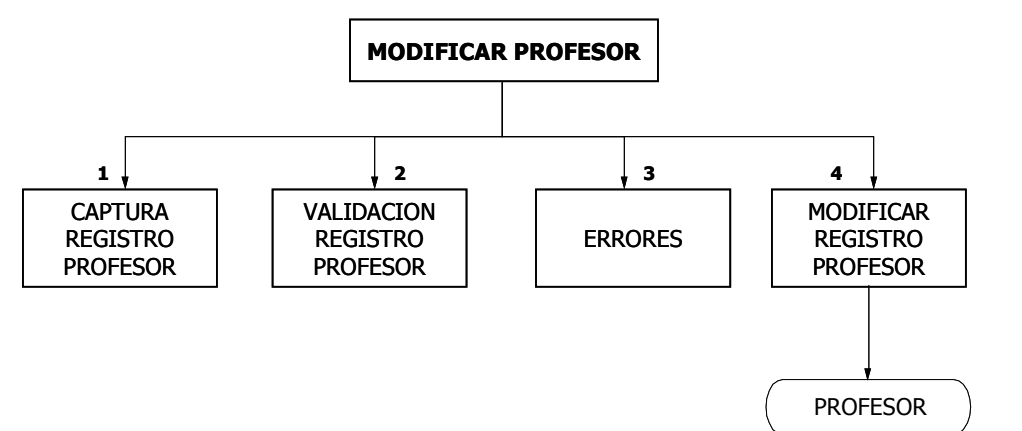

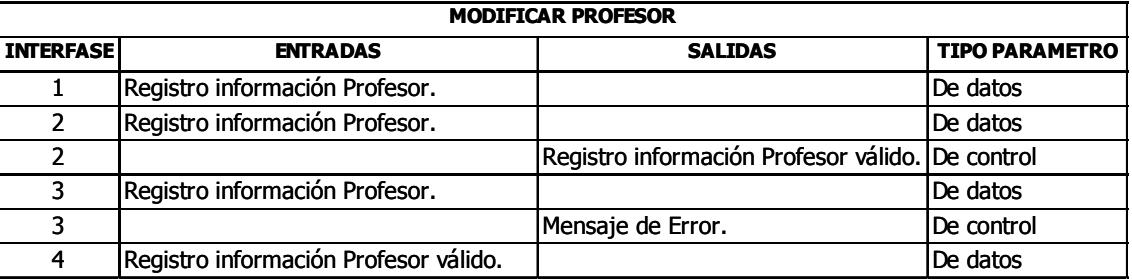

#### ELIMINAR PROFESOR

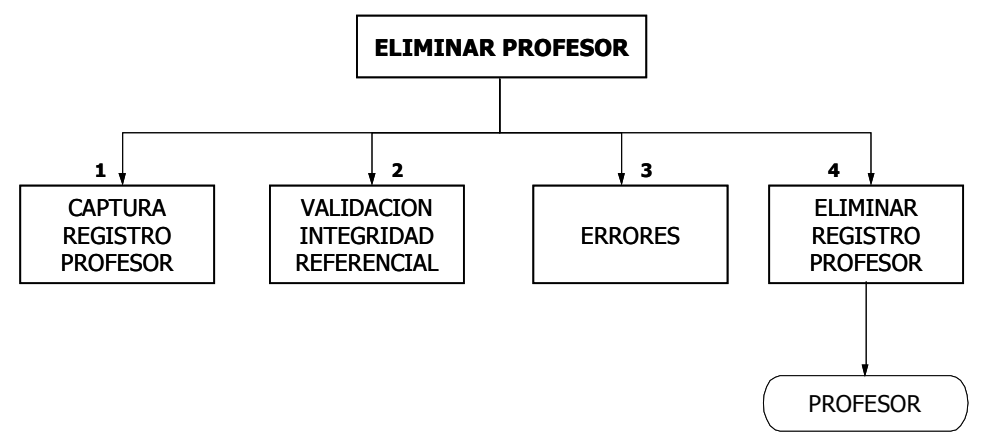

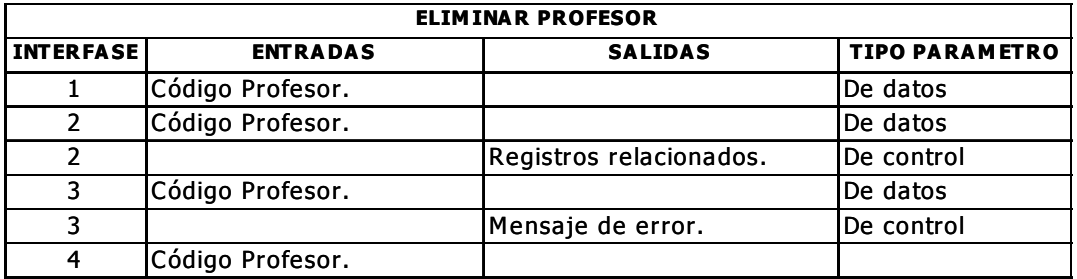

#### MANEJO INFORMACION PERIODO

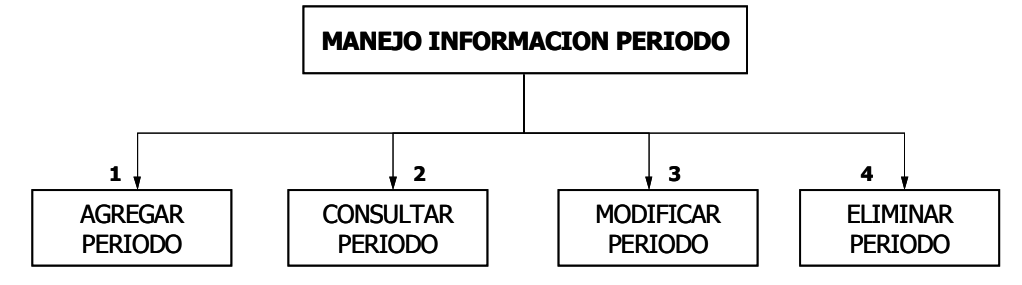

MANEJO INFORMACION PERIODO

| <b>INTERFASE</b> | <b>ENTRADAS</b>               | <b>SALIDAS</b>    | <b>TIPO PARAMETRO</b> |
|------------------|-------------------------------|-------------------|-----------------------|
|                  | Registro información Periodo. |                   | De datos              |
| $\mathcal{P}$    | Parámetro de consulta.        |                   | De datos              |
| 3                | Código Periodo.               |                   | De datos              |
| 4                | Código Periodo a eliminar.    |                   | De datos              |
| 3                |                               | Registro Periodo. | De datos              |

AGREGAR PERIODO

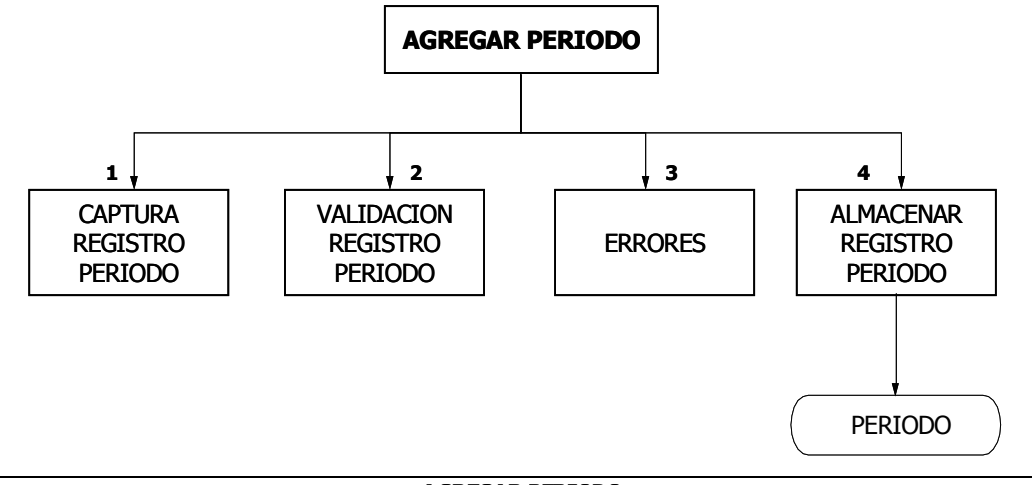

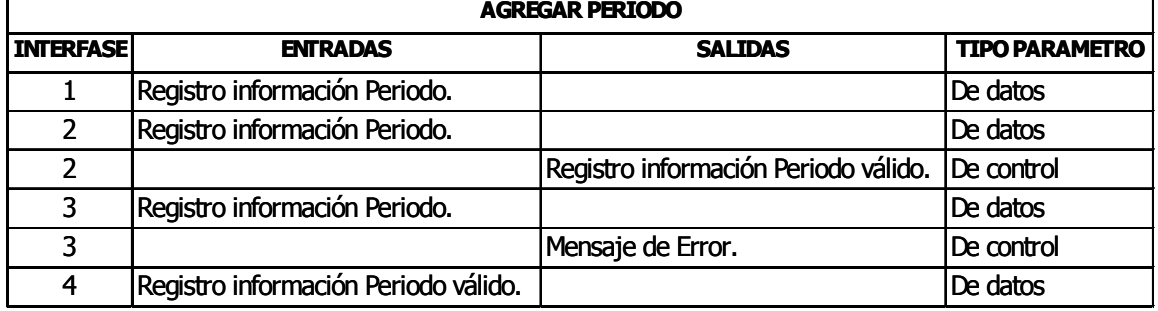

#### CONSULTAR PERIODO

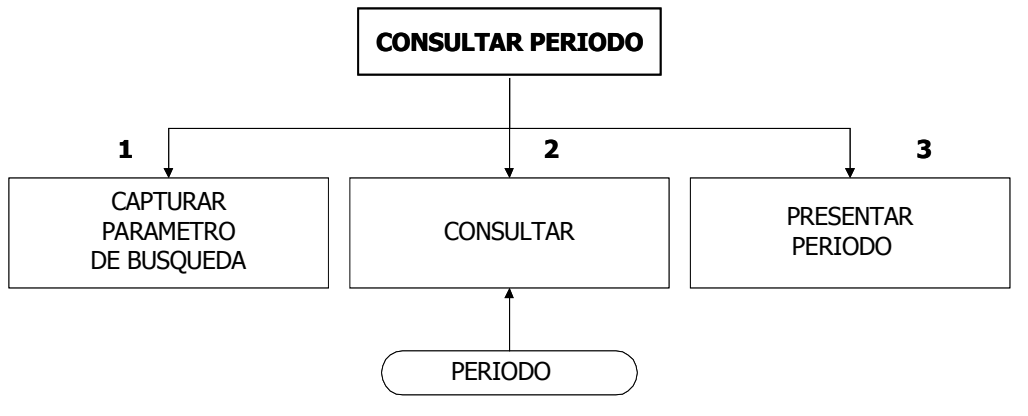

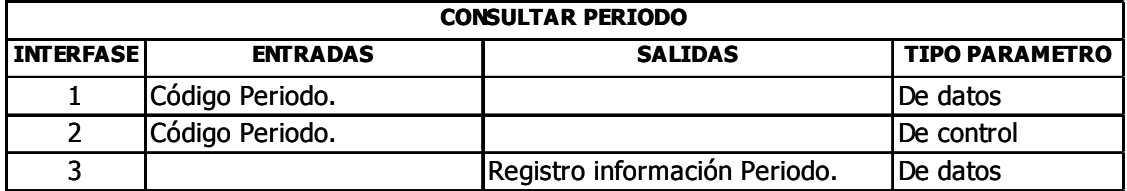

### MODIFICAR PERIODO

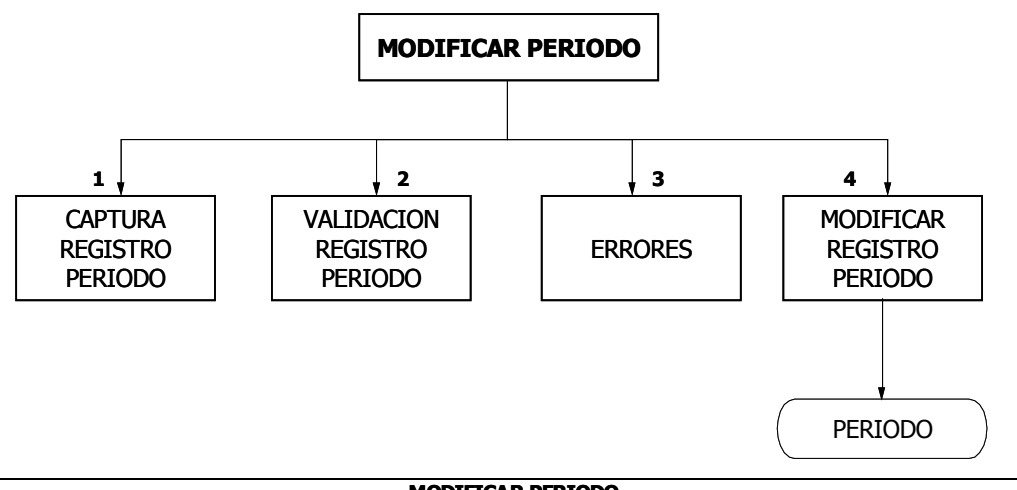

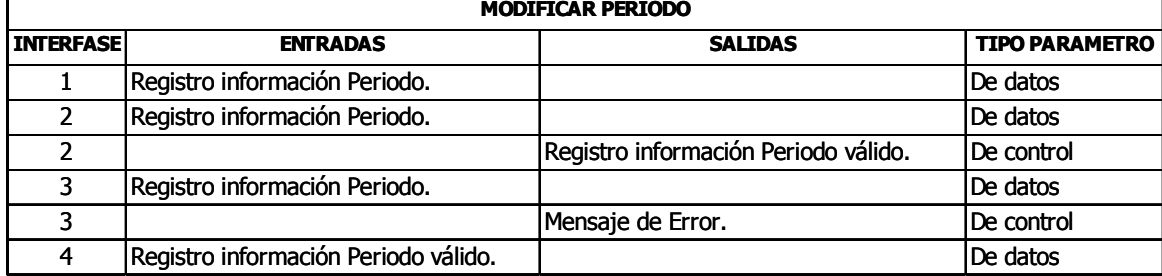

#### ELIMINAR PERIODO

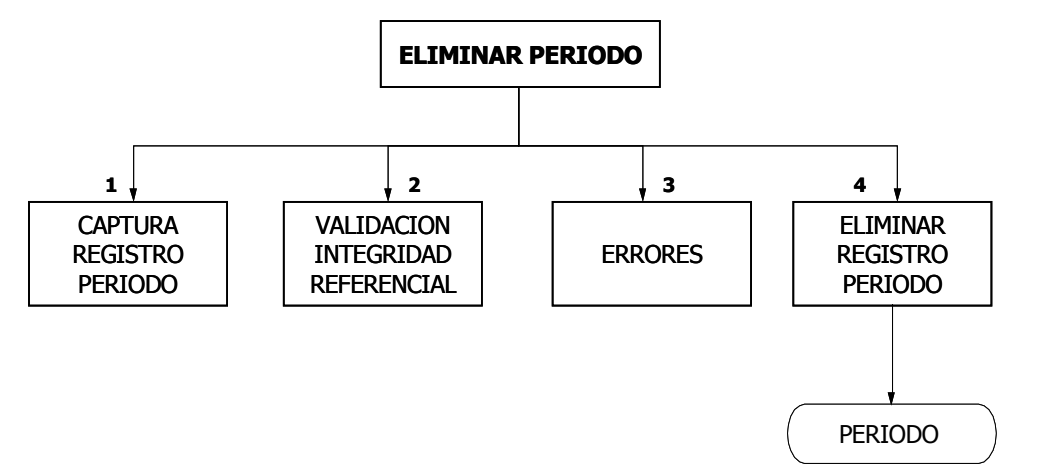

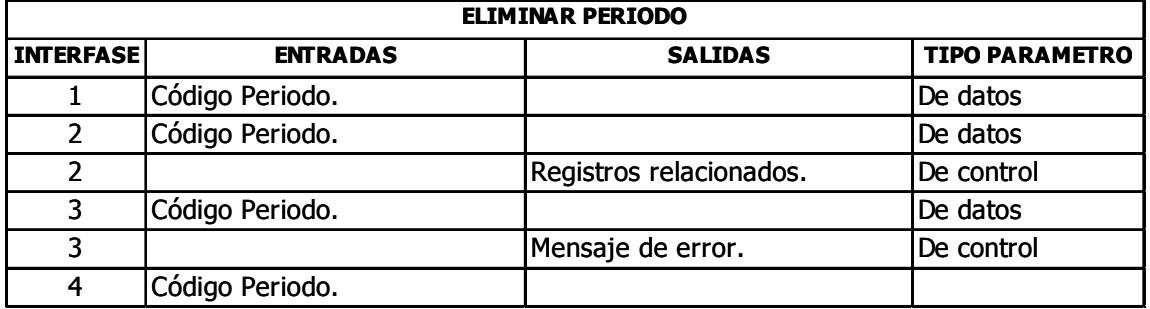

#### MANEJO INFORMACION ACADEMICA POSTGRADOS

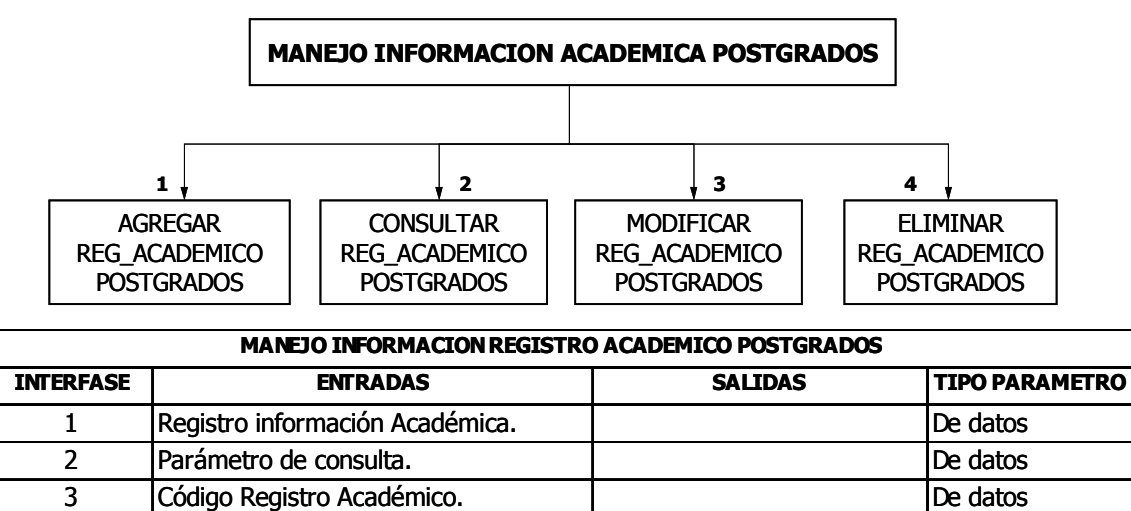

4 Código Registro Académico a eliminar. De datos 3 Registro Académico. De datos

#### AGREGAR REGISTRO ACADEMICO POSTGRADOS

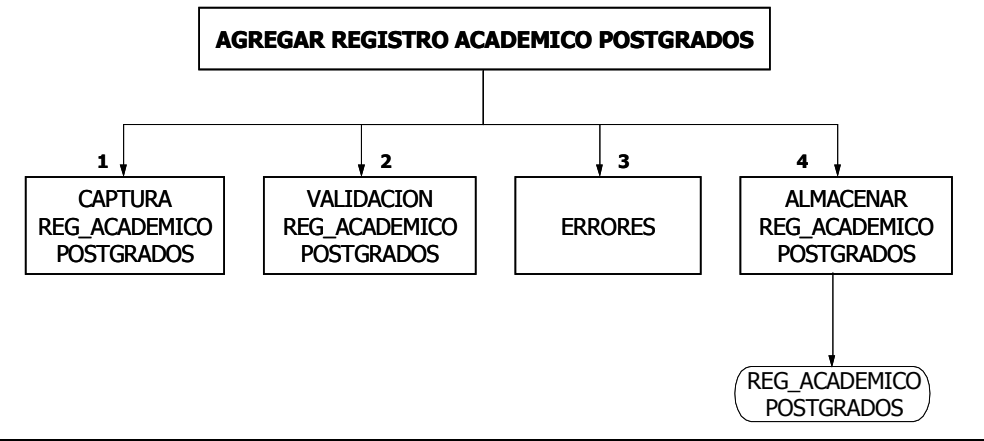

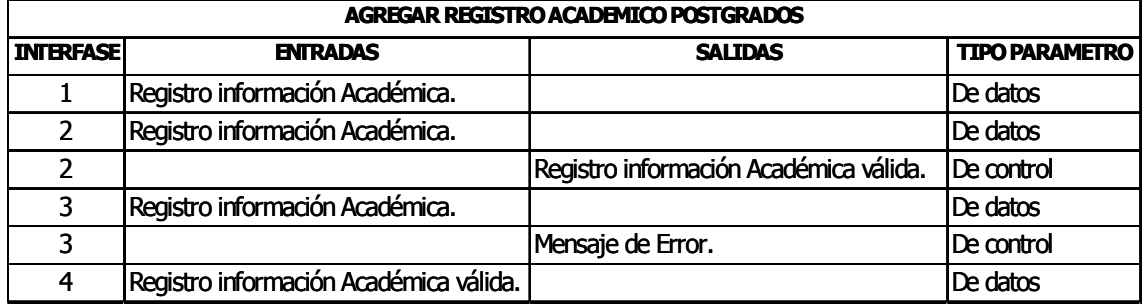

#### CONSULTAR REGISTRO ACADEMICO POSTGRADOS

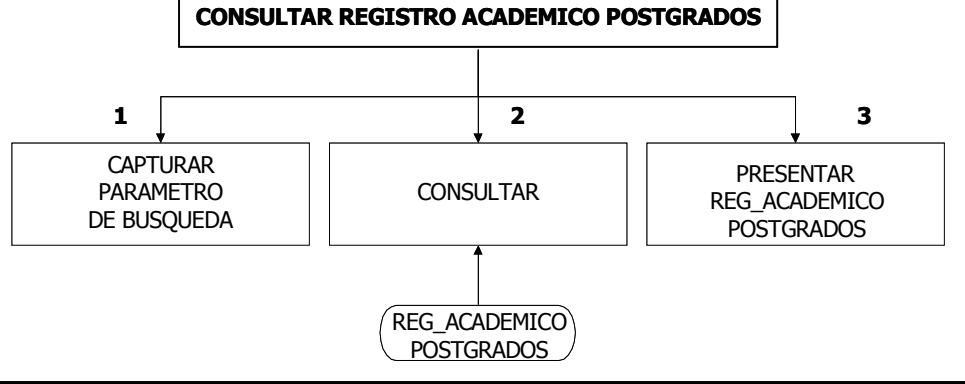

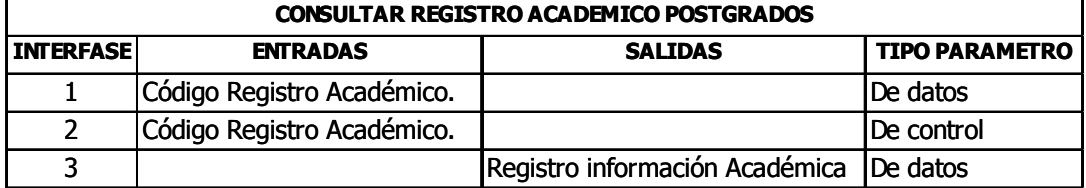

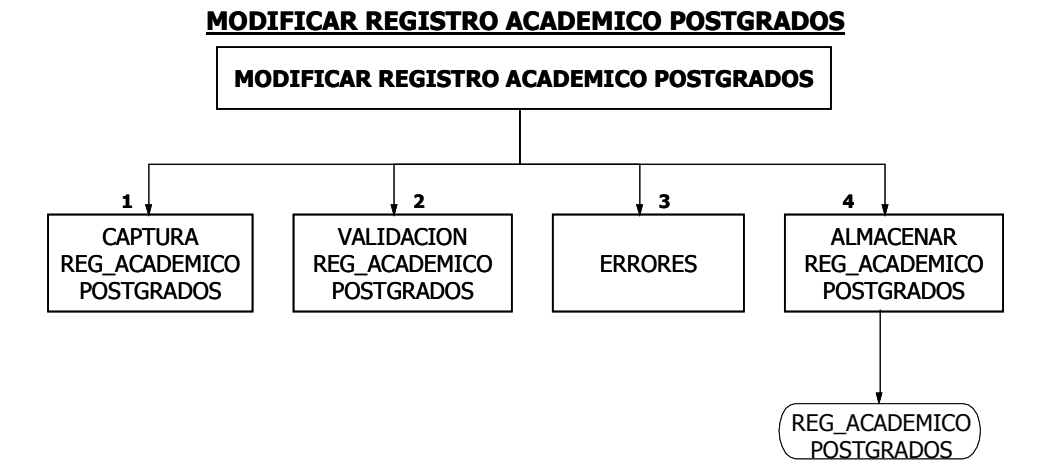

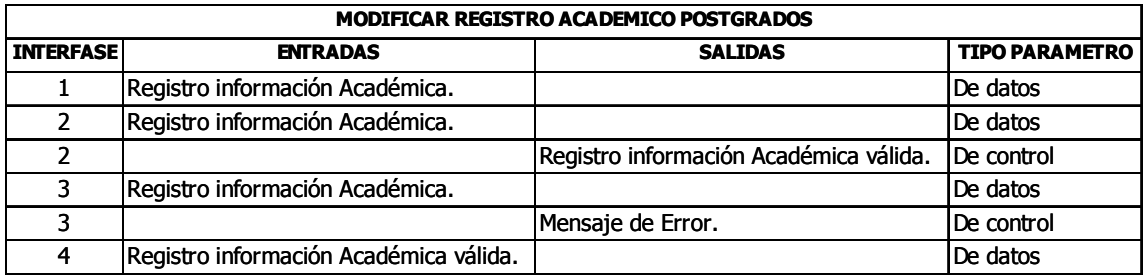

#### ELIMINAR REGISTRO ACADEMICO POSTGRADOS

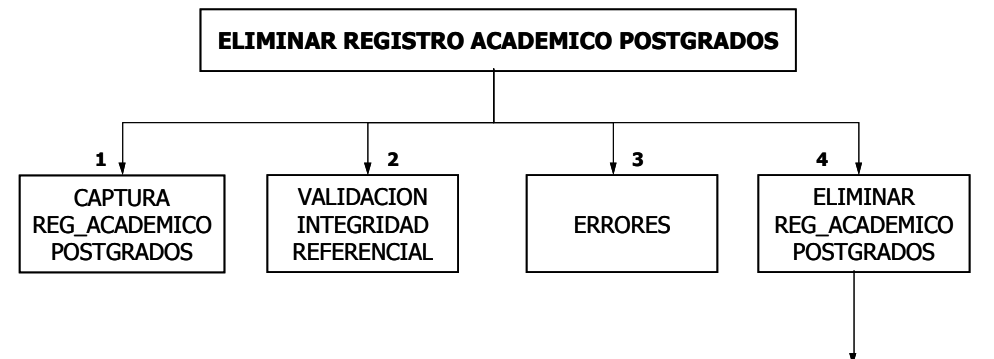

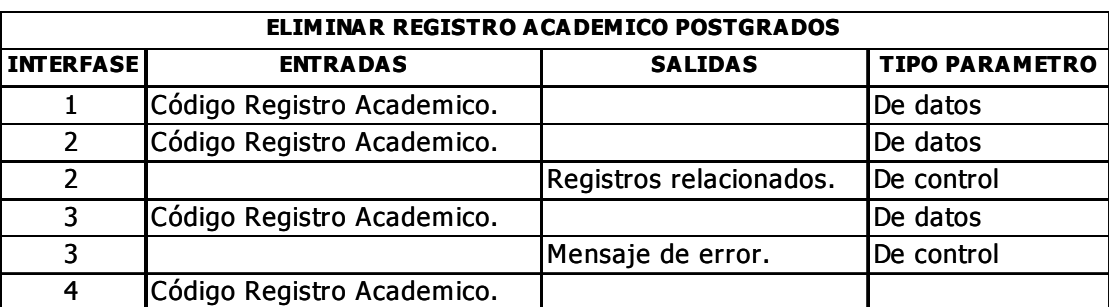

**REG\_ACADEMICO POSTGRADOS** 

#### MANEJO INFORMACION TESIS

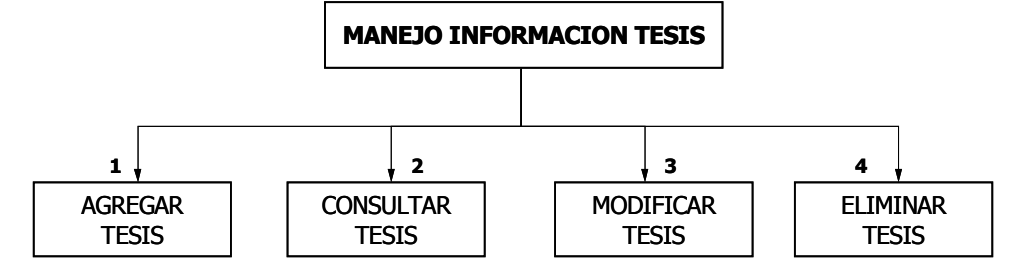

#### MANEJO INFORMACION TESIS

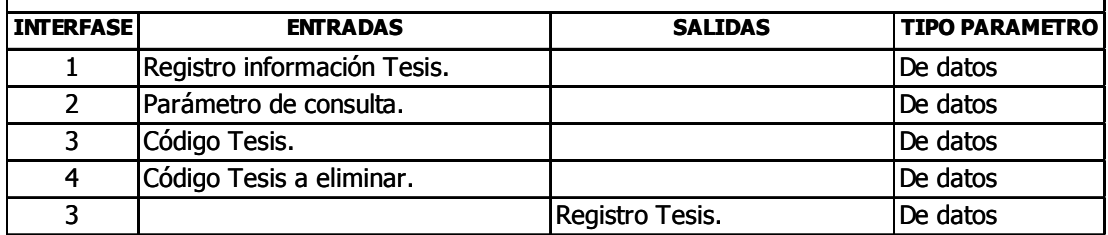

#### AGREGAR TESIS

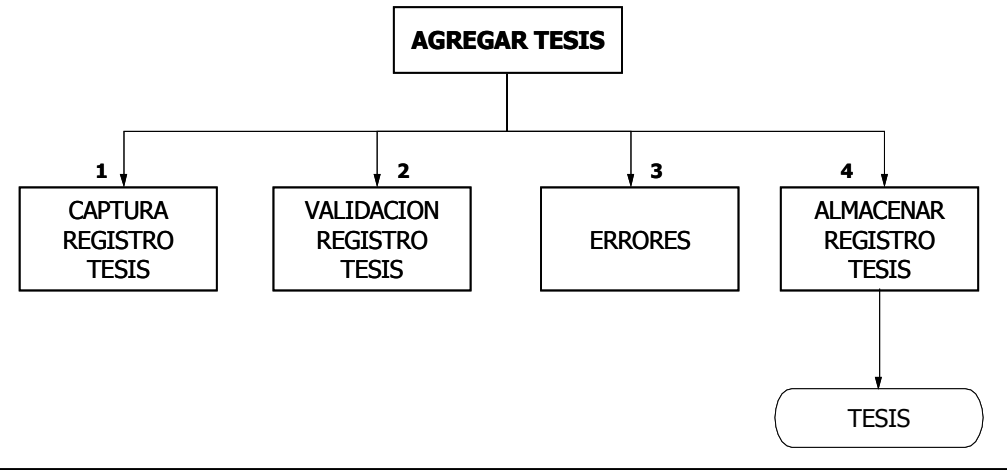

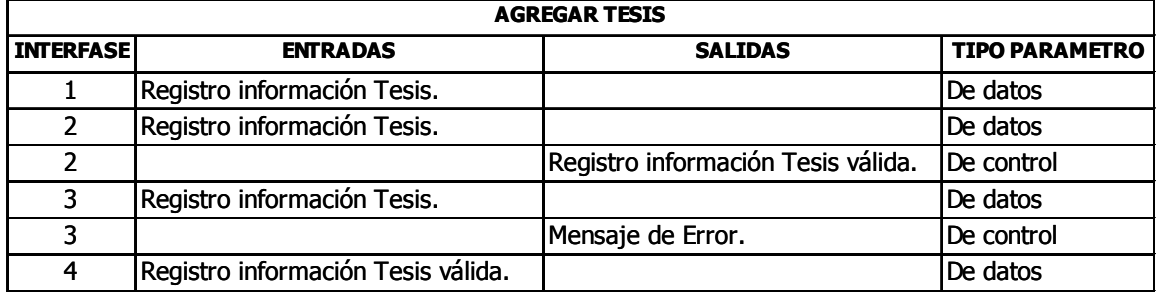

ן

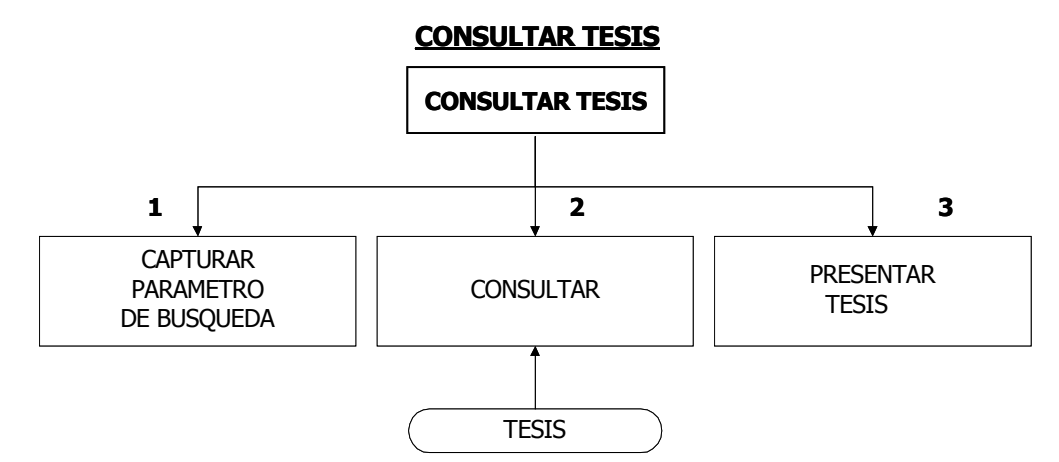

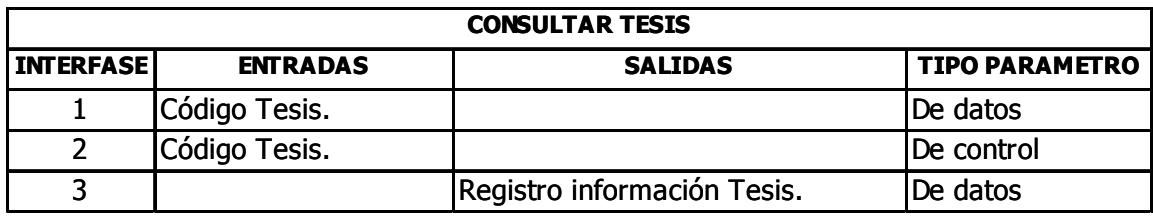

MODIFICAR TESIS

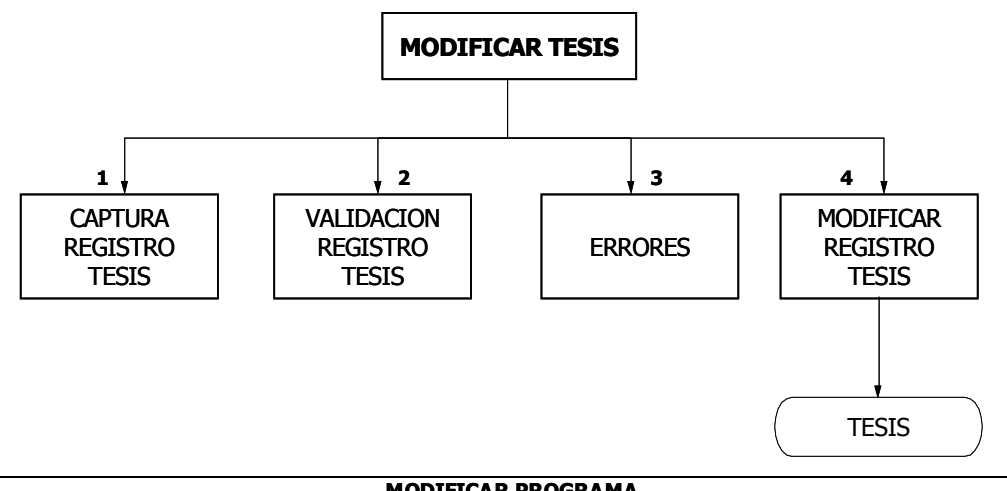

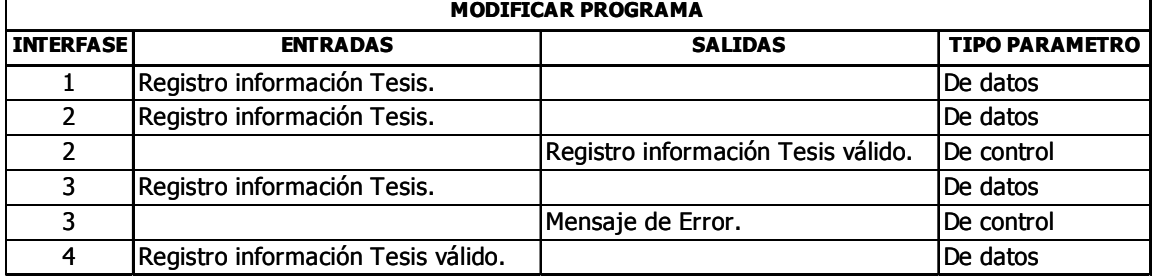

#### ELIMINAR TESIS

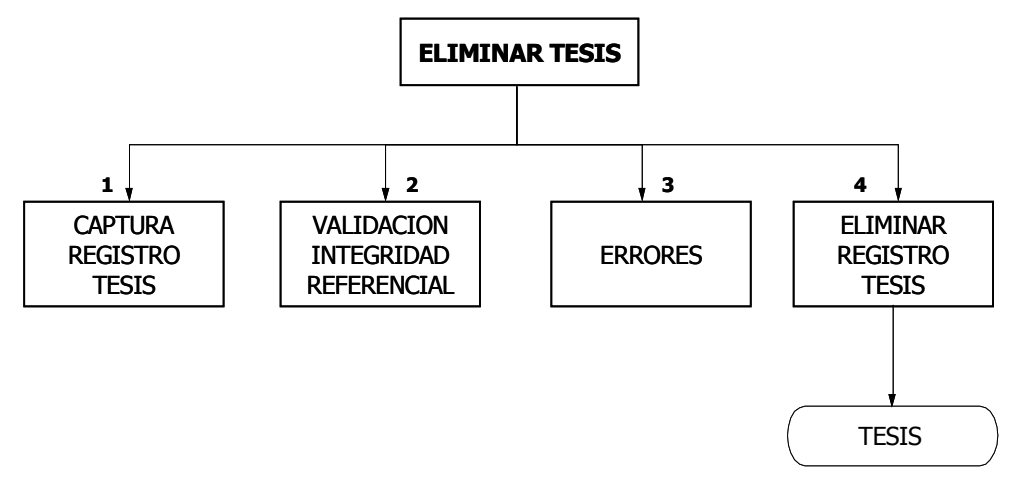

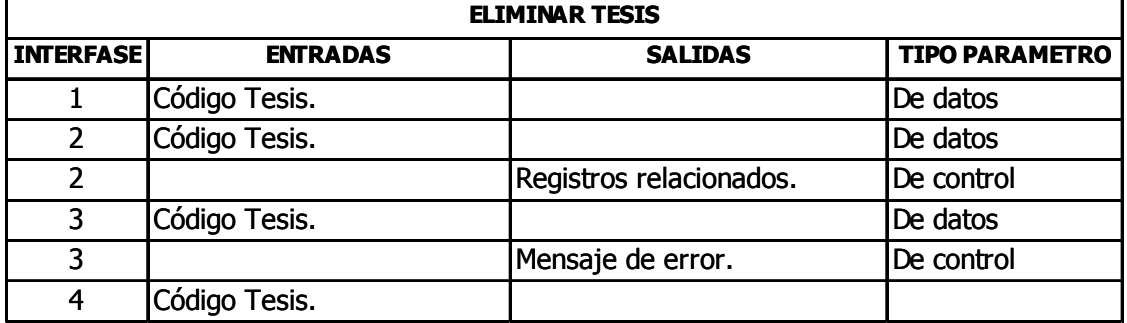

#### MANEJO INFORMACION RELACION TESIS

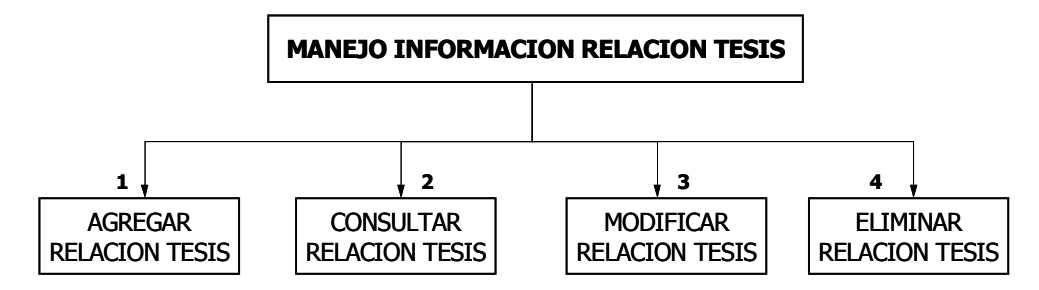

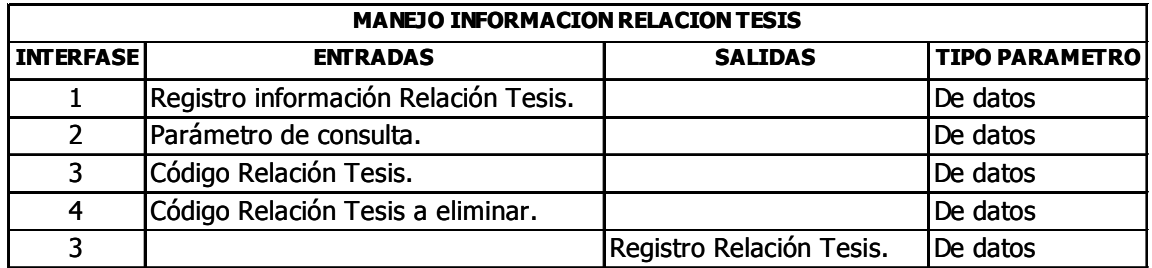

#### AGREGAR RELACION TESIS

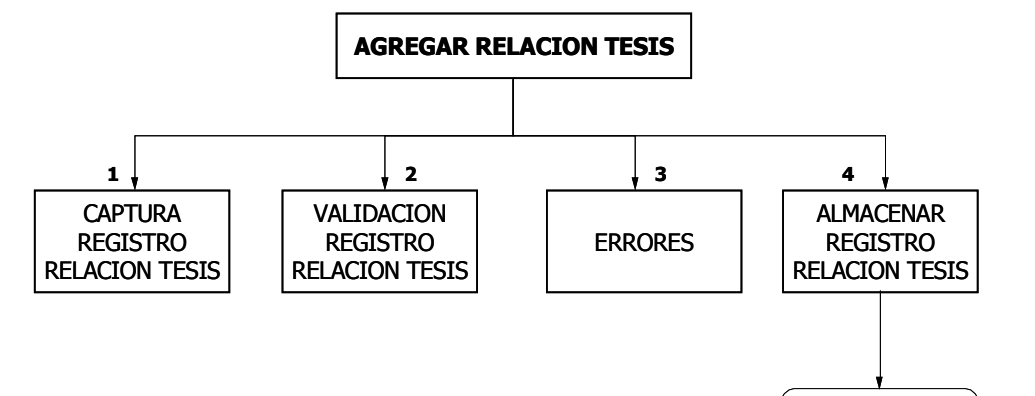

RELACION TESIS

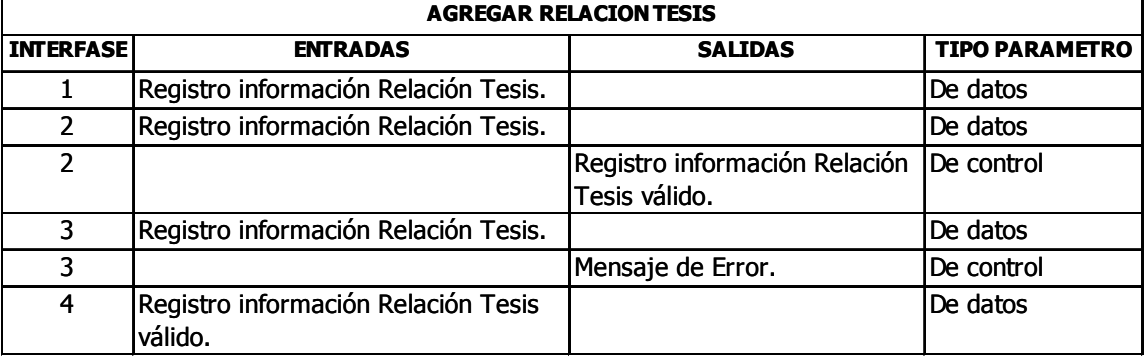

#### CONSULTAR RELACION TESIS

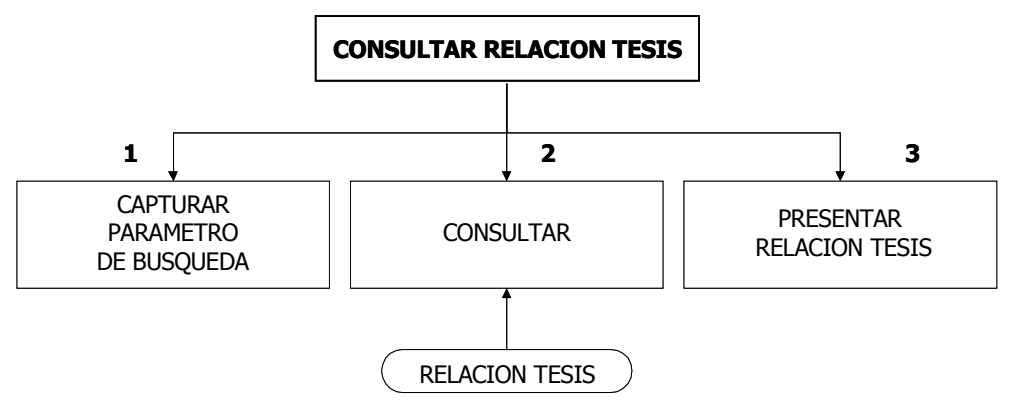

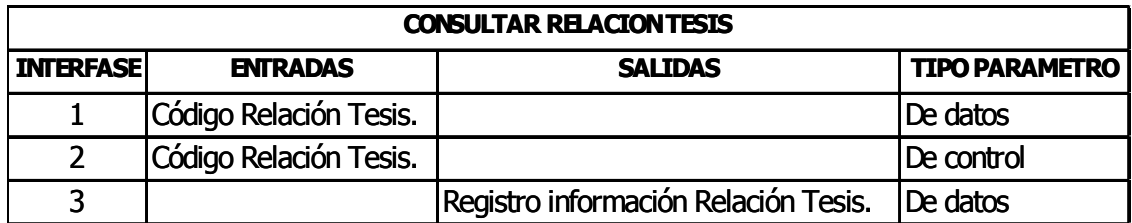

### MODIFICAR RELACION TESIS

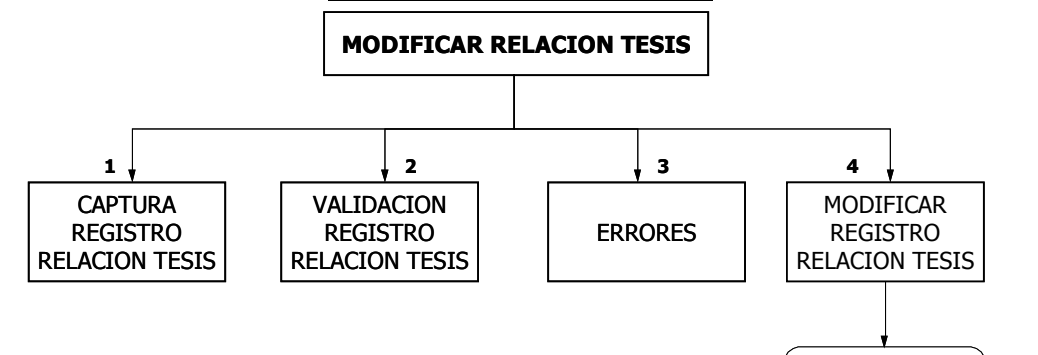

RELACION TESIS

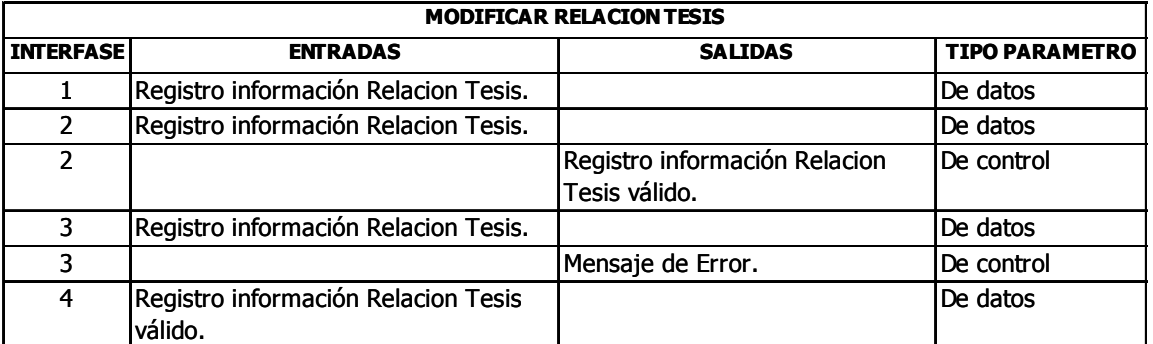

#### ELIMINAR RELACION TESIS

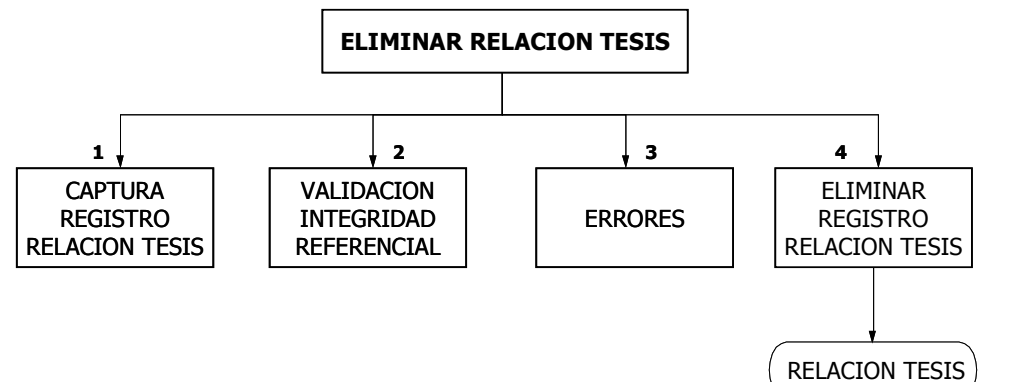

INTERFASE ENTRADAS SALIDAS TIPO PARAMETRO 1 Código Relación Tesis. | De datos 2 Código Relación Tesis. | De datos 2 | Registros relacionados. De control 3 Código Relación Tesis. | De datos 3 Mensaje de error. De control 4 Código Relación Tesis. **ELIMINAR RELACION TESIS** 

#### MANEJO INFORMACION DIPLOMADOS

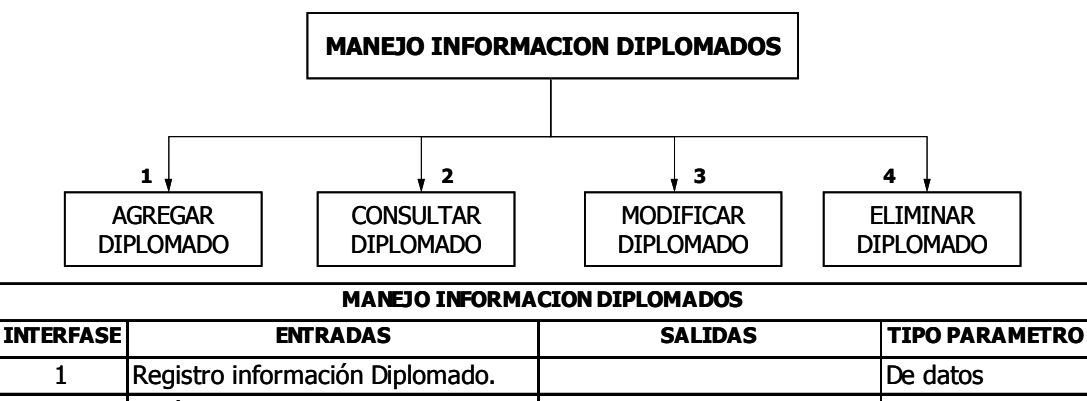

| Registro información Diplomado. |                     | De datos |
|---------------------------------|---------------------|----------|
| Parámetro de consulta.          |                     | De datos |
| Código Diplomado.               |                     | De datos |
| Código Diplomado a eliminar.    |                     | De datos |
|                                 | Registro Diplomado. | De datos |

AGREGAR DIPLOMADO

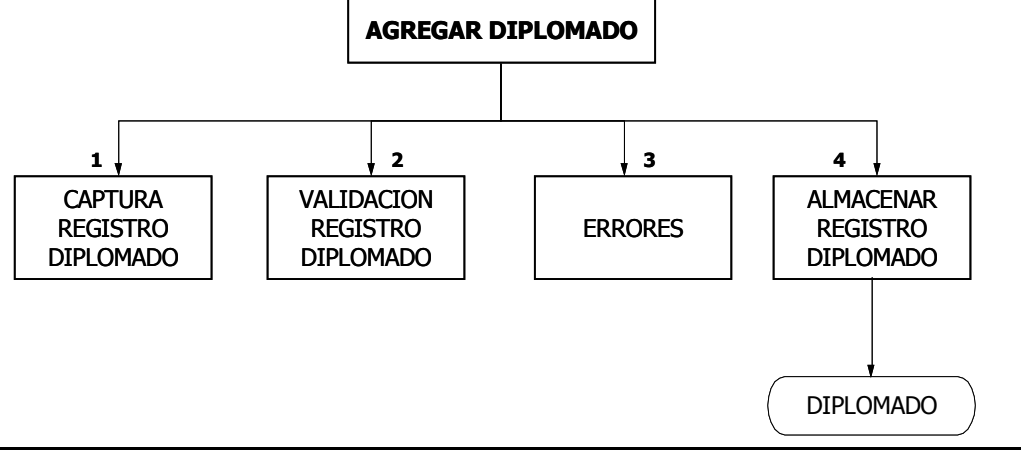

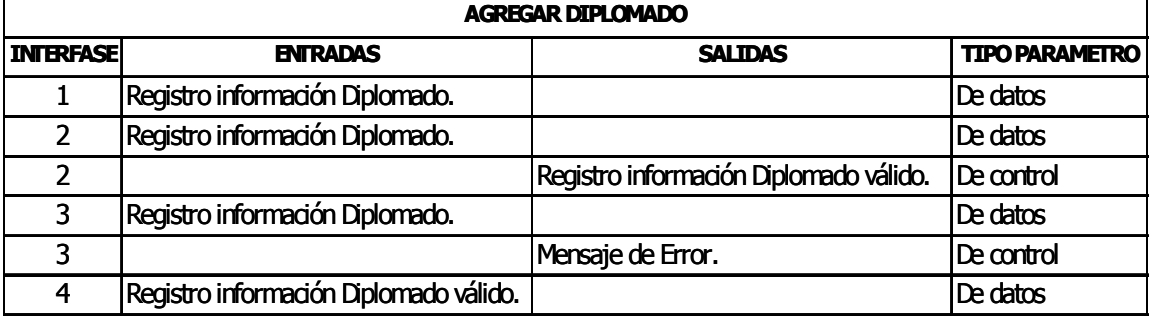

#### CONSULTAR DIPLOMADO

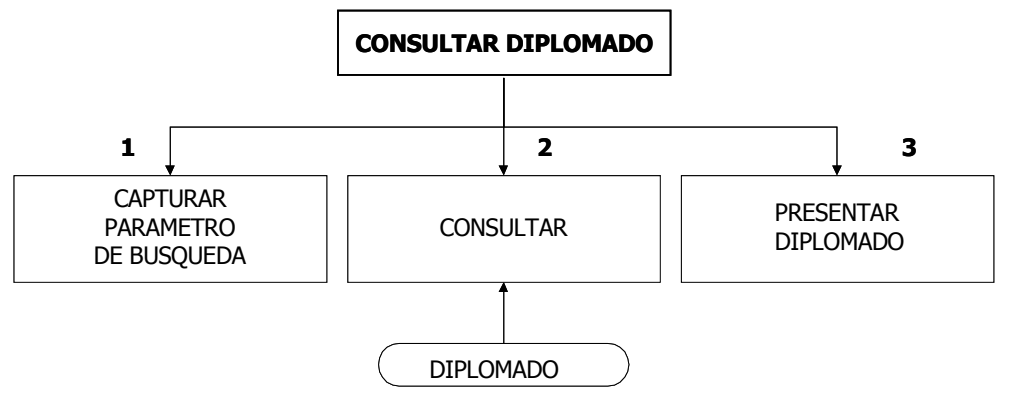

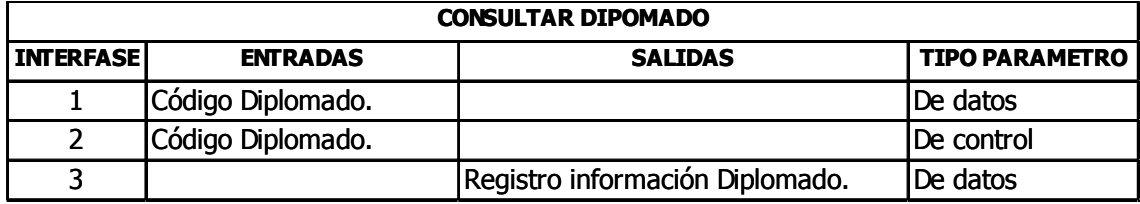

#### MODIFICAR DIPLOMADO

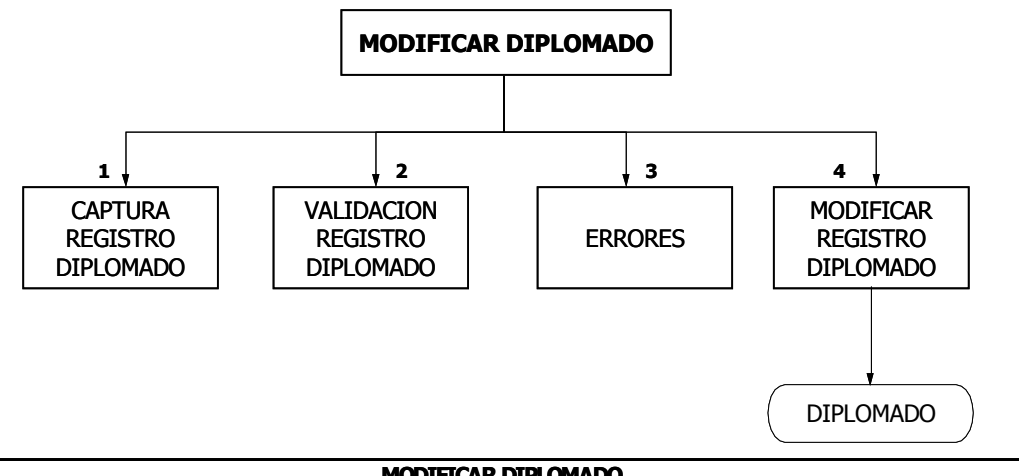

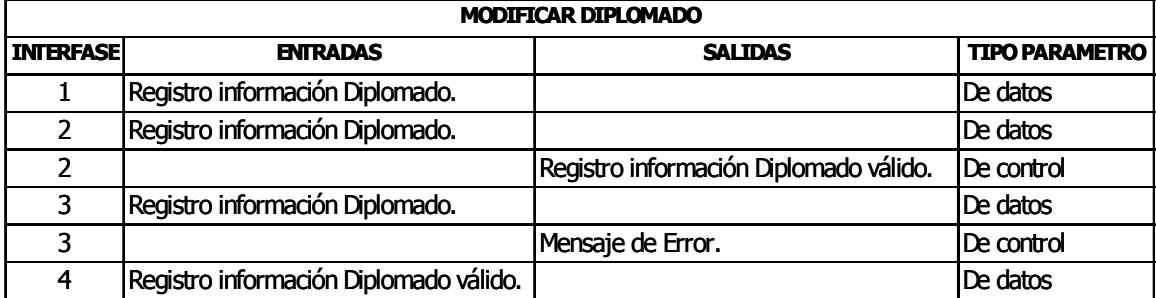

#### ELIMINAR DIPLOMADO

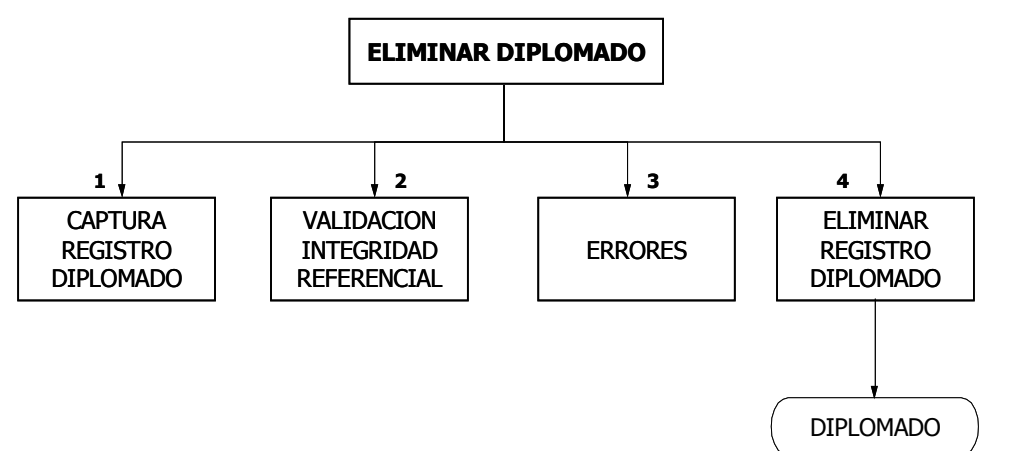

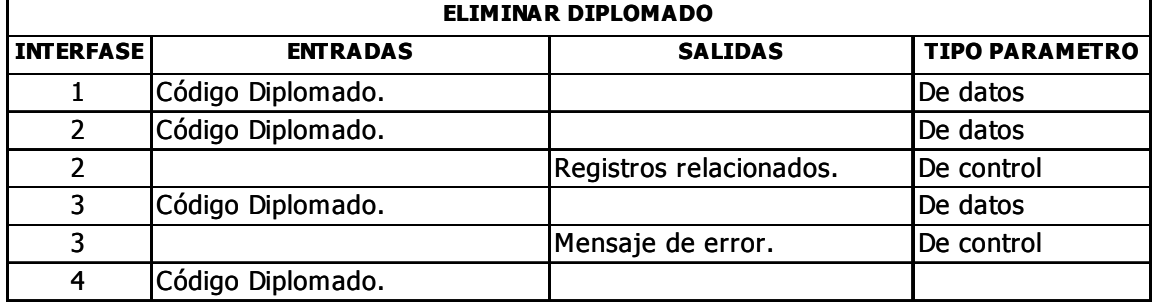

#### MANEJO INFORMACION SEDES

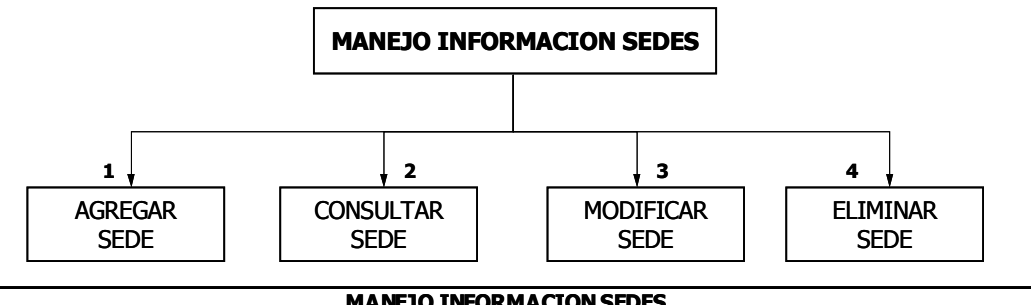

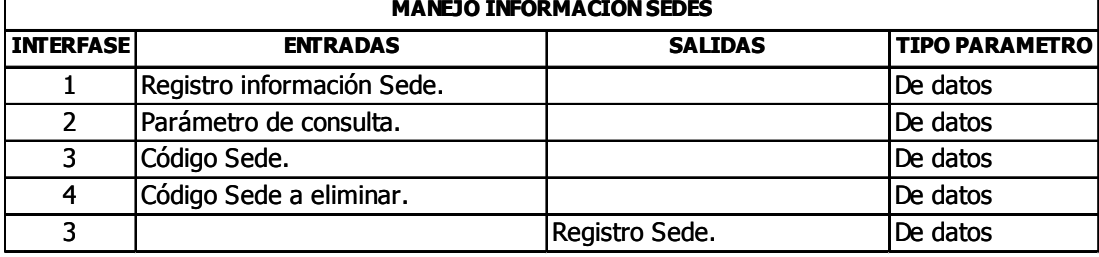

#### MODIFICAR SEDE

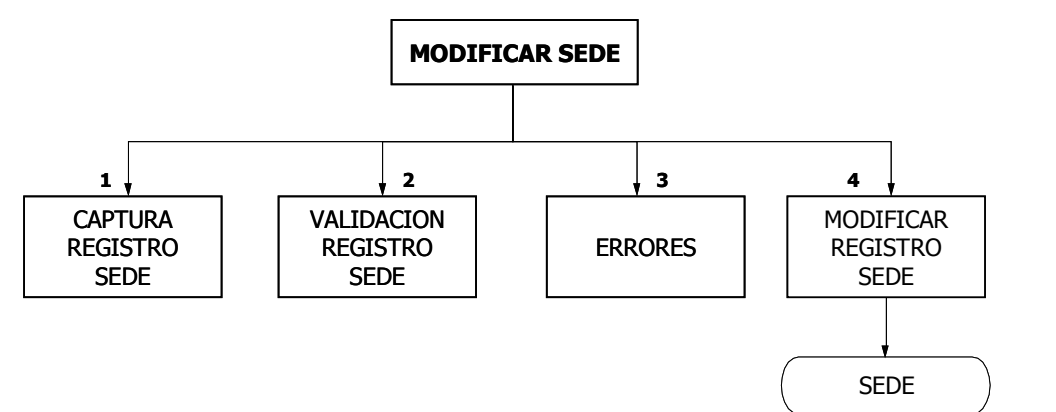

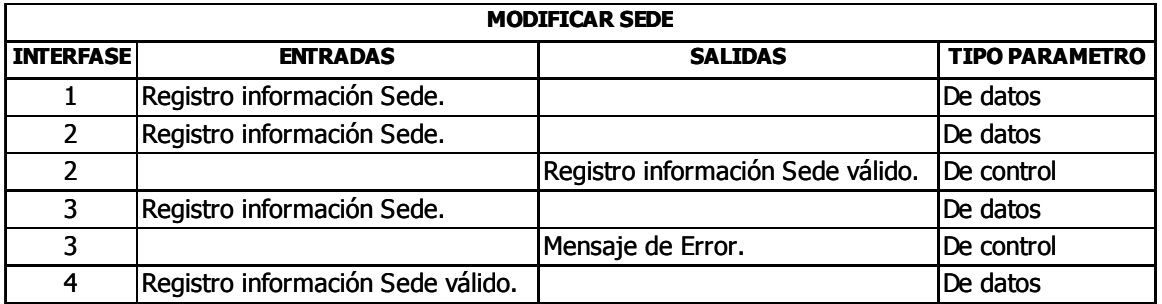

#### ELIMINAR SEDE

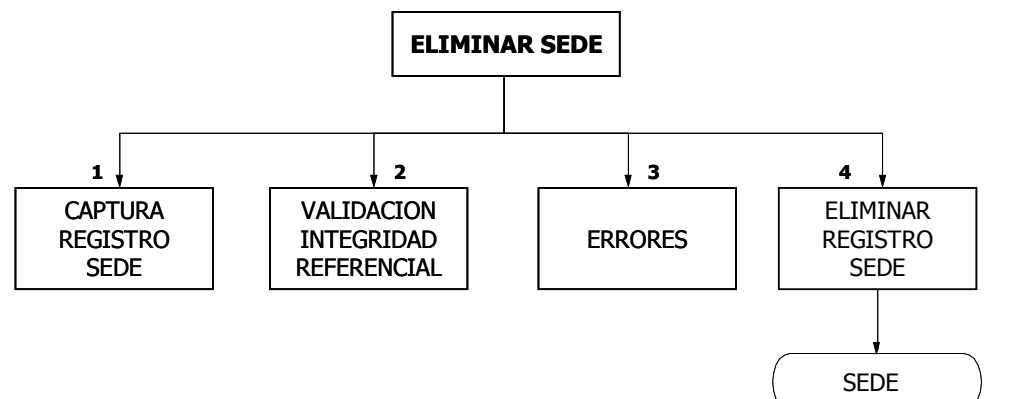

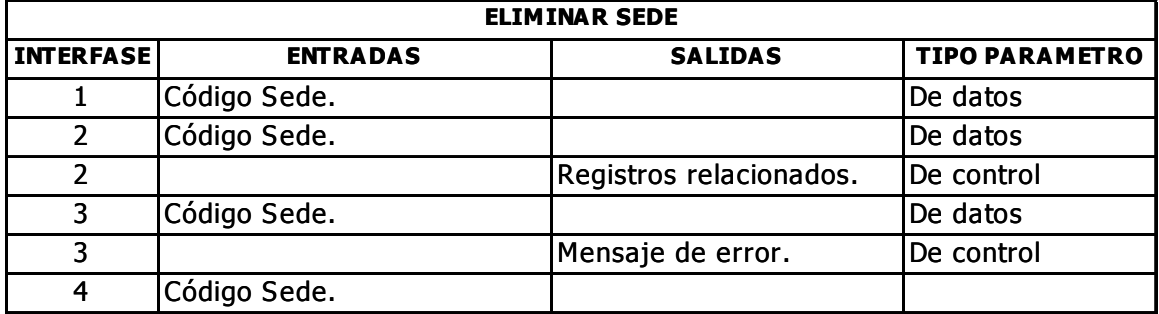

#### MANEJO INFORMACION ACADEMICA DIPLOMADOS

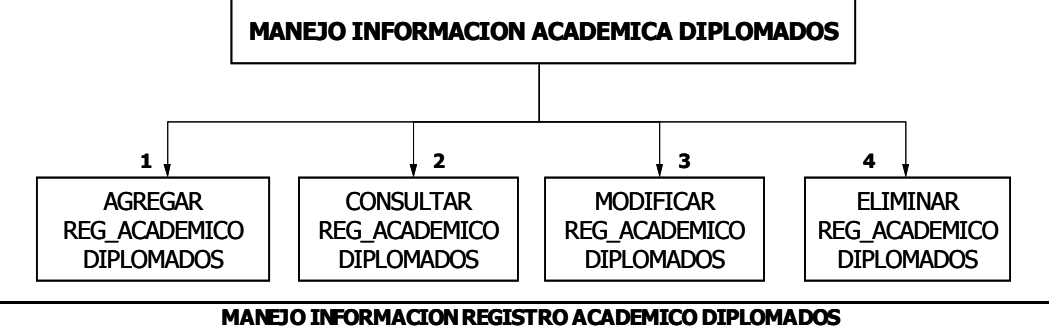

ľ

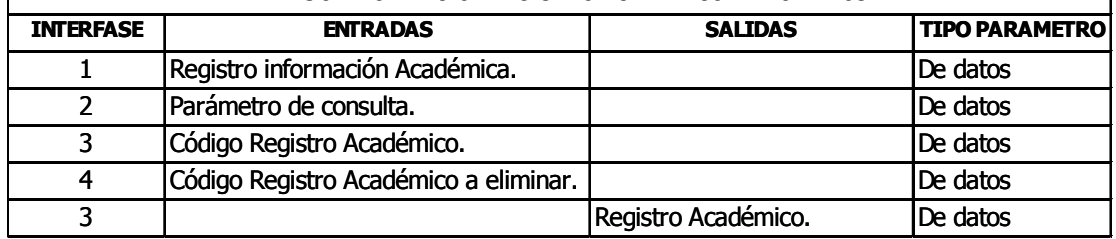

#### AGREGAR REGISTRO ACADEMICO DIPLOMADOS

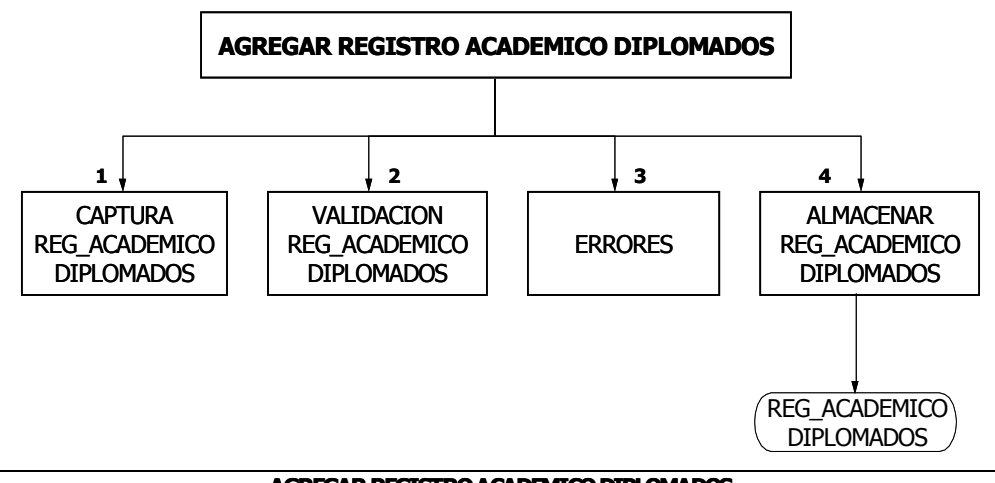

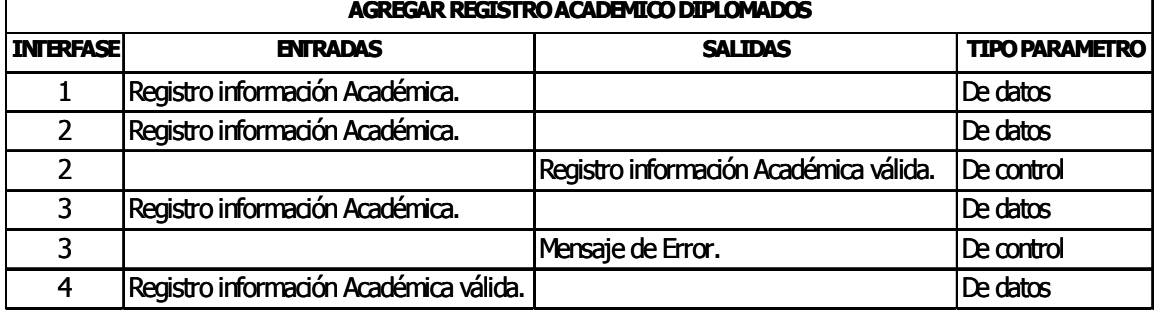

٦

#### ELIMINAR REGISTRO ACADEMICO DIPLOMADOS

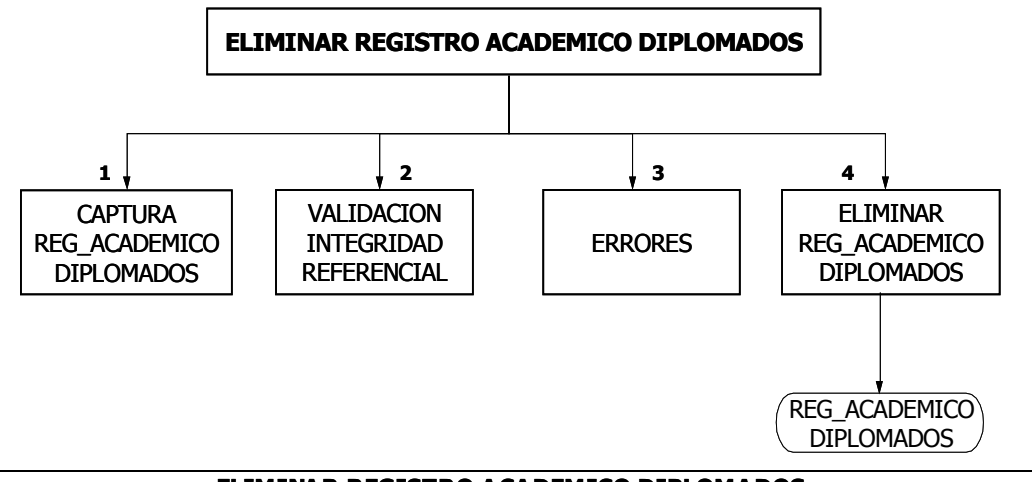

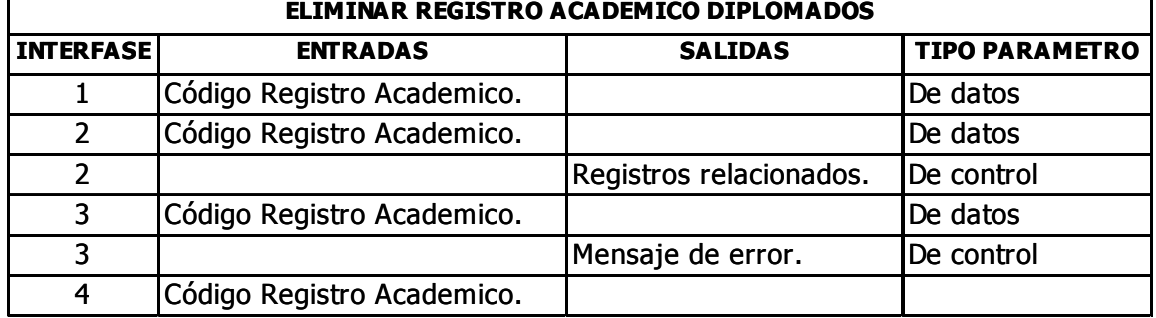

#### MANEJO INFORMACION TEMATICAS

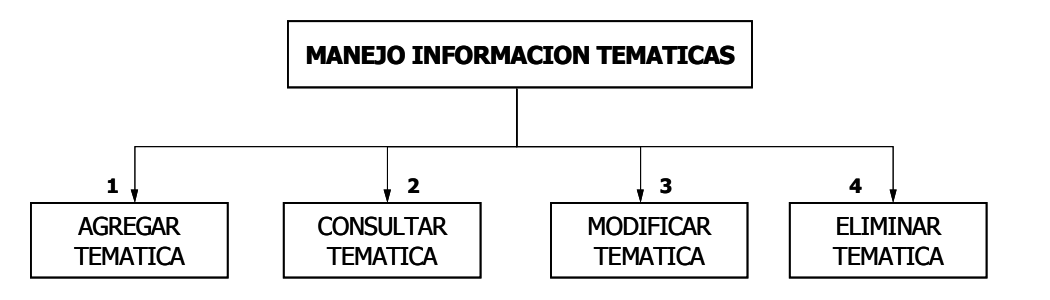

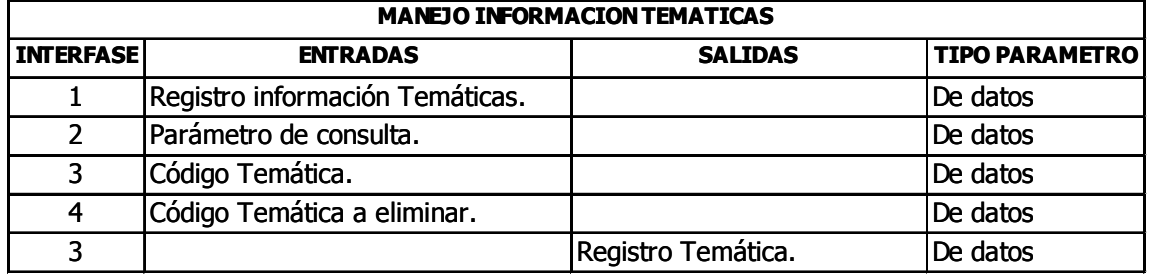

#### AGREGAR TEMATICA

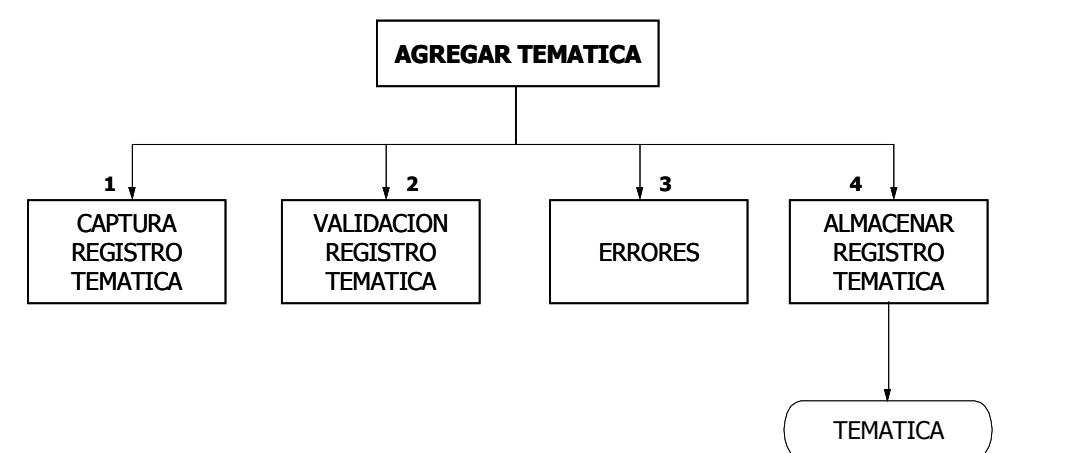

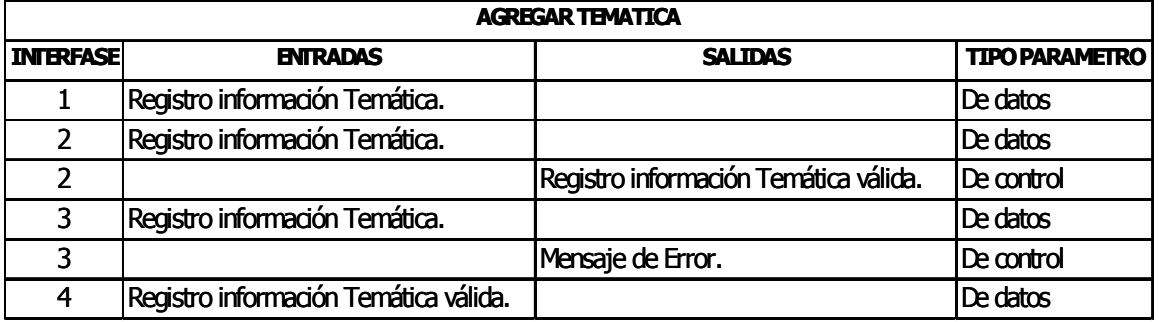

#### CONSULTAR TEMATICA

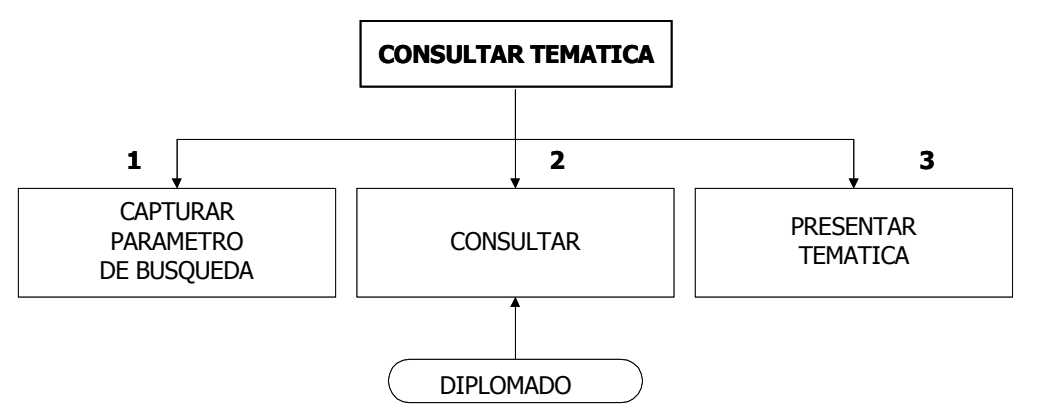

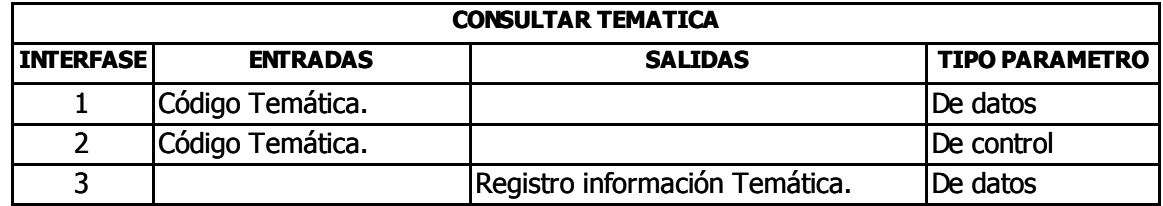

#### MODIFICAR TEMATICA

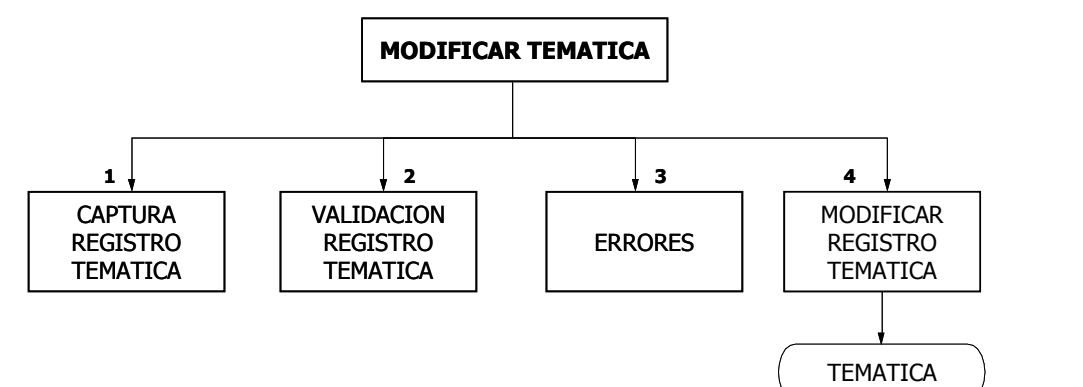

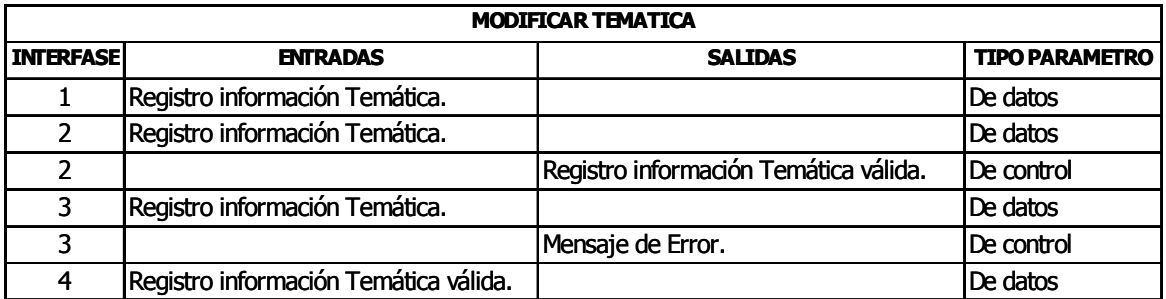

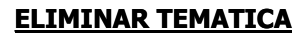

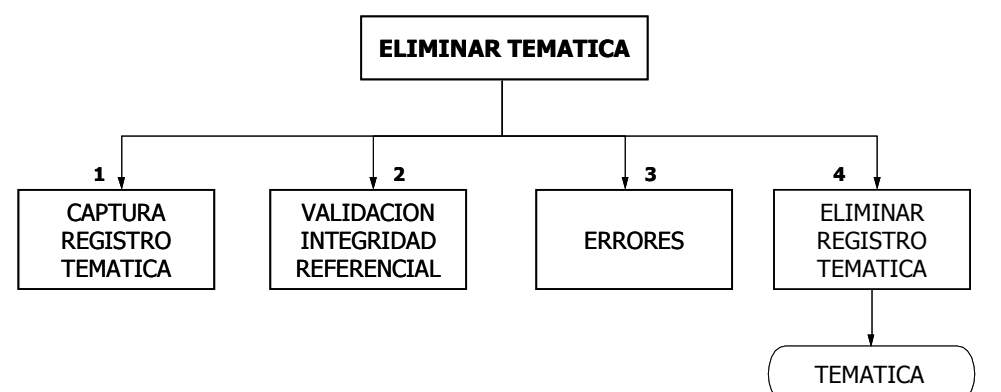

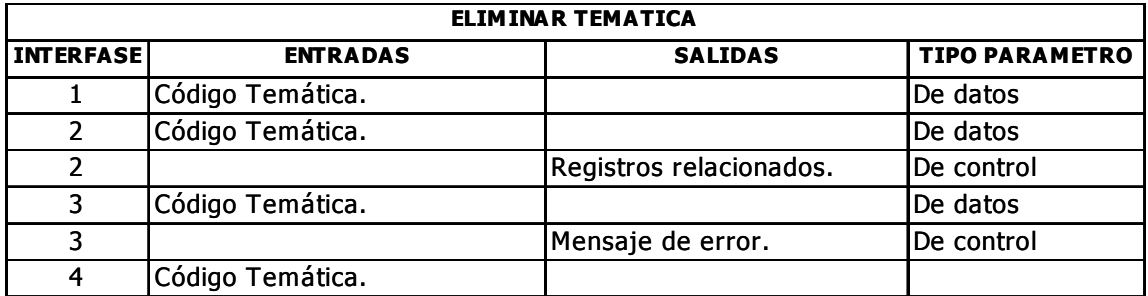

### 10.2 DISEÑO DE LA BASE DE DATOS

Las Bases de Datos son una serie de datos organizados y relacionados entre sí, los cuales son recolectados y explotados por el Sistema de Información; Las bases de datos son los medios para almacenar la información del sistema, que permite tener una historia de los datos y un manejo eficiente de los mismos para obtener la información necesaria en tiempo reducido y sin muchas dificultades.

Para el diseño de la base de datos se tomó en cuenta las entidades y atributos que están involucrados en el proceso de análisis; con estos conceptos se establece las relaciones entre entidades.

Otro proceso importante es la normalización de las bases de datos que evita la redundancia de datos y un mejor diseño de las tablas.

Para diseñar la base de datos se toma en cuenta el diagrama estructural del sistema, diagrama de flujo de datos y el diccionario de datos.

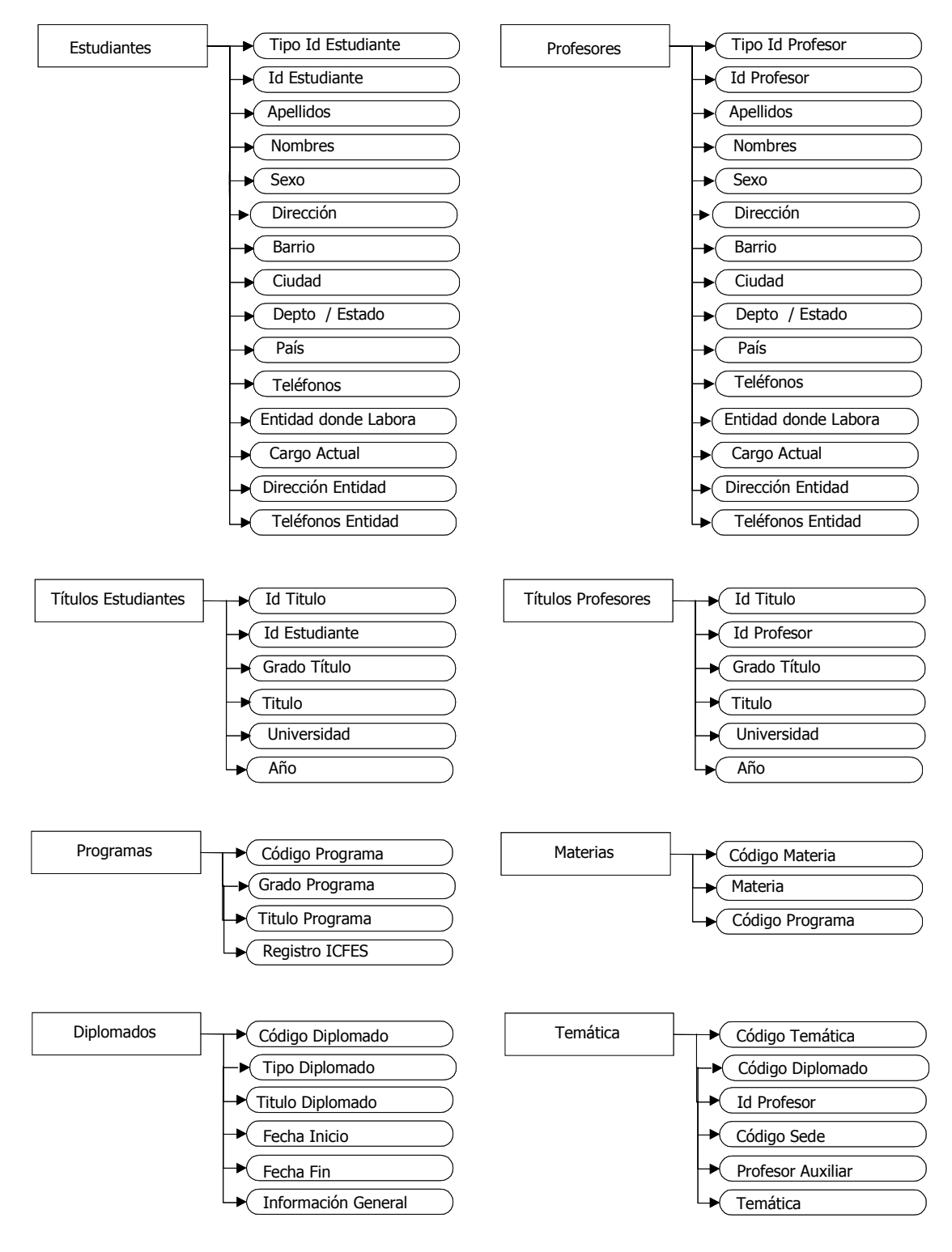

#### 10.2.1 Entidades y atributos

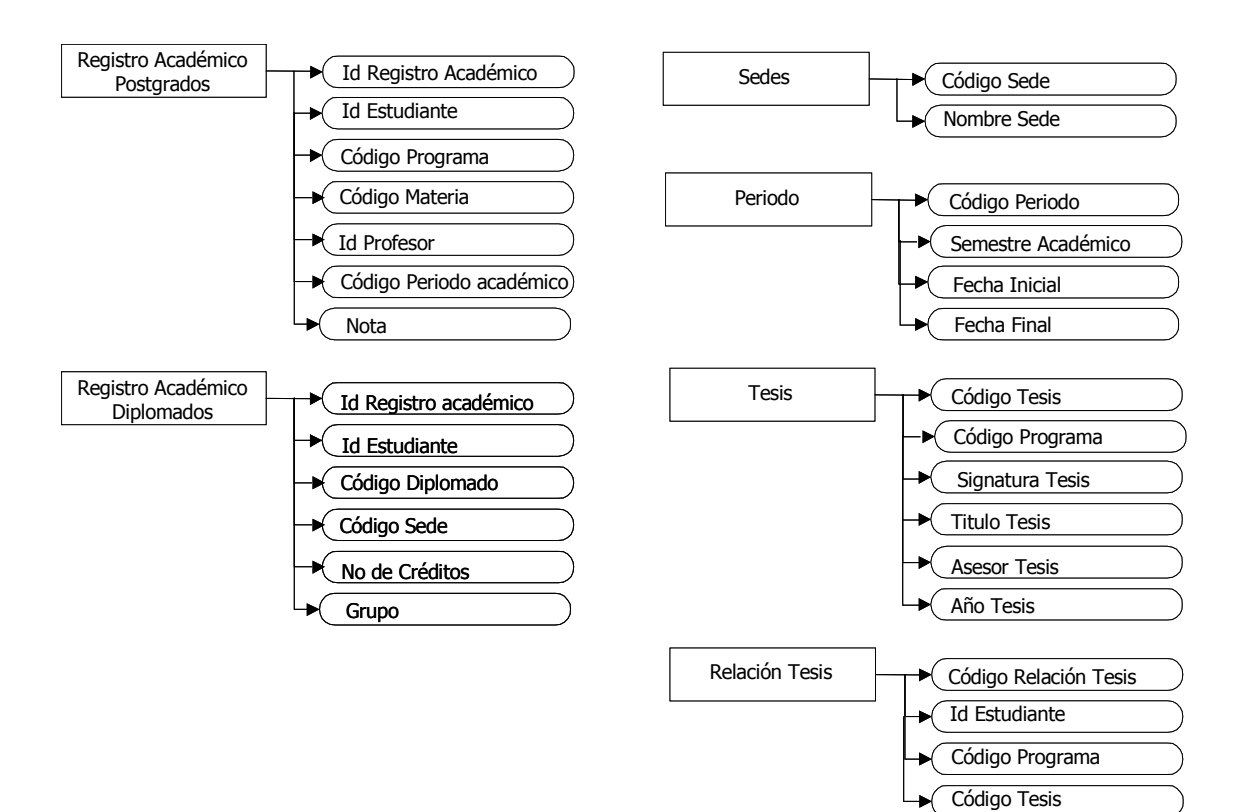

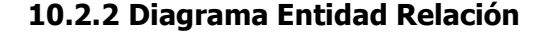

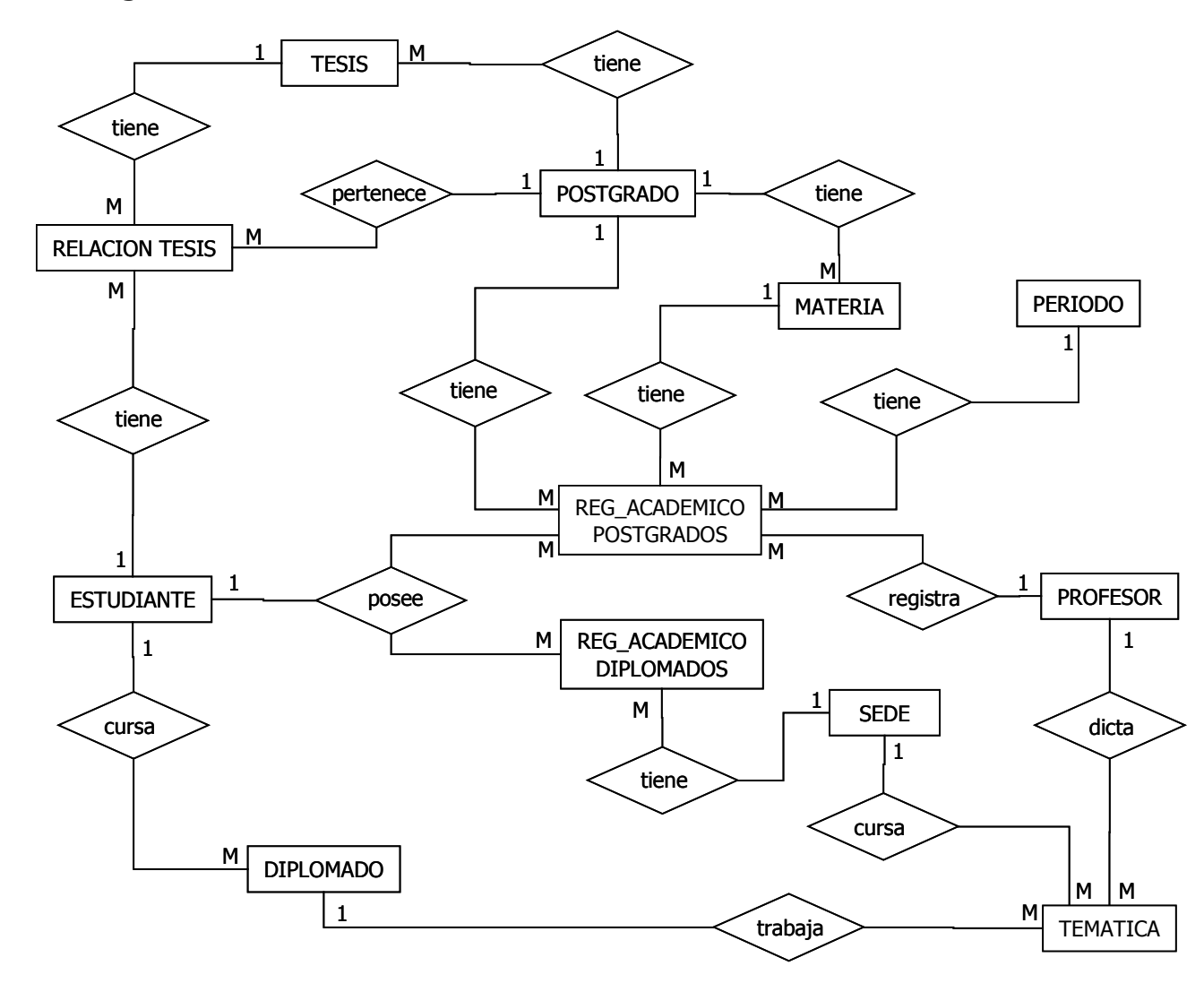

133

### 10.2.3 Tablas Físicas

### Tabla: ESTUDIANTES

Descripción: Permite llevar un registro con los datos personales de los estudiantes de las Especializaciones, Diplomados y demás cursos de capacitación.

Nombre Físico: Estudiantes

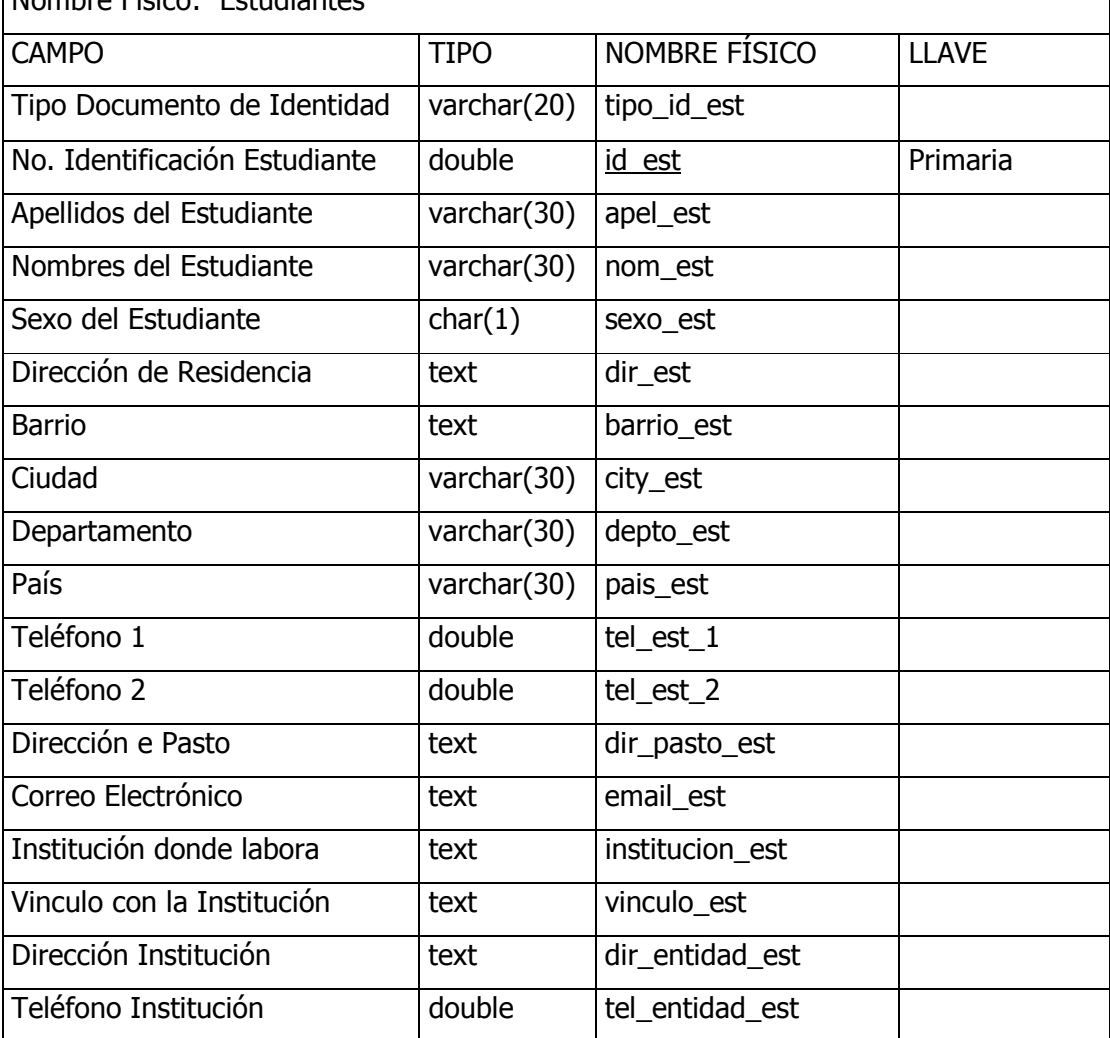

# Tabla: PROFESORES

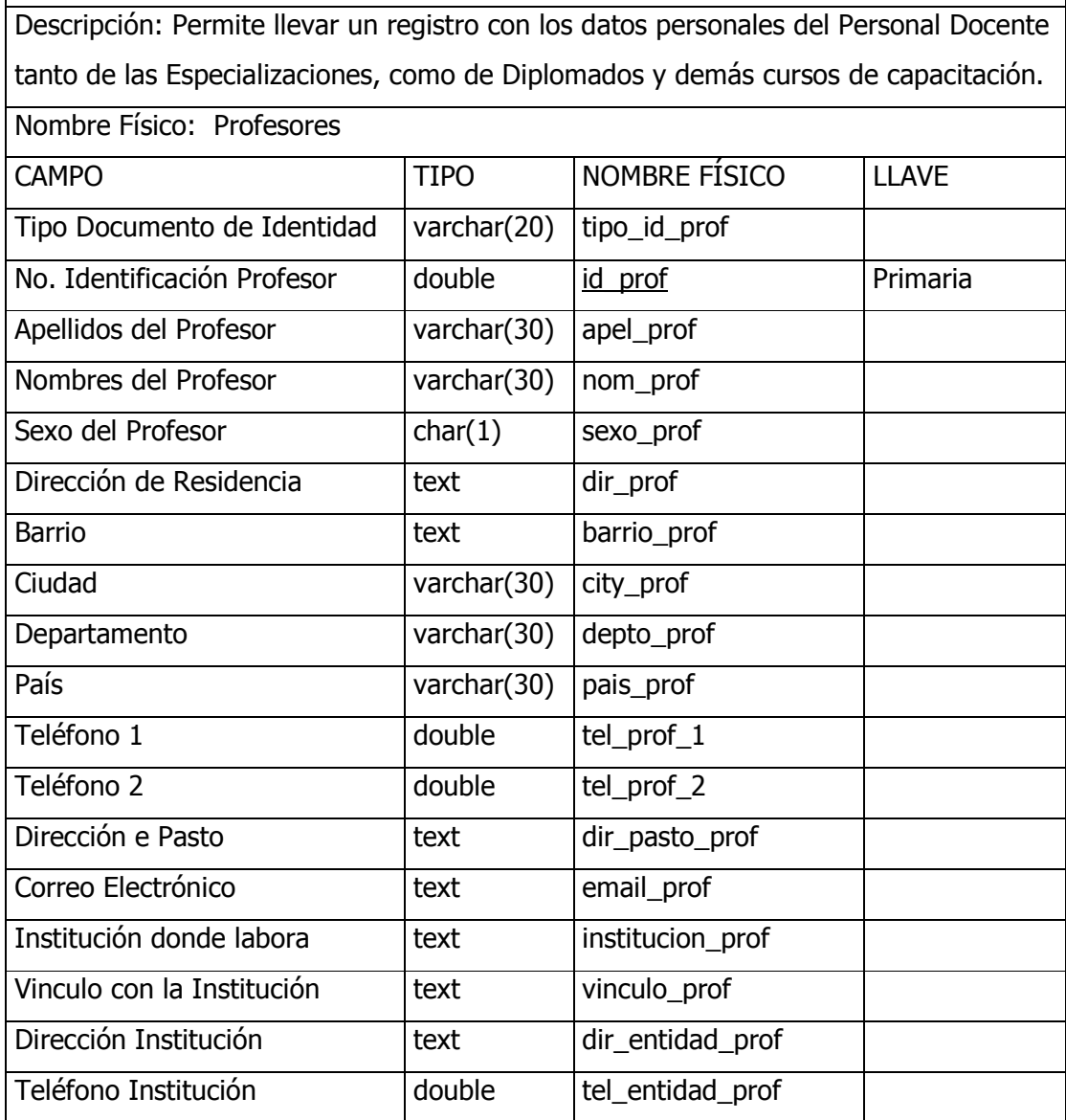

# Tabla: TÍTULOS ESTUDIANTES

Descripción: Permite llevar un registro con los datos relacionados con el Nivel de formación Académica de los estudiantes.

Nombre Físico: Títulos Estudiantes

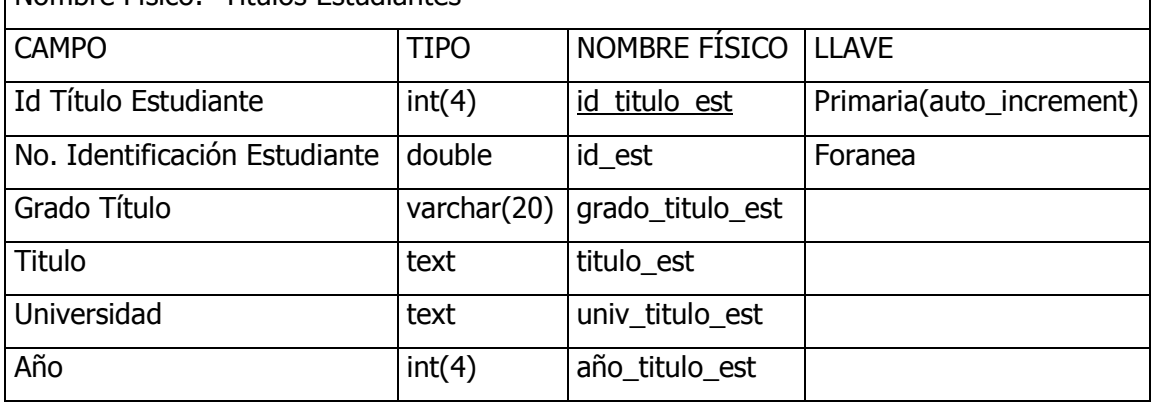

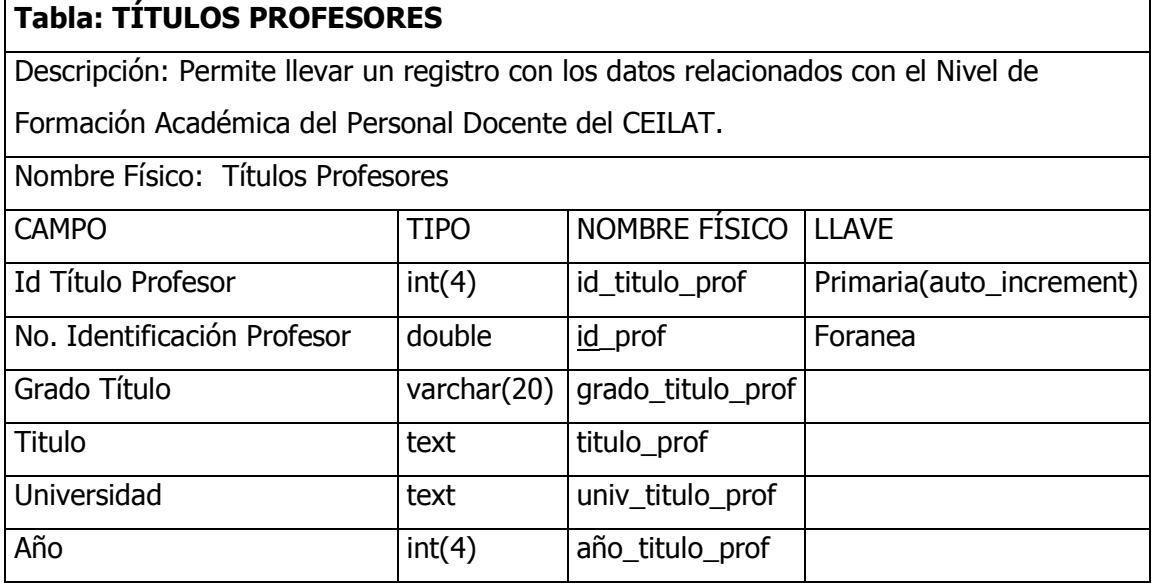

# Tabla: PROGRAMAS

Descripción: Permite llevar un registro de los diferentes programas de postgrados impartidos por el CEILAT.

Nombre Físico: Programas

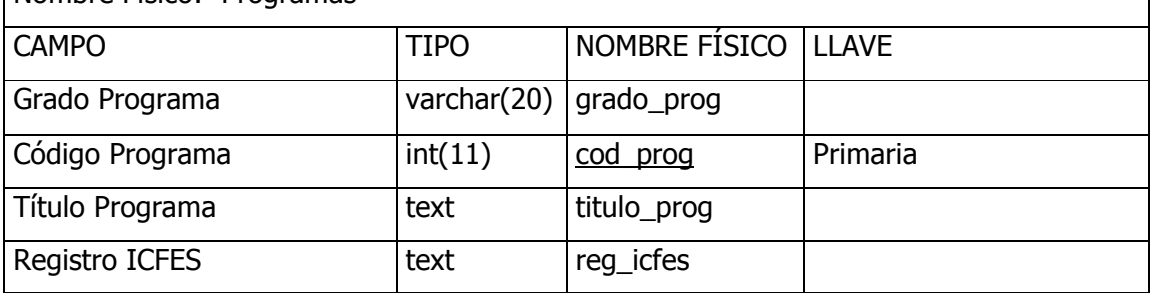

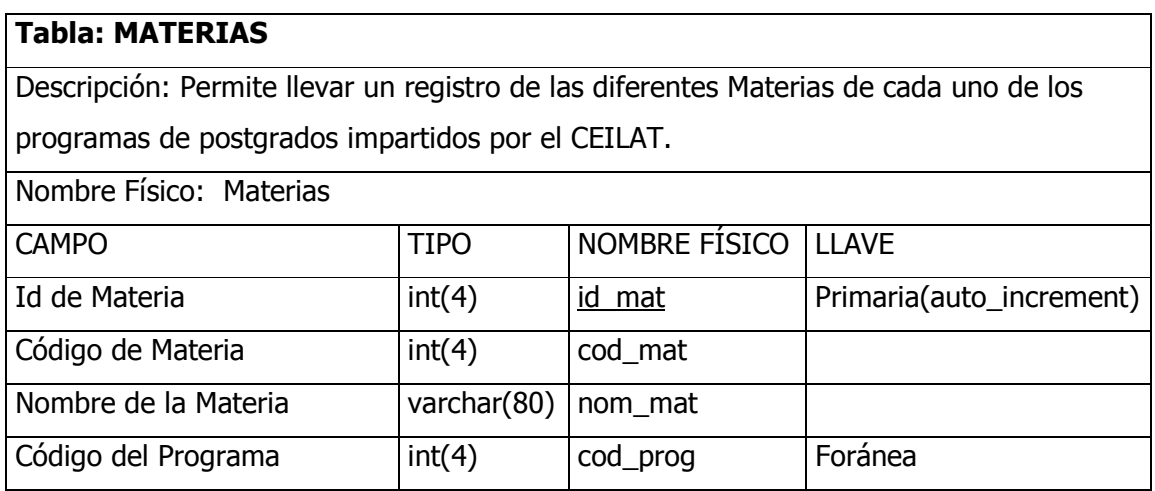

# Tabla: PERIODOS

Descripción: Permite llevar un registro de las Fechas de inicio y finalización de los Periodos académicos en que se imparten cada uno de los programas de postgrados.

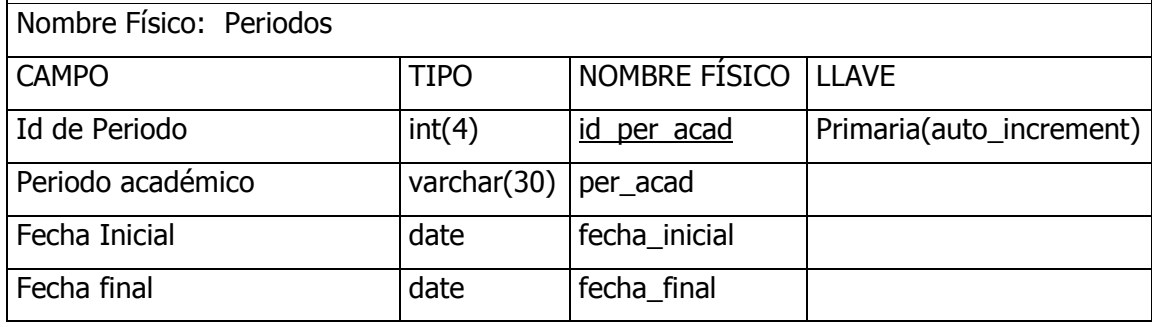

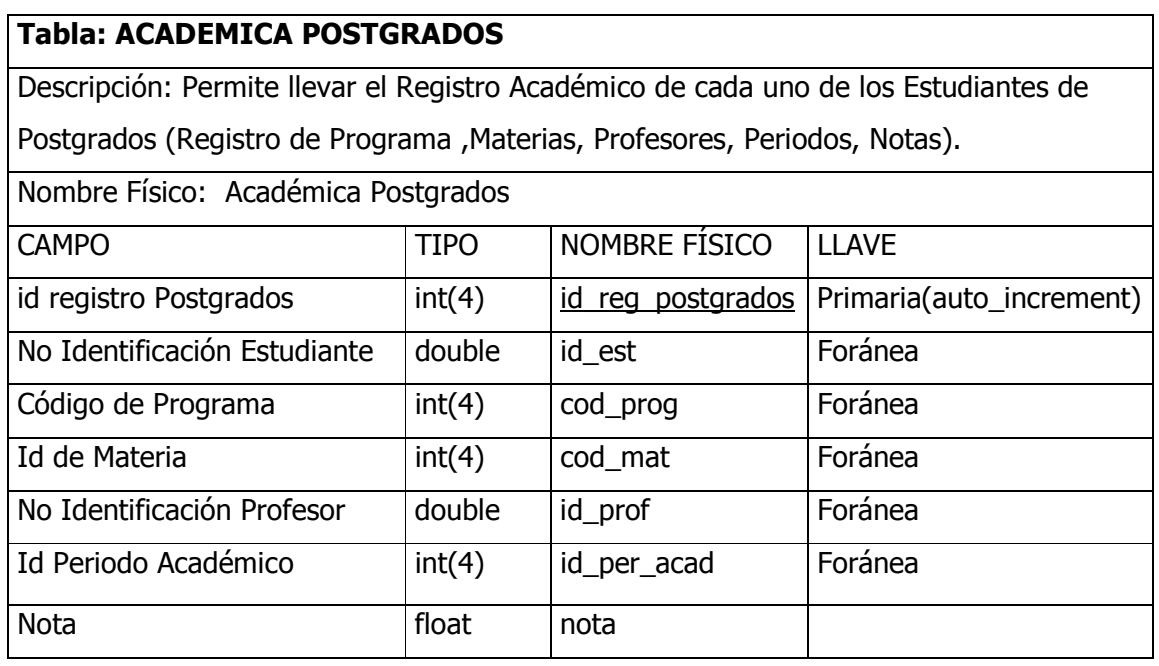

### Tabla: TESIS

Descripción: Permite llevar un registro de los diferentes Trabajos de Grados presentados por los Estudiantes de los Programas de Postgrado.

Nombre Físico: Tesis

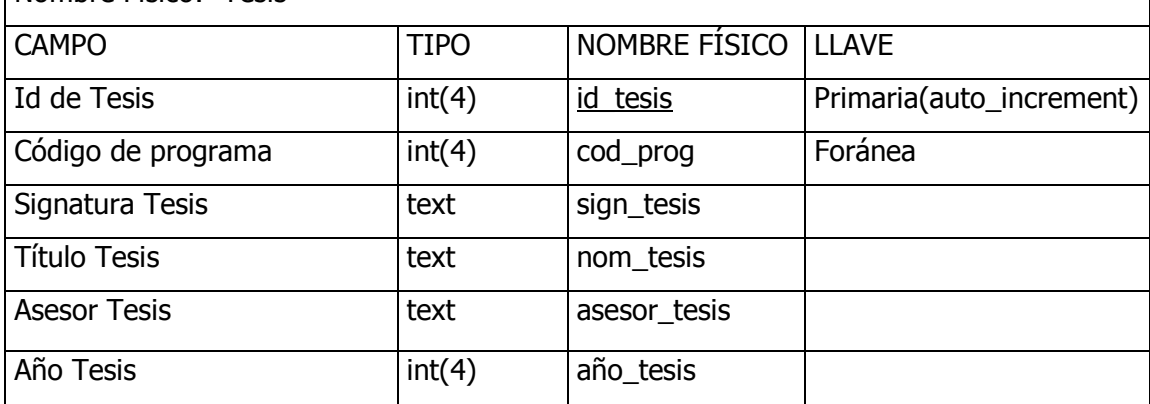

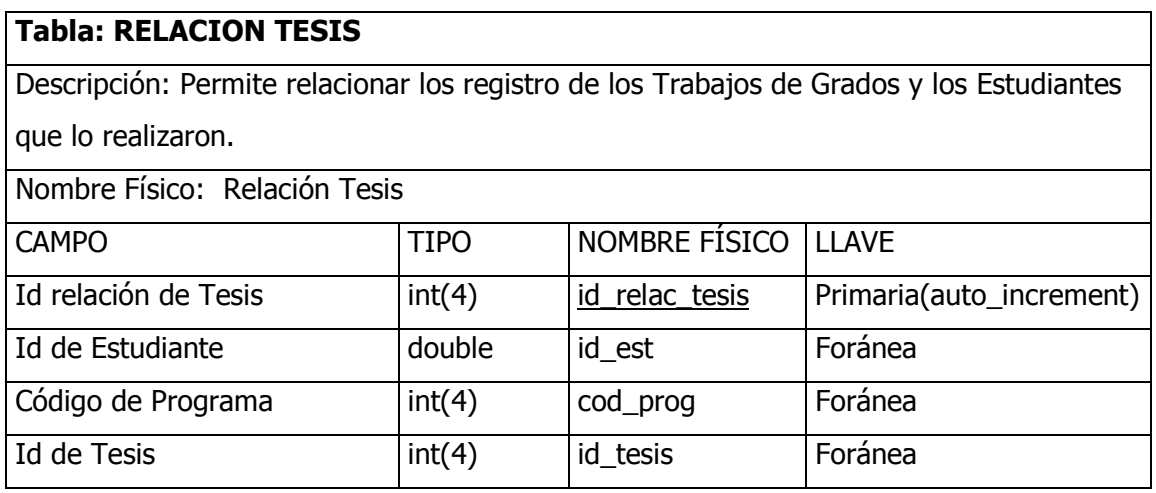

# Tabla: DIPLOMADOS

Descripción: Permite llevar un registro de los diferentes Diplomados, Cursos y Seminarios impartidos por el CEILAT.

Nombre Físico: Diplomados

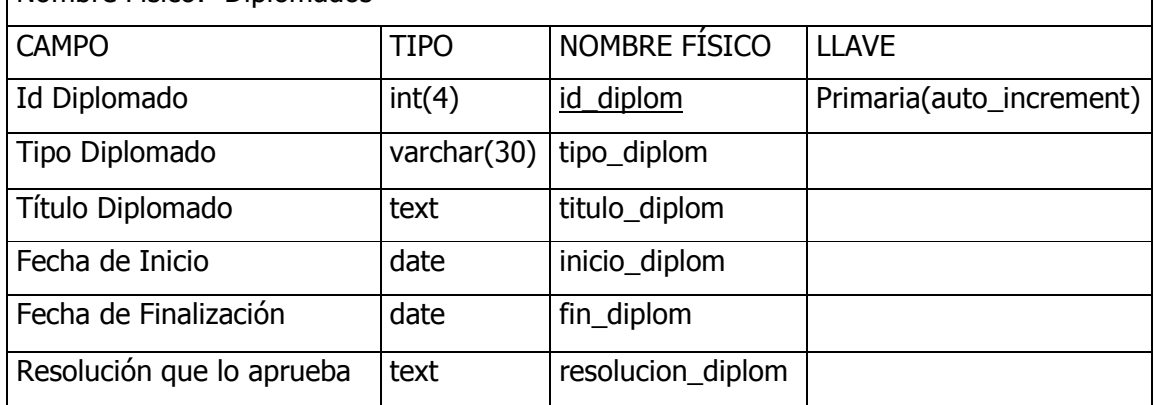

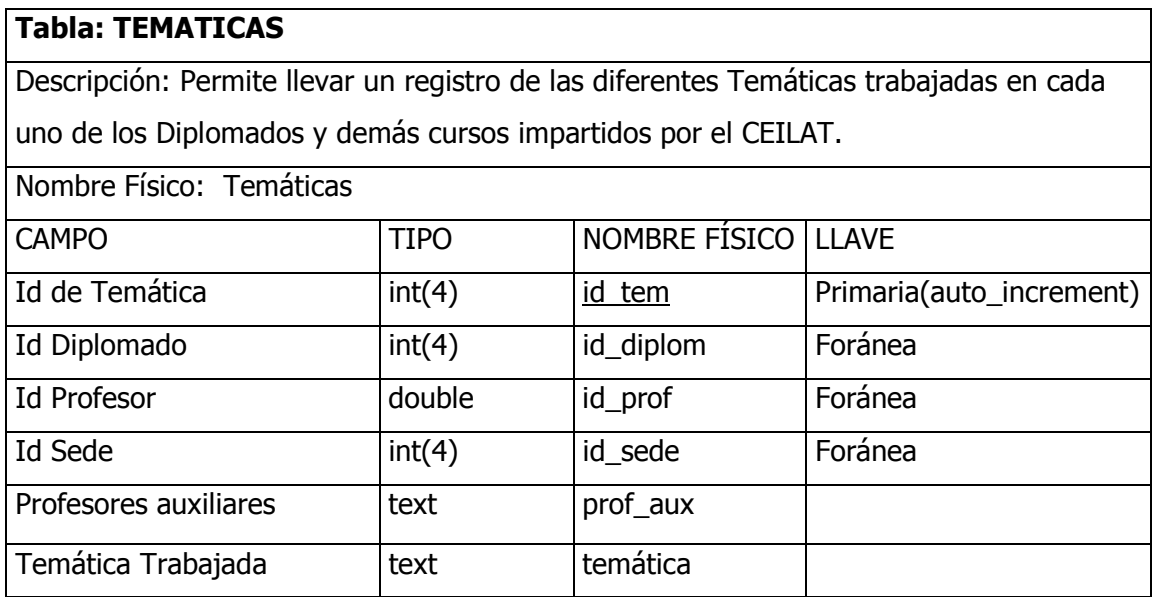

### Tabla: ACADEMICA DIPLOMADOS

Descripción: Permite llevar el Registro Académico de cada uno de los Estudiantes de los Diplomados (Registro de Diplomado, Temática, Profesores, Sedes, Créditos).

Nombre Físico: Académica Diplomados

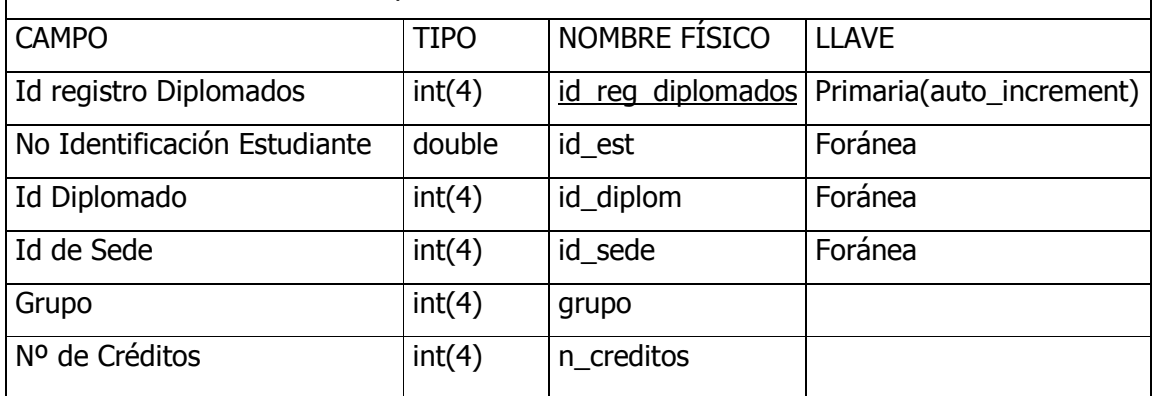

### Tabla: USUARIOS

Descripción: Permite la administración del Sistema de Información llevando un registro de los diferentes Usuarios que tienen acceso al Programa.

Nombre Físico: Usuarios

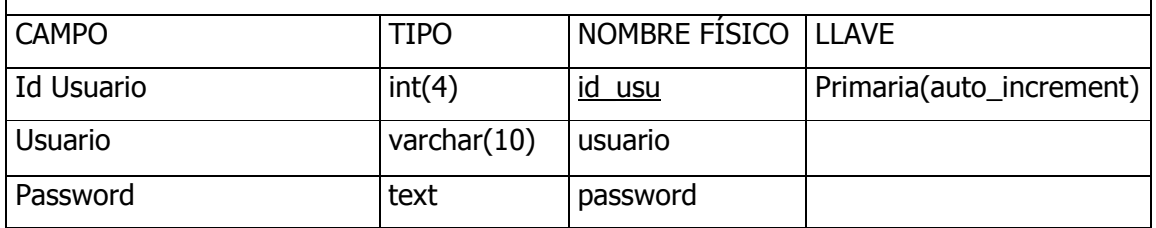

# Tabla: SEDES

Descripción: Permite llevar un registro de los diferentes lugares donde se han impartido los diferentes Diplomados, Cursos y Seminarios.

Nombre Físico: Sedes

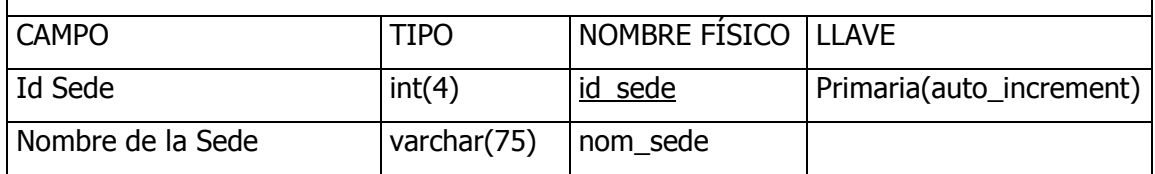

### 10.3 DISEÑO DE ENTRADAS Y SALIDAS.

El diseño de entradas y salidas es vital para el éxito del nuevo sistema, considerando que por medio de ellas los usuarios realizarán los diferentes Procesos: Adición, Consultas, Modificación, Eliminación, Visualización de los Datos, Reportes y administración del Sistema. Se consideró la claridad, consistencia y velocidad de la interfaz.

Pantallas la aplicación cuenta con interfases gráficas por medio de las cuales el usuario interactúa con el sistema, realizando una entrada o salida de datos; igualmente esta compuesta por un Menú principal donde se brinda el Acceso a los diferentes módulos, y submenús con las opciones para los diferentes Procesos. A través de estos el usuario puede desplazarse para acceder al Módulo deseado y elegir el Proceso a realizar.

En este sentido se trato de lograr una distribución adecuada de los objetos que contiene cada pantalla; además la parte de Superior de la ventana de cada Módulo contienen un encabezado, que permite la identificación del proceso que se esta realizando y en que Módulo se encuentra

# • Inicio de Sesión

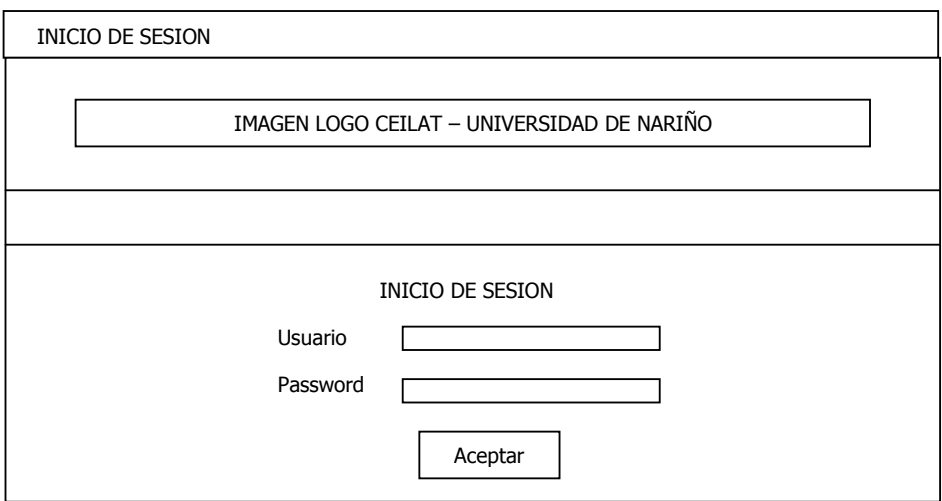

# • Menú Inicial

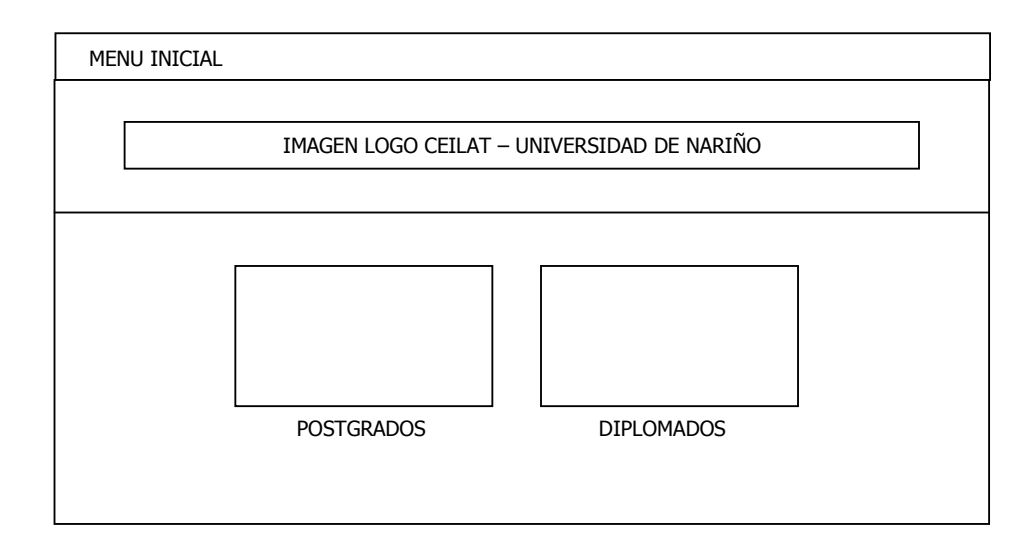
## • Menú Principal

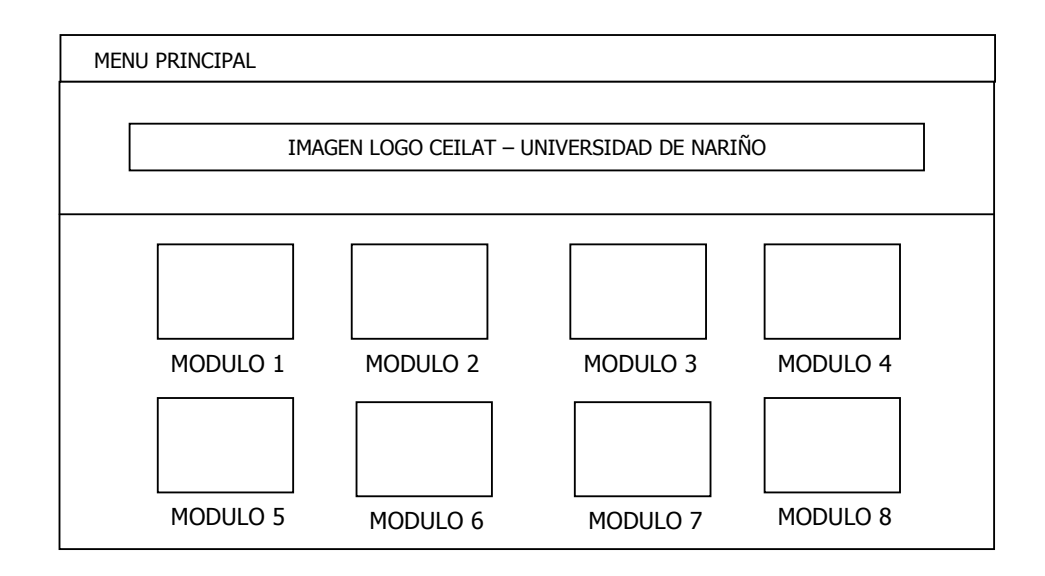

### • Módulo Adicionar

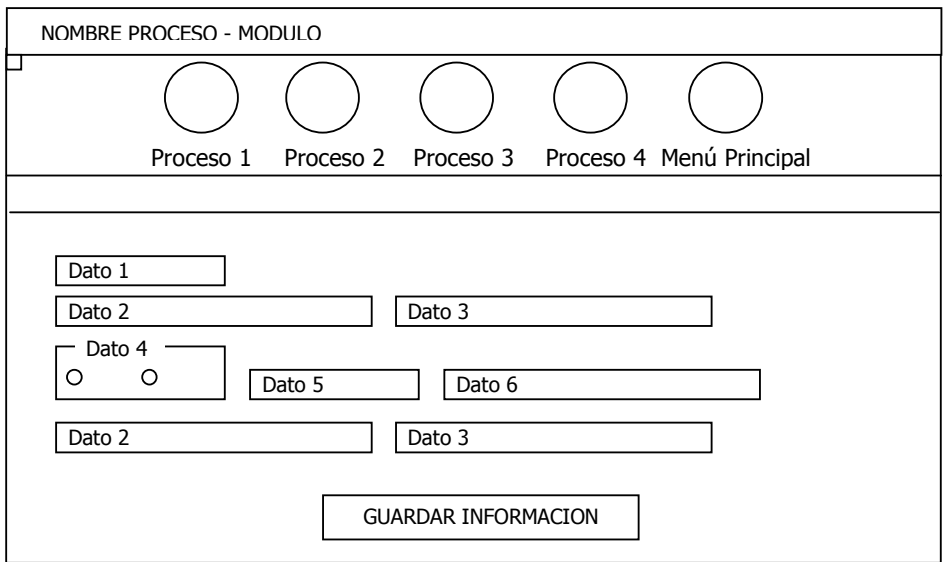

### • Módulo Listar

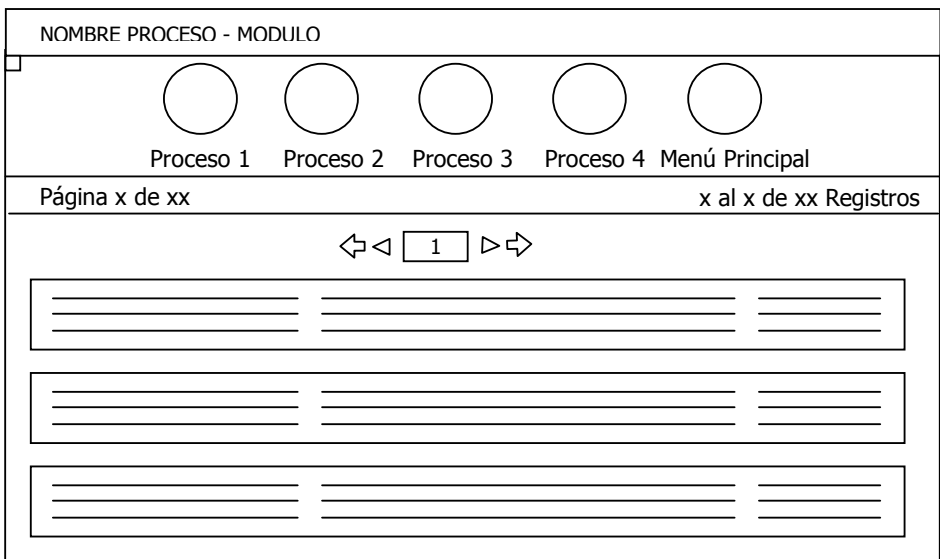

### • Módulo Buscar

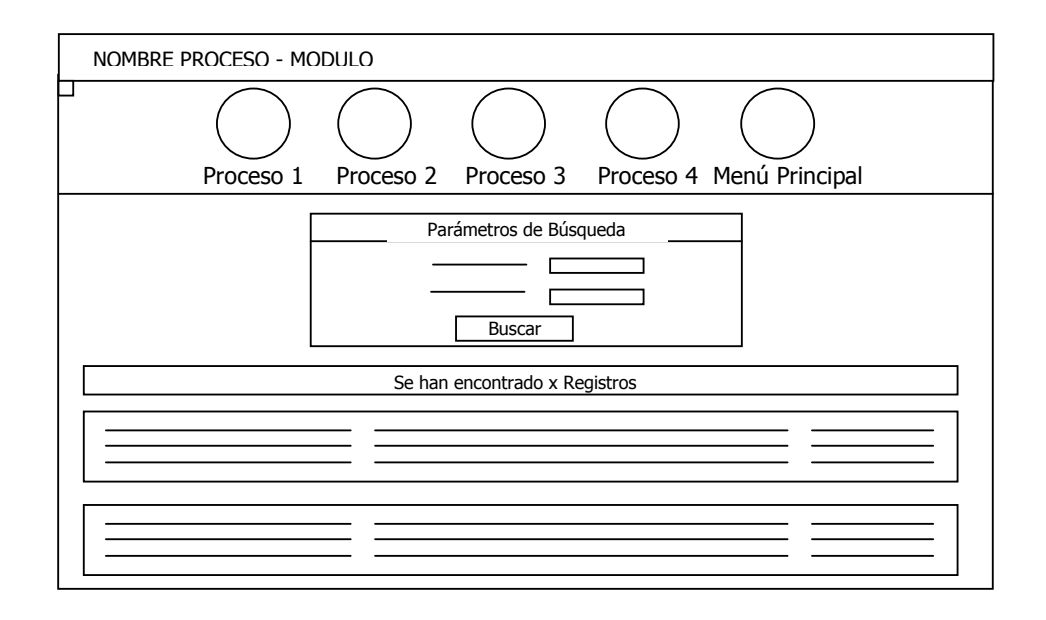

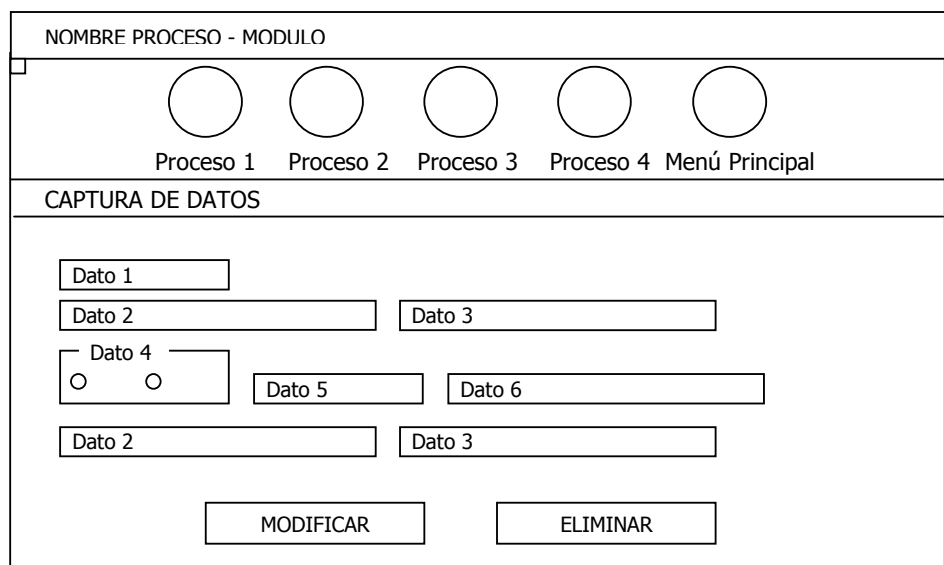

# • Módulos Modificar - Eliminar

## • Módulo Reportes

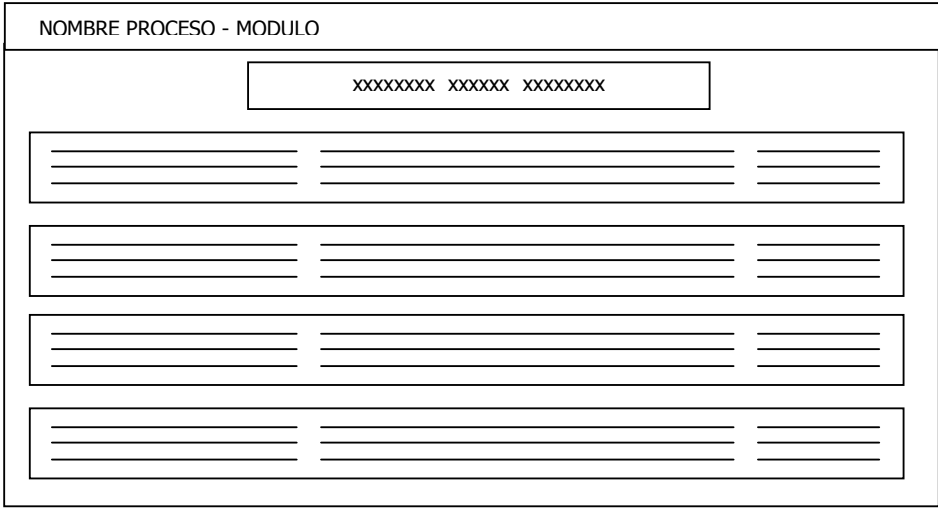

#### 10.4 DISEÑO DEL PORTAL WEB

El Portal Web del Centro de Estudios Latinoamericanos – CEILAT de la Universidad de Nariño permitirá ofrecer información general de esta dependencia, dará a conocer Información sobre los programas de postgrados, Diplomados y demás Cursos que este ofrece; así como la publicación de los diferentes eventos, congresos, seminarios y cursos realizados por esta dependencia, igualmente noticias y novedades que sean de interés para la comunidad educativa.

10.4.1 Diseño estructural del portal web se ha pretendido diseñar un sitio agradable con una buena distribución de elementos, espacios y colores; y de fácil exploración para sus visitantes.

La página principal esta conformada por un encabezado formado por una imagen que hace referencia a la Universidad de Nariño y al Centro de Estudios e Investigaciones Latinoamericanas – CEILAT; en la parte media encontramos dos menús, el primero ubicado en el centro de la página compuesto por una imagen con el Logotipo que identifica al CEILAT y por cuatro vínculos a través de los cuales se puede acceder a la información mas importante relacionada con esta dependencia; el segundo ubicado en el extremo derecho de la página compuesto por varios vínculos publicara información adicional y tendrá un espacio para la publicación de noticias y novedades de interés para la comunidad. La parte inferior de la página mostrara la Dirección de las oficinas del Centro, Correo Electrónico y Números de Teléfono donde comunicarse para mayor información.

Las páginas secundarias estarán formadas por el mismo encabezado de la página principal formado con el logotipo CEILAT; seguido de un menú y un submenú a través de los que se podrá navegar por los diferente vínculos y acceder a la información que se necesite.

# 10.4.2 Herramientas utilizadas para el desarrollo del Sistema de Información y del Portal Web

Motor de Base de Datos MySql es un motor de Base de Datos tipo objeto relacional cuenta con un cliente, un servidor de Base de Datos y una gran cantidad de herramientas adicionales que tienen soporte en Windows y Linux; esta cada vez más acorde a normas de SQL establecidas por la ISO y ANSI y presenta un menor número de errores, soporta una arquitectura cliente/ servidor lo que mejora su desempeño y facilita su configuración.

PHP (HyperText Preprocessor) es un lenguaje de programación clásico, que contiene muchos conceptos de C, C++, Perl y Java. Es un lenguaje que permite la generación dinámica de contenidos en un servidor Web, por lo que permite acceder a los recursos que tiene el servidor como puede ser una Base de Datos, el código PHP es ejecutado en el servidor y el resultado enviado al navegador, por lo tanto no es necesario que el navegador lo soporte y es independiente del tipo de navegador que se utilice. El servidor donde se alojan las páginas debe soportar PHP, se caracteriza por su alto rendimiento, dispone de librerías de conexión para la mayoría de Sistemas de Gestión de Base de Datos, proporciona soporte a múltiple plataformas, código fuente abierto, portable y multiplataforma entre otras.

Servidor Apache es un servidor Web con licencia GPL, es un servidor flexible rápido y eficiente debido a que es un software libre, se actualiza continuamente gracias a la gran cantidad de desarrolladores por Internet, puede ser adaptado a varios entornos y necesidades con los módulos de apoyo y la API, cuenta con un Host virtual que permite tener mas de un sitio web en el Host servidor.

HTML (HiperText Markup language) es un lenguaje de marcación que los diseñadores utilizan para crear documentos independientes de la plataforma. HTML especifica un conjunto de normas que los diseñadores deben seguir para crear páginas Web que son entendidas por diferentes programas de aplicación que se ejecutan en distintos sistemas operativos y hardware. Este tipo de páginas presentan un problema y es que no permiten la interactividad del usuario con la Web.

Dreamweaver es un editor visual que facilita la creación y administración de sitios web, proporciona herramientas avanzadas de diseño y formateo, facilita el uso de html dinámico sin necesidad de digitar el código, se puede personalizar totalmente puede crear sus propios objetos y comandos modificar menús y métodos abreviados de teclado, ofrece comportamientos y inspectores de código.

Adobe Photoshop es un producto de la empresa "Adobe" es una de las herramientas de retoque fotográfico más potentes y prácticas del mercado, por lo cual es muy utilizado en el desarrollo de páginas. Posee características las cuales permiten: aplicar y combinar los diferentes tipos de imágenes gracias a la gestión de capas y canales, garantiza una fiel reproducción del color de imágenes digitalizadas al imprimir o al compartir archivos entre plataformas y sistemas, incluye nuevas características para automatizar secuencia de tareas en un único archivo o lote de archivos, crear tablas de separación de colores, visualizar y aumentar el tamaño de la imagen, desplazar y copiar selecciones, aplicar efectos de transformación, utiliza guión y cuadriculas, permite aplicar efectos de corrección de color, además de una gran colección de filtros.

#### 11. PRUEBAS

La fase de pruebas, se desarrollo usando datos reales suministrados por el Centro de Estudios e Investigaciones Latinoamericanas – CEILAT tanto de sus Especializaciones como de Diplomados y cursos. Inicialmente se realizó la inserción de datos y posteriormente se llevaron a cabo las operaciones de actualización y borrado de datos comprobando así la integridad del sistema.

Todas estas operaciones de prueba se realizaron localmente en un Equipo suministrado por el CEILAT que albergara la base de Datos y el Sistema de Información; al cual se le fue instalado el Paquete de Software phptriad\_setup2-11.exe, que automáticamente instala los siguientes componentes necesarios para el funcionamiento del Aplicativo.

- Motor de Base de Datos mysql 3.23.x.
- Lenguaje de programación PHP 4.1.x (HyperText Preprocessor).
- Servidor Web Apache 1.3.22.

De igual manera se hizo con el Portal Web en el que se probaron uno a uno todos links de cada página, haciendo uso del Servidor Web Apache.

#### 12. IMPLANTACION

En esta fase se monto la aplicación en el Equipo suministrado por el CEILAT, se presento el Sistema de Información al Director del Centro y se hizo una demostración del funcionamiento de los diferentes Módulos. Posteriormente se hizo entrega del Manual de Usuario donde se encuentran especificados todos los procedimientos a seguir cuando se maneje el aplicativo de software, y se capacito a la Secretaria y a los Monitores de CEILAT, quienes se encargaran del ingreso de los Datos.

Una vez que el personal del CEILAT se familiarizó con el uso del Sistema se procedió al ingreso de los datos correspondiente a los Programas de Postgrado, Diplomados y demás Cursos y Seminarios impartidos por el Ceilat; igualmente se hizo con los datos de los Estudiantes, Docentes, Materias, Periodos, Registro Académico, Tesis, Registro de Tesis, Temáticas y Sedes.

Una vez concluida la fase de Implantación se consiguió registrar en la Base de Datos.

- Información general de sus 2 Programas de Especialización.
- Información general y registro académico de 328 Estudiantes de Especialización.
- Información general y clasificación de 128 Materias de Especialización.
- Información general de 121 Trabajos de grado y su respectivo registro de Estudiantes.
- Información general de Diplomados y demás cursos impartidos por el CEILAT. (año 2000 en adelante).
- Información general y registro académico de 1136 Estudiantes de Diplomados y cursos.

El Portal Web del Centro de Estudios e Investigaciones Latinoamericanas – CEILAT se monto en el Servidor Web de la Universidad de Nariño, en el link Centros con la siguiente Dirección Web: http://www.udenar.edu.co/ceilat/

#### 13. CONCLUSIONES

Con la implementación del aplicativo se lograra optimizar los procesos de registro y control de los estudiantes del Centro de estudios e Investigaciones Latinoamericanas; de esta manera se lograra mantener actualizada la información de los mismos, llevando un Registro Sistematizado. Así mismo facilitara la generación de Reportes de una manera clara y sencilla, según las necesidades y requerimientos exigidos.

La implementación del Portal Web del Centro de Estudios e Investigaciones Latinoamericanas, representara para la entidad el aprovechamiento del mayor medio de comunicación, circulación y publicación de información a nivel mundial que es Internet; en este sentido el Portal Web dará a conocer toda la información relacionada con la actividad Académica e Investigativa del Centro, su infraestructura, sus Programa de Postgrado, Proyectos realizados y que actualmente esta desarrollando y toda aquella información importante de la entidad que sea factible de ser publicada; así como noticias, actividades y eventos de interés para la comunidad educativa, explotando así todo el potencial que Internet ofrece.

# REFERENCIAS BIBLIOGRÁFICAS

JAMÁS, Kris; LALANI, Suleiman y WEAKLEY, Steve. Programación para el Web. McGRAW-HILL S.A, 1998.

KENDALL, K. y KENDALL, J. Análisis y Diseño de Sistemas. 3ª ed. México: Pretince Hall Hispanoamericana S.A, 1997.

KROENKE, David M. Procesamiento de bases de datos. 5ª ed. México: Pretince Hall Hispanoamericana S.A, 1996.